МІНІСТЕРСТВО ОСВІТИ І НАУКИ УКРАЇНИ НАЦІОНАЛЬНИЙ ТЕХНІЧНИЙ УНІВЕРСИТЕТ "Харківський політехнічний інститут"

> **Л.П.Дзюбак, С.П.Іглін, Г.Б.Лінник, І.О.Морачковська**

# **Лінійна алгебра. Збірка завдань та методика розв'язання**

Навчально-методичний посібник

Затверджено редакційно-видавничою радою університету, протокол № 2 від 06.12.12.

Харків НТУ "ХПІ" 2013

УДК 512.64 ББК 22.143 Л 59

Р е ц е н з е н т и: *Н.Д.Сизова*, д-р ф.-м. наук, професор, Харківський національний університет будівництва та архітектури; *Г.І.Львов*, д-р техн. наук, професор, Національний технічний університет "ХПІ".

Л 59 Лінійна алгебра. Збірка завдань та методика розв'язання: навчальнометодичний посібник / Л. П.Дзюбак, С. П.Іглін, Г. Б.Лінник, І. О. Морачковська. – Х.: НТУ "ХПІ", 2013. – 240 c. ІSBN 978-???-???-???-?

Розглядається методика розв'язання типових задач з лінійної алгебри. Наведені варіанти типових розрахунків.

Призначено для студентів та аспірантів технічних вузів. Іл. 11. Табл. 1. Бібліогр.: 9 назв.

> УДК 512.64 ББК 22.143

ІSBN 978-???-???-???-?

 Л. П.Дзюбак, С.П.Іглін, Г.Б.Лінник, І. О. Морачковська, 2013.

# **Вступ**

Існує багато чудових підручників з лінійної алгебри, наприклад, [1, 3, 5, 6, 9, 8] та інші. Наш університет також не залишився в стороні від цього процесу. В НТУ "ХПІ" були видані книги та посібники [2, 4, 7]. Навіщо ж видавати ще один посібник? Ось декілька причин для цього.

По-перше, цей посібник повністю відповідає програмам тих курсів, що читаються в НТУ "ХПІ", зокрема, на інженерно-фізичному факультеті. По-друге, в ньому докладно, за кроками, описані конкретні дії, необхідні для розв'язання прикладів. І, нарешті, по-третє, до кожної глави додається комплект індивідуальних завдань, кожне з яких налічує 30 варіантів.

У цьому виданні розглянуті такі важливі розділи лінійної алгебри:

- визначники та матриці;
- системи лінійних алгебраїчних рівнянь;
- лінійні, зокрема евклідові простори;
- лінінйні оператори;
- квадратичні форми.

Роботу над посібником автори розподілили таким чином: Л. П.Дзюбак — глави [2](#page-55-0) та [5;](#page-159-0) С. П.Іглін — глави [3](#page-85-0) та [4;](#page-131-0) Г. Б.Лінник — глави [6](#page-197-0) та [7;](#page-211-0) І. О. Морачковська — глава [1.](#page-3-0)

При написанні цього видання за основу був взятий посібник з лінійної алгебри [4]. Висловлюємо щиру подяку його авторам та рецензентам.

# <span id="page-3-0"></span>**Глава 1. Матриці та визначники**

### **1.1. Матриці**

**Означення 1.1.** *Матрицею А* розміру *m*×*n* називається прямокутна таблиця, що складається з елементів *aij* та має вигляд

<span id="page-3-1"></span>
$$
A = \begin{pmatrix} a_{11} & a_{12} & \dots & a_{1n} \\ a_{21} & a_{22} & \dots & a_{2n} \\ \dots & \dots & \dots & \dots \\ a_{m1} & a_{m2} & \dots & a_{mn} \end{pmatrix} . \quad \Box
$$
 (1.1)

Перший індекс елемента *aij* є номером рядка, а другий — номером стовпця, на перетині яких він розташований.

**Означення 1.2.** Матриці *A*(*aij*) і *B*(*bij*) називаються *рівними*, якщо вони мають однакові розміри та їхні відповідні елементи рівні.

**Означення 1.3.** Матриця, всі елементи якої дорівнюють нулю, називається *нульовою* і позначається символом **0**.

**Означення 1.4.** Матриця називається *квадратною* порядку *n*, якщо  $m = n$   $\Box$ 

**Означення 1.5.** Матриця, що складається з одного стовпця (рядка) називається *матрицею-стовпцем* (*матрицею-рядком*). Матрицю-стовпець (матрицю-рядок) називають *вектором*.

Сукупність елементів *a*11, *a*22, *a*33, … становить *головну діагональ* матриці. Ці елементи називаються *діагональними*, а всі інші *позадіагональними*.

**Означення 1.6.** Квадратна матриця називається *діагональною*, якщо всі недіагональні елементи матриці дорівнюють нулю.

Діагональна матриця з елементами *a*11, *a*22, *a*33, …, *amm* позначається так: diag(*a*11, *a*22, *a*33, …, *amm*). Діагональна матриця з рівними діагональними елементами називається *скалярною*.

**Означення 1.7.** Діагональна матриця з діагональними елементами, які дорівнюють одиниці, називається *одиничною* і позначається через *Е*.

**Означення 1.8.** Якщо всі елементи матриці нижче (вище) головної діагоналі дорівнюють нулю, то матриця називається *верхньою* (*нижньою*) *трикутною*.

**Означення 1.9.** Матриця *A <sup>T</sup>* називається *транспонованою* до матриці *А*, якщо отримується з *А* заміною стовпців рядками з тими ж номерами, тобто якщо матриця *A* — це [\(1.1\)](#page-3-1), то

$$
AT = \begin{pmatrix} a_{11} & a_{21} & \dots & a_{m1} \\ a_{12} & a_{22} & \dots & a_{m2} \\ \dots & \dots & \dots & \dots \\ a_{1n} & a_{2n} & \dots & a_{mn} \end{pmatrix} . \quad \Box
$$
 (1.2)

**Означення 1.10.** Матриця *А* називається *симетричною* (*кососиметричною*), якщо *A* = *A*<sup>*T*</sup> (*A* = −*A*<sup>*T*</sup>) □

**Означення 1.11.** *Сумою матриць А* і *В* однакових розмірів називається матриця *C*=*A*+*B*, елементи якої дорівнюють сумі відповідних елементів матриць *А* і *В*, тобто

$$
c_{ij} = a_{ij} + b_{ij}; \ \ i = \overline{1, m}; \ \ j = \overline{1, n}. \ \ \Box \tag{1.3}
$$

**Означення 1.12.** *Добутком матриці А на число* α називається матриця *C*=α*A*, елементи якої дорівнюють добутку відповідних елементів матриці *А* на число α, тобто

$$
c_{ij} = \alpha a_{ij}; \quad i = \overline{1, m}; \quad j = \overline{1, n}. \quad \Box \tag{1.4}
$$

Операції додавання матриць і множення матриці на число мають такі властивості:

1.  $A + B = B + A$ ; 2.  $A+(B+C)=(A+B)+C$ ; 3.  $A+0=$ A: 4. (α+ β)*A*=α*A*+ β*A*; 5.  $\alpha(A+B) = \alpha A + \alpha B$ ; 6.  $\alpha(\beta A) = (\alpha \beta)A$ ; 7.  $(A+B)^{T} = A^{T} + B^{T}$ ; 8.  $(αA)^{T} = αA^{T}$ .

У справедливості цих властивостей можна переконатися безпосередньою перевіркою.

**Означення 1.13.** *Добутком* матриці *А* розміру *m* × *n* на матрицю *В*

розміру *n* × *p* називається матриця *C*=*AB* розміру *m* × *p*, елементи якої знаходяться за правилом:

$$
c_{ij} = \sum_{k=1}^{n} a_{ik} b_{kj}, \ \ i = \overline{1, m}, \ \ j = \overline{1, p}. \ \ \Box \tag{1.5}
$$

Операція добутку матриць має наступні властивості:

- 1.  $(A + B)C = AC + BC$ ; 2.  $C(A+B) = CA + CB$ ; 4.  $A(BC) = (AB)C$ ; 5.  $(AB)^{T} = B^{T}A^{T}$ .
- 3.  $\alpha(AB) = (\alpha A)B = A(\alpha B)$ ;

**Означення 1.14.** Матриці *А* і *В* називаються *переставними*, якщо  $AB = BA$   $\Box$ 

Нехай матриця *А* за допомогою горизонтальних та вертикальних ліній поділена на прямокутні частини — блоки, або підматриці:

$$
A = \begin{pmatrix} A_{11} & A_{12} & \dots & A_{1t} \\ A_{21} & A_{22} & \dots & A_{2t} \\ \dots & \dots & \dots & \dots \\ A_{s1} & A_{s2} & \dots & A_{st} \end{pmatrix},
$$
(1.6)

де *Aij* — виділені блоки матриці.

Сумою двох матриць однакових розмірів з однаковою розбивкою на блоки є блокова матриця, кожен блок якої дорівнює сумі відповідних блоків матриць. При множенні блокової матриці на число кожен її блок множиться на це число. Для того, щоб блокові матриці можна було множити, треба, щоб при розбитті на блоки всі горизонтальні розміри першого множника збігалися з відповідними вертикальними розмірами у другому множнику. Знаходження добутку блокових матриць здійснюється за тим же правилом, як і у випадку, коли замість блоків стоять числові елементи.

**Приклад 1.1.** Знайти *A*+ 3*B*, якщо  $A = \begin{pmatrix} 2 & 1 & -1 \\ 1 & 0 & 3 \end{pmatrix}; B = \begin{pmatrix} -1 & 2 & 0 \\ 1 & 2 & 1 \end{pmatrix}.$ 

**Розв'язання.** Згідно означення суми матриць та множення матриці на число маємо:

$$
A+3 B=\begin{pmatrix} 2 & 1 & -1 \\ 1 & 0 & 3 \end{pmatrix}+3\begin{pmatrix} -1 & 2 & 0 \\ 1 & 2 & 1 \end{pmatrix}=\begin{pmatrix} 2 & 1 & -1 \\ 1 & 0 & 3 \end{pmatrix}+\begin{pmatrix} -3 & 6 & 0 \\ 3 & 6 & 3 \end{pmatrix}=\begin{pmatrix} 2-3 & 1+6 & -1+0 \\ 1+3 & 0+6 & 3+3 \end{pmatrix}=\begin{pmatrix} -1 & 7 & -1 \\ 4 & 6 & 6 \end{pmatrix}.
$$

**Приклад 1.2.** Обчислити добуток *AB* матриць

$$
A = \begin{pmatrix} 1 & 0 & 2 \\ 4 & 1 & 3 \end{pmatrix}; \quad B = \begin{pmatrix} 1 & 4 \\ 2 & 5 \\ -1 & -3 \end{pmatrix}.
$$

**Розв'язання.** Згідно означення добутку матриць маємо:

$$
AB = \begin{pmatrix} 1 & 0 & 2 \\ 4 & 1 & 3 \end{pmatrix} \begin{pmatrix} 1 & 4 \\ 2 & 5 \\ -1 & -3 \end{pmatrix} = \begin{pmatrix} 1 \cdot 1 + 0 \cdot 2 + 2 \cdot (-1) & 1 \cdot 4 + 0 \cdot 5 + 2 \cdot (-3) \\ 4 \cdot 1 + 1 \cdot 2 + 3 \cdot (-1) & 4 \cdot 4 + 1 \cdot 5 + 3 \cdot (-3) \end{pmatrix} =
$$
  
= 
$$
\begin{pmatrix} -1 & -2 \\ 3 & 12 \end{pmatrix}.
$$

**Приклад 1.3.** Представити верхню трикутну матрицю

$$
A = \begin{pmatrix} 3 & 3 & 1 \\ 0 & -2 & 1 \\ 0 & 0 & 3 \end{pmatrix}
$$
 у вигляді добутку діагональної матриці та верхньої три-

кутної матриці з одиницями на головній діагоналі.

**Розв'язання.** Скориставшись правилом множення діагональної матриці на довільну матрицю, представимо матрицю *А* у вигляді

$$
A = \begin{pmatrix} \alpha & 0 & 0 \\ 0 & \beta & 0 \\ 0 & 0 & \gamma \end{pmatrix} \begin{pmatrix} 1 & a & b \\ 0 & 1 & c \\ 0 & 0 & 1 \end{pmatrix} = \begin{pmatrix} \alpha & \alpha a & \alpha b \\ 0 & \beta & \beta c \\ 0 & 0 & \gamma \end{pmatrix}.
$$
OTKE MaEMO:  

$$
\begin{pmatrix} \alpha & \alpha a & \alpha b \\ 0 & \beta & \beta c \\ 0 & 0 & \gamma \end{pmatrix} = \begin{pmatrix} 3 & 3 & 1 \\ 0 & -2 & 1 \\ 0 & 0 & 3 \end{pmatrix}.
$$
 TippIBHIOEMO BİQTOBİZHİ clemehTH MATPHUB

та розв'язуємо систему рівнянь:

$$
\begin{array}{ccc}\n\alpha=3; & \alpha=1; \\
\alpha a=3; \\
\alpha b=1 & \beta=-2; \\
\beta c=1; \\
\gamma=3.\n\end{array}\n\Rightarrow\n\begin{array}{ccc}\n\alpha=3; & & & \\
a=1; & & & \\
b=\frac{1}{3}; & \text{To6TO} & A=\begin{vmatrix} 3 & 0 & 0 \\ 0 & -2 & 0 \\ 0 & 0 & 3 \end{vmatrix}\n\begin{vmatrix} 1 & 1 & \frac{1}{3} \\ 0 & 1 & -\frac{1}{2} \\ 0 & 0 & 1 \end{vmatrix}.\n\Box
$$

**Приклад 1.4.** Знайти всі матриці, переставні з матрицею  $A = \begin{pmatrix} 0 & 3 \\ 0 & 3 \end{pmatrix}$ .

**Розв'язання.** Матрицю *А* можна представити у вигляді

 $A=3\begin{pmatrix} 0 & 1 \\ 0 & 1 \end{pmatrix}$ , тому будемо шукати всі матриці, переставні з матрицею  $\bm{B} = \begin{pmatrix} 0 & 1 \ 0 & 1 \end{pmatrix}$ . Шукана матриця *С* має порядок 2:  $\bm{C} = \begin{pmatrix} \alpha & \gamma \ \beta & \delta \end{pmatrix}$  $\begin{pmatrix} \alpha & \gamma \\ \beta & \delta \end{pmatrix}$ . Знайдемо добутки *BC* і *CB*: *BC* =  $\begin{pmatrix} \beta & \delta \\ \beta & \delta \end{pmatrix}$  $\begin{pmatrix} \beta & \delta \\ \beta & \delta \end{pmatrix}$ ;  $CB = \begin{pmatrix} 0 & \alpha + \gamma \\ 0 & \beta + \delta \end{pmatrix}$  $\begin{pmatrix} 0 & \alpha + y \\ 0 & \beta + \delta \end{pmatrix}$ . Прирівнюємо відповідні елементи добутків *BC* i *CB*: β = 0, δ = α + γ,

 $\delta = \beta + \delta$ . Звідси випливає, що  $\beta = 0$ ,  $\delta = \alpha + \gamma$ , а α і γ — довільні. Тому матриця  $C$  має вигляд:  $C = \begin{pmatrix} \alpha & \gamma \\ 0 & \alpha + \gamma \end{pmatrix}$  $\begin{pmatrix} 0 & y \ 0 & \alpha + y \end{pmatrix}$ , де  $\alpha$  і  $\gamma$  — будь-які числа.  $\square$ 

**Приклад 1.5.** Знайти добуток матриць *АВ*, розбитих на блоки, якщо:

$$
A = \begin{pmatrix} 1 & 0 & 1 & 0 \\ 1 & 1 & 1 & 1 \\ \hline 0 & 2 & 0 & 2 \\ -1 & 1 & -1 & 1 \end{pmatrix}; \quad B = \begin{pmatrix} 1 & 2 \\ 3 & 4 \\ \hline 5 & 6 \\ 7 & 8 \end{pmatrix}.
$$

**Розв'язання.** Матриці *А* і *В* подані в блоковому вигляді:

.

 $A = \begin{pmatrix} A_{11} & A_{12} \\ A_{21} & A_{22} \end{pmatrix}$  $\begin{bmatrix} A_{11} & A_{12} \ A_{21} & A_{22} \end{bmatrix}$ ;  $B = \begin{bmatrix} B_{11} \\ B_{21} \end{bmatrix}$  $\mathcal{B}_{11}$ ). Згідно з правилом множення блокових матриць маємо:  $C = AB = \begin{pmatrix} A_{11} & A_{12} \\ A_{21} & A_{22} \end{pmatrix}$  $A_{21}$   $A_{22}$   $E$  $B_{11}$  $\begin{bmatrix} \mathbf{B}_{11} \\ \mathbf{B}_{21} \end{bmatrix} = \begin{bmatrix} A_{11} \mathbf{B}_{11} + A_{12} \mathbf{B}_{21} \\ A_{21} \mathbf{B}_{11} + A_{22} \mathbf{B}_{21} \end{bmatrix}$  $\begin{bmatrix} A_{11} B_{11} + A_{12} B_{21} \ A_{21} B_{11} + A_{22} B_{21} \end{bmatrix} = \begin{bmatrix} C_{11} \ C_{21} \end{bmatrix}$  $\left[ \begin{array}{c} C_{11} \\ C_{21} \end{array} \right]$ . Виконуємо обчислення:

$$
C_{11} = \begin{pmatrix} 1 & 0 \\ 1 & 1 \end{pmatrix} \begin{pmatrix} 1 & 2 \\ 3 & 4 \end{pmatrix} + \begin{pmatrix} 1 & 0 \\ 1 & 1 \end{pmatrix} \begin{pmatrix} 5 & 6 \\ 7 & 8 \end{pmatrix} = \begin{pmatrix} 1 & 2 \\ 4 & 6 \end{pmatrix} + \begin{pmatrix} 5 & 6 \\ 12 & 14 \end{pmatrix} = \begin{pmatrix} 6 & 8 \\ 16 & 20 \end{pmatrix};
$$
  
\n
$$
C_{21} = \begin{pmatrix} 0 & 2 \\ -1 & 1 \end{pmatrix} \begin{pmatrix} 1 & 2 \\ 3 & 4 \end{pmatrix} + \begin{pmatrix} 0 & 2 \\ -1 & 1 \end{pmatrix} \begin{pmatrix} 5 & 6 \\ 7 & 8 \end{pmatrix} = \begin{pmatrix} 6 & 8 \\ 2 & 2 \end{pmatrix} + \begin{pmatrix} 14 & 16 \\ 2 & 2 \end{pmatrix} = \begin{pmatrix} 20 & 24 \\ 4 & 4 \end{pmatrix}.
$$
  
\nTakum чином, добуток матриць дорівнює: 
$$
C = AB = \begin{pmatrix} 6 & 8 \\ 16 & 20 \\ 20 & 24 \\ 4 & 4 \end{pmatrix}.
$$

Перевіримо отриманий результат, перемноживши безпосередньо матри-

$$
\text{IIB}(\mathbf{A}) = \begin{pmatrix} 1 & 0 & 1 & 0 & 1 \\ 1 & 1 & 1 & 1 & 1 \\ 0 & 2 & 0 & 2 & 5 \\ -1 & 1 & -1 & 1 & 7 \end{pmatrix} \begin{pmatrix} 1 & 2 \\ 3 & 4 \\ 5 & 6 \\ 7 & 8 \end{pmatrix} = \begin{pmatrix} 6 & 8 \\ 16 & 20 \\ 20 & 24 \\ 4 & 4 \end{pmatrix}.\quad \Box
$$

**Приклад 1.6.** Знайти матрицю, яка після множення її зліва на матрицю  $A = \begin{pmatrix} 3 \\ 2 \end{pmatrix}$ 0 5 1 3 6 3  $2 \t2 \t4$ :

1) міняє місцями в матриці *А* перший та другий рядки;

2) помножує в матриці  $A$  перший рядок на  $\frac{1}{3}$ ;

3) до третього рядка матриці *А* додає перший, помножений на −2.

**Розв'язання.** Введемо наступні позначення:

- *L*(*ai*⇔*aj*) матриця, множення якої зліва на матрицю *А* переставляє в матриці *А i*-й та *j*-й рядки;
- *L*(*a <sup>i</sup>*⇔*a j* ) матриця, множення якої справа на матрицю *А* переставляє в матриці *А i*-й та *j*-й стовпці;
- *L*(α*ak*) матриця, множення якої зліва на матрицю *А* помножує в в матриці *А k*-й рядок на число α≠ 0;
- $L(\alpha a^k)$  матриця, множення якої справа на матрицю *А* помножує в матриці *А k*-й стовпець на число α≠ 0;
- *L*(*ai*+α*aj*) матриця, множення якої зліва на матрицю *А* додає до *i*-го рядка матриці *А j*-й рядок, помножений на число α;
- $L(a^{i} + \alpha a^{j})$  матриця, множення якої справа на матрицю *А* додає до *i*го стовпця матриці *А j*-й стовпець, помножений на число α.

1. 
$$
L(a_1 \Leftrightarrow a_2) = \begin{pmatrix} 0 & 1 & 0 \\ 1 & 0 & 0 \\ 0 & 0 & 1 \end{pmatrix}
$$
  
\nBirkohaemo MhoXeHHs:  $L \cdot A = \begin{pmatrix} 0 & 1 & 0 \\ 1 & 0 & 0 \\ 0 & 0 & 1 \end{pmatrix} \cdot \begin{pmatrix} 0 & 5 & 1 \\ 3 & 6 & 3 \\ 2 & 2 & 4 \end{pmatrix} = \begin{pmatrix} 3 & 6 & 3 \\ 0 & 5 & 1 \\ 2 & 2 & 4 \end{pmatrix}$   
\n2.  $L(\frac{1}{3}a_1) = \begin{pmatrix} \frac{1}{3} & 0 & 0 \\ 0 & 1 & 0 \\ 0 & 0 & 1 \end{pmatrix}$ .

BUKOHACMO MHOXCHH3: 
$$
\mathbf{L} \cdot \mathbf{A} = \begin{pmatrix} \frac{1}{3} & 0 & 0 \\ 0 & 1 & 0 \\ 0 & 0 & 1 \end{pmatrix} \cdot \begin{pmatrix} 0 & 5 & 1 \\ 3 & 6 & 3 \\ 2 & 2 & 4 \end{pmatrix} = \begin{pmatrix} 0 & \frac{5}{3} & \frac{1}{3} \\ 3 & 6 & 3 \\ 2 & 2 & 4 \end{pmatrix}.
$$

3. 
$$
L(a_3-2a_1) = \begin{pmatrix} 1 & 0 & 0 \\ 0 & 1 & 0 \\ -2 & 0 & 1 \end{pmatrix}
$$
.

Bukohaemo Mhoxehhs: 
$$
LA = \begin{pmatrix} 1 & 0 & 0 \\ 0 & 1 & 0 \\ -2 & 0 & 1 \end{pmatrix} \begin{pmatrix} 0 & 5 & 1 \\ 3 & 6 & 3 \\ 2 & 2 & 4 \end{pmatrix} = \begin{pmatrix} 0 & 5 & 1 \\ 3 & 6 & 3 \\ 2 & -8 & 2 \end{pmatrix}
$$
.  $\square$ 

### **1.1.1. Задачі та вправи для розв'язання в аудиторії**

- 1. Обчислити:
	- 1.1.  $\begin{pmatrix} 1 & -2 \\ 2 & -3 \end{pmatrix}$ 2  $-3$ <sup>2</sup>  $\begin{pmatrix} 3 & 1 \\ 2 & 3 \end{pmatrix}$ ; 1.2.  $\begin{pmatrix} 3 & -1 \\ 4 & 2 \end{pmatrix}$ 4 2 $\frac{1}{1}$  $\begin{pmatrix} 3 & 4 \\ 1 & 2 \end{pmatrix}$ ; 1.3.  $\begin{pmatrix} 2 & -3 \\ 3 & -4 \end{pmatrix}$ 3  $-4$ <sup> $\vert \epsilon$ </sup>  $\begin{matrix} 5 & -1 \\ 6 & -3 \end{matrix}$ ; 1.4.  $\begin{pmatrix} 1 & 3 \\ 2 & 1 \end{pmatrix}$ 2 1) −8 3 8  $1/2$  $\begin{pmatrix} 7 & 3 \\ 2 & 1 \end{pmatrix}$ ; 1.5.  $\begin{vmatrix} 2 \\ 2 \end{vmatrix}$ 1 8 −2  $\begin{vmatrix} 2 & 3 & -3 \\ 2 & 1 & -1 \end{vmatrix} \begin{vmatrix} 1 \\ 3 \end{vmatrix}$ 2 1 2  $\begin{bmatrix} 1 & 0 & 1 \\ 3 & 2 & 1 \end{bmatrix}$ ; ; 1.6.  $\begin{bmatrix} 0 \\ 4 \end{bmatrix}$ 5 1 −1  $\begin{bmatrix} 0 & 1 & 2 \\ 4 & 1 & 3 \end{bmatrix} \begin{bmatrix} 1 \\ 1 \end{bmatrix}$ 0 2 5  $\begin{bmatrix} 1 & 1 & 1 \\ 1 & 3 & 2 \end{bmatrix}$ ; ;

1.7. 
$$
\begin{pmatrix} 4 & 0 & 3 & 2 \\ 5 & 1 & 3 & 1 \\ 2 & 0 & -1 & 2 \end{pmatrix} \begin{pmatrix} 4 \\ -2 \\ 3 \\ 5 \end{pmatrix};
$$
  
\n1.10.  $\begin{pmatrix} 1 & \alpha \\ 0 & 1 \end{pmatrix}^5$ ;  $\alpha \in R$ ;  
\n1.11.  $\begin{pmatrix} \lambda & 1 \\ 0 & \lambda \end{pmatrix}^5$ ;  $\lambda \in R$ ;  
\n1.12.  $\begin{pmatrix} \cos \alpha & -\sin \alpha \\ \sin \alpha & \cos \alpha \end{pmatrix}^n$ ;  $n \in N$ ;  
\n1.8.  $\begin{pmatrix} 3 & 4 & -1 & 0 & 5 \\ 1 & 4 & -1 & 0 & 5 \\ 2 & 2 & 1 & 4 \\ 3 & 3 & 2 & 2 \end{pmatrix} \begin{pmatrix} 1 \\ -1 & 1 \\ 1 & 1 \end{pmatrix} \begin{pmatrix} 5 \\ 1 \end{pmatrix};$   
\n1.14.  $\begin{pmatrix} 0 & 0 \\ 1 & -1 \end{pmatrix}^n$ ;  $n \in N$ ;  
\n1.15.  $\begin{pmatrix} 1 & -1 \\ 0 & 0 \end{pmatrix}^n$ ;  $n \in N$ .

2. Представити верхню трикутну матрицю у вигляді добутку діагональної матриці та верхньої трикутної матриці з одиницями на головній діагоналі:  $\mathcal{L}$  and  $\mathcal{L}$ 

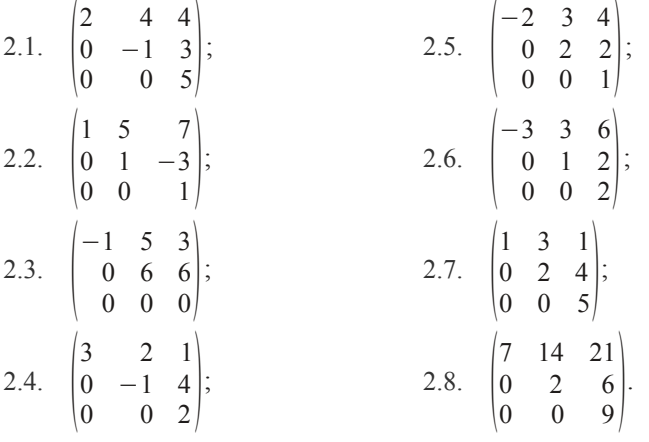

3. Знайти значення багаточлена *f*(*A*) від матриці *А*:

3.1. 
$$
f(x)=2x^2-5
$$
;  $A = \begin{pmatrix} 3 & 1 \\ 0 & 2 \end{pmatrix}$ ;  
3.2.  $f(x)=x^2-4x+1$ ;  $A = \begin{pmatrix} 1 & 2 \\ -1 & 0 \end{pmatrix}$ ;

3.3. 
$$
f(x) = -x^2 + 2x + 3
$$
;  $A = \begin{pmatrix} 1 & 0 & 1 \\ -2 & 1 & 0 \\ 0 & 0 & 3 \end{pmatrix}$ ;  
\n3.4.  $f(x)=3x^2+x-2$ ;  $A = \begin{pmatrix} 2 & 1 & 1 \\ 0 & 1 & 0 \\ -1 & 1 & 0 \end{pmatrix}$ ;  
\n3.5.  $f(x)=2x^2-5x+2$ ;  $A = \begin{pmatrix} 1 & 0 & 0 \\ 2 & 1 & 0 \\ 1 & 2 & -1 \end{pmatrix}$ .

4. На яку матрицю потрібно помножити матрицю *А,* щоб отримати її перший стовпець (рядок)?

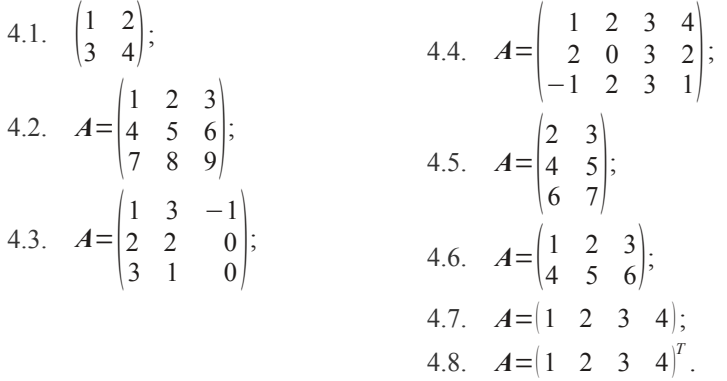

5. Знайти всі матриці другого порядку, квадрат яких дорівнює: 5.1. нульовій матриці;

5.2. одиничній матриці.

- 6. Довести, що будь-яка квадратна матриця може бути єдиним способом подана у вигляді суми симетричної та кососиметричної матриць.
- 7. Довести, що діагональні елементи кососиметричної матриці дорівнюють нулю.
- 8. Нехай матриці *А*, *В* і *С* мають розміри 2 × 3, 3 × 4 і 4 × 5. Яким способом треба перемножити матриці: (*AB*)*C* чи *A*(*BC*), щоб провести найменшу кількість арифметичних операцій? Полічити кількість операцій при обох способах множення.
- 9. Сума діагональних елементів квадратної матриці *А* називається *слідом* матриці і позначається Sp*A*. Перевірити рівність Sp(*AB*) = Sp(*BA*) для матриць *А* и *В*, що мають відповідні порядки.
- 10.Знайти матрицю *L*, яка після множення на матрицю *А* переставляє в

матриці *А* перший та третій рядки: *A*=( 3 4  $\begin{bmatrix} 1 & 2 \\ -1 & 3 \end{bmatrix}$ . .

11. Знайти матрицю *L*, яка після множення на матрицю *А* переставляє в

матриці *А* перший та третій стовпці: *A*=( 1 2 3  $\begin{bmatrix} 4 & 5 & 6 \\ -1 & 3 & 8 \end{bmatrix}$ . .

12.Знайти матрицю *L*, яка після множення на матрицю *А* до третього стовпця матриці *А* додає перший, помножений на 2:

$$
A = \begin{pmatrix} -1 & 0 & 3 \\ 2 & 1 & -1 \\ -2 & 3 & 4 \end{pmatrix}.
$$

13.Знайти матрицю *L*, яка після множення на матрицю *А* до другого ряд-

ка матриці  $A$  додає перший, помножений на 3:  $A = \begin{vmatrix} 1 & 1 \\ 1 & 1 \end{vmatrix}$ 1 2 3  $\begin{bmatrix} -1 & 1 & 5 \\ 0 & 1 & 3 \end{bmatrix}$ . .

- 14.Знайти матрицю *L*, яка після множення на матрицю *А* перетворює матрицю *А* до матриці, у якої:
	- перший рядок є рядок одиничної матриці;
	- другий рядок є рядок одиничної матриці;
	- третій рядок є рядок одиничної матриці;
	- другий стовпець є стовпець одиничної матриці;
	- третій стовпець є стовпець одиничної матриці.

14.1. 
$$
A = \begin{pmatrix} 4 & 1 & 2 \\ 1 & 0 & 2 \\ -3 & 2 & 1 \end{pmatrix}
$$
; 14.2.  $A = \begin{pmatrix} 2 & -1 & 1 \\ -2 & 3 & -2 \\ -1 & 0 & 5 \end{pmatrix}$ ;

14.3. 
$$
A = \begin{pmatrix} 2 & 1 & 3 \\ 1 & 2 & 2 \\ 3 & 2 & 1 \end{pmatrix}
$$
; 14.4.  $A = \begin{pmatrix} 2 & 3 & 2 \\ 1 & 1 & 1 \\ 2 & 2 & 1 \end{pmatrix}$ ; 14.5.  $A = \begin{pmatrix} 2 & 3 & 2 \\ 1 & 1 & 1 \\ 4 & 5 & 1 \end{pmatrix}$ ; 14.5.  $A = \begin{pmatrix} 2 & 3 & 4 \\ 3 & 3 & 4 \\ 4 & 4 & 1 \end{pmatrix}$ ; 14.8.  $A = \begin{pmatrix} 1 & -2 & 7 \\ 3 & 2 & -1 \\ 5 & -1 & 4 \end{pmatrix}$ .

#### **1.2. Визначники**

**Означення 1.15.** Розташування деяких елементів у певному порядку називають *перестановкою*.

За кожним елементом можна закріпити конкретний номер, тому замість перестановок елементів можна розглядати перестановки натуральних чисел 1, 2, 3, …, *n* — номерів цих елементів. Кожну конкретну перестановку цих чисел будемо записувати у вигляді: *i*1, *i*2, …, *in*.

**Означення 1.16.** Будемо казати, що в перестановці натуральних чисел 1, 2, …, *n* має місце *інверсія*, якщо з двох будь-яких чисел перестановки більше розташовано раніше меншого.

Кількість інверсій в перестановці *i*1, *i*2, …, *in* позначається так:  $[i_1, i_2, \ldots, i_n].$ 

**Приклад 1.7.** Візьмемо перестановку 4, 2, 5, 1, 3. У ній число 4 передує числам 1, 2 та 3, що зумовлює три інверсії. Далі, число 2 передує числу 1 (одна інверсія). Число 5 передує числам 1 і 3 (дві інверсії). Число 1, де б воно не знаходилось, не створює інверсій. Отже, перестановка містить у собі  $[4, 2, 5, 1, 3] = 3 + 1 + 2 = 6$  інверсій.  $\Box$ 

**Означення 1.17.** Перестановка називається *парною* (*непарною*), якщо кількість інверсій в ній є парною (непарною).

**Означення 1.18.** Визначником det*A* (або |*A*|) квадратної матриці *n*-го порядку називається сума добутків елементів, взятих по одному з кожного рядка і кожного стовпця і взятих зі знаком  $(-1)^{|i_{1},~i_{2},...,~i_{n}|},$  де  $[i_1, i_2, ..., i_n]$  — кількість інверсій в перестановці перших індексів елементів суми, якщо другі індекси записані без інверсій. Тобто

$$
\det A = \begin{vmatrix} a_{11} & a_{12} & \dots & a_{1n} \\ a_{21} & a_{22} & \dots & a_{2n} \\ \dots & \dots & \dots & \dots \\ a_{n1} & a_{n2} & \dots & a_{nn} \end{vmatrix} = \sum (-1)^{[i_1, i_2, \dots, i_n]} a_{i_1 1} a_{i_2 2} \dots a_{i_n n},
$$
(1.7)

де підсумовування виконується за всіма можливими перестановками перших індексів множників.

**Приклад 1.8.** Покладемо *n* = 2, тобто візьмемо визначник 2-го порядку. Числа 1, 2 утворюють одну парну перестановку [1, 2] і одну непарну [2, 1]. Тому згідно формули [\(1.7\)](#page-14-0) матимемо:

<span id="page-14-0"></span>
$$
\begin{vmatrix} a_{11} & a_{12} \\ a_{21} & a_{22} \end{vmatrix} = a_{11} a_{22} - a_{21} a_{12}. \quad \Box
$$
 (1.8)

**Приклад 1.9.** Нехай тепер *n*= 3. Числа 1, 2, 3 утворюють 3! = 6 перестановок, із яких три парні: [1, 2, 3], [2, 3, 1], [3, 1, 2]; і три непарні: [2, 1, 3], [1, 3, 2], [3, 2, 1]. Отже, на підставі формули [\(1.7\)](#page-14-0) одержимо:

$$
\begin{vmatrix} a_{11} & a_{12} & a_{13} \ a_{21} & a_{22} & a_{23} \ a_{31} & a_{32} & a_{33} \ \end{vmatrix} = a_{11}a_{22}a_{33} + a_{12}a_{23}a_{31} + a_{13}a_{21}a_{32} - a_{12}a_{21}a_{32} - a_{11}a_{23}a_{32} - a_{13}a_{22}a_{31}. \quad \Box
$$
\n(1.9)

**Означення 1.19.** *Мінором Mij* елемента *aij* визначника *n*-го порядку називається визначник порядку *n* − 1, отриманий з даного викреслюванням *і*-го рядка та *j*-го стовпця, на перетині яких знаходиться елемент  $a_{ii}$   $\Box$ 

**Означення 1.20.** *Алгебраїчним доповненням* елемента *aij* називається число  $A_{ij} = (-1)^{i+j} \cdot M_{ij}$ . □

#### **Основні властивості визначників.**

1. При транспонуванні матриці її визначник не змінюється (рівноправність рядків і стовпців), тобто det*A <sup>T</sup>* = det*A*.

- 2. Перестановка двох якихось рядків (стовпців) визначника змінює його знак.
- 3. Визначник з двома однаковими рядками (стовпцями) дорівнює нулю.
- 4. Якщо якийсь рядок (стовпець) визначника складається цілком з нулів, то він дорівнює нулю.
- 5. Загальний множник елементів стовпця (рядка) можна винести за знак визначника.
- 6. Якщо один з рядків (стовпців) визначника є лінійною комбінацією інших його рядків (стовпців), то визначник дорівнює нулю.
- 7. Якщо у визначнику деякий (наприклад *i*-й) рядок ( $a_{i1} a_{i2} ... a_{in}$ ) є лінійною комбінацією двох рядків  $(b_1 b_2 ... b_n)$  і  $(c_1 c_2 ... c_n)$  з коефіцієнтами λ, µ, то det*A*= λ∆1+ µ∆2, де ∆1 — визначник, у якого *i*-й рядок дорівнює (*b*<sup>1</sup> *b*<sup>2</sup> … *bn*), а всі інші рядки ті ж самі, що й у det*A*; ∆2 — визначник, у якого *i*-й рядок дорівнює (*c*<sup>1</sup> *c*<sup>2</sup> … *cn*), а всі інші рядки ті ж самі, що й у det*A*.
- 8. Визначник не зміниться, якщо до всіх елементів рядка (стовпця) додати відповідні елементи іншого рядка (іншого стовпця), помножені на одне і те ж число.
- 9. Для довільних квадратних матриць однакового порядку визначник їхнього добутку дорівнює добутку визначників:

$$
\det(\mathbf{AB}) = \det \mathbf{A} \cdot \det \mathbf{B} \,. \tag{1.10}
$$

10.Визначник дорівнює сумі добутків елементів деякого рядка (деякого стовпця) на їхні алгебраїчні доповнення. Cформульовану властивість можна записати у вигляді:

$$
\det A = \sum_{j=1}^{n} a_{ij} A_{ij}, \quad i = (\overline{1, n}) \quad \text{a6o} \quad \det A = \sum_{i=1}^{n} a_{ij} A_{ij}, \quad j = (\overline{1, n}). \tag{1.11}
$$

Ці співвідношення називаються розкладанням визначника за *i*-м рядком (*j*-м стовпцем).

11.Сума добутків елементів якогось рядка (стовпця) на відповідні алгебраїчні доповнення елементів будь-якого іншого рядка (стовпця) дорівнює нулю.

До основних методів обчислення визначників можна віднести наступні методи.

- 1. Для числових визначників отримання нулів в якому-небудь рядку (стовпці) і зведення до одного визначника на одиницю меншого порядку — метод зниження порядку.
- 2. Перетворення матриці визначника до трикутного вигляду (з нулями вище або нижче головної діагоналі) — метод зведення до трикутного вигляду.
- 3. Отримання рекурентного співвідношення з подальшим застосуванням методу математичної індукції.

У конкретних прикладах перераховані вище основні методи використовуються, як правило, в поєднанні один з одним.

**Приклад 1.10.** Методом зниження порядку обчислити визначник.

**Розв'язання.** Умовно рядки будемо позначати *ri*, а стовпці *cj*. Тоді дії над рядками і стовпцями символічно можна подати у вигляді їхньої лінійної комбінації. Наприклад, запис *r*2+ *r*1(−2)→*r*2 означає, що до другого рядка визначника додається перший, помножений на (–2), і результат записується у другий рядок.

$$
\Delta = \begin{vmatrix} 4 & 3 & 2 & 10 \\ -4 & 2 & 5 & 5 \\ 2 & 4 & 3 & 10 \\ 0 & 4 & -1 & 2 \end{vmatrix} = \begin{vmatrix} r_1 - 2r_3 \rightarrow r_1 \\ r_2 + 2r_3 \rightarrow r_2 \end{vmatrix} = \begin{vmatrix} 0 & -5 & -4 & -10 \\ 0 & 10 & 11 & 25 \\ 2 & 4 & 3 & 10 \\ 0 & 4 & -1 & 2 \end{vmatrix}.
$$

Отриманий визначник розкладемо за першим стовпцем. Маємо

$$
\Delta = 2 \begin{vmatrix} -5 & -4 & -10 \\ 10 & 11 & 25 \\ 4 & -1 & 2 \end{vmatrix} = \begin{vmatrix} r_1 + r_3 \rightarrow r_1 \\ r_2 - 2r_3 \rightarrow r_2 \end{vmatrix} = 2 \begin{vmatrix} -1 & -5 & -8 \\ 2 & 13 & 21 \\ 4 & -1 & 2 \end{vmatrix} =
$$

$$
= \begin{vmatrix} r_2 + 2r_1 \rightarrow r_2 \\ r_3 + 4r_1 \rightarrow r_3 \end{vmatrix} = 2 \begin{vmatrix} -1 & -5 & -8 \\ 0 & 3 & 5 \\ 0 & -21 & -30 \end{vmatrix}.
$$

Останній визначник розкладемо за елементами першого стовпчика. Має-

$$
\text{M0: } \Delta = 2(-1) \begin{vmatrix} 3 & 5 \\ -21 & -30 \end{vmatrix} = -2 \cdot (-90 + 105) = -30. \quad \Box
$$
\n
$$
\text{I1.11. } \text{O6-11. } \text{O6-12. } \text{O6-13. } \text{O6-13. } \text{O6-14. } \text{O6-15. } \text{O6-16. } \text{O6-16. } \text{O6-17. } \text{O6-17. } \text{O6-18. } \text{O6-17. } \text{O6-18. } \text{O6-17. } \text{O6-17. } \text{O
$$

**Розв'язання.** У даному випадку для розкладання зручно вибрати третій стовпець. Отримаємо:  $\Delta = (-1)^{4+3} \cdot 3 \cdot \begin{bmatrix} -1 \end{bmatrix}$ −*a* 1 −1 −1 −*a* 1 <sup>1</sup> <sup>−</sup><sup>1</sup> <sup>−</sup>*a*<sup>∣</sup>  $=$ 3 $a$ <sup>3</sup>+9*a*.  $\Box$ 

**Приклад 1.12.** Методом зведення до трикутного вигляду обчислити

визначник  $\Delta$ = ∣¦ 1 1 1 1 1 −1 3 3  $\begin{vmatrix} 1 & 1 & -1 & 4 \\ 1 & 1 & 1 & -2 \end{vmatrix}$ .

**Розв'язання.** Віднімаючи перший рядок з усіх інших, одержимо:

$$
\Delta = \begin{vmatrix} 1 & 1 & 1 & 1 \\ 0 & -2 & 2 & 2 \\ 0 & 0 & -2 & 3 \\ 0 & 0 & 0 & -3 \end{vmatrix} = 1 \cdot (-2) \cdot (-2) \cdot (-3) = -12. \quad \Box
$$

**Приклад 1.13.** Обчислити визначник *n*-го порядку:

$$
\Delta_n = \begin{vmatrix}\nx & -y & 0 & \dots & 0 & 0 \\
0 & x & -y & \dots & 0 & 0 \\
0 & 0 & x & \dots & 0 & 0 \\
\vdots & \vdots & \vdots & \ddots & \vdots & \vdots \\
0 & 0 & 0 & \dots & x & -y \\
-y & 0 & 0 & \dots & 0 & x\n\end{vmatrix}.
$$

**Розв'язання.** Розкладемо визначник за елементами першого стовпця

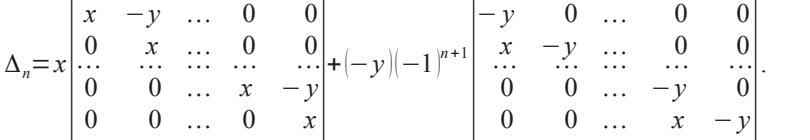

Так як в першому доданку визначника нулі розташовуються під головною діагоналлю, а в другому — над головною діагоналлю, то обидва

вони дорівнюють добутку елементів, розташованих на головній діагоналі. Таким чином,  $\Delta_n = x x^{n-1} + (-y)(-1)^{n+1}(-y)^{n-1} = x^n - y^n$ .  $\Box$ 

**Приклад 1.14.** Обчислити визначник *n*-го порядку:

$$
\Delta_n = \begin{vmatrix}\n1 & 1 & 1 & \dots & 1 & 1 \\
0 & 2 & 2 & \dots & 2 & 2 \\
0 & 0 & 3 & \dots & 3 & 3 \\
\dots & \dots & \dots & \dots & \dots & \dots \\
0 & 0 & 0 & \dots & n-1 & n-1 \\
a & a & a & \dots & a & n+a\n\end{vmatrix}.
$$

**Розв'язання.** Елементи останнього рядка визначника представимо у вигляді суми: (0+*a* 0+*a* … 0+*a n*+*a* ). Тоді

.

$$
\Delta_n = \begin{vmatrix} 1 & 1 & 1 & \dots & 1 & 1 \\ 0 & 2 & 2 & \dots & 2 & 2 \\ 0 & 0 & 3 & \dots & 3 & 3 \\ \dots & \dots & \dots & \dots & \dots & \dots \\ 0 & 0 & 0 & \dots & n-1 & n-1 \\ 0 & 0 & 0 & \dots & 0 & n \end{vmatrix} + \begin{vmatrix} 1 & 1 & 1 & \dots & 1 & 1 \\ 0 & 2 & 2 & \dots & 2 & 2 \\ 0 & 0 & 3 & \dots & 3 & 3 \\ \dots & \dots & \dots & \dots & \dots & \dots \\ 0 & 0 & 0 & \dots & n-1 & n-1 \\ a & a & a & \dots & a & a \end{vmatrix}.
$$

У першому визначнику під головною діагоналлю скрізь знаходяться нулі, тому він дорівнює добутку елементів головної діагоналі, тобто 1 ×2 ×3…(*n* − 1) *n*= *n*!. Другий визначник дорівнює нулю, тому що у нього перший і останній рядки пропорційні. Таким чином,  $\Delta_n = n! + 0 = n!$ . □

**Приклад 1.15.** Обчислити визначник Вандермонда:

$$
\Delta_n = \begin{vmatrix} 1 & x_1 & x_1^2 & \dots & x_1^{n-2} & x_1^{n-1} \\ 1 & x_2 & x_2^2 & \dots & x_2^{n-2} & x_2^{n-1} \\ \dots & \dots & \dots & \dots & \dots & \dots \\ 1 & x_n & x_n^2 & \dots & x_n^{n-2} & x_n^{n-1} \end{vmatrix}.
$$

**Розв'язання.** Віднімемо у визначнику з кожного стовпця, починаючи з останнього, попередній стовпець, помножений на *x*1. Одержимо:

$$
\Delta_n = \begin{vmatrix}\n1 & 0 & 0 & \dots & 0 \\
1 & x_2 - x_1 & x_2^2 - x_2 x_1 & \dots & x_2^{n-1} - x_2^{n-2} x_1 \\
1 & x_3 - x_1 & x_3^2 - x_3 x_1 & \dots & x_3^{n-1} - x_3^{n-2} x_1 \\
\vdots & \vdots & \vdots & \ddots & \vdots \\
1 & x_n - x_1 & x_n^2 - x_n x_1 & \dots & x_n^{n-1} - x_n^{n-2} x_1\n\end{vmatrix}.
$$

Розклавши отриманий визначник за елементами першого рядка, одержимо після винесення спільних множників кожного рядка:

$$
\Delta_n = (x_2 - x_1)(x_3 - x_1) \dots (x_n - x_1) \cdot \begin{vmatrix} 1 & x_2 & x_2^2 & \dots & x_2^{n-2} \\ 1 & x_3 & x_3^2 & \dots & x_3^{n-2} \\ \dots & \dots & \dots & \dots & \dots \\ 1 & x_n & x_n^2 & \dots & x_n^{n-2} \end{vmatrix} =
$$
  
=  $(x_2 - x_1)(x_3 - x_1) \dots (x_n - x_1) \cdot \Delta_{n-1}$ ,

де ∆*<sup>n</sup>*−<sup>1</sup> — визначник Вандермонда порядку *n* − 1 для точок *x*2, *x*3, …, *xn*. Таким чином, отримали рекурентне співвідношення, що виражає визначник *n*-го порядку через визначник (*n* − 1)-го порядку. З визначником ∆*n*−1 можемо вчинити так само, тобто виразити його через ∆*n*−2. В результаті маємо:

$$
\Delta_n = (x_2 - x_1)(x_3 - x_1) \dots (x_n - x_1) \cdot (x_3 - x_2)(x_4 - x_2) \dots (x_n - x_2) \cdot \Delta_{n-2}.
$$

Продовжуючи цей процес *n* − 4 рази, одержимо:

$$
\Delta_n = (x_2 - x_1)(x_3 - x_1) \dots (x_n - x_1) \cdot (x_3 - x_2)(x_4 - x_2) \dots (x_n - x_2) \cdot \cdot (x_4 - x_3)(x_5 - x_3) \dots (x_n - x_3) \cdot \dots \cdot (x_{n-1} - x_{n-2})(x_n - x_{n-2}) \cdot \begin{vmatrix} 1 & x_{n-1} \\ 1 & x_n \end{vmatrix}.
$$

Якщо скористатися знаком ∏ , що застосовується для позначення добутку, то отримане значення для ∆*n* можна записати у вигляді:

$$
\Delta_n = \prod_{\substack{i,j=1 \ (i>j)}}^n \left( x_i - x_j \right). \quad \Box
$$

**Означення 1.21.** Розглянемо визначник *n*-го порядку

$$
\Delta_n = \begin{vmatrix} a_{11} & a_{12} & \dots & a_{1n} \\ a_{21} & a_{22} & \dots & a_{2n} \\ \dots & \dots & \dots & \dots \\ a_{n1} & a_{n2} & \dots & a_{nn} \end{vmatrix}
$$
. Виберемо довільно в цьому визначнику *k* номе-

рів рядків  $i_1 < i_2 < ... < i_k$  і *k* номерів стовпців  $j_1 < j_2 < ... < j_k$  (1 ≤ *k* ≤ *n*). З елементів, що знаходяться на перетині вибраних рядків і стовпців, можна утворити визначник *k*-го порядку, який будемо називати *мінором k*-*го порядку* визначника ∆*n* і позначати:

$$
m = m_{j_1, j_2, \ldots, j_k}^{i_1, i_2, \ldots, i_k} = \begin{vmatrix} a_{i_1, j_1} & a_{i_1, j_2} & \ldots & a_{i_1, j_k} \\ a_{i_2, j_1} & a_{i_2, j_2} & \ldots & a_{i_2, j_k} \\ \vdots & \vdots & \ddots & \vdots \\ a_{i_k, j_1} & a_{i_k, j_2} & \ldots & a_{i_k, j_k} \end{vmatrix} . \tag{1.12}
$$

Викреслимо у визначнику ∆*<sup>n</sup> k* рядків і *k* стовпців, тоді з інших елементів визначника ∆*n* можна утворити визначник (*n* − *k*)-го порядку, який будемо називати *додатковим мінором мінору*  $m = m^{l_1 l_2 ... l_k}_{j_1 j_2 ... j_k}$ *i* 1 *i* <sup>2</sup>…*i k* і позначати  $M = M \frac{I_1 I_2 ... I_k}{j_1 j_2 ... j_k}$  $\prod_{i=1}^{i_1 i_2...i_k}$   $\Box$ 

**Означення 1.22.** *Алгебраїчним доповненням* мінора *k*-го порядку називається його додатковий мінор  $M = M^{\frac{I_1 I_2 ... I_k}{j_1 j_2 ... j_k}}$ *i*<sub>≀</sub>*i*<sub>*i*</sub>.*i*<sub>*i*</sub></sub>, взятий зі знаком (−1)<sup>*p*</sup>, де *p*= *i*<sup>1</sup> + *i*2+…+ *i<sup>k</sup>* + *j*<sup>1</sup> + *j*2+…+ *jk*, тобто

$$
A^{i_1 i_2 \dots i_k}_{j_1 j_2 \dots j_k} = (-1)^p M^{i_1 i_2 \dots i_k}_{j_1 j_2 \dots j_k}. \quad \Box \tag{1.13}
$$

При обчисленні визначників часто використовують **теорему Лапласа:** визначник det*A* дорівнює сумі добутків всіляких мінорів *k*-го порядку, складених з елементів вибраних *k* рядків (*k* стовпців), на їхні алгебраїчні доповнення.

**Приклад 1.15.** Для визначників 4-го порядку, в якому вибрані два перші рядки, теорема Лапласа дає розкладання:

$$
\begin{vmatrix} a_{11} & a_{12} & a_{13} & a_{14} \ a_{21} & a_{22} & a_{23} & a_{24} \ a_{31} & a_{32} & a_{33} & a_{34} \ a_{41} & a_{42} & a_{43} & a_{44} \ \end{vmatrix} = a_{11} \begin{vmatrix} a_{11} & a_{12} \ a_{21} & a_{22} \end{vmatrix} (-1)^{1+2+1+2} a_{33} \begin{vmatrix} a_{34} \ a_{43} & a_{44} \end{vmatrix} + a_{11} \begin{vmatrix} a_{11} & a_{13} \ a_{21} & a_{23} \end{vmatrix} (-1)^{1+2+1+3} a_{32} \begin{vmatrix} a_{34} \ a_{42} \ a_{44} \end{vmatrix} + a_{11} \begin{vmatrix} a_{11} \ a_{21} \ a_{22} \end{vmatrix} a_{44} \begin{vmatrix} a_{11} \ a_{21} \ a_{22} \end{vmatrix} a_{41} \begin{vmatrix} a_{12} \ a_{23} \ a_{43} \end{vmatrix} + a_{12} \begin{vmatrix} a_{13} \ a_{22} \ a_{23} \end{vmatrix} (-1)^{1+2+2+3} a_{33} \begin{vmatrix} a_{31} \ a_{41} \ a_{42} \end{vmatrix} + a_{31} \begin{vmatrix} a_{32} \ a_{42} \ a_{43} \end{vmatrix} + a_{32} \begin{vmatrix} a_{33} \ a_{41} \ a_{42} \end{vmatrix} a_{41} \begin{vmatrix} a_{31} \ a_{42} \end{vmatrix}.
$$

**Приклад 1.16.** Обчислити визначник, використовуючи теорему Ла-

пласа:  $\Delta$ =  $\begin{bmatrix} 4 & 7 \end{bmatrix}$ 1 2 3 4 0 0 7 8  $\begin{bmatrix} 4 & 3 & 2 & 1 \\ 0 & 0 & 6 & 5 \end{bmatrix}$ .

**Розв'язання.** Тільки один з мінорів другого порядку, які можна скласти з елементів другого і четвертого рядків визначника Δ, є відмінним від нуля. Тому, використовуючи теорему Лапласа, маємо:

$$
\Delta = \begin{vmatrix} 7 & 8 \\ 6 & 5 \end{vmatrix} (-1)^{2+4+3+4} \begin{vmatrix} 1 & 2 \\ 4 & 3 \end{vmatrix} = (-13)(-1)(-5) = -65. \quad \square
$$
\n  
\n**Приклад 1.17.** Te ж came для визначника 
$$
\Delta = \begin{vmatrix} 4 & 3 & 0 & 0 \\ 1 & 2 & 0 & 0 \\ 5 & 4 & 3 & 2 \\ 1 & 3 & 1 & 4 \end{vmatrix}.
$$

**Розв'язання.** У лівому верхньому куті визначника Δ маємо мінор другого порядку, відмінний від нуля, тому, використовуючи теорему Ла-

пласа, одержимо:  $\Delta = \begin{vmatrix} 4 & 3 \\ 1 & 2 \end{vmatrix} (-1)^{1+2+1+2} \begin{vmatrix} 3 & 3 \\ 1 & 1 \end{vmatrix}$  $\begin{vmatrix} 3 & 2 \\ 1 & 4 \end{vmatrix} = 5.10 = 50$ .  $\Box$ 

### **1.3. Ранг прямокутних матриць і його обчислення**

**Означення 1.23.** Нехай *A* — прямокутна матриця розміру *m* × *n*, а *k* — число, що не перевищує найменшого з чисел *m*, *n*. Виберемо *k* номерів рядків  $i_1 < i_2 < ... < i_k$ , *k* номерів стовпців  $j_1 < j_2 < ... < j_k$ , і розглянемо визначник, складений з елементів, що знаходяться на перетині вибраних рядків і стовпців:

$$
\Delta_{k} = \begin{vmatrix} a_{i_{1}j_{1}} & a_{i_{1}j_{2}} & \dots & a_{i_{1}j_{k}} \\ a_{i_{2}j_{1}} & a_{i_{2}j_{2}} & \dots & a_{i_{2}j_{k}} \\ \dots & \dots & \dots & \dots \\ a_{i_{k}j_{1}} & a_{i_{k}j_{2}} & \dots & a_{i_{k}j_{k}} \end{vmatrix}.
$$
 (1.14)

Цей визначник називається *мінором k*-го порядку матриці *A*.

**Означення 1.24.** *Рангом* матриці *A* називається найбільший з порядків мінорів матриці, відмінних від нуля. Ранг матриці позначається rg $A$ .  $\square$ 

**Означення 1.25.** *Елементарними перетвореннями* матриці називаються такі операції:

- 1. множення всіх елементів рядка (стовпця) матриці на число, відмінне від нуля;
- 2. додавання до всіх елементів рядка (стовпця) відповідних елементів іншого рядка (стовпця), помножених на одне і те ж число;
- 3. перестановка двох рядків (стовпців).

Всі елементарні перетворення не змінюють рангу матриці. Матриці, отримані одна з іншої елементарними перетвореннями, називаються *еквівалентними* чи *подібними*. Подібні матриці мають рівні ранги. Цією властивістю користуються для обчислення рангу матриці. За допомогою елементарних перетворень матрицю зводять до зрізано-трикутного вигляду:

$$
\Delta_n = \begin{vmatrix}\na_{11} & a_{12} & \cdots & a_{1r} & \cdots & a_{1n} \\
0 & a_{22} & \cdots & a_{2r} & \cdots & a_{2n} \\
\cdots & \cdots & \cdots & \cdots & \cdots & \cdots \\
0 & 0 & \cdots & a_{rr} & \cdots & a_{rn} \\
\vdots & \vdots & \ddots & \vdots & \ddots & \vdots \\
0 & 0 & \cdots & 0 & \cdots & 0 \\
0 & 0 & \cdots & 0 & \cdots & 0\n\end{vmatrix},
$$
\n(1.15)

де  $a_{11}$ ,  $a_{22}$ , ...,  $a_{rr}$ ≠0. Тоді, вочевидь, rg*A* = *r*.

**Приклад 1.18.** Методом елементарних перетворень знайти ранг

$$
\text{13 } A = \begin{pmatrix} 3 & -1 & 3 & 2 \\ 5 & -3 & 2 & 3 \\ 1 & -3 & -5 & 0 \\ 7 & -5 & 1 & 4 \end{pmatrix}.
$$

**Розв'язання.** Виконуючи послідовно елементарні перетворення, одержимо:

$$
\begin{vmatrix} 3 & -1 & 3 & 2 \ 5 & -3 & 2 & 3 \ 1 & -3 & -5 & 0 \ 7 & -5 & 1 & 4 \end{vmatrix} \sim ||r_1 \Leftrightarrow r_3|| \sim \begin{vmatrix} 1 & -3 & -5 & 0 \ 5 & -3 & 2 & 3 \ 3 & -1 & 3 & 2 \ 7 & -5 & 1 & 4 \end{vmatrix} \sim \begin{vmatrix} r_2 - 5r_1 \rightarrow r_2 \\ r_3 - 3r_1 \rightarrow r_3 \\ r_4 - 7r_1 \rightarrow r_4 \end{vmatrix} \sim
$$

$$
\sim \begin{pmatrix} 1 & -3 & -5 & 0 \\ 0 & 12 & 27 & 3 \\ 0 & 8 & 18 & 2 \\ 0 & 16 & 36 & 4 \end{pmatrix} \sim \begin{pmatrix} c_2 + 3c_1 \rightarrow c_2 \\ c_3 + 5c_1 \rightarrow c_3 \\ 1/3r_2 \rightarrow r_2 \\ 1/2r_3 \rightarrow r_3 \\ 1/4r_4 \rightarrow r_4 \end{pmatrix} \sim \begin{pmatrix} 1 & 0 & 0 & 0 \\ 0 & 4 & 9 & 1 \\ 0 & 4 & 9 & 1 \\ 0 & 4 & 9 & 1 \end{pmatrix} \sim \begin{vmatrix} r_3 - r_2 \rightarrow r_3 \\ r_4 - r_2 \rightarrow r_4 \end{vmatrix} \sim \mathbb{E}[\begin{vmatrix} r_3 - r_2 \rightarrow r_3 \\ r_4 - r_2 \rightarrow r_4 \end{vmatrix}] \sim \mathbb{E}[\begin{vmatrix} r_3 - r_2 \rightarrow r_3 \\ r_4 - r_2 \rightarrow r_4 \end{vmatrix}] \sim \mathbb{E}[\begin{vmatrix} r_3 - r_2 \rightarrow r_4 \\ r_4 - r_2 \rightarrow r_4 \end{vmatrix}] \sim \mathbb{E}[\begin{vmatrix} r_3 - r_2 \rightarrow r_4 \\ r_4 - r_2 \rightarrow r_4 \end{vmatrix}] \sim \mathbb{E}[\begin{vmatrix} r_3 - r_4 \rightarrow r_4 \\ r_4 - r_2 \rightarrow r_4 \end{vmatrix}] \sim \mathbb{E}[\begin{vmatrix} r_3 - r_4 \rightarrow r_4 \\ r_4 - r_2 \rightarrow r_4 \end{vmatrix}] \sim \mathbb{E}[\begin{vmatrix} r_3 - r_4 \rightarrow r_4 \\ r_4 - r_2 \rightarrow r_4 \end{vmatrix}] \sim \mathbb{E}[\begin{vmatrix} r_3 - r_4 \rightarrow r_4 \\ r_4 - r_2 \rightarrow r_4 \end{vmatrix}] \sim \mathbb{E}[\begin{vmatrix} r_3 - r_4 \rightarrow r_4 \\ r_4 - r_2 \rightarrow r_4 \end{vmatrix}] \sim \mathbb{E}[\begin{vmatrix} r_3 - r_4 \rightarrow r_4 \\ r_4 - r_2 \rightarrow r_4 \end{vmatrix}] \sim \mathbb{E}[\begin{vmatrix} r_3 - r_4 \rightarrow r_4 \\ r_4 - r_2 \rightarrow r_4 \end{vmatrix}] \sim \mathbb{E}[\begin{vmatrix} r_3
$$

Ранг останньої матриці дорівнює двом, отже, і rg*A*= 2.

Ранг матриці можна знайти і *методом обвідних мінорів*. Наведемо приклад такого обчислення рангу.

**Приклад 1.19.** Знайти методом обвідних мінорів ранг матриці

$$
A = \begin{pmatrix} 2 & -4 & 2 & -8 & 2 \\ 4 & -8 & 6 & 2 & 0 \\ 0 & 2 & -2 & 6 & 2 \\ 4 & -7 & 4 & -4 & 3 \end{pmatrix}.
$$

**Розв'язання.** Фіксуємо мінор 2-го порядку, відмінний від нуля:

$$
M_2 = \begin{vmatrix} -4 & 2 \\ -8 & 6 \end{vmatrix} \neq 0.
$$
 Minop Tperboro nopazky  $M_3 = \begin{vmatrix} 2 & -4 & 2 \\ 4 & -8 & 6 \\ 0 & 2 & -2 \end{vmatrix}$ , arxuñ

містить мінор *M*<sup>2</sup> (обвідний), також відмінний від нуля. Обидва мінори четвертого порядку, які охоплюють *M*3, дорівнюють нулю:

$$
\begin{vmatrix} 2 & -4 & 2 & -8 \ 4 & -8 & 6 & 2 \ 0 & 2 & -2 & 6 \ 4 & -7 & 4 & -4 \ \end{vmatrix} = 0; \quad \begin{vmatrix} 2 & -4 & 2 & 2 \ 4 & -8 & 6 & 0 \ 0 & 2 & -2 & 2 \ 4 & -7 & 4 & 3 \ \end{vmatrix} = 0.
$$

Тому ранг матриці *A* дорівнює трьом.

**Означення 1.26.** Будь-який відмінний від нуля мінор *Mr*, де *r* = rg*A*, називається *базисним*.

#### **1.4. Обернена матриця**

**Означення 1.27.** Матриця *A* −1 називається *оберненою* до квадратної матриці *A*, якщо *AA*<sup>−</sup><sup>1</sup>=*A* <sup>−</sup><sup>1</sup>*A*=*E*, де *E* — одинична матриця.

**Означення 1.28.** Квадратна матриця *A* називається *невиродженою,* якщо її визначник відмінний від нуля  $(\det A \neq 0)$ . Якщо ж  $\det A = 0$ , то матриця *A* називається *виродженою.*

Якщо *A —* невироджена квадратна матриця, то існує, і при тому єдина обернена до неї матриця *A* −1 . Вона має той самий розмір, що й матриця *A*. Матриці *A* і *A* −1 є переставними. Для виродженої матриці оберненої не існує.

Обернену матрицю знаходять за формулою:

<span id="page-24-0"></span>
$$
A^{-1} = \frac{1}{\det A} \begin{pmatrix} A_{11} & A_{21} & \dots & A_{n1} \\ A_{12} & A_{22} & \dots & A_{n2} \\ \dots & \dots & \dots & \dots \\ A_{1n} & A_{2n} & \dots & A_{nn} \end{pmatrix},
$$
(1.16)

де  $A_i$ , *i*,  $j = (\overline{1, n})$  — алгебраїчні доповнення елементів  $a_{ii}$ , *i*,  $j = (\overline{1, n})$  матриці *A*.

**Означення 1.29.** Матричний множник у формулі [\(1.16\)](#page-24-0) називається *приєднаною матрицею*, а метод знаходження оберненої матриці за формулою [\(1.16\)](#page-24-0) називається *методом приєднаної матриці.*

**Приклад 1.20.** Методом приєднаної матриці знайти А<sup>−1</sup>, якщо

$$
A = \begin{pmatrix} 2 & -1 & 0 \\ 5 & 3 & -6 \\ -1 & -2 & 3 \end{pmatrix}.
$$

**Розв'язання.** Оскільки det $A = 3$ , обернена матриця  $A^{-1}$  існує. Знайдемо алгебраїчні доповнення відповідних елементів матриці *A*:

$$
A_{11} = \begin{vmatrix} 3 & -6 \\ -2 & 3 \end{vmatrix} = -3; \quad A_{21} = -\begin{vmatrix} -1 & 0 \\ -2 & 3 \end{vmatrix} = 3; \quad A_{31} = \begin{vmatrix} -1 & 0 \\ 3 & -6 \end{vmatrix} = 6; A_{12} = -\begin{vmatrix} 5 & -6 \\ -1 & 3 \end{vmatrix} = -9; \quad A_{22} = \begin{vmatrix} 2 & 0 \\ -1 & 3 \end{vmatrix} = 6; \quad A_{32} = -\begin{vmatrix} 2 & 0 \\ 5 & -6 \end{vmatrix} = 12;
$$

$$
A_{13} = \begin{vmatrix} 5 & 3 \\ -1 & -2 \end{vmatrix} = -7; \quad A_{23} = -\begin{vmatrix} 2 & -1 \\ -1 & -2 \end{vmatrix} = 5; \quad A_{33} = \begin{vmatrix} 2 & -1 \\ 5 & 3 \end{vmatrix} = 11.
$$

Отже, обернена матриця має вигляд:

$$
A^{-1} = \frac{1}{3} \begin{pmatrix} -3 & 3 & 6 \\ -9 & 6 & 12 \\ -7 & 5 & 11 \end{pmatrix} = \begin{pmatrix} -1 & 1 & 2 \\ -3 & 2 & 4 \\ -\frac{7}{3} & \frac{5}{3} & \frac{11}{3} \end{pmatrix}.
$$

Обернену матрицю можна знайти *методом елементарних перетворень*. Він полягає в наступному. Для заданої матриці *А n-*го порядку будується матриця (*A*|*E*) розміру *n* × 2*n* за допомогою дописування до *А* одиничної матриці праворуч. Застосовуючи елементарні перетворення над рядками (не над стовпцями!), зводимо матрицю (*A*|*E*) до матриці (*E|B*). Ця процедура можлива, якщо *А —* невироджена. Тоді *B*=*A* −1 .

**Приклад 1.21.** Методом елементарних перетворень знайти *A* −1 , якщо *A*=( 2  $-1$  0  $\begin{bmatrix} 5 & 3 & -6 \\ -1 & -2 & 3 \end{bmatrix}$ . .

**Розв'язання.** Оскільки det*A*= 3 ≠ 0, обернена матриця існує. Побудуємо матрицю  $\Big|$ . 2  $-1$  0  $\begin{bmatrix} 5 & 3 & -6 \\ -1 & -2 & 3 \end{bmatrix} \begin{bmatrix} 0 \\ 0 \end{bmatrix}$ 1 0 0 0 1 0  $\begin{bmatrix} 0 & 0 & 1 \end{bmatrix}$ .

Над рядками цієї матриці виконаємо наступні перетворення:

$$
\begin{vmatrix}\n2 & -1 & 0 & 1 & 0 & 0 \\
5 & 3 & -6 & 0 & 1 & 0 \\
-1 & -2 & 3 & 0 & 0 & 1\n\end{vmatrix} \sim \begin{vmatrix}\nr_2 - 2r_1 \rightarrow r_2 \\
r_1 \Leftrightarrow r_3\n\end{vmatrix} \sim \begin{vmatrix}\n-1 & -2 & 3 & 0 & 0 & 1 \\
1 & 5 & -6 & -2 & 1 & 0 \\
2 & -1 & 0 & 1 & 0 & 0\n\end{vmatrix} \sim
$$
  
\n
$$
\sim \begin{vmatrix}\nr_2 + r_1 \rightarrow r_2 \\
r_3 + 2r_1 \rightarrow r_3\n\end{vmatrix} \sim \begin{vmatrix}\n-1 & -2 & 3 & 0 & 0 & 1 \\
0 & 3 & -3 & -2 & 1 & 1 \\
0 & -5 & 6 & 1 & 0 & 2\n\end{vmatrix} \sim \begin{vmatrix}\nr_1 + r_2 \rightarrow r_1 \\
r_3 + 2r_2 \rightarrow r_3\n\end{vmatrix} \sim
$$
  
\n
$$
\sim \begin{vmatrix}\n-1 & 1 & 0 & -2 & 1 & 2 \\
0 & 3 & -3 & -2 & 1 & 1 \\
0 & 1 & 0 & -3 & 2 & 4\n\end{vmatrix} \sim \begin{vmatrix}\nr_1 - r_3 \rightarrow r_1 \\
r_2/3\n\end{vmatrix} \sim \begin{vmatrix}\n-1 & 0 & 0 & 0 & 1 \\
0 & 1 & 0 & -3 & 2 & 4 \\
0 & 1 & -1 & -\frac{2}{3} & \frac{1}{3} & \frac{1}{3}\n\end{vmatrix}
$$

$$
\sim \left\| \begin{matrix} (-1)r_1 \rightarrow r_1 \\ r_3 - r_2 \rightarrow r_3 \end{matrix} \right\| \sim \left\| \begin{matrix} 1 & 0 & 0 \\ 0 & 1 & 0 \\ 0 & 0 & -1 \end{matrix} \begin{matrix} -1 & 1 & 2 \\ -3 & 2 & 4 \\ 3 & -\frac{5}{3} & -\frac{11}{3} \end{matrix} \right\| \sim
$$

$$
\sim \left\| (-1)r_3 \rightarrow r_3 \right\| \sim \left\| \begin{matrix} 1 & 0 & 0 \\ 0 & 1 & 0 \\ 0 & 0 & 1 \end{matrix} \begin{matrix} -1 & 1 & 2 \\ -3 & 2 & 4 \\ -\frac{7}{3} & \frac{5}{3} & \frac{11}{3} \end{matrix} \right\}. \quad \text{Orxke}, \quad A^{-1} = \left\| \begin{matrix} -1 & 1 & 2 \\ -3 & 2 & 4 \\ -\frac{7}{3} & \frac{5}{3} & \frac{11}{3} \end{matrix} \right\}. \quad \Box
$$

**Приклад 1.22.** Розв'язати матричне рівняння:  $X\begin{pmatrix} 1 & 2 \\ 3 & 4 \end{pmatrix} = \begin{pmatrix} 2 & -1 \\ 3 & -2 \end{pmatrix}$ використовуючи обернену матрицю.

**Розв'язання.** Введемо позначення:  $A = \begin{pmatrix} 1 & 2 \\ 3 & 4 \end{pmatrix}; B = \begin{pmatrix} 2 & -1 \\ 3 & -2 \end{pmatrix}.$  Тоді задане матричне рівняння має вид *XA*=*B*, а його розв'язання виконується за схемою: *XAA*<sup>-1</sup> = *BA*<sup>-1</sup>; → *XE* = *BA*<sup>-1</sup>; → *X* = *BA*<sup>-1</sup>. Так як det*A* = −2≠0, обернена матриця А<sup>-1</sup> існує і має вигляд:

$$
A^{-1} = -\frac{1}{2} \begin{pmatrix} 4 & -2 \\ -3 & 1 \end{pmatrix}.
$$
 TakHM 4IHOM,  

$$
X = -\frac{1}{2} \begin{pmatrix} 2 & -1 \\ 3 & -2 \end{pmatrix} \begin{pmatrix} 4 & -2 \\ -3 & 1 \end{pmatrix} = -\frac{1}{2} \begin{pmatrix} 11 & -5 \\ 18 & -8 \end{pmatrix} = \begin{pmatrix} -\frac{11}{2} & \frac{5}{2} \\ -9 & 4 \end{pmatrix}.
$$

**Приклад 1.23.** Розв'язати систему матричних рівнянь:

$$
\begin{pmatrix} 1 & 2 \\ 0 & 1 \end{pmatrix} X + \begin{pmatrix} 1 & 1 \\ 1 & 0 \end{pmatrix} Y = \begin{pmatrix} 1 & 2 \\ 0 & 4 \end{pmatrix};
$$
  

$$
\begin{pmatrix} 2 & 1 \\ 3 & 2 \end{pmatrix} X + \begin{pmatrix} 2 & -1 \\ 0 & 1 \end{pmatrix} Y = \begin{pmatrix} 3 & 2 \\ 1 & 0 \end{pmatrix}.
$$

 $\overline{1}$ 

**Розв'язання.** Введемо позначення:

$$
A = \begin{pmatrix} 1 & 2 \\ 0 & 1 \end{pmatrix}; \quad B = \begin{pmatrix} 1 & 1 \\ 1 & 0 \end{pmatrix}; \quad C = \begin{pmatrix} 1 & 2 \\ 0 & 4 \end{pmatrix}; \nD = \begin{pmatrix} 2 & 1 \\ 3 & 2 \end{pmatrix}; \quad F = \begin{pmatrix} 2 & -1 \\ 0 & 1 \end{pmatrix}; \quad P = \begin{pmatrix} 3 & 2 \\ 1 & 0 \end{pmatrix}.
$$

.

Тоді задана система приймає вигляд: { *AX*+ *BY*=*C* ;  $AX + BY = C$ ; а її розв'язання ви-<br>DX+FY=P; конується за наступною схемою:

 $A^{-1}$ |*AX* + *BY* = *C* ;  $D^{-1}$ |*DX* + *FY* = *P* ;  $\Rightarrow$  *A*<sup>-1</sup> *AX* + *A*<sup>-1</sup> *BY* = *A*<sup>-1</sup> *C*;  $D^{-1}DX + D^{-1}FY = D^{-1}P$ ;  $\Leftrightarrow$   $X + A^{-1}BY = A^{-1}C$ ;  $X$  +  $D^{-1}$   $FY$  =  $D^{-1}$   $P$ . З першого рівняння останньої системи віднімемо друге, тоді маємо: (*A* <sup>−</sup><sup>1</sup>*B*− *D* <sup>−</sup><sup>1</sup>*F*)*Y*=*A* <sup>−</sup><sup>1</sup>*C*− *D* <sup>−</sup><sup>1</sup>*P*; або *RY*=*Z*, де *R*=*A* <sup>−</sup><sup>1</sup>*B*− *D* <sup>−</sup><sup>1</sup>*F*; *Z*=*A* <sup>−</sup><sup>1</sup>*C*− *D* <sup>−</sup><sup>1</sup>*P*. Знаходимо *R* −1 і далі *Y*=*R* <sup>−</sup><sup>1</sup>*Z*; *X*=*A* −1 (*C*−*BY*). Виконаємо необхідні обчислення:  $A^{-1} = \begin{pmatrix} 1 & -2 \\ 0 & 1 \end{pmatrix};$   $D^{-1} = \begin{pmatrix} 2 & -1 \\ -3 & 2 \end{pmatrix};$  $A^{-1}B = \begin{pmatrix} -1 & 1 \\ 1 & 0 \end{pmatrix}; A^{-1}C = \begin{pmatrix} 1 & -6 \\ 0 & 4 \end{pmatrix};$  $D^{-1}F = \begin{pmatrix} 4 & -3 \\ -6 & 5 \end{pmatrix}; D^{-1}P = \begin{pmatrix} 5 & 4 \\ -7 & -6 \end{pmatrix};$  $R = \begin{pmatrix} -5 & 4 \\ 7 & -5 \end{pmatrix}$  $\begin{pmatrix} 5 & 4 \\ 7 & -5 \end{pmatrix}$ ;  $\mathbf{Z} = \begin{pmatrix} -4 & -10 \\ 7 & 10 \end{pmatrix}$  $\begin{pmatrix} 4 & -10 \\ 7 & 10 \end{pmatrix}$ ;  $R^{-1}$  =  $\frac{1}{2}$ 5 3 4 3 7 3  $\frac{5}{3}$ ; *Y* = *R*<sup>-1</sup> *Z* =  $\frac{1}{2}$ 1  $\frac{1}{3}$   $-\frac{10}{3}$ 3 7  $\frac{7}{3}$   $-\frac{20}{3}$ ;  $X = A^{-1} (C - BY) =$  $\vert -\frac{1}{2}$  $-1$   $-\frac{8}{3}$ 3  $-\frac{1}{2}$ 3  $\frac{22}{3}$  $\Box$ 

#### **1.4.1. Задачі та вправи для розв'язання в аудиторії**

Розв'язати системи матричних рівнянь.

1. 
$$
\begin{pmatrix} 2 & 2 \ 0 & 1 \end{pmatrix} X + \begin{pmatrix} 1 & -1 \ 2 & 0 \end{pmatrix} Y = \begin{pmatrix} -1 & 3 \ 2 & 4 \end{pmatrix};
$$
  

$$
\begin{pmatrix} 1 & -1 \ 3 & 1 \end{pmatrix} X + \begin{pmatrix} 3 & -1 \ 0 & 1 \end{pmatrix} Y = \begin{pmatrix} 5 & 1 \ 2 & 0 \end{pmatrix}.
$$

2. 
$$
\begin{pmatrix} x \begin{pmatrix} 1 & 1 \\ 2 & 0 \end{pmatrix} + Y \begin{pmatrix} 1 & 1 \\ 0 & 0 \end{pmatrix} = \begin{pmatrix} 3 & 4 \\ -2 & 1 \end{pmatrix}; \\ x \begin{pmatrix} 2 & 0 \\ 1 & -2 \end{pmatrix} + Y \begin{pmatrix} 3 & 4 \\ 1 & 0 \end{pmatrix} = \begin{pmatrix} 5 & -1 \\ 2 & 0 \end{pmatrix}.
$$
  
3. 
$$
\begin{pmatrix} x \begin{pmatrix} 1 & -1 \\ 2 & -3 \end{pmatrix} + Y \begin{pmatrix} -1 & 3 \\ 5 & 1 \end{pmatrix} = \begin{pmatrix} 4 & 3 \\ -1 & 3 \end{pmatrix}; \\ x \begin{pmatrix} -4 & 1 \\ 0 & 2 \end{pmatrix} + Y \begin{pmatrix} 1 & -3 \\ 0 & -1 \end{pmatrix} = \begin{pmatrix} 4 & -1 \\ 2 & 0 \end{pmatrix}.
$$

# **1.5. Варіанти індивідуальних домашніх завдань**

### **1.5.1. Дії над матрицями (1)**

Обчислити лінійні комбінації матриць *А* і *В,* якщо

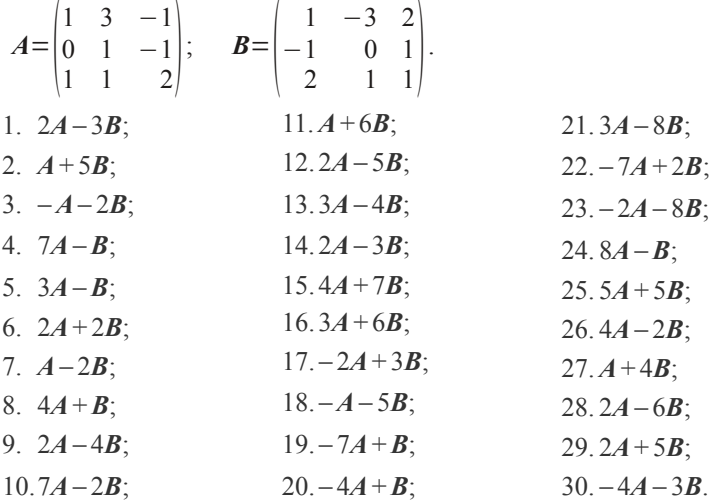

### **1.5.2. Дії над матрицями (2)**

Обчислити лінійні комбінації α*A*+ β*B*, якщо

$$
A = \begin{pmatrix} 1 & i \\ 1 & -i \end{pmatrix}; \quad B = \begin{pmatrix} -i & 1 \\ -i & 1 \end{pmatrix}
$$
 (babiantu 1-15):

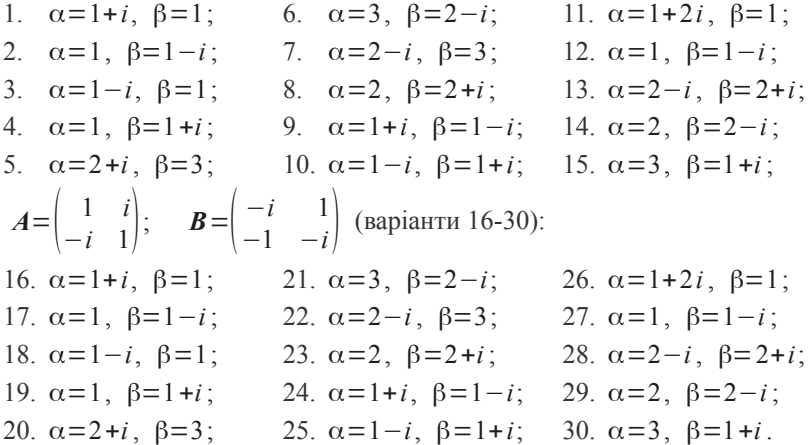

## **1.5.3. Матричні рівняння**

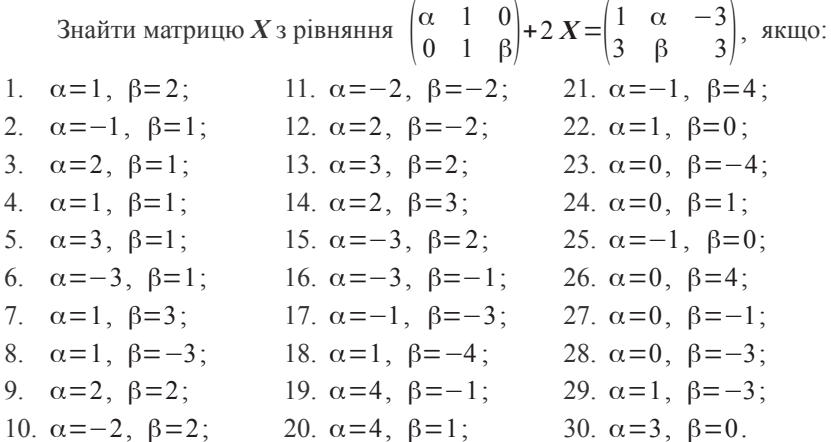

# **1.5.4. Розміри матриць**

Які розміри має матриця *А*, якщо:

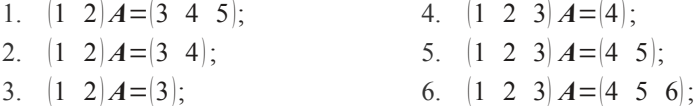

7. 
$$
A(1 \ 2 \ 3 \ 4)^{T} = (5 \ 6 \ 7)^{T}
$$
;  
\n8.  $A(1 \ 2 \ 3)^{T} = (4 \ 5 \ 6)^{T}$ ;  
\n9.  $A(1 \ 2 \ 3)^{T} = (4 \ 5)^{T}$ ;  
\n10.  $A(1 \ 2)^{T} = (3 \ 4 \ 5)^{T}$ ;  
\n11.  $A(1 \ 2)^{T} = (3 \ 4)^{T}$ ;  
\n12.  $(1 \ 2 \ 3)^{T} A = (4 \ 5 \ 6)^{T}$ ;  
\n13.  $(1 \ 2)^{T} A = \begin{pmatrix} 3 & 4 \\ 5 & 6 \end{pmatrix}$ ;  
\n14.  $(1 \ 2)^{T} A = \begin{pmatrix} 3 & 4 & 5 \\ 6 & 7 & 8 \end{pmatrix}$ ;  
\n15.  $(1 \ 2 \ 3)^{T} A = \begin{pmatrix} 4 & 5 \\ 6 & 7 \\ 8 & 9 \end{pmatrix}$ ;  
\n16.  $(1 \ 2)^{T} A = \begin{pmatrix} 3 & 4 & 5 & 6 \\ 7 & 8 & 9 & 10 \end{pmatrix}$ ;  
\n17.  $A(1 \ 2 \ 3)^{T} = (4 \ 5 \ 6 \ 7)^{T}$ ;  
\n18.  $A(1 \ 2)^{T} = (3 \ 4 \ 5 \ 6)^{T}$ ;  
\n19.  $A(1 \ 2)^{T} = (3 \ 4 \ 5)^{T}$ ;  
\n20.  $(1 \ 2 \ 3)^{T} A = \begin{pmatrix} 4 & 5 & 6 \\ 7 & 8 & 9 \\ 10 & 11 & 12 \end{pmatrix}$ ;

21. 
$$
(1 \ 2 \ 3)^T A = \begin{pmatrix} 4 \\ 5 \\ 6 \end{pmatrix};
$$
  
\n22.  $(1 \ 2)^T A = \begin{pmatrix} 3 \\ 4 \end{pmatrix};$   
\n23.  $A \begin{pmatrix} 3 & 4 \\ 5 & 6 \end{pmatrix} = (1 \ 2);$   
\n24.  $(1 \ 2)^T A = (3 \ 4)^T;$   
\n25.  $(1 \ 2 \ 3)^T = \begin{pmatrix} 4 & 5 \\ 6 & 7 \\ 8 & 9 \end{pmatrix} A;$   
\n26.  $(1 \ 2)^T = \begin{pmatrix} 3 & 4 & 5 \\ 6 & 7 & 8 \end{pmatrix} A;$   
\n27.  $(1 \ 2) A = \begin{pmatrix} 3 & 4 & 5 \\ 6 & 7 & 8 \end{pmatrix}^T;$   
\n28.  $(1 \ 2 \ 3) A = (4);$   
\n29.  $(1 \ 2) A = \begin{pmatrix} 3 & 4 & 5 \\ 6 & 7 & 8 \end{pmatrix}^T;$   
\n30.  $(1 \ 2)^T A = \begin{pmatrix} 3 & 4 \\ 5 & 6 \end{pmatrix}.$ 

### **1.5.5. Переставні матриці**

Знайти всі матриці, переставні з заданою.

1.  $\begin{pmatrix} 0 & 2 \\ 2 & 2 \end{pmatrix}$ ; 2.  $\begin{pmatrix} 0 & 0 \\ 5 & 5 \end{pmatrix}$ ; 3.  $\begin{pmatrix} 0 & 1 \\ 2 & -2 \end{pmatrix}$ ; 4.  $\begin{pmatrix} 0 & 2 \\ 1 & 2 \end{pmatrix}$ ; 5.  $\begin{pmatrix} 1 & 1 \\ 0 & 1 \end{pmatrix}$ ; 8.  $\begin{pmatrix} 1 & -2 \\ 0 & 1 \end{pmatrix}$ ; 6.  $\begin{pmatrix} -1 & 1 \\ 0 & 2 \end{pmatrix}$ ; 7.  $\begin{pmatrix} 1 & -1 \\ 0 & 1 \end{pmatrix}$ ; 9.  $\begin{pmatrix} 2 & -3 \\ 0 & 2 \end{pmatrix}$ ;

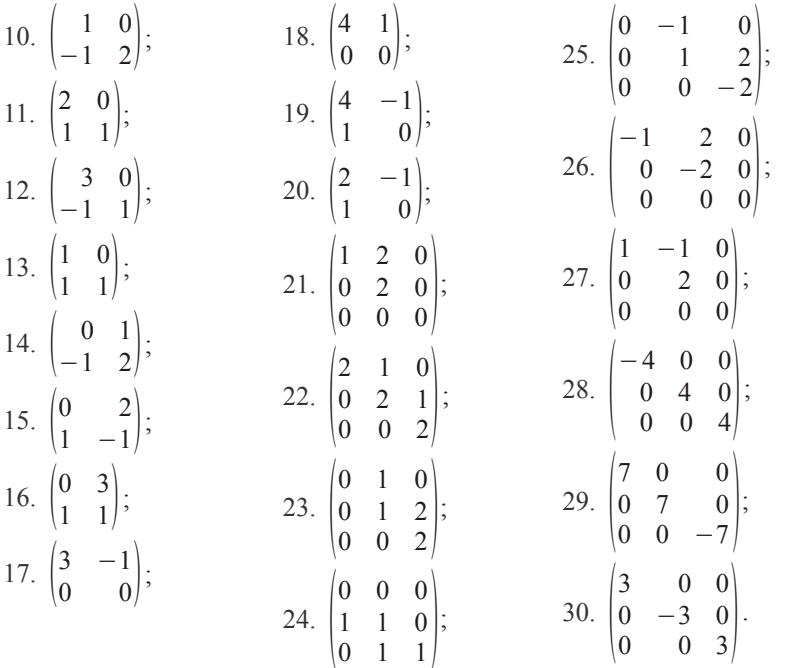

# **1.5.6. Блочні матриці**

Матриці *А* і *В* розбити на блоки різними способами і перемножити

1. 
$$
A = \begin{pmatrix} -1 & 2 & 0 & 1 \\ 3 & 1 & -2 & 0 \\ 2 & -1 & 0 & 1 \end{pmatrix}
$$
;  $B = \begin{pmatrix} 3 & -1 \\ -1 & 2 \\ 1 & -1 \\ 2 & 3 \end{pmatrix}$ ;  
\n2.  $A = \begin{pmatrix} 2 & -2 & 3 & 1 \\ -1 & 1 & -2 & 0 \\ 1 & 2 & 3 & 0 \end{pmatrix}$ ;  $B = \begin{pmatrix} -1 & 3 \\ 0 & 2 \\ -1 & -1 \\ 2 & 1 \end{pmatrix}$ ;  
\n3.  $A = \begin{pmatrix} -1 & 1 & 1 & 2 \\ 3 & -2 & 1 & 0 \\ -1 & 2 & 1 & 0 \end{pmatrix}$ ;  $B = \begin{pmatrix} -2 & 3 \\ 1 & 0 \\ 2 & 1 \\ 1 & 2 \end{pmatrix}$ ;

4. 
$$
A = \begin{pmatrix} 2 & 0 & 0 & 1 \\ 0 & -1 & 2 & 1 \\ 2 & 1 & 0 & 3 \end{pmatrix}
$$
;  $B = \begin{pmatrix} -1 & -3 \\ -1 & 2 \\ -2 & 1 \\ 0 & 1 \end{pmatrix}$ ;  
\n5.  $A = \begin{pmatrix} 3 & -1 & 2 & 1 \\ -2 & -1 & 2 & 0 \\ 1 & 1 & 1 & 1 \end{pmatrix}$ ;  $B = \begin{pmatrix} -1 & 3 \\ 0 & 0 \\ -2 & -1 \\ 1 & 2 \end{pmatrix}$ ;  
\n6.  $A = \begin{pmatrix} 4 & -1 & 1 & 0 \\ -1 & 2 & 2 & 1 \\ -1 & 2 & 1 & 0 \end{pmatrix}$ ;  $B = \begin{pmatrix} -1 & -3 \\ -1 & 2 \\ 3 & 0 \\ 1 & 1 \end{pmatrix}$ ;  
\n7.  $A = \begin{pmatrix} 1 & 1 & 1 & 2 \\ -2 & 3 & -2 & 1 \\ 0 & 1 & 0 & 1 \end{pmatrix}$ ;  $B = \begin{pmatrix} -1 & 4 \\ -1 & -2 \\ 3 & -1 \\ 1 & 0 \end{pmatrix}$ ;  
\n8.  $A = \begin{pmatrix} 0 & 2 & 3 & 1 \\ 0 & -1 & -2 & 3 \\ 1 & 1 & 2 & 2 \end{pmatrix}$ ;  $B = \begin{pmatrix} -3 & 3 \\ -1 & -2 \\ -2 & 1 \\ 0 & 2 \end{pmatrix}$ ;  
\n9.  $A = \begin{pmatrix} -2 & -3 & 1 & 0 \\ -1 & 2 & -1 & 1 \\ 1 & 0 & 2 & 0 \end{pmatrix}$ ;  $B = \begin{pmatrix} -1 & 4 \\ -1 & -2 \\ 3 & -1 \\ 2 & 1 \end{pmatrix}$ ;  
\n10.  $A = \begin{pmatrix} -2 & -3 & 1 & 0 \\ 2 & -1 & -1 & 0 \\ -1 & 2 & 1 & 2 \end{pmatrix}$ ;  $B = \begin{pmatrix} -1 & -3 \\ 1 & 3 \\ 2 & 1 \\ 1 & 0 \end{pmatrix}$ ;  
\n11.  $A = \begin{pmatrix} 1 & 2 & 3 & 4 \\ -2 & -1 & -3 & 0 \\ 1 & 1 & 2 & 1 \end{pmatrix}$ ;  $B = \begin{pm$ 

12. 
$$
A = \begin{pmatrix} -1 & 0 & 2 & 1 \\ 0 & -2 & -1 & 3 \\ 3 & -1 & 0 & 1 \end{pmatrix}
$$
;  $B = \begin{pmatrix} 4 & -2 \\ -2 & -3 \\ 3 & -1 \\ 1 & 0 \end{pmatrix}$ ;  
\n13.  $A = \begin{pmatrix} 0 & -2 & 4 & 1 \\ -3 & 2 & -1 & 0 \\ -1 & 0 & -1 & -2 \end{pmatrix}$ ;  $B = \begin{pmatrix} -2 & 1 \\ 1 & 0 \\ 3 & -2 \\ 1 & 1 \end{pmatrix}$ ;  
\n14.  $A = \begin{pmatrix} -1 & 2 & 0 & 1 \\ 0 & -1 & 0 & 2 \\ 3 & -1 & 0 & 2 \end{pmatrix}$ ;  $B = \begin{pmatrix} 3 & 0 \\ -1 & 4 \\ -1 & -2 \\ 0 & 1 \end{pmatrix}$ ;  
\n15.  $A = \begin{pmatrix} 1 & -1 & -2 & 1 \\ 2 & 2 & -1 & 0 \\ 0 & 2 & 3 & 1 \end{pmatrix}$ ;  $B = \begin{pmatrix} -2 & 1 \\ -2 & -3 \\ -1 & 4 \\ 1 & 0 \end{pmatrix}$ ;  
\n16.  $A = \begin{pmatrix} 2 & -1 & 0 & 2 \\ -2 & 3 & -2 & 1 \\ -1 & 0 & 5 & 1 \end{pmatrix}$ ;  $B = \begin{pmatrix} -2 & 3 \\ 1 & 0 \\ 2 & 1 \\ 1 & 2 \end{pmatrix}$ ;  
\n17.  $A = \begin{pmatrix} -1 & 0 & 1 & 2 \\ 3 & -2 & 1 & 0 \\ -1 & 2 & 1 & 1 \end{pmatrix}$ ;  $B = \begin{pmatrix} -2 & 3 \\ 2 & 0 \\ 2 & 1 \\ 1 & 0 \end{pmatrix}$ ;  
\n18.  $A = \begin{pmatrix} 2 & 0 & 1 & 2 \\ 1 & -2 & 1 & 0 \\ -1 & 2 & 1 & 1 \end{pmatrix}$ ;  $B = \begin{pmatrix} -2 & 1 \\ 2 & 0 \\ 2 & 0 \\ 1 & 2 \end{pmatrix}$ ;  
\n19.  $A = \begin{pmatrix} 0 & 0 & 1 & 2 \\ 3 & -2 & 1 & -1 \\ -1 & 2 & 1 & 1 \end{pmatrix}$ ; 

20. 
$$
A = \begin{pmatrix} 2 & 1 & -1 & 2 \ 1 & 2 & 1 & 0 \ -1 & 2 & 1 & 0 \end{pmatrix}
$$
;  $B = \begin{pmatrix} 3 & 1 \ 1 & 0 \ 0 & 1 \end{pmatrix}$ ;  
\n21.  $A = \begin{pmatrix} 3 & 1 & 1 & 0 \ 3 & -2 & -1 & 0 \ -1 & 2 & 1 & -2 \end{pmatrix}$ ;  $B = \begin{pmatrix} -2 & 3 \ 1 & 0 \ 1 & 2 \end{pmatrix}$ ;  
\n22.  $A = \begin{pmatrix} -1 & 1 & 2 & 2 \ 1 & -2 & 0 & 0 \ 1 & 2 & 1 & 0 \end{pmatrix}$ ;  $B = \begin{pmatrix} 1 & 3 \ 1 & 0 \ 1 & 1 \end{pmatrix}$ ;  
\n23.  $A = \begin{pmatrix} 2 & -1 & 0 & 1 \ 0 & 2 & 1 & 0 \ -1 & 1 & 1 & 0 \end{pmatrix}$ ;  $B = \begin{pmatrix} -2 & 0 \ 1 & 1 \ 0 & 1 \end{pmatrix}$ ;  
\n24.  $A = \begin{pmatrix} -1 & -1 & 1 & 2 \ 0 & 2 & 1 & 0 \ -1 & 2 & 1 & 1 \end{pmatrix}$ ;  $B = \begin{pmatrix} 2 & -1 \ 1 & 0 \ 0 & 1 \end{pmatrix}$ ;  
\n25.  $A = \begin{pmatrix} -1 & 2 & 0 & 1 \ 0 & -1 & 1 & 2 \ 2 & -1 & 0 & 2 \end{pmatrix}$ ;  $B = \begin{pmatrix} 3 & 0 \ -1 & 4 \ -1 & -2 \ 0 & 1 \end{pmatrix}$ ;  
\n26.  $A = \begin{pmatrix} -1 & 2 & 0 & 1 \ 0 & -1 & 0 & 2 \ 3 & -1 & 0 & 2 \end{pmatrix}$ ;  $B = \begin{pmatrix} 3 & 0 \ -1 & -1 \ 0 & 1 \end{pmatrix}$ ;  
\n27.  $A = \begin{pmatrix} -1 & 2 & 0 & 1 \ 0 & -1 & 0 & 2 \ 1 & -1 & 1 & 2 \end{pmatrix}$ ;  $B = \begin{pmatrix} 1 & 0 \ -1 & -2 \ 0 & 1 \end{pmatrix}$ ;

28. 
$$
A = \begin{pmatrix} -1 & 2 & 1 & 1 \\ 0 & -1 & 1 & 2 \\ 3 & 1 & 0 & 0 \end{pmatrix}
$$
;  $B = \begin{pmatrix} 3 & 0 \\ 1 & 2 \\ -1 & 2 \\ 0 & 1 \end{pmatrix}$ ;  
\n29.  $A = \begin{pmatrix} 1 & 2 & 0 & 1 \\ 1 & -1 & 2 & 2 \\ 0 & -1 & 0 & -1 \end{pmatrix}$ ;  $B = \begin{pmatrix} 2 & 1 \\ 1 & 1 \\ -1 & 2 \\ 1 & 0 \end{pmatrix}$ ;  
\n30.  $A = \begin{pmatrix} 0 & 2 & 0 & 1 \\ 0 & -1 & 4 & 2 \\ 3 & -1 & 1 & 0 \end{pmatrix}$ ;  $B = \begin{pmatrix} 2 & 1 \\ -1 & 0 \\ 1 & 2 \\ 0 & 1 \end{pmatrix}$ .

### **1.5.7. Парність перестановки (1)**

Визначити парність перестановки.

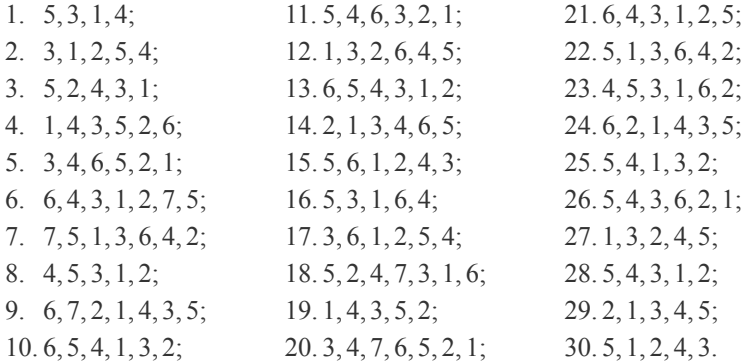

### **1.5.8. Парність перестановки (2)**

З'ясувати, чи входить добуток цих елементів у визначник відповідного порядку, і якщо входить, то з яким знаком.

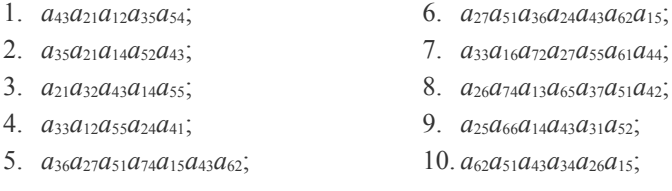
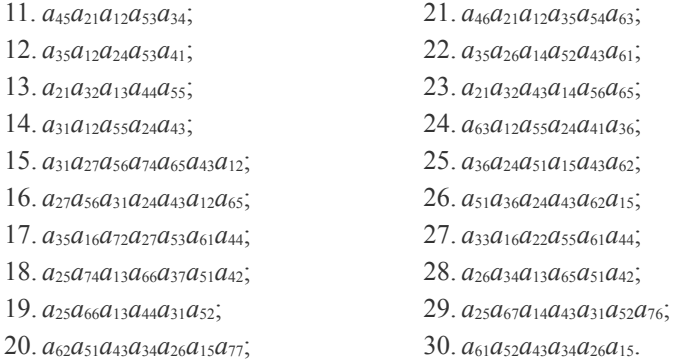

# 1.5.9. Обчислення визначників (1)

 $\mathbf{r}$ 

Обчислити визначник, використовуючи тільки означення та розкладання за елементами рядка або стовпчика.  $\mathbf{L}$ 

 $\overline{1}$ 

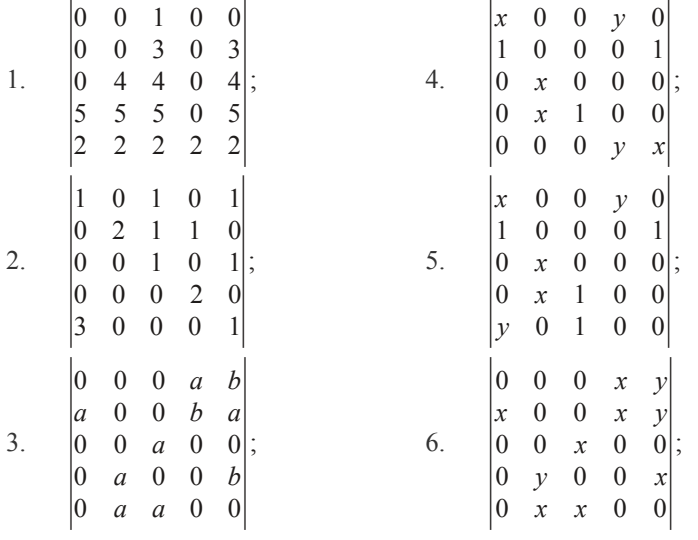

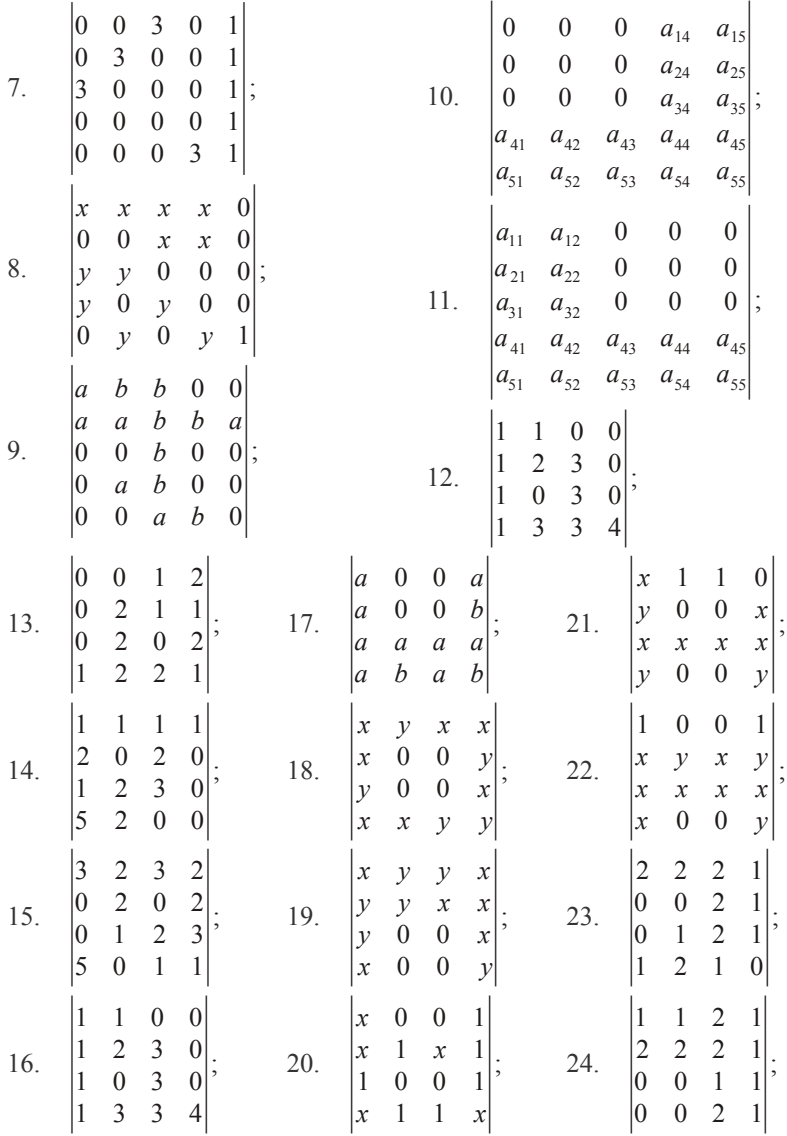

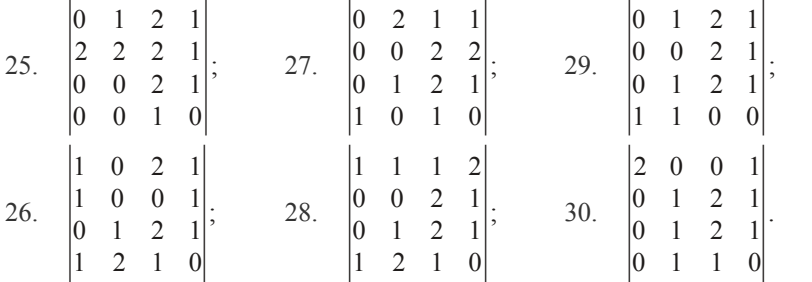

# **1.5.10. Обчислення визначників (2)**

Обчислити визначник двома способами:

• методом зниження порядку;

#### • методом зведення до трикутного вигляду.

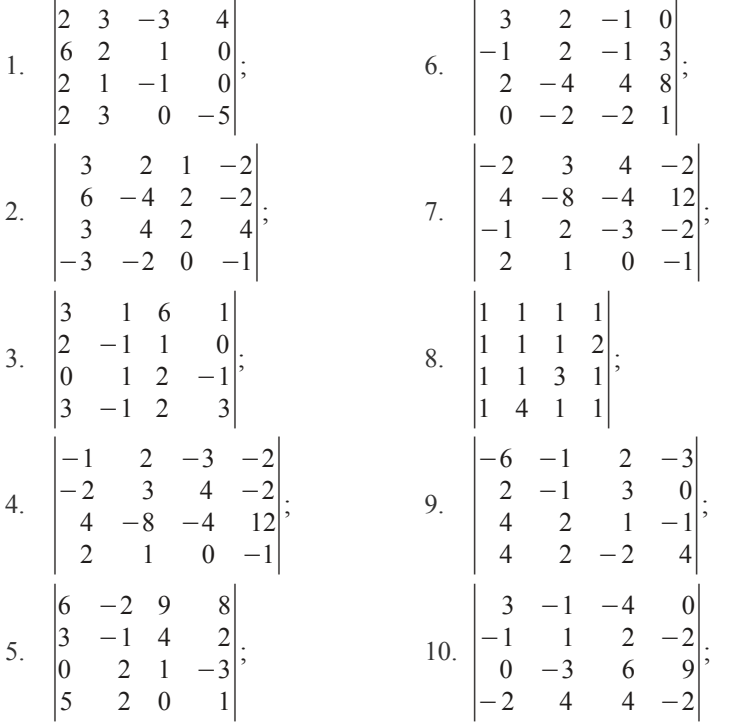

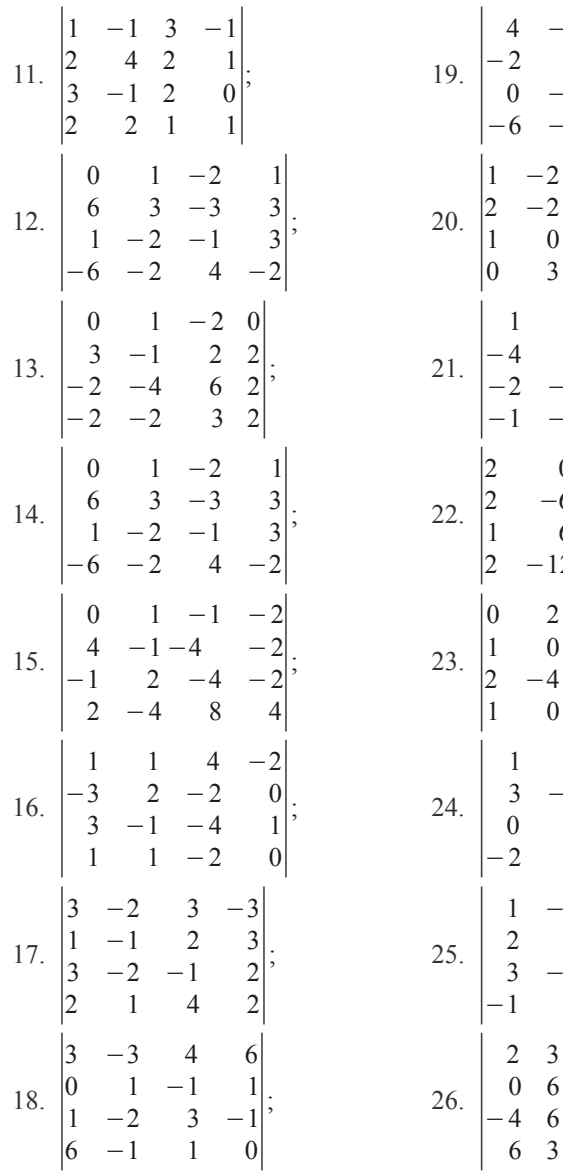

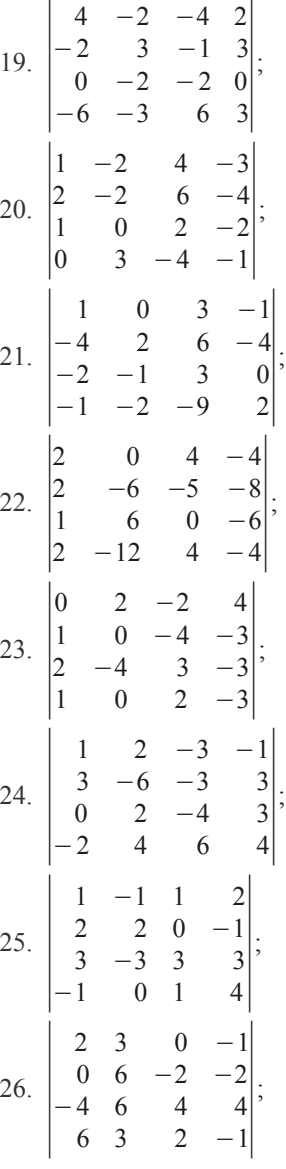

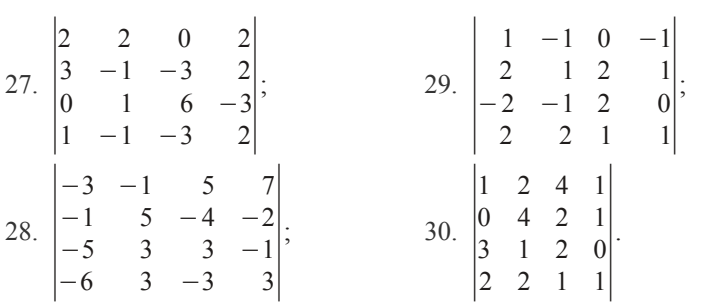

# **1.5.11. Обчислення визначників (3)**

Використовуючи теорему Лапласа, обчислити визначник.

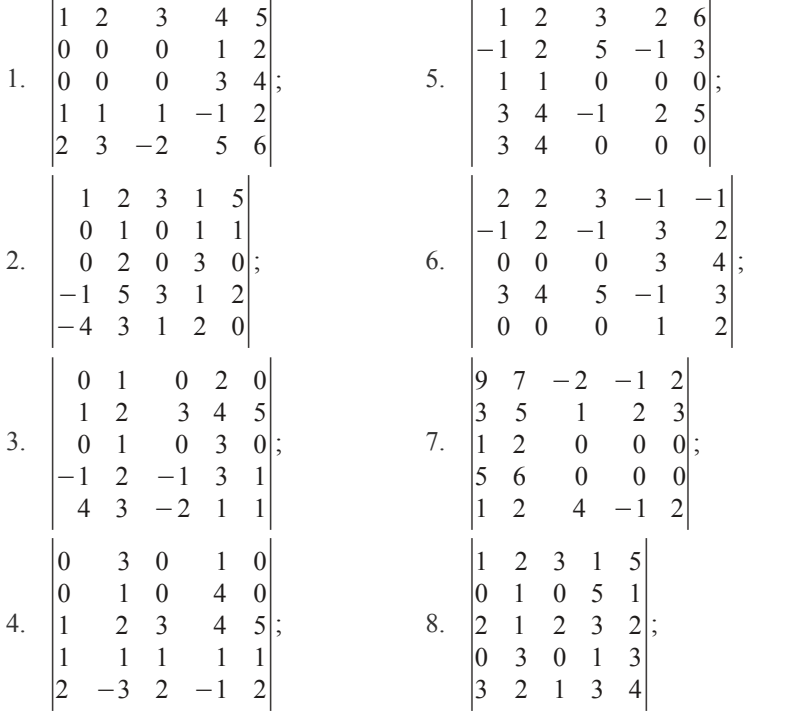

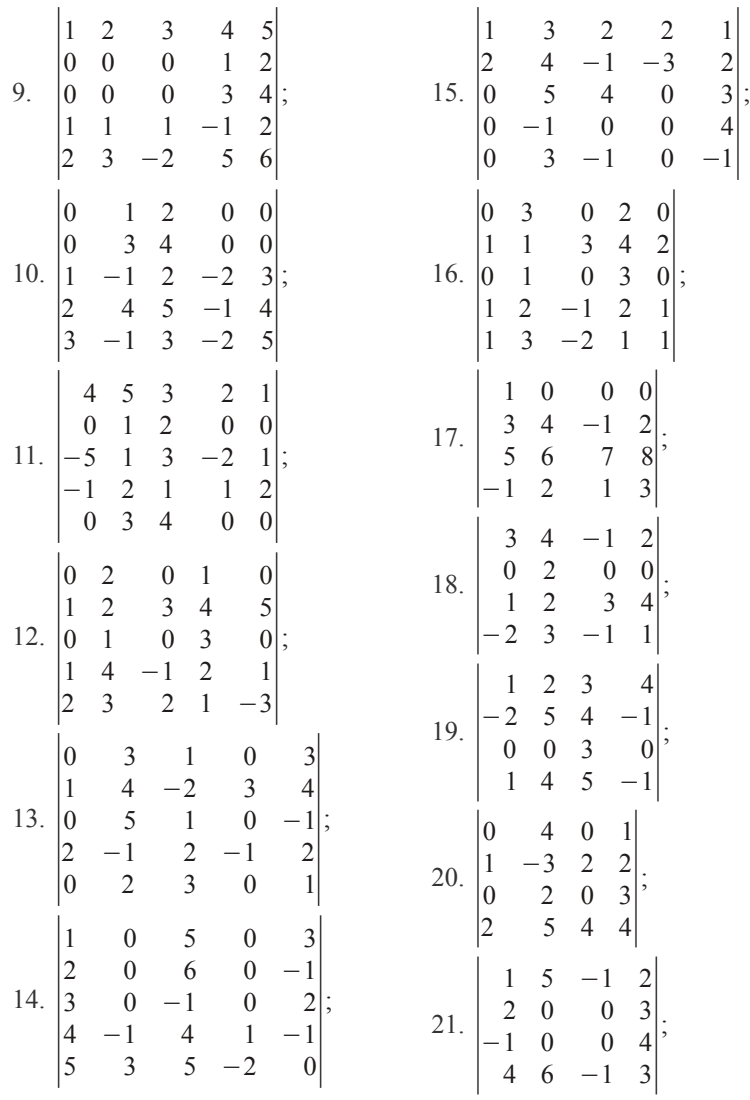

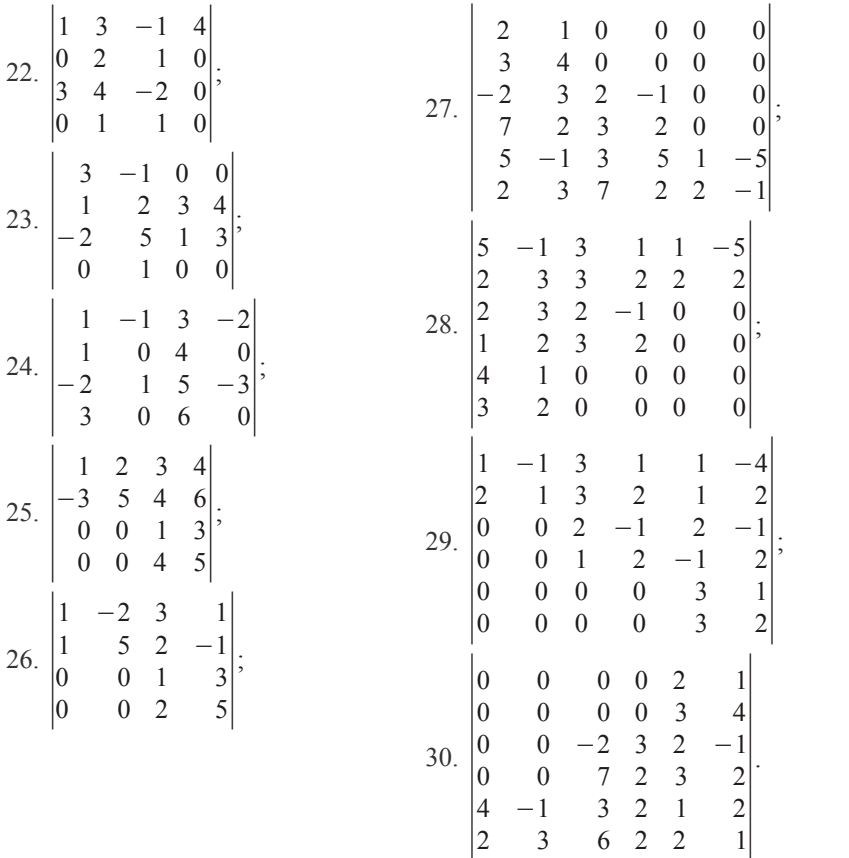

# **1.5.12. Обчислення визначників (4)**

Обчислити визначник *n*-го (або іншого, якщо це випливає з прикладу) порядку. the contract of the contract of the contract of the contract of the contract of

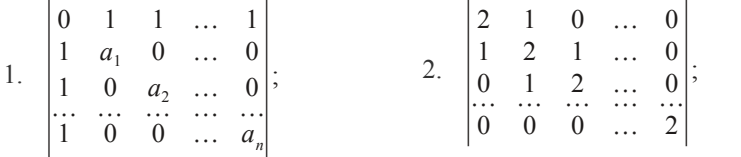

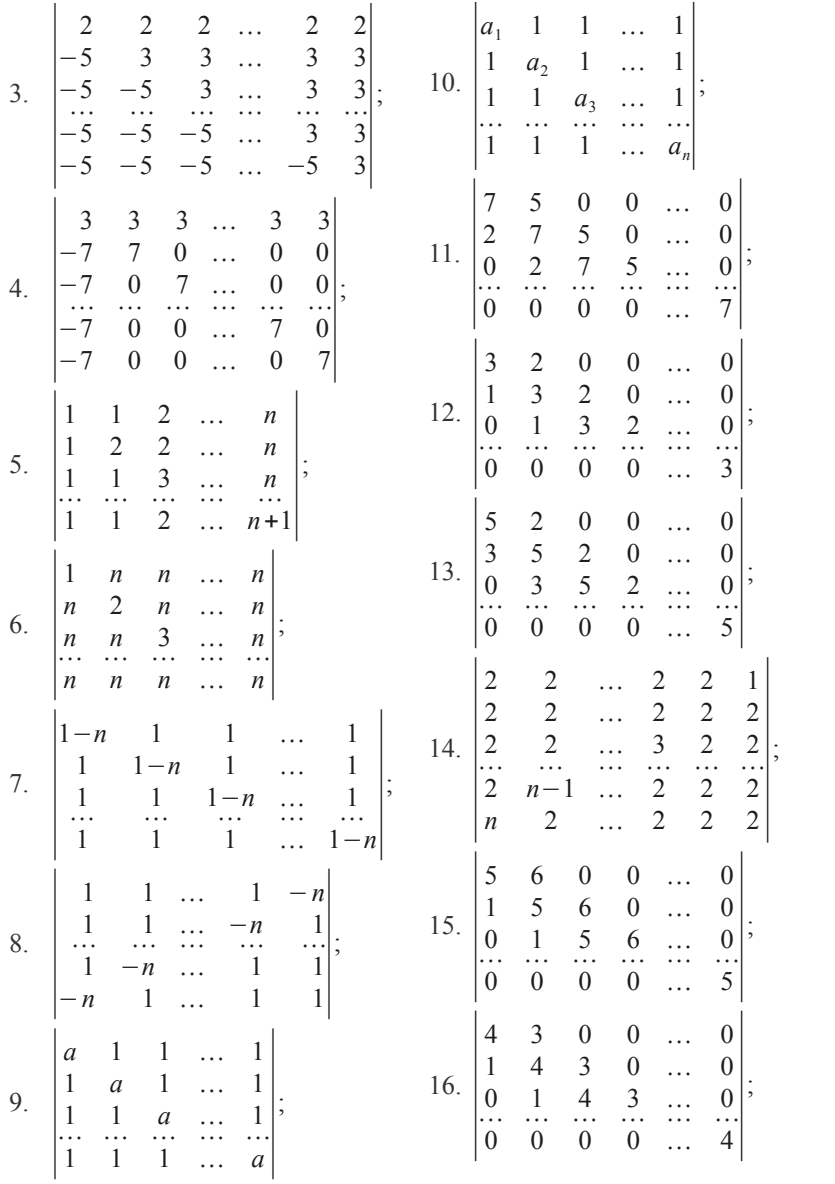

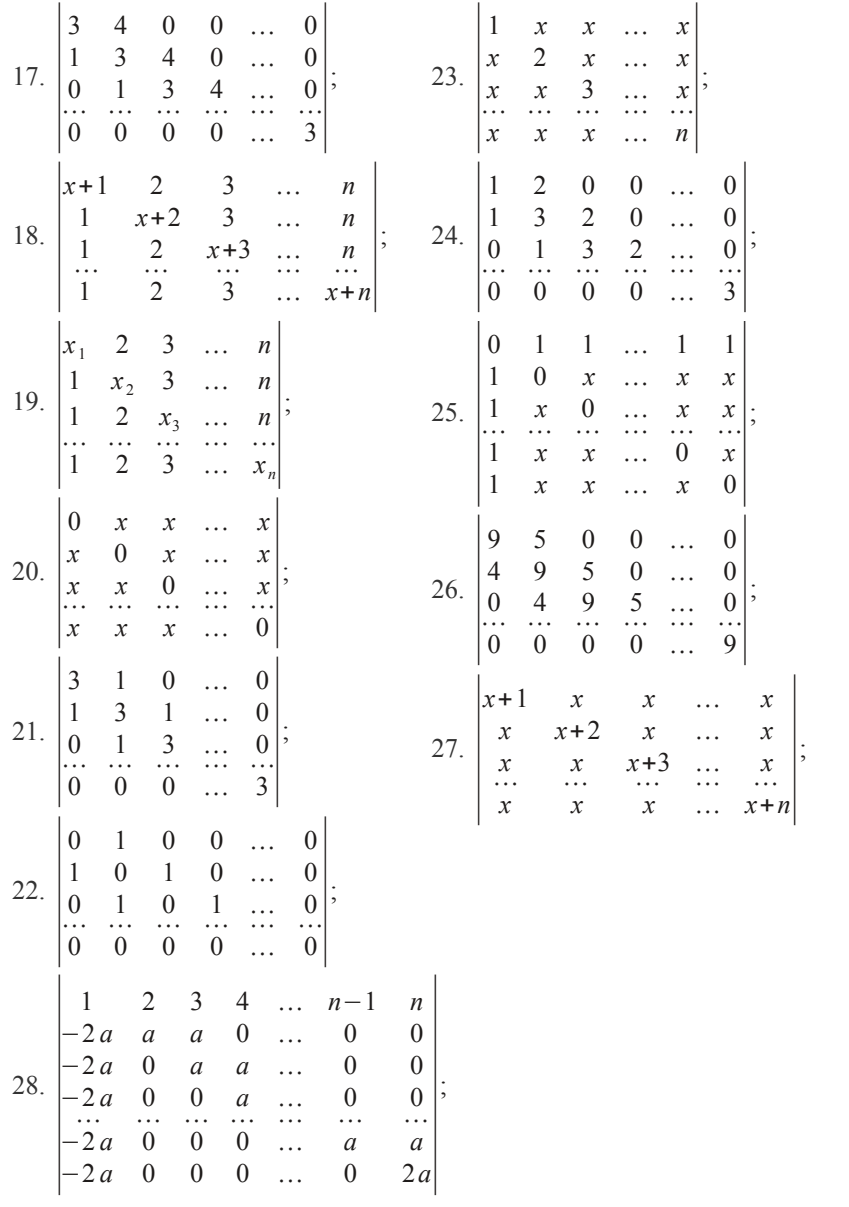

29. 
$$
\begin{vmatrix} a+1 & a & 0 & 0 & \dots & 0 \\ 1 & a+1 & a & 0 & \dots & 0 \\ 0 & 1 & a+1 & a & \dots & 0 \\ \vdots & \vdots & \vdots & \ddots & \vdots & \vdots \\ 0 & 0 & 0 & 0 & \dots & a+1 \end{vmatrix};
$$
  
30. 
$$
\begin{vmatrix} a+a^2 & a^3 & 0 & 0 & \dots & 0 \\ 1 & a+a^2 & a^3 & 0 & \dots & 0 \\ \vdots & \vdots & \vdots & \vdots & \ddots & \vdots & \vdots \\ 0 & 0 & 0 & 0 & \dots & a+a^2 \end{vmatrix}.
$$

# **1.5.13. Обчислення рангу матриці (1)**

Знайти ранг матриці методом елементарних перетворень.

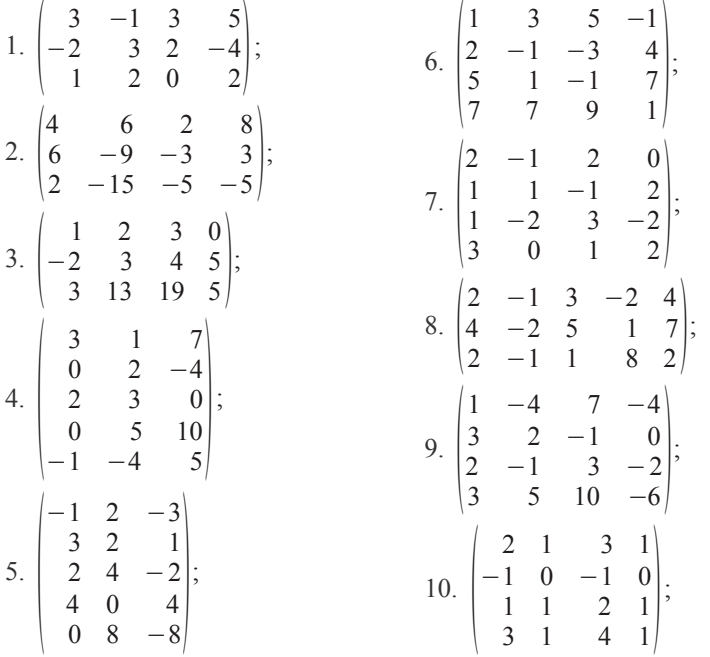

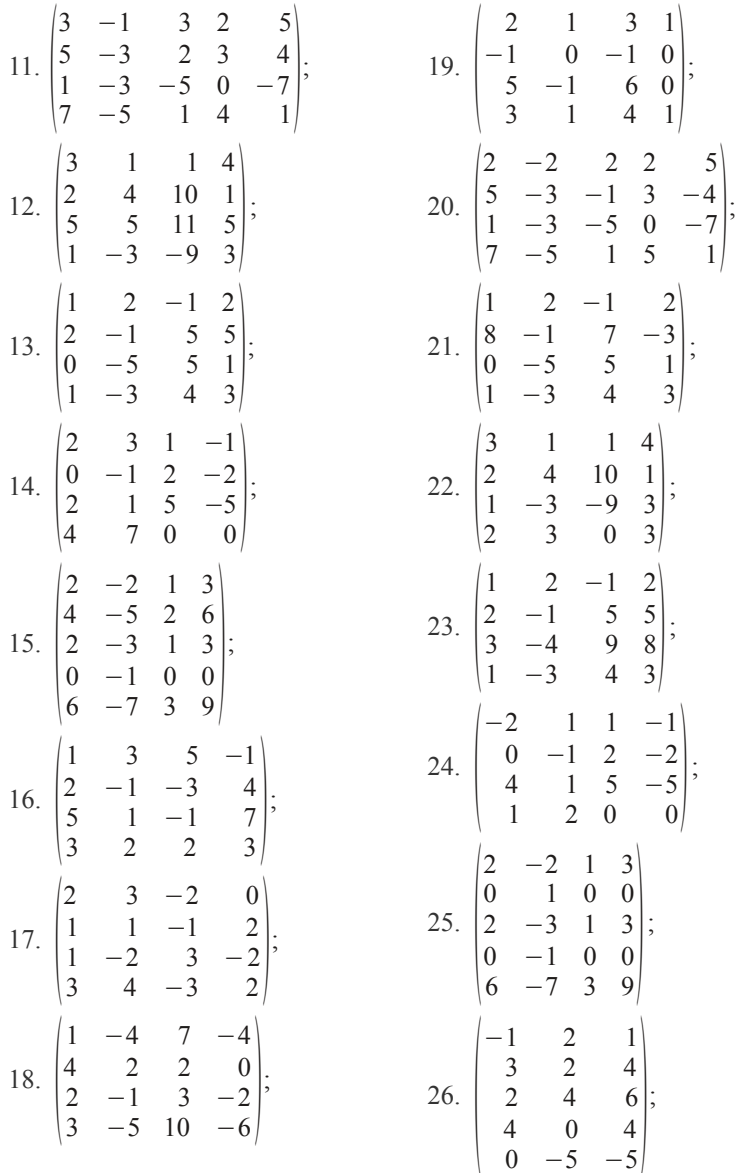

| 27. | \n $\begin{bmatrix}\n 3 & 1 & 5 \\  0 & 2 & 4 \\  2 & 3 & 10 \\  0 & 5 & 10 \\  -1 & -4 & -9\n \end{bmatrix}$ \n  | 29. | \n $\begin{bmatrix}\n 1 & -4 & 7 & -4 \\  3 & 2 & -1 & 0 \\  2 & -1 & 3 & -2 \\  0 & -7 & 11 & -6\n \end{bmatrix}$ \n |
|-----|----------------------------------------------------------------------------------------------------|-----|----------------------------------------------------------------------------------------------------|
| 28. | \n $\begin{bmatrix}\n 3 & -1 & 3 & 5 \\  5 & -4 & 1 & 9 \\  -2 & 3 & 2 & -4 \\  1 & 2 & 0 & 2\n \end{bmatrix}$ \n | 30. | \n $\begin{bmatrix}\n 2 & 1 & 3 & 1 \\  -1 & 0 & -1 & 0 \\  1 & 1 & 2 & 1 \\  3 & 2 & 5 & 2\n \end{bmatrix}$ \n       |

# **1.5.14. Обчислення рангу матриці (2)**

Знайти ранг матриці методом обвідних мінорів.

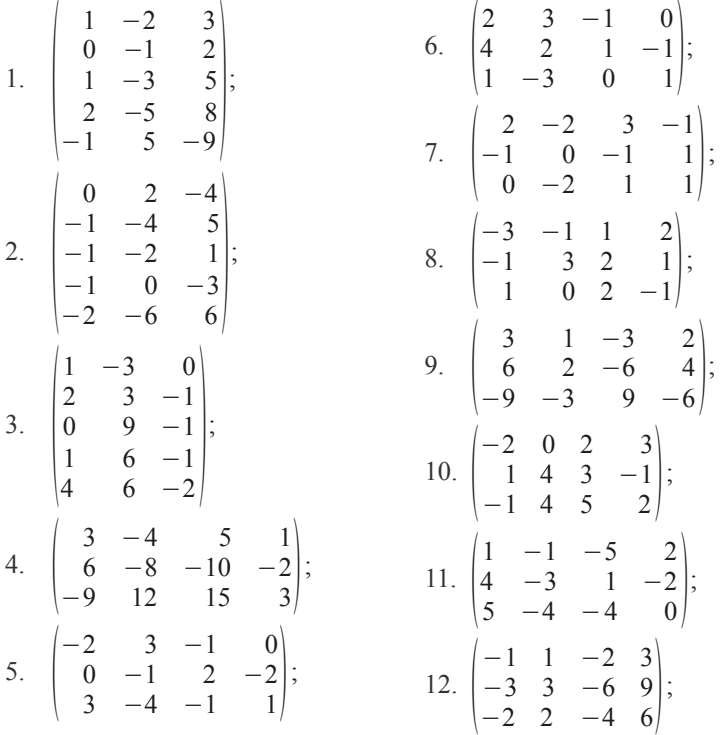

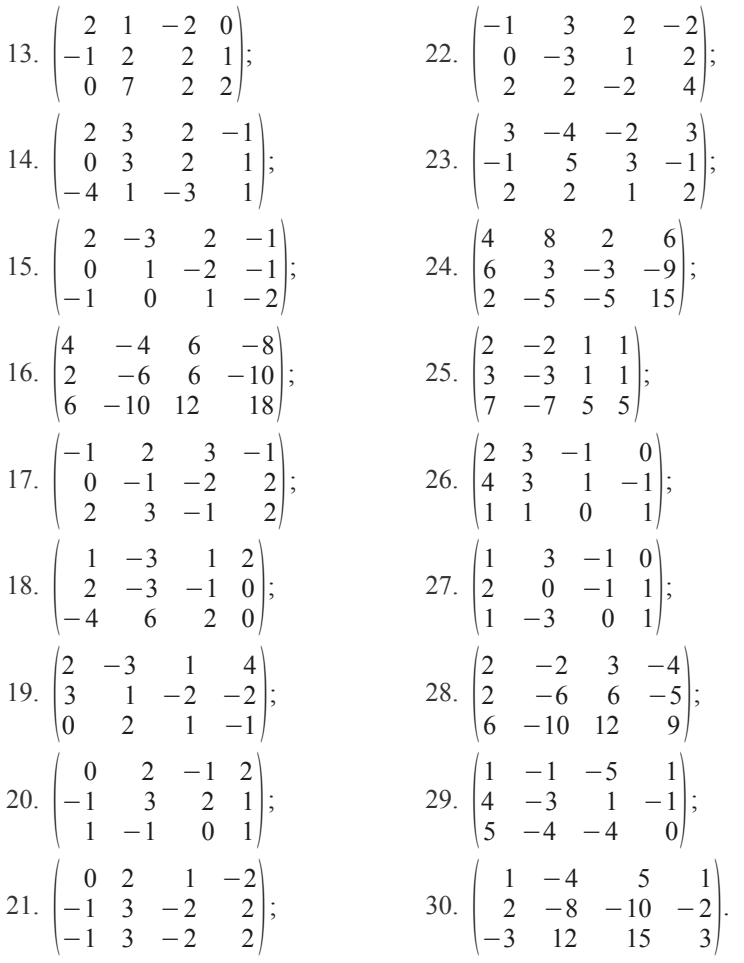

#### **1.5.15. Обернені матриці**

Задані матриці *А* і В. Знайти А<sup>−1</sup> методом приєднаної матриці, а В<sup>−1</sup> методом елементарних перетворень. Переконатися, що (*AB*)<sup>-1</sup> = **B**<sup>-1</sup>A<sup>-1</sup>.

1. 
$$
A = \begin{pmatrix} 1 & -2 & 1 \\ 2 & -3 & 0 \\ 1 & -1 & 1 \end{pmatrix}
$$
;  $B = \begin{pmatrix} 2 & -1 & -2 \\ -3 & 2 & -1 \\ 2 & 3 & 2 \end{pmatrix}$ ;

2. 
$$
A = \begin{pmatrix} 3 & 2 & 1 \\ 3 & 3 & 2 \\ 2 & 2 & 1 \end{pmatrix}
$$
;  
\n3.  $A = \begin{pmatrix} 0 & -1 & -2 \\ 2 & 3 & -2 \\ 1 & 3 & 1 \end{pmatrix}$ ;  
\n4.  $A = \begin{pmatrix} -2 & 0 & 1 \\ -2 & -2 & 3 \\ 1 & -2 & -1 \end{pmatrix}$ ;  
\n5.  $A = \begin{pmatrix} 2 & 1 & 2 \\ 3 & -1 & -1 \\ 0 & 1 & -1 \end{pmatrix}$ ;  
\n6.  $A = \begin{pmatrix} -3 & -1 & 1 \\ 2 & -1 & 2 \\ 0 & 2 & -1 \end{pmatrix}$ ;  
\n7.  $A = \begin{pmatrix} 2 & 0 & 1 \\ 3 & 2 & -2 \\ 4 & -1 & 3 \end{pmatrix}$ ;  
\n8.  $A = \begin{pmatrix} 1 & -1 & 2 \\ 3 & 4 & -1 \\ -2 & 3 & -2 \end{pmatrix}$ ;  
\n9.  $A = \begin{pmatrix} -3 & 4 & 5 \\ 6 & 0 & 2 \\ 3 & -1 & -5 \end{pmatrix}$ ;  
\n10.  $A = \begin{pmatrix} 1 & 2 & 4 \\ -1 & 3 & 1 \\ 1 & -4 & 0 \end{pmatrix}$ ;  
\n11.  $A = \begin{pmatrix} -1 & 3 & 5 \\ 4 & -1 & 2 \\ -3 & 2 & 0 \end{pmatrix}$ ;  
\n11.  $A = \begin{pmatrix} -1 & 3 & 5 \\ 4 & -1 & 2 \\ -3 & 2 & 0 \end{pmatrix}$ ;

$$
B = \begin{pmatrix} 1 & 2 & 3 \\ 1 & 1 & 1 \\ 1 & 2 & 2 \end{pmatrix};
$$
  
\n
$$
B = \begin{pmatrix} 3 & -1 & 2 \\ -1 & 2 & -2 \\ 2 & -1 & 2 \end{pmatrix};
$$
  
\n
$$
B = \begin{pmatrix} 3 & -2 & 1 \\ 1 & 0 & 1 \\ 1 & 2 & -1 \end{pmatrix};
$$
  
\n
$$
B = \begin{pmatrix} -1 & 1 & -2 \\ 2 & -2 & 3 \\ 3 & 1 & -1 \end{pmatrix};
$$
  
\n
$$
B = \begin{pmatrix} 1 & -2 & 3 \\ 0 & 1 & -1 \\ 2 & 2 & -1 \end{pmatrix};
$$
  
\n
$$
B = \begin{pmatrix} 1 & -2 & 3 \\ -1 & 0 & 2 \\ -2 & 2 & -3 \end{pmatrix};
$$
  
\n
$$
B = \begin{pmatrix} 1 & -1 & -5 \\ 4 & -3 & 1 \\ 3 & 2 & -2 \end{pmatrix};
$$
  
\n
$$
B = \begin{pmatrix} -2 & 0 & 2 \\ 3 & -1 & 2 \\ 2 & 1 & 3 \end{pmatrix};
$$
  
\n
$$
B = \begin{pmatrix} 3 & -1 & 0 \\ 2 & 2 & 4 \\ 5 & -6 & 2 \end{pmatrix};
$$
  
\n
$$
B = \begin{pmatrix} 1 & 2 & -3 \\ -4 & 0 & 1 \\ -4 & 21 & 3 \end{pmatrix};
$$

12. 
$$
A = \begin{pmatrix} 2 & -2 & 2 \ -3 & -3 & -3 \ 4 & 1 & 0 \end{pmatrix}
$$
;  
\n13.  $A = \begin{pmatrix} -1 & 1 & 2 \ 0 & -1 & -3 \ 4 & 1 & 0 \end{pmatrix}$ ;  
\n14.  $A = \begin{pmatrix} -1 & 2 & 1 \ 2 & -1 & 2 \ 3 & 0 & -2 \end{pmatrix}$ ;  
\n15.  $A = \begin{pmatrix} 3 & -1 & -2 \ -2 & 1 & 2 \ 3 & 2 & 1 \end{pmatrix}$ ;  
\n16.  $A = \begin{pmatrix} 1 & 1 & 0 \ 0 & -1 & 1 \ 2 & 3 & 1 \end{pmatrix}$ ;  
\n17.  $A = \begin{pmatrix} 2 & 1 & 1 \ 0 & 0 & 2 \ 1 & 3 & -1 \end{pmatrix}$ ;  
\n18.  $A = \begin{pmatrix} 0 & 0 & 1 \ 2 & 1 & -1 \ -1 & 1 & 1 \end{pmatrix}$ ;  
\n19.  $A = \begin{pmatrix} 1 & 1 & 0 & 0 \ 0 & 1 & 2 & 0 \ 0 & 0 & 0 & 2 \end{pmatrix}$ ;  
\n20.  $A = \begin{pmatrix} 2 & 0 & 0 & 0 \ 1 & 1 & 0 & 0 \ 0 & 1 & 2 & 0 \ 0 & 0 & 1 & -1 \end{pmatrix}$ ;  
\n20.  $A = \begin{pmatrix} 2 & 0 & 0 & 0 \ 1 & 1 & 0 & 0 \ 0 & 1 & 2 & 0 \ 0 & 0 & 1 & -1 \end{pmatrix}$ 

$$
B = \begin{pmatrix} 1 & -2 & 3 \\ 4 & -1 & -3 \\ 2 & -3 & 0 \end{pmatrix};
$$
  
\n
$$
B = \begin{pmatrix} 3 & 4 & 5 \\ -1 & 0 & 1 \\ -1 & 2 & -2 \end{pmatrix};
$$
  
\n
$$
B = \begin{pmatrix} 1 & -1 & 2 \\ 3 & 1 & 0 \\ 2 & 1 & -1 \end{pmatrix};
$$
  
\n
$$
B = \begin{pmatrix} 2 & -2 & -1 \\ -2 & 3 & -2 \\ 0 & 1 & -1 \end{pmatrix};
$$
  
\n
$$
B = \begin{pmatrix} 1 & 1 & 1 \\ 0 & 1 & 1 \\ 0 & 0 & 1 \end{pmatrix};
$$
  
\n
$$
B = \begin{pmatrix} 1 & 2 & 4 \\ 0 & 1 & 2 \\ 0 & 0 & 1 \end{pmatrix};
$$
  
\n
$$
B = \begin{pmatrix} 1 & 2 & 5 & 4 \\ 0 & 1 & 2 & 3 \\ 0 & 0 & 1 & 2 \\ 0 & 0 & 0 & 1 \end{pmatrix};
$$
  
\n
$$
B = \begin{pmatrix} 1 & 2 & 5 & 4 \\ 0 & 1 & 2 & 3 \\ 0 & 0 & 1 & 2 \\ 0 & 0 & 0 & 1 \end{pmatrix};
$$
  
\n
$$
B = \begin{pmatrix} 1 & 0 & 0 & 0 \\ 2 & 1 & 0 & 0 \\ 0 & 2 & 1 & 0 \\ 0 & 0 & 2 & 1 \end{pmatrix};
$$

21. 
$$
A = \begin{pmatrix} 1 & -1 & 0 & 0 \\ 1 & 1 & 0 & 0 \\ 0 & 0 & -2 & 1 \\ 0 & 0 & 0 & 1 \end{pmatrix}
$$
;  
\n22.  $A = \begin{pmatrix} 2 & 1 & 0 & 0 \\ 0 & -1 & 0 & 0 \\ 0 & 0 & -2 & 1 \\ 0 & 0 & 0 & 1 \end{pmatrix}$ ;  
\n23.  $A = \begin{pmatrix} 2 & 1 & 0 & 0 \\ 0 & -1 & 0 & 0 \\ 0 & 2 & 1 & 1 \\ -1 & 2 & 1 & 1 \end{pmatrix}$ ;  
\n24.  $A = \begin{pmatrix} 2 & 1 & 0 \\ 0 & 1 & -1 \\ 1 & 1 & -1 \end{pmatrix}$ ;  
\n25.  $A = \begin{pmatrix} 2 & -1 & 0 \\ -1 & 0 & 1 \\ -2 & 1 & 1 \end{pmatrix}$ ;  
\n26.  $A = \begin{pmatrix} 3 & 0 & 1 \\ 2 & 1 & 2 \\ -2 & 1 & 1 \end{pmatrix}$ ;  
\n27.  $A = \begin{pmatrix} 0 & 2 & 1 \\ 2 & -1 & -1 \\ 3 & 0 & 1 \end{pmatrix}$ ;  
\n28.  $A = \begin{pmatrix} 1 & 0 & 1 \\ 2 & 3 & -1 \\ -1 & 1 & -1 \end{pmatrix}$ ;  
\n29.  $A = \begin{pmatrix} 2 & 1 & 1 \\ 1 & 1 & 0 \\ 1 & 3 & 1 \end{pmatrix}$ ;  
\n30.  $A = \begin{pmatrix} 0 & 3 & 1 \\ 0 & 1 & -4 \\ -1 & 1 & 1 \end{pmatrix}$ ;

$$
B = \begin{pmatrix} 1 & 1 & 0 & 0 \\ 0 & 1 & 1 & 0 \\ 0 & 0 & 1 & 1 \\ 0 & 0 & 0 & 1 \end{pmatrix};
$$
  
\n
$$
B = \begin{pmatrix} 1 & 0 & 0 & 0 \\ 3 & 1 & 0 & 0 \\ 0 & 3 & 1 & 0 \\ 0 & 0 & 3 & 1 \end{pmatrix};
$$
  
\n
$$
B = \begin{pmatrix} 1 & 3 & 9 \\ 0 & 1 & 3 \\ 0 & 0 & 1 \end{pmatrix};
$$
  
\n
$$
B = \begin{pmatrix} 0 & 1 & 1 \\ 1 & 0 & 1 \\ 1 & 1 & 0 \end{pmatrix};
$$
  
\n
$$
B = \begin{pmatrix} 2 & 1 & 1 \\ 1 & 2 & 1 \\ 1 & 1 & 2 \end{pmatrix};
$$
  
\n
$$
B = \begin{pmatrix} 1 & -2 & 0 \\ 0 & 1 & -1 \\ 1 & 0 & -1 \\ 1 & 2 & 1 \end{pmatrix};
$$
  
\n
$$
B = \begin{pmatrix} 1 & -2 & 3 \\ 1 & 0 & -1 \\ 1 & 2 & 1 \end{pmatrix};
$$
  
\n
$$
B = \begin{pmatrix} 1 & 1 & 3 \\ 0 & 1 & 0 \\ 2 & 2 & -1 \end{pmatrix};
$$
  
\n
$$
B = \begin{pmatrix} 1 & 1 & 3 \\ 0 & 1 & 0 \\ 2 & 2 & -1 \end{pmatrix};
$$
  
\n
$$
B = \begin{pmatrix} 1 & 2 & 1 \\ 0 & 1 & -1 \\ 3 & 1 & 0 \end{pmatrix};
$$

#### **1.5.16. Розв'язання матричних рівнянь**

Розв'язати матричне рівняння, використовуючи обернену матрицю.

1. 
$$
\begin{pmatrix} 1 & 2 \\ 3 & 4 \end{pmatrix} X = \begin{pmatrix} 4 & -1 \\ 2 & -3 \end{pmatrix};
$$
  
\n2.  $\begin{pmatrix} 1 & 3 \\ 2 & 4 \end{pmatrix} X = \begin{pmatrix} -1 & -2 \\ 3 & 1 \end{pmatrix};$   
\n3.  $\begin{pmatrix} 2 & -1 \\ 3 & -2 \end{pmatrix} X \begin{pmatrix} 4 & 5 \\ 3 & 2 \end{pmatrix} = \begin{pmatrix} 6 & 3 \\ -1 & 2 \end{pmatrix};$   
\n4.  $\begin{pmatrix} 1 & 1 \\ -1 & 0 \end{pmatrix} X = \begin{pmatrix} 2 & 3 \\ -3 & 2 \end{pmatrix};$   
\n5.  $\begin{pmatrix} 1 & 2 & -3 \\ 3 & 2 & -4 \\ 2 & -1 & 0 \end{pmatrix} X = \begin{pmatrix} 1 & -3 & 0 \\ 10 & 2 & 7 \\ 10 & 7 & 8 \end{pmatrix};$   
\n6.  $\begin{pmatrix} 4 & 3 & 1 \\ 1 & -3 & -2 \\ -5 & 2 & 1 \end{pmatrix} X = \begin{pmatrix} -4 & 2 & 0 \\ -5 & 3 & 1 \\ -1 & 4 & 0 \end{pmatrix};$   
\n7.  $X \begin{pmatrix} -3 & -1 & 1 \\ 2 & -1 & 2 \\ 0 & 2 & -1 \end{pmatrix} = \begin{pmatrix} 1 & 3 & 4 \\ -1 & 0 & 1 \\ 2 & 0 & 3 \end{pmatrix};$   
\n8.  $\begin{pmatrix} 1 & -2 & 3 \\ 0 & 1 & -1 \\ 2 & 2 & -1 \end{pmatrix} X = \begin{pmatrix} 1 & 2 & 3 \\ -1 & 0 & 1 \\ 3 & 4 & 0 \end{pmatrix};$   
\n9.  $\begin{pmatrix} 2 & -2 & 3 \\ 1 & -1 & 2 \\ -2 & 1 & -2 \end{pmatrix} X = \begin{pmatrix} 0 & -1 & 3 \\ 1 & 1 & 2 \\ 3 & -1 & 0 \end{pmatrix};$   
\n10.  $\begin{pmatrix} -1 & 1 & 1 \\ 2 & -2 & 3 \\ 4 & -3 & 0 \end{pmatrix} X = \begin{pmatrix} 3 & -1 & 2 \\ 2 & 4 & 3$ 

12. 
$$
\begin{pmatrix} -1 & 1 & -2 \ 2 & -2 & 3 \ 3 & 1 & -1 \ \end{pmatrix} X = \begin{pmatrix} 1 & -2 & 3 \ 0 & 1 & 1 \ 2 & 1 & 2 \ \end{pmatrix};
$$
  
\n13. 
$$
\begin{pmatrix} -2 & 0 & 1 \ -2 & -2 & 3 \ 1 & -2 & 1 \ \end{pmatrix} X = \begin{pmatrix} 4 & 5 & 1 \ 2 & 0 & 3 \ -1 & 1 & 2 \ \end{pmatrix};
$$
  
\n14. 
$$
X \begin{pmatrix} 3 & -2 & 1 \ 1 & 0 & 1 \ 1 & 2 & -1 \ \end{pmatrix} = \begin{pmatrix} 4 & -1 & 3 \ 0 & 1 & 2 \ 1 & 0 & -2 \ \end{pmatrix};
$$
  
\n15. 
$$
X \begin{pmatrix} 0 & -1 & -2 \ 2 & 3 & -2 \ 1 & 3 & 1 \ \end{pmatrix} = \begin{pmatrix} 3 & -1 & 4 \ -2 & 0 & 1 \ -1 & -2 & 0 \ \end{pmatrix};
$$
  
\n16. 
$$
\begin{pmatrix} 1 & -2 & 1 \ 2 & -3 & 0 \ 1 & -1 & 1 \ \end{pmatrix} X = \begin{pmatrix} 3 & -1 & 0 \ 2 & 4 & 0 \ 3 & 1 & 2 \ \end{pmatrix};
$$
  
\n17. 
$$
\begin{pmatrix} 3 & -1 & 2 \ -1 & 2 & 2 \ 2 & -1 & 2 \ \end{pmatrix} X = \begin{pmatrix} -1 & 2 & 3 \ 0 & 1 & 3 \ -1 & 2 & 1 \ \end{pmatrix};
$$
  
\n18. 
$$
X \begin{pmatrix} 2 & -1 & -2 \ -3 & 2 & -1 \ 1 & 3 & 1 \ \end{pmatrix} = \begin{pmatrix} 5 & -1 & 4 \ -1 & 2 & 1 \ -1 & 3 & 1 \ \end{pmatrix};
$$
  
\n19. 
$$
\begin{pmatrix} 3 & -1 & -2 \ -2 & 1 & 0 \ 2 & 1 & -1 \ \end{pmatrix} X = \begin{pmatrix} 3 & 4 & -1 \ 0 & 1 & 3 \ 0 & 1 & 1 \ \end{pmatrix};
$$
  
\n20. 
$$
X
$$

22. 
$$
\begin{pmatrix} 1 & -1 & 2 \ 3 & 1 & 0 \ 2 & 1 & -1 \ \end{pmatrix} X = \begin{pmatrix} 4 & -3 & 5 \ 1 & 0 & -1 \ 0 & 1 & 3 \ \end{pmatrix};
$$
  
\n23.  $X \begin{pmatrix} -1 & 1 & 2 \ 0 & -1 & -3 \ 4 & -3 & 2 \ \end{pmatrix} = \begin{pmatrix} 5 & 1 & 1 \ 2 & 1 & 0 \ 0 & 1 & 3 \ \end{pmatrix};$   
\n24.  $\begin{pmatrix} 3 & 4 & 5 \ -1 & 0 & 1 \ -1 & 2 & -2 \ \end{pmatrix} X = \begin{pmatrix} -3 & -2 & 4 \ 1 & 1 & 0 \ -2 & 3 & 1 \ \end{pmatrix};$   
\n25.  $\begin{pmatrix} 2 & -2 & 2 \ -3 & -3 & -3 \ 4 & 1 & 0 \ \end{pmatrix} X = \begin{pmatrix} 4 & 0 & -1 \ 0 & 3 & -2 \ 5 & 4 & 1 \ \end{pmatrix};$   
\n26.  $\begin{pmatrix} 1 & -2 & 3 \ 4 & -1 & -3 \ 2 & -3 & 0 \ \end{pmatrix} X = \begin{pmatrix} 2 & 2 & 1 \ 3 & -1 & 5 \ 0 & 1 & 2 \ \end{pmatrix};$   
\n27.  $\begin{pmatrix} -1 & 3 & 5 \ 4 & -1 & 2 \ -3 & 2 & 0 \ \end{pmatrix} X = \begin{pmatrix} 1 & 1 & 1 \ 0 & 2 & 3 \ 3 & 1 & 0 \ \end{pmatrix};$   
\n28.  $X \begin{pmatrix} 3 & 2 & 1 \ -1 & 0 & 2 \ -2 & 2 & -3 \ \end{pmatrix} = \begin{pmatrix} 2 & 1 & 0 \ 3 & 2 & 2 \ 4 & -1 & 3 \ \end{pmatrix};$   
\n29.  $X \begin{pmatrix} 5 & 3 & 1 \ -2 & 2 & 1 \ \end{pmatrix} = \begin{pmatrix} -8 & 3 & 0 \ -5 & 9 & 0 \ \end{pmatrix};$   
\n30.  $\begin{pmatrix} 3 & -1 \ 5 & -2 \ \end{pmatrix} X \begin{pmatrix} 5 & 6 \ 7 & 8 \ \end{pmatrix} =$ 

# Глава 2. Системи лінійних алгебраїчних рівнянь

#### 2.1. Основні означення

Означення 2.1. В загальному випадку система т лінійних алгебраїчних рівнянь (СЛАР) із п невіломими має наступний вигляд:

<span id="page-55-0"></span>
$$
\begin{cases}\na_{11}x_1 + a_{12}x_2 + \dots + a_{1n}x_n = b_1, \\
a_{21}x_1 + a_{22}x_2 + \dots + a_{2n}x_n = b_2, \\
a_{m1}x_1 + a_{m2}x_2 + \dots + a_{mn}x_n = b_m;\n\end{cases} \tag{2.1}
$$

де  $x_1, x_2, ..., x_n$  — невідомі, що підлягають визначенню,  $a_{11}, a_{12}, ..., a_{mn}$  коефіцієнти системи,  $b_1, b_2, ..., b_m$ — вільні члени.  $\Box$ 

Означення 2.2. Розв'язком системи називається такий набір значень невідомих  $x_1 = \alpha_1, x_2 = \alpha_2, ..., x_n = \alpha_n$ , який при підстановці в рівняння (2.1) обертає їх у тотожності. □

Означення 2.3. У випадку, коли кількість невідомих СЛАР (2.1) співпадає з кількістю рівнянь, тобто коли  $m=n$ , система зветься квадратною.  $\square$ 

Означення 2.4. СЛАР (2.1) називається однорідною, якщо вільні члени усіх її рівнянь дорівнюють нулю, тобто  $b_1 = 0$ ,  $b_2 = 0$ , ...,  $b_m = 0$ . У протилежному випадку, якщо хоча б один з вільних членів не дорівнює нулю, система називається неоднорідною.  $\square$ 

Означення 2.5. СЛАР (2.1) називається сумісною, якщо вона має хоча б один розв'язок, і несумісною, якщо у неї не існує жодного розв'язку.  $\square$ 

**Приклад 2.1.** Вочевидь, СЛАР  $\begin{cases} x_1 + x_2 = 1 \\ x_1 + x_2 = 2 \end{cases}$  не має жодного розв'яз-

ку. Дійсно,  $(1-x_2)+x_2=2$ , звідки дістанемо  $1=2$ , що невірно. Отже, ця СЛАР несумісна. □

Сумісна СЛАР може мати один розв'язок або декілька розв'язків.

Означення 2.6. Сумісна СЛАР називається визначеною, якщо вона

має єдиний розв'язок. Сумісна СЛАР називається *невизначеною*, якщо вона має принаймні два різних розв'язки.

**Означення 2.7.** Дві СЛАР є *еквівалентними* (*рівносильними*), якщо множини їхніх розв'язків збігаються.

СЛАР [\(2.1\)](#page-55-0) може бути записана у матричному вигляді:

<span id="page-56-0"></span>
$$
AX = B,\tag{2.2}
$$

де *A — матриця коефіцієнтів* СЛАР (або просто матриця СЛАР), *X стовпець невідомих*, *B — стовпець вільних членів*:

$$
A = \begin{pmatrix} a_{11} & a_{12} & \cdots & a_{1n} \\ a_{21} & a_{22} & \cdots & a_{2n} \\ \vdots & \vdots & \ddots & \vdots \\ a_{m1} & a_{m2} & \cdots & a_{mn} \end{pmatrix}; \quad X = \begin{pmatrix} x_1 \\ x_2 \\ \vdots \\ x_n \end{pmatrix}; \quad B = \begin{pmatrix} b_1 \\ b_2 \\ \vdots \\ b_m \end{pmatrix}.
$$
 (2.3)

Зауважимо, что стовпці — це теж матриці. Над ними можна виконувати ті самі дії, що й над іншими матрицями (див. підрозділ [1.1\)](#page-3-0).

**O3Haquethin 2.8.** Матриця 
$$
\tilde{A} = \begin{pmatrix} a_{11} & a_{12} & \dots & a_{1n} \\ a_{21} & a_{22} & \dots & a_{2n} \\ \dots & \dots & \dots & \dots \\ a_{m1} & a_{m2} & \dots & a_{mn} \end{pmatrix} \begin{pmatrix} b_1 \\ b_2 \\ \dots \\ b_m \end{pmatrix}
$$
 afo  $\tilde{A} = |A|B|$ 

називається *розширеною матрицею* СЛАР.

Оскільки розширену матрицю *A*̃ одержано з матриці *A* дописуванням одного стовпця, то rg *A*̃ або дорівнює rg*A*, або на одиницю більший за нього, тобто завжди rg  $\tilde{A} \ge$ rg  $A$ .

#### **2.2. Дослідження та розв'язання СЛАР**

Розглянемо необхідну і достатню умову сумісності СЛАР [\(2.1\)](#page-55-0).

**Теорема 2.1 (Кронекера — Капеллі).** Для того щоб СЛАР була сумісною, необхідно і достатньо, щоб ранг її розширеної матриці дорівнював рангові матриці коефіцієнтів: rg *A*̃ =rg *A*=*r*. Для того щоб сумісна СЛАР була визначеною, необхідно і достатньо, щоб ранг матриці її коефіцієнтів дорівнював кількості невідомих: *r* = *n*.

На рис. [3.1](#page-88-0) показані різні варіанти співвідношень рангів матриць з

кількістю невідомих та їхній зв'язок із сумісністю та визначеністю.

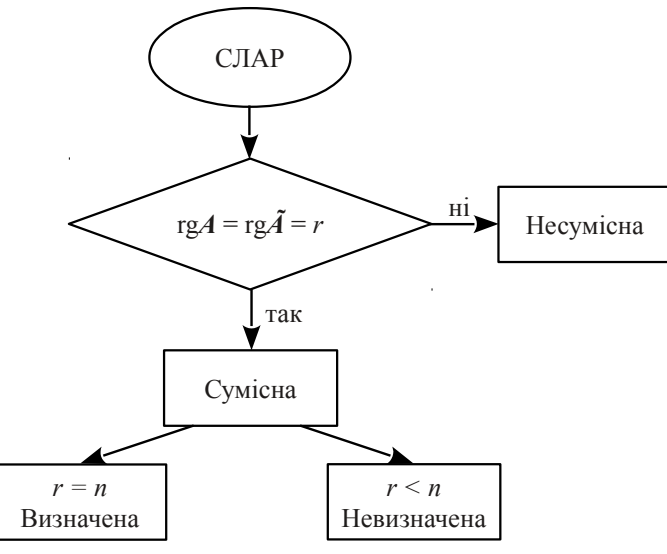

Рисунок 2.1 − До теореми 2.1

Нехай rg *A*̃ =rg *A*=*r*, тобто СЛАР є сумісною, а базисний мінор (мінор порядку *r*, відмінний від нуля, див. означення 1.26) для визначеності розташований у лівому верхньому куті матриці *А*. Це не порушує загальності, тому що ми завжди можемо переставити рівняння та перейменувати змінні*.* За теоремою про базисний мінор, перші *r* рівнянь є лінійно незалежними, а решта *m* − *r* рівнянь системи є їхніми лінійними комбінаціями, тобто їхніми наслідками. Тоді, відкинувши останні *m* − *r* рівнянь системи (вочевидь, якщо *r* = *m*, то "зайвих" рівнянь СЛАР в собі не містить), можна записати скорочену систему, яка є еквівалентною до початкової СЛАР:

$$
\begin{cases}\na_{11}x_1 + a_{12}x_2 + \dots + a_{1n}x_n = b_1, \\
a_{21}x_1 + a_{22}x_2 + \dots + a_{2n}x_n = b_2, \\
a_{r1}x_1 + a_{r2}x_2 + \dots + a_{rn}x_n = b_r.\n\end{cases} \tag{2.4}
$$

Можливі два випалки.

**Випадок 1:**  $r \le n$ . У цьому випадку система має безліч розв'язків, тобто є невизначеною. Невідомі  $x_1, x_2, ..., x_r$  назвемо базисними (або основними) невідомими, а  $x_{r+1}$ ,  $x_{r+2}$ , ...,  $x_n$  — вільними невідомими. Вільним невідомим можна надавати які завгодно значення, отримуючи при цьому відповідні значення базисних невідомих. Отже, перенесемо доданки, що містять вільні невідомі, в праві частини рівнянь. Одержимо систему відносно базисних невідомих  $x_1, x_2, ..., x_r$ :

$$
a_{11}x_1 + a_{12}x_2 + \ldots + a_{1r}x_r = b_1 - a_{1,r+1}x_{r+1} - \ldots - a_{1n}x_n,
$$
  
\n
$$
a_{21}x_1 + a_{22}x_2 + \ldots + a_{2r}x_r = b_2 - a_{2,r+1}x_{r+1} - \ldots - a_{2n}x_n,
$$
  
\n
$$
a_{r+1}x_1 + a_{r2}x_2 + \ldots + a_{rr}x_r = b_r - a_{r,r+1}x_{r+1} - \ldots - a_{rn}x_n.
$$
\n(2.5)

При кожному конкретному виборі значень вільних невідомих  $x_{r+1}$ ,  $x_{r+2}, \ldots, x_n$  система (2.5) буде мати єдиний розв'язок, який можна знайти тим або іншим відомим способом. Такий конкретний розв'язок СЛАР зветься її частинним розв'язком.

Вочевидь, загальний розв'язок СЛАР є сукупністю безлічі усіх її частинних ров'язків:

<span id="page-58-0"></span>
$$
\begin{pmatrix}\nx_1 \\
x_2 \\
\vdots \\
x_r \\
x_{r+1} \\
\vdots \\
x_{r+2} \\
x_n\n\end{pmatrix} = \begin{pmatrix}\nx_1(c_1, c_2, \dots, c_{n-r}) \\
x_2(c_1, c_2, \dots, c_{n-r}) \\
\vdots \\
x_r(c_1, c_2, \dots, c_{n-r}) \\
\vdots \\
c_{n-r}\n\end{pmatrix}.
$$
\n(2.6)

**Випадок 2:**  $r = n$ . У цьому випадку СЛАР не містить вільних невідомих, яким можна було б надавати будь-яких значень. Саме тому така СЛАР має єдиний розв'язок, тобто є визначеною.

Розв'язок СЛАР у разі, коли ранг матриці коефіцієнтів *А* співпадає з кількістю невідомих: *r* = *n*, можна дістати різними методами, наприклад, за формулами Крамера, за допомогою оберненої матриці, методом Ґаусса або методом Жордана — Ґаусса та ін.

Зазначимо, що розв'язання СЛАР за допомогою оберненої матриці та за формулами Крамера має велике теоретичне значення, але часто призводить до громіздких обчислень. Тому ці методи не мають серйозного практичного значення. На практиці для ров'язання СЛАР частіше застосовують методи Ґаусса або Жордана — Ґаусса, які полягають у послідовному виключенню невідомих.

#### **2.3. Формули Крамера**

Візьмемо квадратну СЛАР (*m* = *n*) з невиродженою матрицею коефіцієнтів (det*A*≠ 0):

<span id="page-59-0"></span>
$$
\begin{cases}\na_{11}x_1 + a_{12}x_2 + \dots + a_{1n}x_n = b_1; \\
a_{21}x_1 + a_{22}x_2 + \dots + a_{2n}x_n = b_2; \\
a_{n1}x_1 + a_{n2}x_2 + \dots + a_{nn}x_n = b_n.\n\end{cases}
$$
\n(2.7)

Позначимо:

$$
\Delta = \det A = \begin{vmatrix} a_{11} & a_{12} & \dots & a_{1n} \\ a_{21} & a_{22} & \dots & a_{2n} \\ \dots & \dots & \dots & \dots \\ a_{n1} & a_{n2} & \dots & a_{nn} \end{vmatrix}; \quad \Delta_1 = \begin{vmatrix} b_1 & a_{12} & \dots & a_{1n} \\ b_2 & a_{22} & \dots & a_{2n} \\ \dots & \dots & \dots & \dots \\ b_n & a_{n2} & \dots & a_{nn} \end{vmatrix};
$$

$$
\Delta_2 = \begin{vmatrix} a_{11} & b_1 & \dots & a_{1n} \\ a_{21} & b_2 & \dots & a_{2n} \\ \dots & \dots & \dots & \dots \\ a_{n1} & b_n & \dots & a_{nn} \end{vmatrix}; \quad \dots; \quad \Delta_n = \begin{vmatrix} a_{11} & a_{12} & \dots & b_1 \\ a_{21} & a_{22} & \dots & b_2 \\ \dots & \dots & \dots & \dots \\ a_{n1} & a_{n2} & \dots & b_n \end{vmatrix}.
$$

Кожний визначник ∆*i* (*i* = 1, 2, …, *n*) утворюється з визначника ∆ заміною *i*-го стовпця на стовпець вільних членів  $\mathbf{B} = (b_1 b_2 ... b_n)^T$ .

**Теорема 2.2 (Крамера).** Якщо визначник квадратної СЛАР відмінний від нуля: ∆≠ 0, то ця СЛАР має единий розв'язок, і його можна знайти за формулами Крамера:

<span id="page-60-0"></span>
$$
x_1 = \frac{\Delta_1}{\Delta}; \quad x_2 = \frac{\Delta_2}{\Delta}; \quad \dots \quad x_n = \frac{\Delta_n}{\Delta}. \quad \Box \tag{2.8}
$$

Означення 2.9. Формули (2.8) називають формулами Крамера, а метод розв'язання СЛАР за (2.8) — методом Крамера.  $\square$ 

Приклад 2.2. Розв'язати методом Крамера систему лінійних алге-

$$
\text{5раїчних рівнянь: } \begin{cases} 2x_1 - 2x_2 + 3x_3 = -1, \\ x_1 - x_2 + 2x_3 = -1, \\ -2x_1 + x_2 - 2x_3 = 0. \end{cases}
$$

**Розв'язання.** Матриця коефіцієнтів  $A = \begin{pmatrix} 2 & -2 & 3 \\ 1 & -1 & 2 \\ -2 & 1 & -2 \end{pmatrix}$  є неви-

родженою, тому що її визначник відмінний від нуля:  $\Delta = \det A = \begin{vmatrix} 2 & -2 & 3 \\ 1 & -1 & 2 \\ -2 & 1 & -2 \end{vmatrix} = 1 \neq 0$ . Отже, система має єдиний розв'язок,

який дістанемо за формулами Крамера (2.8). Обчислимо визначники  $\Delta_i$  (*i*=1, 2, 3): and the con- $\mathbf{r}$ 

$$
\Delta_{1} = \begin{vmatrix} -1 & -2 & 3 \\ -1 & -1 & 2 \\ 0 & 1 & -2 \end{vmatrix} = 1; \quad \Delta_{2} = \begin{vmatrix} 2 & -1 & 3 \\ 1 & -1 & 2 \\ -2 & 0 & -2 \end{vmatrix} = 0;
$$
\n
$$
\Delta_{3} = \begin{vmatrix} 2 & -2 & -1 \\ 1 & -1 & -1 \\ -2 & 1 & 0 \end{vmatrix} = -1.
$$
\nTakum uHOM,  $x_{1} = \frac{\Delta_{1}}{\Delta} = \frac{1}{1} = 1$ ;  $x_{2} = \frac{\Delta_{2}}{\Delta} = \frac{0}{1} = 0$ ;  $x_{3} = \frac{\Delta_{3}}{\Delta} = \frac{-1}{1} = -1$ .

\nBiņnовiņ. Pose'язok заданої CJIAP: 
$$
\begin{pmatrix} x_{1} \\ x_{2} \\ x_{3} \end{pmatrix} = \begin{pmatrix} 1 \\ 0 \\ -1 \end{pmatrix} \text{ afo } x_{1} = 1; \quad x_{2} = 0;
$$

 $x_3=-1$ .  $\Box$ 

# **2.4. Розв'язання СЛАР з невиродженою матрицею у термінах оберненої матриці**

Візьмемо знову квадратну СЛАР [\(2.7\)](#page-59-0) з невиродженою матрицею коефіцієнтів (det*A*≠0), тобто матриця *А* має обернену матрицю  $A^{-1}$ . СЛАР є визначеною, і єдиний її розв'язок можна знайти матричним способом. Дійсно: якщо в рівнянні [\(2.2\)](#page-56-0) помножити обидві частини на *A* −1 зліва, отримаємо *A* <sup>−</sup><sup>1</sup>*AX*=*A* <sup>−</sup><sup>1</sup>*B*, або *EX*=*A* <sup>−</sup><sup>1</sup>*B*, звідки дістанемо:

<span id="page-61-0"></span>
$$
X = A^{-1}B. \tag{2.9}
$$

**Приклад 2.3.** Розв'язати за допомогою оберненої матриці систему лінійних алгебраїчних рівнянь:  $x_1 - x_2 = -1$ ,  $\begin{cases} -x_1 + 2x_2 + x_3 = 6. \end{cases}$  $2x_1+2x_2+3x_3=15$ , **Розв'язання.** Матриця *A*=( 2 2 3  $\begin{pmatrix} 1 & -1 & 0 \\ -1 & 2 & 1 \end{pmatrix}$  є невиродженою, тому що

її визначник відмінний від нуля: det *<sup>A</sup>*=<sup>∣</sup> 2 2 3  $\begin{vmatrix} 1 & -1 & 0 \\ -1 & 2 & 1 \end{vmatrix} = -$ =−1≠0. Отже, *A* −1

існує, і система має єдиний розв'язок, який можна знайти за формулою [\(2.9\)](#page-61-0). Дістанемо *А*<sup>-1</sup>. Для цього знайдемо алгебраїчні доповнення матриці

$$
A_{11} = -1; \quad A_{21} = 4; \quad A_{31} = 3; \n A_{12} = -1; \quad A_{22} = 5; \quad A_{32} = 3; \n A_{13} = 1; \quad A_{23} = -6; \quad A_{33} = -4.
$$
\nOrxe,  $A^{-1} = \frac{1}{\det A} \begin{pmatrix} -1 & 4 & 3 \\ -1 & 5 & 3 \\ 1 & -6 & -4 \end{pmatrix} = \begin{pmatrix} 1 & -4 & -3 \\ 1 & -5 & -3 \\ -1 & 6 & 4 \end{pmatrix};$ 

\nra  $X = \begin{pmatrix} x_1 \\ x_2 \\ x_3 \end{pmatrix} = A^{-1}B = \begin{pmatrix} 1 & -4 & -3 \\ 1 & -5 & -3 \\ -1 & 6 & 4 \end{pmatrix} \begin{pmatrix} 15 \\ -1 \\ 6 \end{pmatrix} = \begin{pmatrix} 1 \\ 2 \\ 3 \end{pmatrix}.$ 

**Відповідь.** Розв'язок заданої СЛАР:  $X = \begin{bmatrix} x_2 \\ x_3 \end{bmatrix}$  $x_1$  $x_2$  $\begin{array}{c} \begin{array}{c} \n x_3 \n \end{array} \end{array}$  $=$  $\frac{2}{2}$ 1  $\begin{cases} 2 \\ 3 \end{cases}$ ; abo *x*<sub>1</sub> = 1; *x*<sub>2</sub> = 2;

 $x_3 = 3. \square$ 

# **2.5. Метод Ґаусса та метод Жордана — Ґаусса**

Метод Ґаусса та метод Жордана — Ґаусса полягають у послідовному виключенні невідомих. Розглянемо знову СЛАР [\(2.1\)](#page-55-0). Запишемо розширену матрицю цієї системи:

$$
\tilde{A} = \begin{pmatrix} a_{11} & a_{12} & \dots & a_{1n} \\ a_{21} & a_{22} & \dots & a_{2n} \\ \dots & \dots & \dots & \dots \\ a_{m1} & a_{m2} & \dots & a_{mn} \end{pmatrix} \begin{pmatrix} b_1 \\ b_2 \\ \dots \\ b_m \end{pmatrix} .
$$
 (2.10)

Розширену матрицю *A*̃ зводять за допомогою елементарних перетворень до простішого виду: при застосуванні *метода Ґаусса* — до зрізано-трикутного (трапеціоїдного) виду:

<span id="page-62-0"></span>
$$
\tilde{A} \sim \begin{vmatrix} \alpha_{11} & \alpha_{12} & \dots & \alpha_{1r} & \dots & \alpha_{1n} \\ 0 & \alpha_{22} & \dots & \alpha_{2r} & \dots & \alpha_{2n} \\ \dots & \dots & \dots & \dots & \dots & \dots \\ 0 & 0 & \dots & \alpha_{rr} & \dots & \alpha_{rn} \\ 0 & 0 & \dots & 0 & \dots & 0 \\ \dots & \dots & \dots & \dots & \dots & \dots \\ 0 & 0 & \dots & 0 & \dots & 0 \end{vmatrix} \begin{vmatrix} \beta_1 \\ \beta_2 \\ \vdots \\ \beta_r \\ \vdots \\ 0 \end{vmatrix},
$$
 (2.11)

а при застосуванні метода *Жордана — Ґаусса* – до наступного виду (з одиницями на діагоналі)

<span id="page-62-1"></span>
$$
\tilde{A} \sim \begin{vmatrix}\n1 & 0 & 0 & \dots & 0 & \alpha_{1,r+1} & \dots & \alpha_{1n} & \beta_1 \\
0 & 1 & 0 & \dots & 0 & \alpha_{2,r+1} & \dots & \alpha_{2n} & \beta_2 \\
\vdots & \vdots & \vdots & \vdots & \vdots & \vdots & \vdots & \vdots & \vdots \\
0 & 0 & 1 & \dots & 0 & \alpha_{3,r+1} & \dots & \alpha_{3n} & \beta_3 \\
\vdots & \vdots & \vdots & \vdots & \vdots & \vdots & \vdots & \vdots & \vdots \\
0 & 0 & 0 & \dots & 1 & \alpha_{r,r+1} & \dots & \alpha_{rn} & \beta_r \\
\vdots & \vdots & \vdots & \vdots & \vdots & \vdots & \vdots & \vdots & \vdots \\
0 & 0 & 0 & \dots & 0 & \dots & \dots & 0 & 0 \\
\vdots & \vdots & \vdots & \vdots & \vdots & \vdots & \vdots & \vdots & \vdots & \vdots \\
0 & 0 & 0 & \dots & 0 & \dots & \dots & 0 & 0\n\end{vmatrix}
$$
\n(2.12)

Вочевидь, нульові рядки можна відкинути.

Нагадаємо, що *елементарними перетвореннями матриці* називають такі операції з нею, що не змінюють її ранг:

- зміна порядку рядків (що відповідає зміні порядку розташування рівнянь);
- множення рядків на будь-які відмінні від нуля числа (що відповідає множенню відповідних рівнянь на ці числа);
- додавання до будь-якого рядка матриці *A*̃ будь-якого іншого її рядка, помноженого на будь-яке число (що відповідає додаванню до одного з рівнянь системи іншого рівняння, помноженого на це число).

За допомогою таких перетворень щораз виходить розширена матриця нової системи, яка рівносильна початковій системі [\(2.1\)](#page-55-0).

Зазначимо, що зведення розширеної матриці системи *A*̃ до зрізанотрикутного (трапеціоїдного) виду [\(2.11\)](#page-62-0) або до виду [\(2.12\)](#page-62-1) одразу дозволяє обчислити rg*A* і rg *A*̃ , тобто вирішити питання про сумісність та визначеність СЛАР (див. рис. [3.1\)](#page-88-0).

Отже, загальний розв'язок СЛАР (якщо вона невизначена) чи єдиний розв'язок СЛАР (якщо вона визначена) знаходиться при розв'язанні спрощеної СЛАР, що відповідає розширеній матриці [\(2.11\)](#page-62-0) або [\(2.12\)](#page-62-1) і рівносильна початковій СЛАР [\(2.1\)](#page-55-0).

**Приклад 2.4.** Розв'язати СЛАР

\n
$$
\begin{cases}\nx_1 + x_2 - 3x_3 + 2x_4 = 6, \\
x_1 - 2x_2 - x_4 = -6, \\
x_2 + x_3 + 3x_4 = 16,\n\end{cases}
$$
\nметодом Гаус-

\n
$$
2x_1 - 3x_2 + 2x_3 = 6
$$

са.

**Розв'язання.** Запишемо розширену матрицю СЛАР і за допомогою елементарних перетворень зводимо її до зрізано-трикутного (трапеціоїдного) виду [\(2.11\)](#page-62-0):

$$
\tilde{A} = \begin{vmatrix} 1 & 1 & -3 & 2 & 6 \\ 1 & -2 & 0 & -1 & -6 \\ 0 & 1 & 1 & 3 & 16 \\ 2 & -3 & 2 & 0 & 6 \end{vmatrix} r_2 - r_1 \sim \begin{vmatrix} 1 & 1 & -3 & 2 & 6 \\ 0 & -3 & 3 & -3 & -12 \\ 0 & 1 & 1 & 3 & 16 \\ 0 & -5 & 8 & -4 & -6 \end{vmatrix} r_2/(-3) \sim
$$

$$
\sim \begin{pmatrix} 1 & 1 & -3 & 2 & 6 \ 0 & 1 & -1 & 1 & 4 \ 0 & 1 & 1 & 3 & 16 \ 0 & -5 & 8 & -4 & -6 \end{pmatrix} r_3 - r_2 \sim \begin{pmatrix} 1 & 1 & -3 & 2 & 6 \ 0 & 1 & -1 & 1 & 4 \ 0 & 0 & 2 & 2 & 12 \ 0 & 0 & 3 & 1 & 14 \end{pmatrix} r_3 / 2 \sim
$$

$$
\sim \begin{pmatrix} 1 & 1 & -3 & 2 & 6 \ 0 & 1 & -1 & 1 & 4 \ 0 & 0 & 1 & 1 & 6 \ 0 & 0 & 3 & 1 & 14 \end{pmatrix} r_4 - 3r_3 \sim \begin{pmatrix} 1 & 1 & -3 & 2 & 6 \ 0 & 1 & -1 & 1 & 4 \ 0 & 0 & 0 & -2 & -4 \end{pmatrix} r_4 / (-2)
$$

$$
\sim \begin{pmatrix} 1 & 1 & -3 & 2 & 6 \ 0 & 1 & -1 & 1 & 4 \ 0 & 0 & 0 & 1 & 1 & 6 \ 0 & 0 & 0 & 0 & 1 & 2 \end{pmatrix}.
$$

Таким чином, маємо rg *A*=rg *A*̃ =4, тобто СЛАР сумісна; *r* = *n* = 4 — СЛАР визначена, тобто має єдиний розв'язок.

Запишемо еквівалентну систему:  $\vert^{x_3}$ .  $x_1 + x_2 - 3x_3 + 2x_4 = 6$ ,  $x_2 - x_3 + x_4 = 4$ ,  $x_3 + x_4 = 6$ ,  $x_i = 2$ :

і виконаємо обернений хід методу Ґаусса: *x*<sup>4</sup> = 2; *x*<sup>3</sup> = 6 − *x*<sup>4</sup> = 4;  $x_2 = 4 + x_3 - x_4 = 6$ ;  $x_1 = 6 - x_2 + 3x_3 - 2x_4 = 8$ . Звідси отримуємо:  $x_1 = 8$ ;  $x_2 = 6$ ;  $x_3 = 4$ ;  $x_4 = 2$ .

**Biцповідь.** Розв'язок заданої СЛАР: 
$$
X = \begin{pmatrix} x_1 \\ x_2 \\ x_3 \\ x_4 \end{pmatrix} = \begin{pmatrix} 8 \\ 6 \\ 4 \\ 2 \end{pmatrix}
$$
, aбо  $x_1 = 8$ ;  $x_2 = 6$ ;

 $x_3 = 4$ ;  $x_4 = 2$ .  $\Box$ 

**Приклад 2.5.** Розв'язати СЛАР із попереднього прикладу 2.4 за допомогою методу Жордана — Ґаусса.

**Розв'язання.** Запишемо розширену матрицю СЛАР і за допомогою елементарних перетворень, зведемо її до виду [\(2.12\)](#page-62-1):

$$
\tilde{A} = \begin{vmatrix}\n1 & 1 & -3 & 2 & 6 \\
1 & -2 & 0 & -1 & -6 \\
0 & 1 & 1 & 3 & 16 \\
2 & -3 & 2 & 0 & 6\n\end{vmatrix} r_{2} - r_{1} \sim \begin{vmatrix}\n1 & 1 & -3 & 2 & 6 \\
0 & -3 & 3 & -3 & -12 \\
0 & 1 & 1 & 3 & 16 \\
0 & -5 & 8 & -4 & -6\n\end{vmatrix} r_{2}/(-3) \sim
$$
  
\n
$$
\sim \begin{vmatrix}\n1 & 1 & -3 & 2 & 6 \\
0 & 1 & -1 & 1 & 4 \\
0 & 1 & 1 & 3 & 16 \\
0 & -5 & 8 & -4 & -6\n\end{vmatrix} r_{1} - r_{2} \sim \begin{vmatrix}\n1 & 0 & -2 & 1 & 2 \\
0 & 1 & -1 & 1 & 4 \\
0 & 0 & 2 & 2 & 12 \\
0 & 0 & 3 & 1 & 14\n\end{vmatrix} r_{3}/2 \sim
$$
  
\n
$$
\sim \begin{vmatrix}\n1 & 0 & -2 & 1 & 2 \\
0 & 1 & -1 & 1 & 4 \\
0 & 0 & 1 & 1 & 6 \\
0 & 0 & 3 & 1 & 14\n\end{vmatrix} r_{2} + r_{3} \sim \begin{vmatrix}\n1 & 0 & 0 & 3 & 14 \\
0 & 1 & 0 & 2 & 10 \\
0 & 0 & 1 & 1 & 6 \\
0 & 0 & 0 & -2 & -4\n\end{vmatrix} r_{4}/(-2)
$$
  
\n
$$
\sim \begin{vmatrix}\n1 & 0 & 0 & 3 & 14 \\
0 & 1 & 0 & 2 & 10 \\
0 & 0 & 1 & 1 & 6 \\
0 & 0 & 0 & 1 & 2\n\end{vmatrix} r_{2} - 2r_{4} \sim \begin{vmatrix}\n1 & 0 & 0 & 0 & 8 \\
0 & 1 & 0 & 0 & 6 \\
0 & 0 & 0 & 1 & 2\n\end{vmatrix} r_{3} - r_{4} \sim \begin{vmatrix}\n1 & 0 & 0 & 0 & 8 \\
0 & 1 & 0 & 0 & 6 \\
0 & 0 & 0 & 1 & 2\n\end{vmatrix}.
$$

Таким чином, маємо rg *A*=rg *A*̃ =4, тобто СЛАР сумісна; *r* = *n* = 4 — СЛАР визначена, тобто має єдиний розв'язок:  $x_1 = 8$ ;  $x_2 = 6$ ;  $x_3 = 4$ ;  $x_4 = 2$ .

**Відповідь.** Розв'язок заданої СЛАР: *X*=  $\vert$ <sup>x</sup><sup>3</sup> $\vert$  $x_1$  $x_2$  $x_3$  $\begin{vmatrix} x_3 \\ x_4 \end{vmatrix}$   $\begin{vmatrix} 2 \end{vmatrix}$ = $\left| \frac{4}{2} \right|$ 8 6  $\begin{pmatrix} 4 \\ 2 \end{pmatrix}$  $a_0$   $x_1 = 8$ ;  $x_2 = 6$ ;

 $x_3 = 4$ ;  $x_4 = 2$ .  $\Box$ 

#### **2.6. Однорідні та неоднорідні СЛАР. Структура загальних розв'язків**

Однорідна СЛАР

<span id="page-65-0"></span>
$$
\begin{cases}\na_{11}x_1 + a_{12}x_2 + \dots + a_{1n}x_n = 0, \\
a_{21}x_1 + a_{22}x_2 + \dots + a_{2n}x_n = 0, \\
a_{m1}x_1 + a_{m2}x_2 + \dots + a_{mn}x_n = 0\n\end{cases}
$$
\n(2.13)

завжди є сумісною, тому що має, наприклад, тривіальний (нульовий) розв'язок:  $x_1 = 0$ ,  $x_2 = 0$ , ...,  $x_n = 0$ . Це випливає також із теореми 2.1

(Кронекера — Капеллі). Дійсно, rg *A*=rg *A*̃ , оскільки додавання нульового стовпця не змінює рангу матриці.

**Теорема 2.3. (про нетрівіальну сумісність однорідної СЛАР).** Для того щоб одноріна СЛАР мала ненульові розв'язки, необхідно і достатньо, щоб ранг *r* її матриці коефіцієнтів був менший, ніж число невідомих  $n: r = \text{rg } A \leq n$ . При  $m = n$ , тобто у разі квадратної однорідної СЛАР, ця умова означає, що det*A*= 0. Якщо ж *m* > *n*, то за допомогою методів Ґаусса або Жордана — Ґаусса зайві рядки (рівняння) завжди обнуляються та можуть бути відкинуті.

Очевидно, якщо *m* < *n*, то *r* = rg*A*< *n*; тобто однорідна СЛАР має нетрівіальні розв'язки.

Нехай  $x_1 = \tilde{x}_1, x_2 = \tilde{x}_2, ..., x_n = \tilde{x}_n$  — будь який розв'язок однорідної СЛАР [\(2.13\)](#page-65-0). Його можна розглядати як матрицю-стовпець, або **BEKTOP**  $e = [\tilde{x}_1, \tilde{x}_2, ..., \tilde{x}_n]^T = [\tilde{x}_1, \tilde{x}_2, ..., \tilde{x}_n].$ 

Нехай матриці-стовпці (або вектори) *e*1, *e*2, …, *e<sup>k</sup>* є розв'язками однорідної СЛАР [\(2.13\)](#page-65-0). Легко перевірити, що будь-яка їхня лінійна комбінація  $X = c_1 e_1 + c_2 e_2 + \ldots + c_k e_k$  також буде її розв'язком  $(c_1, c_2, \ldots, c_k$  деякі числа).

**Означення 2.10.** Розв'язки *e*1, *e*2, …, *em* назвемо *лінійно незалежними*, якщо рівність α<sub>1</sub>e<sub>1</sub> + α<sub>2</sub>e<sub>2</sub> + ... + α<sub>*m*</sub>e<sub>*m*</sub> = **0**, де α<sub>1</sub>, α<sub>2</sub>, ..., α<sub>*m*</sub> — деякі числа, можлива лише за  $\alpha_1 = \alpha_2 = \ldots = \alpha_m = 0$ .  $\Box$ 

**Означення 2.11.** Лінійно незалежна система розв'язків однорідної СЛАР [\(2.13\)](#page-65-0) *e*1, *e*2, …, *ek* називається *фундаментальною системою розв'язків* (ФСР), якщо будь-який розв'язок *X* цієї СЛАР є лінійною комбінацією розв'язків  $e_1, e_2, ..., e_k$ , тобто  $X = c_1e_1 + c_2e_2 + ... + c_ke_k$ .  $\Box$ 

**Теорема 2.4. (про існування ФСР однорідної СЛАР).** Будь-яка невизначена (*r* < *n*) однорідна СЛАР має ФСР, причому кількість *k* фундаментальних розв'язків знаходиться за формулою  $k = n - r$ . □

Таким чином, *загальний розв'язок невизначеної однорідної* СЛАР має вигляд:

<span id="page-66-0"></span>
$$
X = c_1 e_1 + c_2 e_2 + \dots + c_k e_k; \qquad k = n - r. \ \Box \tag{2.14}
$$

Якщо ввести до розгляду матрицю *U* розміром *n* × *k*, утворену з векторів  $e_1, e_2, \ldots, e_k$  як із стовпців:

$$
U = (e_1 \, e_2 \, \dots \, e_k), \tag{2.15}
$$

то загальний розв'язок [\(2.14\)](#page-66-0) може бути записаний у матричному вигляді:

$$
X = Uc,\tag{2.16}
$$

 $\mathbf{a} \mathbf{c} = (c_1, c_2, \ldots, c_r)^T = \{c_1, c_2, \ldots, c_r\}.$ 

Розглянемо тепер неоднорідну СЛАР [\(2.1\)](#page-55-0). Легко перевірити, що сума будь-якого розв'язку неоднорідної СЛАР [\(2.1\)](#page-55-0) з будь-яким розв'язком відповідної однорідної СЛАР [\(2.13\)](#page-65-0) є розв'язком неоднорідної СЛАР [\(2.1\)](#page-55-0). Так само різниця двух будь-яких розв'язків неоднорідної СЛАР [\(2.1\)](#page-55-0) є розв'язком відповідної однорідної СЛАР [\(2.13\)](#page-65-0). Звідси випливає, що всі розв'язки неоднорідної СЛАР [\(2.1\)](#page-55-0) можно отримати, додаючи до одного будь-якого її розв'язку всілякі розв'язки відповідної однорідної СЛАР [\(2.13\)](#page-65-0). Іншими словами, має місце теорема.

**Теорема 2.5. (про загальний розв'язок неоднорідної СЛАР).** Загальний розв'язок неоднорідної СЛАР дорівнює сумі загального розв'язку однорідної СЛАР (з такою же матрицею коефіцієнтів) і будь-якого частинного розв'язку неоднорідної СЛАР.

Таким чином, якщо *X*̃ =̃*e* — будь-який частинний розв'язок неоднорідної СЛАР, а  $X_0 = Uc$  — загальний розв'язок відповідної однорідної СЛАР, то *загальний розв'язок неоднорідної* СЛАР має вигляд:

$$
X = X_0 + \tilde{X} = Uc + \tilde{e} \tag{2.17}
$$

Це легко перевірити. Дійсно, з матричної форми запису СЛАР [\(2.2\)](#page-56-0) маємо:  $AX = A[X_0 + \tilde{X}] = AX_0 + A\tilde{X} = 0 + B = B$ .

**Приклад 2.6.** Знайти загальний розв'язок однорідної СЛАР

 $x_1 + 2x_2 + 3x_3 + 4x_4 + 5x_5 = 0$ ,  $2x_1+3x_2+4x_3+5x_4+x_5=0$ , методом Жордана — Ґаусса.  $3x_1+4x_2+5x_3+x_4+2x_5=0$ ,  $x_1+3x_2+5x_3+12x_4+9x_5=0$ ,  $4x_1+5x_2+6x_3-3x_4+3x_5=0$ 

Розв'язання. Випишемо матрицю системи (праві частини нульові, їх не записуємо), і виконаємо над нею елементарні перетворення з метою звести її до виду (2.12):

$$
A = \begin{pmatrix} 1 & 2 & 3 & 4 & 5 \\ 2 & 3 & 4 & 5 & 1 \\ 3 & 4 & 5 & 1 & 2 \\ 1 & 3 & 5 & 12 & 9 \\ 4 & 5 & 6 & -3 & 3 \end{pmatrix} \begin{matrix} r_2 - 2r_1 \\ r_3 - 3r_1 \end{matrix} \sim \begin{pmatrix} 1 & 2 & 3 & 4 & 5 \\ 0 & -1 & -2 & -3 & -9 \\ 0 & -2 & -4 & -11 & -13 \\ 0 & 1 & 2 & 8 & 4 \\ 0 & -3 & -6 & -19 & -17 \end{pmatrix} \begin{matrix} r_1 + 2r_2 \\ r_3 - 2r_2 \end{matrix}
$$

$$
\sim \begin{pmatrix} 1 & 0 & -1 & -2 & -13 \\ 0 & -1 & -2 & -3 & -9 \\ 0 & 0 & 0 & -5 & 5 \\ 0 & 0 & 0 & 5 & -5 \\ 0 & 0 & 0 & -10 & 10 \end{pmatrix} \begin{matrix} r_1/(5) \\ r_2/(-1) \end{matrix}
$$

$$
\sim \begin{pmatrix} 1 & 0 & -1 & -2 & -13 \\ 0 & 1 & 2 & 3 & 9 \\ 0 & 1 & 2 & 3 & 9 \\ 0 & 0 & 0 & 1 & -1 \\ 0 & 0 & 0 & 0 & 0 \end{pmatrix} \begin{matrix} r_1 + 2r_3 \\ r_2 - 3r_3 \end{matrix} \sim \begin{pmatrix} 1 & 0 & -1 & 0 & -15 \\ 0 & 1 & 2 & 0 & 12 \\ 0 & 1 & 2 & 0 & 12 \\ 0 & 0 & 0 & 0 & 0 \end{pmatrix}.
$$

Таким чином, маємо: гgA =  $r=3$ ;  $n=5$ ;  $r \le n$ ; отже СЛАР невизначена. Далі,  $k=n-r=2$ , тобто існує 3 базисніх невідомі і 2 вільні. Оберемо за базисний мінор 1-й, 2-й та 4-й стовпці перетвореної матриці, тобто ті, де ми зробили по одній одиниці і решті нулів. Тоді  $x_1, x_2, x_4$  — базисні невідомі, а решта x<sub>3</sub>, x<sub>5</sub> — вільні. Запишемо еквівалентну початковій СЛАР,

що відповідає перетвореній матриці: 
$$
\begin{cases} x_1 = x_3 + 15 x_5, \\ x_2 = -2 x_3 - 12 x_5, \\ x_4 = x_5. \end{cases}
$$

$$
\text{Orxse, } X = \begin{vmatrix} x_3 + 15 x_5 \\ -2 x_3 - 12 x_5 \\ x_3 \\ x_5 \\ x_5 \end{vmatrix} = x_3 \begin{vmatrix} 1 \\ -2 \\ 1 \\ 0 \\ 0 \end{vmatrix} + x_5 \begin{vmatrix} 15 \\ -12 \\ 0 \\ 1 \\ 1 \end{vmatrix}.
$$

Вільним невідомим *x*3, *x*5 можна надавати які завгодно значення. Позначивши  $x_3 = c_1, x_5 = c_2$ , загальний розв'язок початкової однорідної СЛАР можна записати так:  $\mathbf{y} = \mathbf{y} \mathbf{y}$  and  $\mathbf{y} = \mathbf{y} \mathbf{y}$ 

**Biatrosida.**

\n
$$
X = c_1 \begin{pmatrix} 1 \\ -2 \\ 1 \\ 0 \\ 0 \end{pmatrix} + c_2 \begin{pmatrix} 15 \\ -12 \\ 0 \\ 1 \\ 1 \end{pmatrix} = \begin{pmatrix} 1 & 15 \\ -2 & -12 \\ 1 & 0 \\ 0 & 1 \end{pmatrix} \begin{pmatrix} c_1 \\ c_2 \end{pmatrix} = c_1 e_1 + c_2 e_2 = Uc
$$
\n $c_1, c_2 \in \mathbb{R}$ 

\nTryr

\n
$$
e_1 = \begin{pmatrix} 1 \\ -2 \\ 1 \\ 0 \\ 0 \end{pmatrix}, e_2 = \begin{pmatrix} 15 \\ -12 \\ 0 \\ 1 \\ 1 \end{pmatrix} \longrightarrow \text{QCP
$$
однорідної СЛАР.  $\square$ 

**Приклад 2.7.** Знайти загальний розв'язок неоднорідної СЛАР  $9x_1^2 + 4x_2^2 + x_3 + 7x_4 = 2$  $2x_1+7x_2+3x_3+x_4=6$ , 3  $x_1 + 5x_2 + 2x_3 + 2x_4 = 4$ , методом Жордана — Ґаусса.

**Розв'язання.** Випишемо матрицю системи, і виконаємо над нею елементарні перетворення з метою звести її до виду [\(2.12\)](#page-62-1):

$$
\tilde{A} = \begin{vmatrix} 2 & 7 & 3 & 1 \\ 3 & 5 & 2 & 2 \\ 9 & 4 & 1 & 7 \end{vmatrix} \begin{vmatrix} 6 \\ 2 \end{vmatrix} \begin{vmatrix} r_2 - r_1 \\ r_3 - 3 \end{vmatrix} \sim \begin{vmatrix} 1 & -2 & -1 & 1 \\ 3 & 5 & 2 & 2 \\ 0 & -11 & -5 & 1 \end{vmatrix} \begin{vmatrix} -2 \\ -10 \end{vmatrix} r_2 - 3r_1 \sim
$$

$$
\sim \begin{vmatrix} 1 & -2 & -1 & 1 \\ 0 & 11 & 5 & -1 \\ 0 & -11 & -5 & 1 \end{vmatrix} \begin{vmatrix} -2 \\ -10 \end{vmatrix} r_1 + 2r_2/11 \sim
$$

$$
\sim \begin{pmatrix} 1 & 0 & -1/11 & 9/11 & -2/11 \\ 0 & 1 & 5/11 & -1/11 & 10/11 \end{pmatrix}.
$$

Тут гg  $A = rg \tilde{A} = 2$ . Отже, СЛАР сумісна. Кількість рівнянь  $n = 4$ ;  $r < n$  — СЛАР невизначена, має безліч розв'язків. Ступінь невизначеності  $k=n-r=2$ , тобто існує 2 базисні невідомі та 2 вільні. Оберемо за базисний мінор 1-й та 2-й стовпиі перетвореної матриці (ті, де вже є по одній одиниці та решта нулі). Тоді  $x_1, x_2$  — базисні невідомі, а решта  $x_3, x_4$  вільні. Запишемо систему, що еквівалентна початковій СЛАР та відпові-

$$
\text{дас перетвореній матриці: } \begin{cases} x_1 = \frac{x_3}{11} - \frac{9x_4}{11} - \frac{2}{11}, \\ x_2 = -\frac{5x_3}{11} + \frac{x_4}{11} + \frac{10}{11}. \end{cases}
$$
\n
$$
\text{Orxe, } X = \begin{vmatrix} \frac{x_3}{11} - \frac{9x_4}{11} - \frac{2}{11} \\ -\frac{5x_3}{11} + \frac{x_4}{11} + \frac{10}{11} \\ \frac{x_3}{11} \\ x_4 \end{vmatrix} = x_3 \begin{vmatrix} \frac{1}{11} \\ -\frac{5}{11} \\ -\frac{5}{11} \\ 0 \end{vmatrix} + x_4 \begin{vmatrix} -\frac{9}{11} \\ -\frac{1}{11} \\ 0 \\ 0 \end{vmatrix} + \begin{vmatrix} -\frac{2}{11} \\ \frac{10}{11} \\ 0 \\ 0 \end{vmatrix}
$$

Вільним невідомим х<sub>з. Х4</sub> можна надавати які завгодно значення. Позначивши  $x_3 = c_1$ ,  $x_4 = c_2$ , загальний розв'язок початкової неоднорідної СЛАР можна записати так:

**Biqnob:b> 
$$
X = \frac{c_1}{11} \begin{pmatrix} 1 \\ -5 \\ 11 \\ 0 \end{pmatrix} + \frac{c_2}{11} \begin{pmatrix} -9 \\ 1 \\ 0 \\ 11 \end{pmatrix} + \begin{pmatrix} -2 \\ 10 \\ 11 \\ 0 \\ 0 \end{pmatrix} = c_1 e_1 + c_2 e_2 + \tilde{e}; c_1, c_2 \in \mathbb{R}
$$**

Tут 
$$
e_1 = \begin{pmatrix} \frac{1}{11} \\ -\frac{5}{11} \\ 1 \\ 0 \end{pmatrix}
$$
,  $e_2 = \begin{pmatrix} -\frac{9}{11} \\ \frac{1}{11} \\ 0 \\ 1 \end{pmatrix}$  — ФСР відповідної однорідної СЛАР,  
\n
$$
\tilde{e} = \begin{pmatrix} -\frac{2}{11} \\ \frac{10}{11} \\ 0 \\ 0 \\ 0 \end{pmatrix}
$$
— частинний розв'язок неоднорідної СЛАР.  $\Box$ 

**Зауваження.** Якщо позначити  $c_1^* = \frac{c_1}{11}$ ,  $c_2^* = \frac{c_2}{11}$ , то загальний розв'язок початкової неоднорідної СЛАР можна записати так:  $\mathbf{I}$   $\mathbf{I}$ 

$$
X = c_1^* \begin{pmatrix} 1 \\ -5 \\ 11 \\ 0 \end{pmatrix} + c_2^* \begin{pmatrix} -9 \\ 1 \\ 0 \\ 11 \end{pmatrix} + \begin{pmatrix} -\frac{2}{11} \\ 10 \\ 11 \\ 0 \\ 0 \end{pmatrix} = c_1^* e_1^* + c_2^* e_2^* + \tilde{e}; \ c_1^*, c_2^* \in \mathbb{R}. \ \ \Box
$$

Приклад 2.8. Знайти загальний розв'язок неоднорідної СЛАР

$$
\begin{cases}\nx_1 + 2 x_2 + 3 x_3 - x_4 = 0, \\
x_1 - x_2 + x_3 + 2 x_4 = 4, \\
x_1 + 5 x_2 + 5 x_3 - 4 x_4 = -4, \\
x_1 + 8 x_2 + 7 x_3 - 7 x_4 = 6\n\end{cases}
$$
merogon Taylor's

 $\epsilon$ 

Розв'язання. Випишемо матрицю системи, і виконаємо над нею елементарні перетворення з метою звести її до зрізано-трикутного (трапеціоїдного) виду (2.11):
$$
\tilde{A} = \begin{vmatrix}\n1 & 2 & 3 & -1 & 0 \\
1 & -1 & 1 & 2 & 4 \\
1 & 5 & 5 & -4 & -4 & r_3 - r_1 \\
1 & 8 & 7 & -7 & 6 & r_4 - r_1\n\end{vmatrix} \begin{vmatrix}\n1 & 2 & 3 & -1 & 0 \\
0 & 3 & 2 & -3 & -4 \\
0 & 3 & 2 & -3 & -4 & r_3 - r_2 \\
0 & 6 & 4 & -6 & 6 & r_4 - 2r_2\n\end{vmatrix} \begin{vmatrix}\nr_3 - r_2 \\
r_4 - 2r_2\n\end{vmatrix} \sim \begin{vmatrix}\n1 & 2 & 3 & -1 & 0 \\
0 & 3 & 2 & -3 & -4 \\
0 & 0 & 0 & 0 & 0 \\
0 & 0 & 0 & 0 & 0 & 14\n\end{vmatrix}.
$$

Тут, вочевидь, rg *A*=2; rg *A*̃ =3; rg *A*≠rg *A*̃ . Отже, СЛАР несумісна, тобто не має розв'язків. Дійсно, система, що еквівалентна початковій СЛАР та відповідає перетвореній матриці, має суперечливе рівняння (останній рядок):  $0 \times x_1 + 0 \times x_2 + 0 \times x_3 + 0 \times x_4 = 14$ .

**Відповідь.** СЛАР несумісна.

**Приклад 2.9.** Знайти загальний розв'язок неоднорідної СЛАР

 $\begin{array}{c} x_1 + 3x_2 + 5x_3 + x_4 = 8 \\ x_1 + 8x_2 + 7x_3 - 7x_4 = -8 \end{array}$  $x_1+2 x_2+3 x_3-x_4=0$ ,  $x_1 - x_2 + x_3 + 2x_4 = 4$ ,  $x_1+5x_2+5x_3-4x_4=-4$ , методом Ґаусса.

**Розв'язання.** Ця СЛАР трохи відрізняється від СЛАР із попереднього прикладу 2.8. Випишемо матрицю системи, і виконаємо над нею елементарні перетворення з метою звести її до зрізано-трикутного (трапеціоїдного) виду [\(2.11\)](#page-62-0):

$$
\tilde{A} = \begin{vmatrix}\n1 & 2 & 3 & -1 & 0 \\
1 & -1 & 1 & 2 & 4 \\
1 & 5 & 5 & -4 & -4 \\
1 & 8 & 7 & -7 & -8\n\end{vmatrix} \xrightarrow{r_1 - r_2} \begin{array}{rcl}\n\begin{vmatrix}\n1 & 2 & 3 & -1 & 0 \\
0 & 3 & 2 & -3 & -4 \\
0 & 3 & 2 & -3 & -4 \\
0 & 6 & 4 & -6 & -8\n\end{vmatrix} \xrightarrow{r_3 - r_2} \begin{array}{rcl}\n\end{array}
$$
\n
$$
\sim \begin{pmatrix}\n1 & 2 & 3 & -1 & 0 \\
0 & 3 & 2 & -3 & -4 \\
0 & 0 & 0 & 0 & 0 \\
0 & 0 & 0 & 0 & 0 \\
0 & 0 & 0 & 0 & 0\n\end{pmatrix} \sim \begin{pmatrix}\n1 & 2 & 3 & -1 & 0 \\
0 & 3 & 2 & -3 & -4 \\
0 & 3 & 2 & -3 & -4\n\end{pmatrix}.
$$

Тут rg *A*=rg *A*̃ =2 . Отже, СЛАР сумісна. Порявнюємо з кількістю невідомих: *n* = 4; *r* < *n* — СЛАР невизначена, має безліч розв'язків. Ступінь

невизначеності:  $k=n-r=2$ , тобто існує 2 базисні невідомі та 2 вільні. Оберемо за базисний мінор 1-й та 2-й стовпці перетвореної матриці. Тоді  $x_1, x_2$  — базисні невідомі, а решта  $x_3, x_4$  — вільні. Запишемо систему, що еквівалентна початковій СЛАР, та відповідає перетвореній матриці. Вільні невідомі перенесемо в праві частини рівнянь:

$$
\begin{cases} x_1 + 2x_2 = -3x_3 + x_4, \\ 3x_2 = -2x_3 + 3x_4 - 4 \end{cases}
$$

Виконуємо зворотний хід методу Ґаусса:

$$
x_2 = -\frac{2x_3}{3} + x_4 - \frac{4}{3}, \quad x_1 = -3x_3 + x_4 - 2x_2 = -\frac{5x_3}{3} - x_4 + \frac{8}{3}
$$
  
Orxee, 
$$
X = \begin{vmatrix} -\frac{5x_3}{3} - x_4 + \frac{8}{3} \\ -\frac{2x_3}{3} + x_4 - \frac{4}{3} \\ x_3 \\ x_4 \end{vmatrix} = x_3 \begin{vmatrix} -\frac{5}{3} \\ -\frac{2}{3} \\ 1 \\ 0 \end{vmatrix} + x_4 \begin{vmatrix} -1 \\ 1 \\ 0 \\ 1 \end{vmatrix} + \begin{vmatrix} \frac{8}{3} \\ -\frac{4}{3} \\ 0 \\ 0 \end{vmatrix}.
$$

Вільним невідомим х<sub>з</sub>, х<sub>4</sub> можна надавати які завгодно значення. Позначивши  $x_3 = c_1$ ,  $x_4 = c_2$ , загальний розв'язок початкової неоднорідної СПАР можна записати так:  $\mathbf{I}$   $\mathbf{I}$ 

**Biqnobiql.**  
$$
X = \frac{c_1}{3} \begin{pmatrix} -5 \\ -2 \\ 3 \\ 0 \end{pmatrix} + c_2 \begin{pmatrix} -1 \\ 1 \\ 0 \\ 1 \end{pmatrix} + \begin{pmatrix} \frac{8}{3} \\ -\frac{4}{3} \\ 0 \\ 0 \end{pmatrix} = c_1 e_1 + c_2 e_2 + \tilde{e}, \quad c_1, c_2 \in \mathbb{R}
$$
  
Tryr  $e_1 = \begin{pmatrix} -\frac{5}{3} \\ -\frac{2}{3} \\ 1 \\ 0 \end{pmatrix}, e_2 = \begin{pmatrix} -1 \\ 1 \\ 0 \\ 1 \end{pmatrix}$  — 0CP **Biqnobiqhoi** однорi**д**hoï CJIAP,

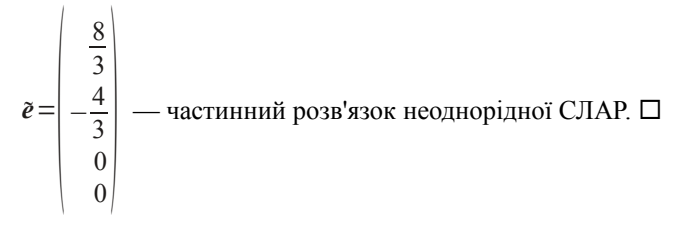

**Зауваження.** Якщо позначити  $c_1^* = \frac{c_1}{2}$  $\frac{c_1}{3}$ ,  $c_2^* = c_2$ , то загальний розв'язок початкової неоднорідної СЛАР можна записати так:

$$
X = c_1^* \begin{pmatrix} -5 \\ -2 \\ 3 \\ 0 \end{pmatrix} + c_2^* \begin{pmatrix} -1 \\ 1 \\ 0 \\ 1 \end{pmatrix} + \begin{pmatrix} \frac{8}{3} \\ -\frac{4}{3} \\ 0 \\ 0 \end{pmatrix} = c_1^* e_1^* + c_2^* e_2^* + \tilde{e}, \quad c_1^*, c_2^* \in \mathbb{R}. \quad \square
$$

**Приклад 2.10.** Знайти загальний розв'язок неоднорідної СЛАР
$$
\begin{cases} 2x_1 - x_2 + 3x_3 - 2x_4 + 4x_5 = 1, \\ 4x_1 - 2x_2 + 5x_3 + x_4 + 7x_5 = 1, \\ 2x_1 - x_2 + x_3 + 8x_4 + 2x_5 = -1 \end{cases}
$$
методом Жордана — Гаусса.

**Розв'язання.** Випишемо матрицю системи, і виконаємо над нею елементарні перетворення з метою звести її до виду [\(2.12\)](#page-62-1):

$$
\tilde{A} = \begin{vmatrix}\n2 & -1 & 3 & -2 & 4 & 1 \\
4 & -2 & 5 & 1 & 7 & 1 \\
2 & -1 & 1 & 8 & 2 & -1\n\end{vmatrix} r_2 - 2r_1 \sim
$$
\n
$$
\sim \begin{pmatrix}\n2 & -1 & 3 & -2 & 4 & 1 \\
0 & 0 & -1 & 5 & -1 & -1 \\
0 & 0 & -2 & 10 & -2 & -2\n\end{pmatrix} r_1 + 3r_2 \sim
$$
\n
$$
\sim \begin{pmatrix}\n2 & -1 & 0 & 13 & 1 & -2 \\
0 & 0 & -1 & 5 & -1 & -1 \\
0 & 0 & 0 & 1 & 5 & -1\n\end{pmatrix} \begin{pmatrix}\nr_1/(-1) \\
r_2/(-1) \\
0\n\end{pmatrix} \sim \begin{pmatrix}\n-2 & 1 & 0 & -13 & -1 & 2 \\
0 & 0 & 1 & -5 & 1 & 1\n\end{pmatrix}.
$$

Тут rg *A*=rg *A*̃ =2 . Отже, СЛАР сумісна. Кількість невідомих *n* = 5; *r* < *n* — СЛАР невизначена, має безліч розв'язків. Ступінь невизначеності

 $k=n-r=3$ , тобто маємо 2 базисні невідомі та 3 вільні. Оберемо за базисний мінор 2-й та 3-й стовпці перетвореної матриці, тобто ті, де вже є одна одиниця та решта нулів. Тоді  $x_2, x_3$  — базисні невідомі, а решта  $x_1$ ,  $x_4, x_5$  — вільні. Запишемо систему, що еквівалентна початковій СЛАР та

відповідає перетвореній матриці:  $\begin{cases} x_2 = 2 x_1 + 13 x_4 + x_5 + 2, \\ x_3 = 5 x_4 - x_5 + 1. \end{cases}$ 

$$
\text{OTxke}, \ \ X = \begin{pmatrix} x_1 \\ 2x_1 + 13x_4 + x_5 + 2 \\ 5x_4 - x_5 + 1 \\ x_4 \\ x_5 \end{pmatrix} = x_1 \begin{pmatrix} 1 \\ 2 \\ 0 \\ 0 \\ 0 \end{pmatrix} + x_4 \begin{pmatrix} 0 \\ 13 \\ 5 \\ 1 \\ 0 \\ 0 \end{pmatrix} + x_5 \begin{pmatrix} 0 \\ 1 \\ -1 \\ 0 \\ 1 \\ 0 \end{pmatrix} + \begin{pmatrix} 0 \\ 2 \\ 1 \\ 0 \\ 0 \\ 0 \end{pmatrix}.
$$

Вільним невідомим  $x_1$ ,  $x_4$ ,  $x_5$  можна надавати яких завгодно значень. Позначивши  $x_1 = c_1$ ,  $x_4 = c_2$ ,  $x_5 = c_3$ , загальний розв'язок початкової неоднорідної СЛАР можна записати так: **Contract Contract Street** 

**Biq d Biq d Biq Biq Biq Biq Biq Biq Biq Biq Biq Biq Biq Biq Biq Biq Biq Biq Biq Biq** 
$$
\begin{pmatrix} 1 \\ 0 \\ 0 \\ 0 \end{pmatrix} + c_2 \begin{pmatrix} 0 \\ 1 \\ 0 \\ 0 \\ 0 \end{pmatrix} + c_3 \begin{pmatrix} 0 \\ -1 \\ 0 \\ 1 \\ 1 \end{pmatrix} + \begin{pmatrix} 0 \\ 2 \\ 0 \\ 0 \\ 1 \end{pmatrix} = c_1 e_1 + c_2 e_2 + c_3 e_3 + \tilde{e},
$$
  

$$
c_1, c_2, c_3 \in \mathbb{R}.
$$
 Tyr 
$$
e_1 = \begin{pmatrix} 1 \\ 2 \\ 0 \\ 0 \\ 0 \end{pmatrix}; e_2 = \begin{pmatrix} 0 \\ 13 \\ 5 \\ 1 \\ 0 \end{pmatrix}; e_3 = \begin{pmatrix} 0 \\ 1 \\ -1 \\ 0 \\ 1 \end{pmatrix}; \tilde{e} = \begin{pmatrix} 0 \\ 2 \\ 1 \\ 0 \\ 0 \end{pmatrix}; e_1, e_2, e_3
$$

ФСР відповідної однорідної СЛАР,  $\tilde{e}$  — частинний розв'язок неоднорідної СЛАР. □

### 2.7. Варіанти індивідуальних домашніх завдань

### 2.7.1. Розв'язання СЛАР за правилом Крамера та за допомогою оберненої матриці

Наступні системи лінійних рівнянь розв'язати двома способами:

- за правилом Крамера;
- матричним способом.

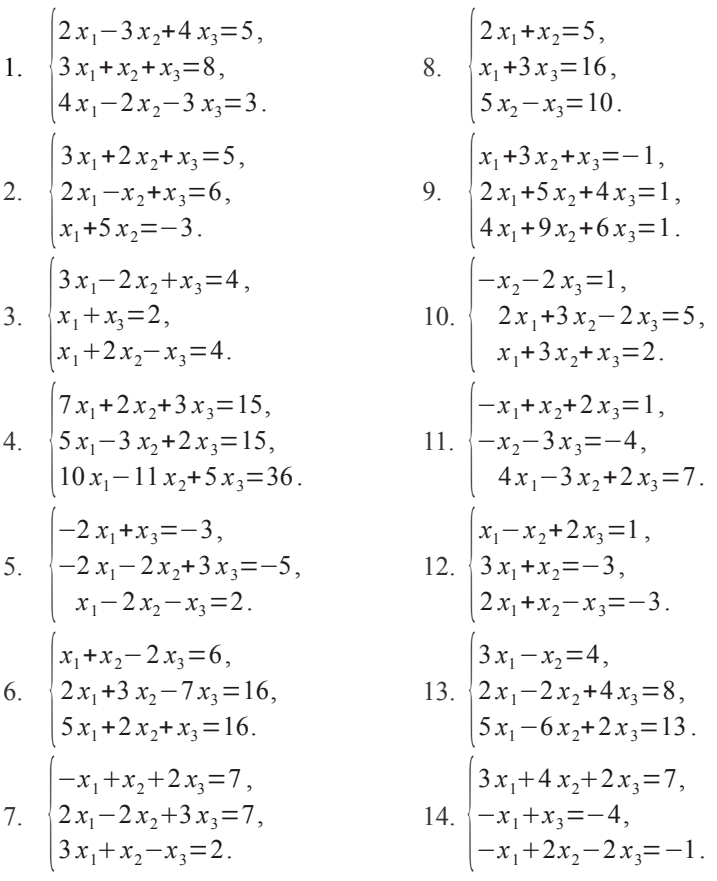

15. 
$$
\begin{cases}\nx_1 - 2x_2 + x_3 = -2, \\
2x_1 - 3x_2 = -5, \\
x_1 - x_2 + x_3 = 1.\n\end{cases}
$$
\n16. 
$$
\begin{cases}\nx_1 - 2x_2 + 4x_3 = 7, \\
-x_1 + 3x_2 + x_3 = 4, \\
x_1 - 4x_3 = -7.\n\end{cases}
$$
\n17. 
$$
\begin{cases}\n3x_1 - x_2 + 2x_3 = 0, \\
-x_1 + 2x_2 - 2x_3 = 2, \\
2x_1 + 3x_2 + 2x_3 = 8.\n\end{cases}
$$
\n18. 
$$
\begin{cases}\nx_1 + 2x_2 - 3x_3 = 9, \\
-4x_1 - 2x_2 + 3x_3 = -3.\n\end{cases}
$$
\n19. 
$$
\begin{cases}\n-2x_1 + 2x_3 = -6, \\
3x_1 - x_2 + 2x_3 = 12, \\
2x_1 + x_2 - 3x_3 = 7.\n\end{cases}
$$
\n20. 
$$
\begin{cases}\n-x_1 + 3x_2 + 5x_3 = -2, \\
4x_1 - x_2 + 2x_3 = 8, \\
-3x_1 + 2x_2 = -7.\n\end{cases}
$$
\n21. 
$$
\begin{cases}\n-x_1 - x_2 - x_3 = -1, \\
2x_1 + x_3 - 2x_3 = 9, \\
x_2 - x_3 = 4.\n\end{cases}
$$
\n22. 
$$
\begin{cases}\n2x_1 + x_3 = 1, \\
3x_1 + 2x_2 - 2x_3 = 3, \\
4x_1 - x_2 + 3x_3 = 2.\n\end{cases}
$$

23. 
$$
\begin{cases}\n2x_1 - x_2 - 2x_3 = 0, \\
-3x_1 + 2x_2 - x_3 = -4, \\
2x_1 + 3x_2 + 2x_3 = 4.\n\end{cases}
$$
\n24. 
$$
\begin{cases}\n2x_1 - 2x_2 + 3x_3 = -4, \\
4x_1 - x_2 - 3x_3 = 1, \\
2x_1 - 3x_2 = -7.\n\end{cases}
$$
\n25. 
$$
\begin{cases}\n3x_1 + 2x_2 + x_3 = -1, \\
-x_1 + 2x_3 = 2, \\
-2x_1 + 2x_2 - 3x_3 = -5.\n\end{cases}
$$
\n26. 
$$
\begin{cases}\nx_1 - x_2 - x_3 = 1, \\
2x_1 - 2x_2 + 3x_3 = 7, \\
4x_1 - 3x_2 = 7.\n\end{cases}
$$
\n27. 
$$
\begin{cases}\n5x_1 + 8x_2 + x_3 = 2, \\
3x_1 - 2x_2 + 6x_3 = -7, \\
2x_1 + x_2 - x_3 = -5.\n\end{cases}
$$
\n28. 
$$
\begin{cases}\n2x_1 - 3x_2 + x_3 = -7, \\
x_1 + 4x_2 + 2x_3 = -1, \\
-x_1 + 4x_2 = 5.\n\end{cases}
$$
\n29. 
$$
\begin{cases}\n3x_1 + x_2 + 2x_3 = -6, \\
-2x_1 + 3x_3 = -4, \\
4x_1 + x_2 + x_3 = -5.\n\end{cases}
$$
\n20. 
$$
\begin{cases}\n-3x_1 + x_2 = 5, \\
2x_1 + 3x_2 - x_3 = 3, \\
2x_1 + 4x_2 + 5x_3 = 11.\n\end{cases}
$$

# **2.7.2. Розв'язання СЛАР за методом Ґаусса**

Дослідити наступні системи лінійних рівнянь на сумісність та у разі сумісності знайти їх загальний розв'язок за методом Ґаусса.

1. 
$$
\begin{vmatrix}\n2x_1 + 3x_2 - 4x_3 - 2x_4 = 3, \\
2x_1 + x_2 - x_3 - 3x_4 = 2, \\
2x_2 - 3x_3 + x_4 = 1.\n\end{vmatrix}
$$
\n2. 
$$
\begin{vmatrix}\nx_1 - x_2 + 3x_3 - 4x_4 = 6, \\
-x_1 + 7x_2 - 11x_3 + 18x_4 = 6, \\
x_1 + 2x_2 - x_3 + 3x_4 = 12,\n\end{vmatrix}
$$
\n3. 
$$
\begin{vmatrix}\n6x_1 - 2x_2 + 3x_3 + 4x_4 = 5, \\
x_1 + 2x_2 - x_3 + 3x_4 = 12, \\
2x_1 + x_2 + 2x_3 - x_4 = 18.\n\end{vmatrix}
$$
\n4. 
$$
\begin{vmatrix}\n3x_1 - x_2 - 3x_3 + x_4 = 0, \\
x_1 + 2x_2 - x_3 - x_4 = 1, \\
x_1 - 5x_2 - x_3 + 3x_4 = -2,\n\end{vmatrix}
$$
\n5. 
$$
\begin{vmatrix}\n6x_1 - 2x_2 + 3x_3 + 4x_4 = 5, \\
9x_1 - 3x_2 + 5x_3 + 6x_4 = 4, \\
3x_1 - x_2 - 4x_3 = 1.\n\end{vmatrix}
$$
\n6. 
$$
\begin{vmatrix}\n6x_1 - 2x_2 + 3x_3 + 4x_4 = 5, \\
9x_1 + 2x_2 - 2x_3 + 2x_4 = 2, \\
3x_1 + 2x_2 + 2x_3 + 2x_4 = 2,\n\end{vmatrix}
$$
\n7. 
$$
\begin{vmatrix}\n1 & 3x_1 - x_2 + 2x_3 - x_4 = 1, \\
2x_1 - 2x_2 + 3x_3 - 2x_4 = 2, \\
2x_1 - 2x_2 + 3x_3 - 2x_4 = 2,\n\end{vmatrix}
$$
\n9. 
$$
\begin{vmatrix}\n5x_1 - 3x_2 + 2x_3 + x_4 = 1, \\
3x_1 - x_2 - x_3 + x_4 = 1, \\
2x_1 - 3x_2 + 3x_3 - 2x
$$

14. 
$$
\begin{cases}\nx_1-3x_3+5x_4=3, \\
x_1-x_2+2x_3-3x_4=-1, \\
2x_1-x_2-x_3+2x_4=2, \\
3x_1-2x_2+x_3-x_4=1.\n\end{cases}
$$
\n15. 
$$
\begin{cases}\nx_1+x_2-x_3+x_4=2, \\
2x_1+2x_2+2x_3-x_4=5, \\
x_1-x_2+2x_3-2x_4=0, \\
2x_1+4x_2-x_3+2x_4=2.\n\end{cases}
$$
\n16. 
$$
\begin{cases}\nx_1-5x_2+5x_3-8x_4=9, \\
x_1-2x_2+x_3+2x_4=2, \\
x_1+x_2-3x_3-4x_4=-5, \\
2x_1-x_2-2x_3-2x_4=-3.\n\end{cases}
$$
\n17. 
$$
\begin{cases}\nx_1+8x_2-5x_3+4x_4-3x_5=3, \\
3x_1+2x_2-x_3+2x_4+x_5=7, \\
2x_1+5x_2-3x_3+3x_4-5x_5=6, \\
x_1-3x_2+2x_3-x_4+2x_5=1.\n\end{cases}
$$
\n18. 
$$
\begin{cases}\nx_1-2x_2-x_4=-2, \\
2x_1+x_2-x_3+x_4=3, \\
4x_1-3x_2-x_3-x_4=1, \\
3x_1-x_2-x_3=-1.\n\end{cases}
$$
\n19. 
$$
\begin{cases}\nx_1-4x_2+3x_3-4x_4+2x_5=-2, \\
4x_1-3x_2+x_3-x_4+x_5=3, \\
2x_1+x_2-2x_3+3x_4-x_5=5, \\
6x_1-2x_2-x_3+2x_4=x_5=5, \\
6x_1-2x_2-x_3+2x_4=x_5=1, \\
2x_1+3x_2-x_3+3x_4-x_5=1, \\
2x_1+3x_2-x_3+3x_4-x_5=1, \\
2x_1+3x_2-x_3+3x_4-x_5=1, \\
2x_1+3x_2-x_3+3x_4-x_5=1, \\
2x_1+3x_2-x_3+3x_4-2x_5=2,
$$

21. 
$$
\begin{cases}\n2x_1 - 3x_2 + 2x_3 + 3x_4 = 4, \\
x_1 + 2x_2 - x_3 - x_4 = 1, \\
3x_1 - x_2 + x_3 + 2x_4 = 5, \\
2x_1 + x_2 + 2x_3 - x_4 = 4.\n\end{cases}
$$
\n22. 
$$
\begin{cases}\nx_1 - 2x_2 - x_3 - x_4 = -3, \\
2x_1 + x_2 + x_3 - x_4 = 3, \\
3x_1 - x_2 + 2x_3 + x_4 = 5, \\
4x_1 - 3x_2 + x_3 = 2.\n\end{cases}
$$
\n23. 
$$
\begin{cases}\n-x_1 + 3x_2 - 4x_3 + 6x_4 = 4, \\
2x_1 - x_2 + 3x_3 - 2x_4 = 2, \\
x_1 + 2x_2 - x_3 + 4x_4 = 6, \\
3x_1 + x_2 + 2x_3 + 2x_4 = 8.\n\end{cases}
$$
\n24. 
$$
\begin{cases}\n2x_1 - x_2 + x_3 + 4x_4 = 7, \\
x_1 - 2x_2 + 2x_3 + x_4 = 4, \\
2x_1 - 2x_2 - 3x_3 + 4x_4 = 3, \\
-x_1 + 3x_2 + 2x_3 - x_4 = 0.\n\end{cases}
$$
\n25. 
$$
\begin{cases}\n2x_1 - 3x_2 + 2x_3 - 3x_4 = -2, \\
4x_1 - 2x_2 + 3x_3 - 2x_4 = 3, \\
2x_1 + x_2 + x_3 + x_4 = 5, \\
6x_1 - x_2 + 4x_3 - x_4 = 8.\n\end{cases}
$$
\n26. 
$$
\begin{cases}\n3x_1 - x_2 + 3x_3 - x_4 = 1, \\
2x_1 - x_2 + 3x_3 - x_4 = 1, \\
x_1 + x_3 = 0.\n\end{cases}
$$
\n27. 
$$
\begin{cases}\n3x_1 - x_2 + x_3 - x_4 = 1, \\
x_1 + x_2 = 0.\n\end{cases}
$$
\n28. 
$$
\begin{cases}\n3x_1 - x_2 + 3x_3 - x_4 = 1, \\
2x_1 - 3x
$$

28. 
$$
\begin{cases} 3x_1 - x_2 + 2x_3 = 0, \\ 3x_1 - x_2 + 3x_3 + x_4 = 2, \\ 5x_1 + x_2 + 3x_3 - x_4 = 2, \\ x_3 + x_4 = 0. \end{cases}
$$
  
29. 
$$
\begin{cases} x_1 - x_2 + 2x_3 - x_4 = 1, \\ x_1 - x_2 + 2x_3 + 5x_4 = -5, \\ x_1 - x_2 + 2x_3 + 6x_4 = -6. \end{cases}
$$
  
30. 
$$
\begin{cases} 2x_1 - x_2 + x_3 + x_4 = 1, \\ x_1 + 2x_2 - x_3 + 4x_4 = 2, \\ x_1 + 7x_2 - 4x_3 + 11x_4 = 5. \end{cases}
$$

# 2.7.3. Розв'язання СЛАР за методом Жордана - Ґаусса

За методом Жордана-Ґаусса знайти загальний розв'язок наступних систем лінійних рівнянь.

1. a) 
$$
\begin{cases}\n3x_1 + x_2 - 8x_3 + 2x_4 + x_5 = 0, \\
2x_1 - 2x_2 - 3x_3 - 7x_4 + 2x_5 = 0, \\
x_1 - 5x_2 + 2x_3 - 116x_4 + 3x_5 = 0.\n\end{cases}
$$
\n2. a) 
$$
\begin{cases}\n3x_1 - x_2 - x_3 - 2x_4 - x_5 = 0, \\
3x_1 - x_2 - x_3 - 2x_4 + x_5 = 0, \\
2x_1 - x_2 + 2x_3 - x_4 - x_5 = 0,\n\end{cases}
$$
\n3. a) 
$$
\begin{cases}\n3x_1 + 5x_2 + 6x_3 - 4x_4 = 0, \\
3x_1 + 2x_2 + 3x_3 + 4x_4 = 0, \\
2x_1 - x_2 + 2x_3 - x_4 - x_5 = 0.\n\end{cases}
$$
\n4. a) 
$$
\begin{cases}\n3x_1 + 2x_2 + 3x_3 + 4x_4 = 0, \\
3x_1 + 2x_2 + 3x_3 + 4x_4 = 0, \\
3x_1 + 5x_2 + 6x_3 + 13x_4 = 5.\n\end{cases}
$$
\n4. a) 
$$
\begin{cases}\n3x_1 + 2x_2 + 3x_3 + 4x_4 = 0, \\
3x_1 + 5x_2 + 6x_3 + 13x_4 = 5.\n\end{cases}
$$
\n4. a) 
$$
\begin{cases}\n3x_1 + 2x_2 + 4x_3 - 3x_4 = 0, \\
3x_1 + 2x_2 + 4x_3 - 3x_4 = 0, \\
4x_1 + 5x_2 - 2x_3 + 3x_4 = 0.\n\end{cases}
$$
\n5. a) 
$$
\begin{cases}\n2x_1 + 3x_2 + x_3 - 8x_4 + 2x_5 = 0, \\
3x_1 + 2x_2 - 3x_3 - x_4 - x_5 = 0, \\
3x_1 + 2x_2 - 3x_3 - x_4 - x_5 = 0,\n\end{cases}
$$
\n5. a) 
$$
\begin{cases}\n3x_1 - 6x_2 + 4x_3 + 2x_4 =
$$

6. a) 
$$
\begin{cases}\n2x_1 - x_2 - x_3 + 2x_4 - 2x_5 = 0, \\
2x_1 + x_2 - x_3 - 3x_4 + x_5 = 0, \\
3x_1 + 2x_2 + 3x_3 + x_4 - 2x_5 = -2, \\
x_1 + 3x_2 - x_3 - 8x_4 + 4x_5 = 0.\n\end{cases}
$$
\n7. a) 
$$
\begin{cases}\n3x_1 + 2x_2 + 4x_4 + 8x_5 = 0, \\
9x_1 + 6x_2 + 5x_3 + 7x_4 + 9x_5 = 0, \\
6x_1 + 4x_2 + 3x_3 + 5x_4 + 7x_5 = 0.\n\end{cases}
$$
\n8. a) 
$$
\begin{cases}\n3x_1 + 2x_2 + 4x_4 + 8x_5 = 0, \\
9x_1 + 6x_2 + 5x_3 + 7x_4 + 9x_5 = 0, \\
6x_1 + 4x_2 + 3x_3 + 5x_4 + 7x_5 = 0.\n\end{cases}
$$
\n9. a) 
$$
\begin{cases}\nx_1 + 3x_2 - 4x_3 - 3x_4 + 3x_5 = 0, \\
x_1 - 4x_2 - 3x_3 + x_4 - 5x_5 = 0, \\
x_1 - 4x_2 - 3x_3 + x_4 - x_5 = 0, \\
x_1 + 4x_2 - 3x_3 + x_4 - x_5 = 0.\n\end{cases}
$$
\n10. a) 
$$
\begin{cases}\nx_1 - x_4 + x_5 = 0, \\
x_2 - x_4 + x_5 = 0, \\
x_2 - x_4 + x_5 = 0, \\
x_2 - x_4 + x_5 = 0,\n\end{cases}
$$
\n11. a) 
$$
\begin{cases}\nx_1 - 2x_2 + x_3 + x_4 - x_5 = 3, \\
x_1 - 2x_2 + x_3 + 4x_4 - x_5 = 3, \\
x_1 + 2x_2 - 2x_3 + 2x_4 - 5x_5 = 0.\n\end{cases}
$$
\n12. a) 
$$
\begin{cases}\nx_1 - 2x_2 + x_3 - 2x_4 + 2x_5 = 6, \\
x_1 + 2x_2 + 2
$$

12. a) 
$$
\begin{cases}\nx_1-4x_2+3x_4-x_5=0, \\
2x_1-x_2-x_3-x_4-x_5=0, \\
3x_1+2x_2+3x_3+2x_4=5, \\
x_1+x_2+x_3+2x_4+3x_5=0, \\
5x_1-x_2-x_3-x_4+x_5=0, \\
5x_1-x_2+x_3+x_4+5x_5=0, \\
x_1-3x_2+2x_3+2x_4=-1, \\
x_1+3x_2+x_3+2x_4+3x_5=0, \\
x_1-3x_2+2x_3+2x_4=-1, \\
x_1+10x_2+x_3+2x_4+3x_5=0, \\
x_1-2x_2-x_3+2x_4=-1, \\
x_1+10x_2+x_3+3x_4+4x_5=0, \\
x_1-2x_2-x_3+2x_4=8.\n\end{cases}
$$
  
\n13. a) 
$$
\begin{cases}\n2x_1+2x_2-4x_3-x_4=-1, \\
3x_1+4x_2+x_3+2x_4+5x_5=0, \\
x_1+2x_2+2x_3+2x_4=7, \\
x_1+2x_2+3x_3+4x_4+5x_5=0, \\
x_1-2x_2-x_3+2x_4=8.\n\end{cases}
$$
  
\n14. a) 
$$
\begin{cases}\n2x_1+x_2+3x_3-4x_4-2x_5=0, \\
x_1-x_2+x_3+3x_4+4x_5=0, \\
x_1-2x_2+x_3+2x_4=2, \\
x_1-3x_2+4x_3+3x_4=5, \\
x_1-3x_2+4x_3+8x_4=10.\n\end{cases}
$$
  
\n15. a) 
$$
\begin{cases}\n2x_1+x_2-x_3-x_4+2x_5=0, \\
x_1-2x_2+x_3+3x_4+2x_5=0, \\
x_1-3x_2+4x_3+8x_4=10.\n\end{cases}
$$
  
\n16. a) 
$$
\begin{cases}\n3x_1+3x_2-3x_3-3x_4+4x_5=0, \\
x_1+3x_2-3x_3-3x_4+4x_5=0, \\
x_
$$

19. a) 
$$
\begin{cases}\n3x_1 + 4x_2 + 2x_3 + x_4 + 6x_5 = 0, \\
5x_1 + 9x_2 + 7x_3 + 4x_4 + 7x_5 = 0, \\
4x_1 + 3x_2 - x_3 - x_4 + 11x_5 = 0, \\
x_1 + 6x_2 + 8x_3 + 5x_4 - 4x_5 = 0.\n\end{cases}
$$
\n20. a) 
$$
\begin{cases}\n4x_1 - 10x_2 + 5x_3 - 5x_4 + 7x_5 = 0, \\
2x_1 - 14x_2 + 7x_3 - 7x_4 + 11x_5 = 0, \\
2x_1 - 14x_2 + 7x_3 - 7x_4 + 11x_5 = 0, \\
2x_1 + 3x_2 - 2x_3 - x_4 = 1.\n\end{cases}
$$
\n21. a) 
$$
\begin{cases}\n4x_1 - 10x_2 + 5x_3 - 5x_4 + 7x_5 = 0, \\
2x_1 - 14x_2 + 7x_3 - 7x_4 + 11x_5 = 0, \\
x_1 + 5x_3 - x_5 = 0.\n\end{cases}
$$
\n
$$
\begin{cases}\n2x_1 - x_2 + x_3 + x_4 = 0, \\
x_1 + 2x_2 - x_3 + 2x_4 - 2x_5 = 3.\n\end{cases}
$$
\n21. a) 
$$
\begin{cases}\n2x_1 - x_2 + x_3 + x_4 = 0, \\
4x_1 + x_2 - 2x_3 - 3x_4 = 0, \\
x_1 + x_2 - 2x_3 - 3x_4 = 0, \\
x_1 - 2x_2 + 3x_3 + 4x_4 = 0.\n\end{cases}
$$
\n
$$
\begin{cases}\n5x_1 - 125x_2 - 225x_3 + 175x_4 = 59, \\
2x_1 - x_2 - x_3 - x_4 = 1, \\
2x_1 - 2x_2 + 3x_3 + 4x_4 = 0.\n\end{cases}
$$
\n22. a) 
$$
\begin{cases}\n3x_1 + 2x_2 + x_3 + 3x_4 + 5x_5 = 0, \\
6x_1 + 4x_2 + 3
$$

25. a) 
$$
\begin{cases}\n2x_1 + 7x_2 + 4x_3 + 5x_4 + 8x_5 = 0, \\
4x_1 + 4x_2 + 8x_3 + 5x_4 + 4x_5 = 0, \\
x_1 - 9x_2 - 3x_3 - 5x_4 - 14x_5 = 0, \\
3x_1 + 5x_2 + 7x_3 + 5x_4 + 6x_5 = 0.\n\end{cases}
$$
\n26. a) 
$$
\begin{cases}\nx_1 + 3x_2 + 2x_3 = 0, \\
2x_1 - x_2 + 3x_3 = 0, \\
2x_1 - x_2 + 3x_3 = 0, \\
3x_1 - 5x_2 + 4x_3 = 0,\n\end{cases}
$$
\n27. a) 
$$
\begin{cases}\nx_1 + 2x_2 + x_3 - x_4 = 4, \\
2x_1 + 2x_2 + x_3 - x_4 = 4, \\
3x_1 + 2x_2 + x_3 - x_4 = 4.\n\end{cases}
$$
\n27. a) 
$$
\begin{cases}\nx_1 - 2x_2 + x_3 - x_4 + x_5 = 0, \\
2x_1 + 2x_2 - x_3 + x_4 = 0, \\
2x_1 + 2x_2 - x_3 + x_4 = 2, \\
2x_1 - 5x_2 + x_3 - 2x_4 + 2x_5 = 0.\n\end{cases}
$$
\n28. a) 
$$
\begin{cases}\nx_1 - 2x_2 + x_3 - x_4 + x_5 = 0, \\
2x_1 + 6x_2 + 9x_3 + 5x_4 = 0, \\
3x_2 + 3x_3 + 2x_4 = 0,\n\end{cases}
$$
\n29. a) 
$$
\begin{cases}\nx_1 - x_2 + x_3 = x_4 \\
2x_1 + 6x_2 + 9x_3 + 5x_4 = 0, \\
3x_2 + 3x_3 + 2x_4 = 0.\n\end{cases}
$$
\n29. a) 
$$
\begin{cases}\nx_1 - x_2 + x_3 = x_4 \\
2x_1 + 3x_2 - 3x_3 - x_4 + x_5 = 1, \\
2x_1 + 3x_2 - 3x_4 = 1, \\
2x_1 + 3x_2 - 3x_3 - x_4 + x_5 =
$$

# **Глава 3. Лінійні простори та підпростори**

Поняття лінійного простору є наріжним каменем лінійної алгебри. Воно є безпосереднім узагальненням звичайних дво- та тривимірних векторних просторів, знайомих ще зі шкільних курсів математики та фізики. Представлення розв'язку системи лінійних алгебраїчних рівнянь (СЛАР) у вигляді лінійної комбінації матриць-стовпців призводить до поняття такого *n*-вимірного простору. Подальше вивчення властивостей цих комбінацій дозволяє розширити коло об'єктів, що утворюють той чи інший лінійний простір.

### **3.1. Різні види лінійних просторів**

**Означення 3.1.** Розглянемо множину  $K = [\vec{x}, \vec{y}, \vec{z}, \ldots]$  об'єктів будьякої природи та будь-яке числове поле  $\mathcal{R} = \{\alpha, \beta, \gamma, ...\}$ . Нехай для елементів *K* та чисел ℜ визначені такі дві (лінійні) операції:

- 1. Додавання елементів: операція, що будь-якій упорядкованій парі елементів  $\forall (\vec{x}, \vec{y}) \in K$  ставить у відповідність єдиний елемент  $∃! \vec{z} \in K$ , що називається *сумою*  $\vec{x}$  та  $\vec{y}$  і позначається:  $\vec{z} = \vec{x} + \vec{y}$ .
- 2. Множення елемента на число: операція, що для будь-якого елемента ∀⃗*x*∈*K* та будь-якого числа ∀α∈ℜ ставить їм у відповідність єдиний елемент ∃!⃗*y*∈*K* , що назівається *добутком* числа α на елемент  $\vec{x}$  і позначається:  $\vec{y} = \alpha \vec{x} = \vec{x} \alpha$ . Для множення елемента на число за означенням має місце комутативність, тобто пара  $\alpha, \vec{x}$ вважається неупорядкованою.

За такого означення не має значення, як саме елементам  $\vec{x}$ ,  $\vec{y}$  та числу α ставляться у відповідність елементи  $\vec{x}$ +  $\vec{y}$  та α $\vec{x}$ . Головне, щоб ці елементи існували, були єдиними та належали до множини *K*. Кажуть, що ці операції повинні бути *замкненими* відносно *K*.

**Приклад 3.1.** Розглянемо множину *K* дійсних функцій однієї дійсної змінної:  $K = |f(x), g(x), h(x), ...|$ , що є неперервними ∀*x*∈[*a*, *b*] та приймають на цьому відрізку лише додатні значення. Введемо до розгляду такі лінійні операції на полі дійсних чисел  $\Re$ :

- 1. *Сумою* двох функцій *f*(*x*) та *g*(*x*) назвемо таку функцію *h*(*x*), значення якої ∀*x*∈[*a* , *b*] дорівнює *добутку* відповідних значень *f*(*x*) та *g*(*x*):  $h(x) = f(x)g(x)$ . Отримана функція є неперервною та має додатні значення  $\forall x \in [a, b]$ . Таким чином,  $h(x) \in K$ .
- 2. *Добутком* функції *f*(*x*) на дійсне число α назвемо таку функцію *g*(*x*), значення якої  $\forall x \in [a, b]$  дорівнює відповідному значенню  $f(x)$  у  $\emph{c}$ *myneні* α:  $\emph{g}\left( \emph{x} \right) \equiv \left( \emph{f}\left( \emph{x} \right) \right)$ <sup>α</sup>. Ця функція також є неперервною та має додатні значення ∀ $x \in [a, b]$ . Таким чином,  $g(x) \in K$ .

Як бачимо, введені таким чином дії дійсно є замкненими операціями додавання та множення на скаляр: вони задовольняють означенню 3.1  $\Box$ 

Зауважимо, що комутативність множення елемента на скаляр є лише в запису добутку, але не в конкретному означенні. Тобто в прикладі 3.1 добутком функції *f*(*x*) на дійсне число α або, що те ж саме, добутком дійсного числа  $\alpha$  на функцію  $f(x)$  є функція  $g(x)=|f(x)|^{\alpha}$ , але не  $\alpha^{f(x)}$ .

**Означення 3.2.** Нехай є множина елементів  $K = [\vec{x}, \vec{y}, \vec{z}, \dots]$ , над якими визначені лінійні операції додавання та множення на скаляр з числового поля ℜ={α, β, γ, ...} згідно означення 3.1. Ця множина *K* назівається *лінійним простором* над числовим полем  $\Re$ , якщо для означених вище лінійних операцій мають місце такі властивості, які називають *аксіомами лінійного простору*:

- 1. Комутативність додавання елементів:  $\forall \vec{x}, \vec{y} \in K : \vec{x} + \vec{y} = \vec{y} + \vec{x}$ .
- 2. Асоціативність додавання елементів:  $\forall \vec{x}, \vec{y}, \vec{z} \in K$ :  $(\vec{x} + \vec{y}) + \vec{z} =$  $=\vec{x}+ (\vec{y}+\vec{z})$ .
- 3. Аксіома нуля: існує такий елемент  $\vec{0}$ ∈ $\vec{K}$  (він називається нульовим або нейтральним), що  $\forall \vec{x} \in K : \vec{x} + \vec{0} = \vec{x}$
- 4. ∀⃗*x*∈*K* існує так званий протилежний елемент ⃗*y*=−⃗*x* , такий, що  $\vec{x} + \vec{v} = \vec{0}$ .
- 5. Асоціативність множення на скаляр:  $\forall \vec{x} \in K$  та  $\forall \alpha, \beta \in \mathcal{R}$ :  $\alpha$ ( $\beta \vec{x}$ )=( $\alpha$  $\beta$ ) $\vec{x}$ .
- 6. Аксіома одиниці: множення будь-якого елемента *K* на одиницю повинно давати той самий елемент:  $\forall \vec{x} \in \mathbf{K}$  : 1 $\vec{x} = \vec{x}$ .
- 7. Дистрибутивність відносно елементу:  $\forall \vec{x} \in K$  та  $\forall \alpha, \beta \in \Re$ :  $(\alpha + \beta) \vec{x} = \alpha \vec{x} + \beta \vec{x}$ .
- 8. Дистрибутивність відносно скалярного множника: ∀⃗*x* , ⃗*y*∈*K* та  $\forall \alpha \in \mathcal{R}: \alpha | \vec{x} + \vec{y} | = \alpha \vec{x} + \alpha \vec{y}$ .  $\Box$

Для того, щоб переконатися, чи утворює якась множина елементів *K* лінійний простір над числовим полем ℜ, треба спочатку перевірити замкненість лінійних операцій на множині *K*, а потім, якщо це має місце, то виконання наведених вище аксіом.

**Приклад 3.1 (продовження).** Перевіримо виконання аксіом лінійного простору для множини *K* дійсних функцій однієї дійсної змінної:  $K = {f(x), g(x), h(x), ...}$ , що є неперервними ∀*x*∈[*a*, *b*] та приймають на цьому відрізку лише додатні значення, над полем дійсних чисел  $\Re$ . Лінійні операції, що були введені вище, не виводять із множини *K* (це ми перевірили раніше), тому перевіряємо гіпотези.

- 1. Комутативність додавання елементів. Позначимо:  $\vec{x} \rightarrow f(x)$ ;  $\vec{y}$  →  $g(x)$ . Маємо:  $\vec{x}$ +  $\vec{y}$  →  $f(x)g(x)$ ;  $\vec{y}$  +  $\vec{x}$  →  $g(x)f(x)$ . Оскільки *f*  $|x|g(x)=g(x)f(x)$ ; то ця аксіома виконується.
- 2. Асоціативність додавання елементів. Позначимо:  $\vec{x}$  →  $f(x)$ ;  $\vec{y} \rightarrow g(x);$   $\vec{z} \rightarrow h(x).$  Перевіряємо:  $(\vec{x} + \vec{y}) + \vec{z} \rightarrow (f(x)g(x))h(x);$  $(\vec{x} + \vec{y}) + \vec{z} \rightarrow (f(x)g(x))h(x);$  Ane  $x \left( f(x)g(x)h(x) = f(x)(g(x)h(x));$ тому й ця аксіома виконується.
- 3. Аксіома нуля. Нехай  $\vec{x}$  →  $f(x)$ . Введемо до розгляду нейтральну функцію, що тотожньо дорівнює одиниці:  $\forall x \in [a, b]$ :  $\theta(x)=1$ . Вона є неперервною, приймає додатні значення, тому  $\theta(x) \in K$ . Перевіряємо аксіому:  $\vec{x}$ + $\vec{0}$  →  $f(x|\theta(x) = f(x) \cdot 1 = f(x)$ ; тобто ця аксіома теж виконується.
- 4. Аксіома протилежного елемента. Якщо позначити  $\vec{x} \rightarrow f(x)$ ; то протилежний елемент  $-\vec{x}$  → $(f(x))^{-1}$ ; ця функція належить до множини *K*, тому що вона є неперервною та приймає додатні значення. Додаванню елементів множини *K* відповідає множення функцій:

 $\vec{x}$ + $(-\vec{x})$  →  $f(x)$  $(f(x))^{-1}$ =1= $\theta(x)$ ; а це є введений вище нульовий елемент. Аксіома виконується.

- 5. Асоціативність множення на скаляр. Як і раніше, позначаємо  $\vec{x}$  →  $f(x)$ ; а  $\alpha$ ,  $\beta \in \Re$ . Обчислюємо ліву частину рівності, що перевіряється:  $\alpha(\beta \vec{x}) \rightarrow ((f(x))^{\beta})^{\alpha} = (f(x))^{\alpha \beta}$ . Права частина має такий саме вираз:  $(\alpha \beta)$   $\vec{x}$   $\rightarrow$   $(f(x))^{\alpha \beta}$ ; тому  $\alpha(\beta \vec{x}) = (\alpha \beta) \vec{x}$ ; i, таким чином, ця аксіома теж виконується.
- 6. Аксіома одиниці. 1 $\vec{x}$  →  $(f(x))^1 = f(x)$ . Виконується.
- 7. Дистрибутивність відносно елементу. Обчислюємо ліву частину:  $(\alpha + \beta) \vec{x}$  → $(f(x))^{\alpha + \beta}$ . Права частина май такий саме вираз:  $\alpha \vec{x} + \beta \vec{x} \rightarrow (f(x))^{\alpha} (f(x))^{\beta} = (f(x))^{\alpha+\beta};$  тим самим і ця аксіома виконується.
- 8. Дистрибутивність відносно скалярного множника. Ліва частина:  $\alpha(\vec{x} + \vec{y})$  →  $(f(x)g(x))^\alpha$ . Права частина така саме:  $\alpha \vec{x} + \alpha \vec{y}$  →  $\rightarrow$  $(f(x))^{\alpha}$  $(g(x))^{\alpha}$ = $(f(x)g(x))^{\alpha}$ . Аксіома виконується.

**Висновок.** Означена множина *K* утворює лінійний простір над полем дійсних чисел.

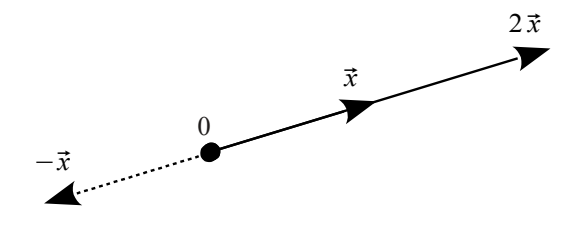

<span id="page-88-0"></span>Рисунок 3.1 − До розв'язання прикладу 3.2

**Приклад 3.2. Нехай** *K* є множиною всіх векторів ⃗*x* , розташованих

на даній напівосі (рис. [3.1\)](#page-88-0). Чи утворює вона лінійний простір над полем дійсних чисел ℜ, якщо дії додавання векторів та множення вектору на скаляр введені за правилами векторної алгебри?

**Розв'язання.** Перевіряємо замкненість лінійних операцій. Вочевидь, що якщо  $\vec{x} \in K$ ;  $\vec{y} \in K$ ; то й  $\vec{x} + \vec{y} \in K$ , тобто множина *K* є замкненою відносно операції додавання. Але, якщо  $\alpha$ < 0, то й  $\alpha \vec{x} \notin K$ , а значить, операція множення вектора на скаляр виводить із множини *K*. Таким чином, множина всіх векторів  $\vec{x}$ , розташованих на даній напівосі, не є лінійним простором.

**Приклад 3.3.** Чи утворює лінійний простір множина *K* векторів, що лежать на одній з осей: *Ox* або *Oy*, якщо дії над ними здійснюються згідно правил лінійної алгебри (рис. [3.2\)](#page-89-0)?

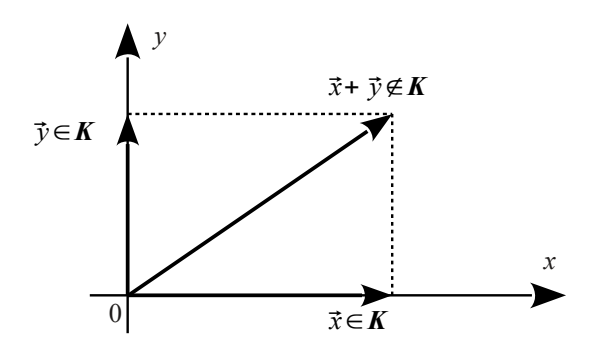

<span id="page-89-0"></span>Рисунок 3.2 − До розв'язання прикладу 3.3

**Розв'язання.** Якщо  $\vec{x} \in K$ , то  $\forall \alpha \in \Re$ :  $\alpha \vec{x} \in K$ , тобто операція множення на скаляр є замкненою відносно **K**. Але, якщо вектори  $\vec{x}$ ,  $\vec{v}$ знаходяться на різних осях та є ненульовими, то вектор  $\vec{x}$ +  $\vec{y}$  вже не буде знаходитися на жодній з осей. Операція додавання векторів не є замкненою відносно *K*, тому множина векторів, що лежать на одній з осей:  $Ox$  або  $Oy$ , не утворює лінійного простору.  $\square$ 

**Приклад 3.4.** Чи утворює лінійний простір множина *K* всіх неособливих матриць  $\vec{x} \rightarrow A$  заданого порядку, якщо лінійні операції над матрицями визначені звичайним чином, тобто поелементно?

**Розв'язання.** Перевіряємо замкненість лінійних операцій що до множини *K*. Нехай ∣*A*∣≠0 ; тобто *A*∈*K* . Але, якщо додати до матриці *A* матрицю −*A*, яка теж є неособливою, то отримаємо особливу матрицю: ∣*A*−*A*∣=∣*0*∣=0, що вже не належить до множини *K*. Операція додавання не є замкненою відносно множини *K*, тому досліджувана множина не є лінійним простором.

Доведіть самостійно, що множина *K* квадратних матриць заданого порядку є лінійним простором, якщо відмовитися від вимоги неособливості.

**Приклад 3.5.** Чи утворює лінійний простір множина *K* всіх поліномів (багаточленів)  $\vec{x} \rightarrow x(t)$  не вище ніж другого ступеня (тобто таких, для яких deg  $x(t)$  ≤ 2 ) над полем  $\Re$  дійсних чисел, якщо багаточлени додаються та множаться на скаляр за звичайними правилами алгебри?

**Розв'язання.** Спочатку перевіряємо замкненість лінійних операцій. Нехай  $x(t) = a_2 t^2 + a_1 t + a_0;$   $y(t) = b_2 t^2 + b_1 t + b_0.$  Тоді їхня сума:  $x(t)$ +  $y(t) = (a_2 + b_2)t^2 + (a_1 + b_1)t + (a_0 + b_0);$  добуток полінома на скаляр:  $\alpha x(t) = (\alpha a_2)t^2 + (\alpha a_1)t + (\alpha a_0);$  а це є поліноми ступеня не вище ніж 2. Таким чином, обидві лінійні операції є замкненими відносно *K*. Всі аксіоми лінійного простору вочевидь виконуються, якщо за нульовий елемент взяти функцію  $\theta(t) = 0$ ; яка є поліномом 0-го ступеня, тобто теж поліномом ступеня не вище ніж 2. Таким чином, досліджувана множина є лінійним простором.

Доведіть самостійно, що множина *K* всіх поліномів (багаточленів)  $\vec{x}$  →  $x(t)$  другого ступеня (тобто таких, для яких deg  $x(t) = 2$ ) над полем ℜ дійсних чисел за тих саме лінійних операцій не є лінійним простором.

**Приклад 3.6.** Чи утворює лінійний простір множина *K* всіх функцій  $\vec{x}$  →  $x(t)$  зі спільним періодом *Т* над полем  $\Re$  дійсних чисел, якщо

додавання та множення на скаляр виконуються за звичайними правилами алгебри?

**Розв'язання.** Сума періодичних функцій є періодичною з тим самим періодом. Добуток періодичної функції на константу також є періодичною функцією (нульову функцію можна вважати періодичною з будьяким періодом). Тому лінійні операції є замкненими відносно множини *K*. Усі 8 аксіом лінійного простору також виконуються. Таким чином, множина всіх функцій зі спільним періодом *T* утворює лінійний простір нал полем  $\Re$  лійсних чисел.  $\square$ 

**Приклад 3.7.** Розглянемо множину *K* всіх матриць-стовпців (або векторів-стовпців) довжини *n*:  $\vec{x} = (x_1, x_2, ..., x_n)^T = (x_1, x_2, ..., x_n)$  зі звичайним покоординатним додаванням векторів та множенням вектора на скаляр. Координати вектора  $\vec{x}$  є дійсними числами; числове поле  $\Re$  також є полем дійсних чисел. Чи утворює ця множина лінійний простір?

**Розв'язання.** Неважко переконатися, що лінійні операції не виводять нас із множини *K*, тобто є замкненими. Усі 8 аксіом лінійного простору також виконуються. Таким чином, досліджувана множина *K* є лінійним простором. Він називається *n*-вимірним арифметичним простором і позначається  $R_n$ .  $\Box$ 

**Приклад 3.8.** Те ж саме, тільки координати вектора  $\vec{x}$  і числа поля ℜ є комплексними.

**Розв'язання** таке ж саме. Арифметика конмплексних чисел вам відома, тому і лінійні операції є замкненими, і аксіоми лінійного простору виконуються. Цей лінійний простір позначається *Tn*.

Надалі ми, як правило, будемо мати справу саме з *Rn* або *Tn*.

### **3.2. Базис та координати в ньому. Зв'язок між координатами в різних базисах**

Розглянемо лінійний простір *Rn*.

**Означення 3.3.** Вектори  $\vec{a}_1, \vec{a}_2, ..., \vec{a}_m \in R$ , називаються лінійно *незалежними*, якщо їхня лінійна комбінація може дорівнювати нульовому вектору:

<span id="page-92-1"></span>
$$
\alpha_1 \vec{a}_1 + \alpha_2 \vec{a}_2 + \dots + \alpha_m \vec{a}_m = \vec{0}
$$
\n(3.1)

тоді й тільки тоді, коли всі її коефіцієнти, що є дійсними числами, дорівнють нулю:  $\alpha_1 = \alpha_2 = ... = \alpha_m = 0$ . Якщо ж рівності [\(3.1\)](#page-92-1) можна досягти за деяких ∃α*j*≠0, то ці вектори називаються *лінійно залежними*.

Долучення до системи лінійно залежних векторів нового будь-якого вектору залишає її лінійно залежною. І навпаки, вилучення з системи лінійно незалежних векторів будь-якого з них залишає систему векторів лінійно незалежною.

В *Rn* завжди можна побудувати не більше ніж *n* лінійно незалежних векторів. Будь-яка їх більша кількість завжди будуть лінійно залежними.

**Означення 3.4.** *Базисом* в *Rn* називається будь-яка система з *n* лінійно незалежних векторів  $\vec{g}_1, \vec{g}_2, ..., \vec{g}_n$ .  $\Box$ 

**Означення 3.5.** Розкладання вектора  $\vec{x} \in R$ <sub>*n*</sub> за базисом  $\vec{g}_1, \vec{g}_2, \ldots, \vec{g}_n$ — це представлення вектора  $\vec{x}$  у вигляді лінійної комбінації базисних векторів:

<span id="page-92-0"></span>
$$
\vec{x} = \xi_1 \vec{g}_1 + \xi_2 \vec{g}_2 + \dots + \xi_n \vec{g}_n.
$$
 (3.2)

Числа  $\xi_1$ ,  $\xi_2$ , ...,  $\xi_n$  називаються *координатами* вектора  $\vec{x}$  у базисі  $\vec{g}_1, \vec{g}_2, \ldots, \vec{g}_n$ ; і записують:  $\vec{x}_G = [\xi_1, \xi_2, \ldots \xi_n]$ ; а сам простір  $R_n$  називають *n*-*вимірним* і позначають: dim  $R_n = n$ .  $\Box$ 

Розкладання будь-якого вектора за базисом завжди існує та є єдиним.

Щоб визначити, чи утворює задана система векторів базис та знайти координати вектора в ньому, треба записати рівності [\(3.1\)](#page-92-1) або [\(3.2\)](#page-92-0) в координатній формі. Отримаємо систему лінійних алгебраїчних рівнянь (СЛАР) відносно невідомих коефіцієнтів у лінійних комбінаціях. Для її розв'язання (або дослідження) можна скористатися, наприклад, методом Жордана-Ґаусса.

**Приклад 3.9.** Є система векторів у *R*5: ⃗*a*1={1, 3, 5, −1, −2};  $\vec{a}_2=[2, -1, -3, 4, 3]; \quad \vec{a}_3=[5, 1, -1, 7, 4]; \quad \vec{a}_4=[7, 7, 9, 1, 3].$  Визначити її ранг, тобто максимальну кількість лінійно незалежних векторів у ній.

**Розв'язання.** Записуємо СЛАР, що відповідає векторному рівнянню [\(3.1\)](#page-92-1), та розв'язуємо її методом Жордана — Ґаусса. Праві частини (нулі) не пишемо.

$$
\begin{pmatrix}\n1 & 2 & 5 & 7 \\
3 & -1 & 1 & 7 \\
5 & -3 & -1 & 9 \\
-1 & 4 & 7 & 1 \\
-2 & 3 & 4 & 3\n\end{pmatrix}\n\begin{matrix}\nr_2 = r_2 - 3r_1 \\
r_3 = r_3 - 5r_1\n\end{matrix}\n\begin{pmatrix}\n1 & 2 & 5 & 7 \\
0 & -7 & -14 & -14 \\
0 & -13 & -26 & -26 \\
6 & 12 & 8 & 7 \\
-2 & 8 & 7 & 14\n\end{pmatrix}\n\begin{matrix}\nr_3 = r_3/(-13) \\
r_4 = r_4 + r_1 \\
-2 & 3 & 4 & 3\n\end{matrix}\n\begin{pmatrix}\nr_3 = r_5 + 2r_1 \\
r_5 = r_5 + 2r_1\n\end{pmatrix}\n\begin{pmatrix}\n1 & 0 & 1 & 3 \\
0 & 1 & 2 & 2 \\
0 & 1 & 2 & 2 \\
0 & 3 & 6 & 4 \\
0 & 7 & 14 & 17\n\end{pmatrix}\n\begin{pmatrix}\nr_1 = r_1 - 2r_2 \\
r_2 = r_3 - r_2 \\
0 & 0 & 0 \\
0 & 0 & 0\n\end{pmatrix}\n\begin{pmatrix}\n1 & 0 & 1 & 3 \\
0 & 1 & 2 & 2 \\
0 & 0 & 0 & -2 \\
0 & 0 & 0 & 3\n\end{pmatrix}\n\begin{pmatrix}\nr_4 = r_4/(-2) \\
r_5 = r_5/3\n\end{pmatrix}
$$
\n
$$
\sim\n\begin{pmatrix}\n1 & 0 & 1 & 3 \\
0 & 1 & 2 & 2 \\
0 & 0 & 0 & 0 \\
0 & 0 & 0 & 0 \\
0 & 0 & 0 & 1 \\
0 & 0 & 0 & 1\n\end{pmatrix}\n\begin{pmatrix}\nr_1 = r_1 - 3r_4 \\
r_2 = r_2 - 2r_4 \\
0 & 1 & 2 \\
0 & 0 & 0 & 0 \\
0 & 0 & 0 & 1 \\
0 & 0 & 0 & 0\n\end{pmatrix}\n\begin{pmatrix}\nr_1 = r_1 - 3r_4 \\
0 & 1 & 2 \\
0 & 0 & 0 \\
0 & 0 & 0 & 0 \\
0 & 0 & 0 & 0 \\
0 & 0 & 0 & 0 \\
0 & 0 & 0 & 0\n\end{pmatrix}.
$$

Бачимо, що змінна  $\alpha_3$  є вільною, а інші (базисні) виражаються через неї наступним чином:  $\alpha_1 = -\alpha_3$ ;  $\alpha_2 = -2\alpha_3$ ;  $\alpha_4 = 0$ . Таким чином, серед чотирьох заданих векторів лише три є лінійно незалежними, наприклад,  $\vec{a}_1$ ;  $\vec{a}_2$ ;  $\vec{a}_4$ . Четвертий вектор є їхньою лінійною комбінацією:  $\vec{a}_3 = \vec{a}_1 + 2 \vec{a}_2$ . Відповідно, ранг системи векторів дорівнює рангу матриці, побудованої з них як із стовпців, а саме 3. Зауважимо, що перетворення методу Жордана — Ґаусса не змінюють рангу матриці.

**Приклад 3.10.** Переконатися, що вектори  $\vec{g}_1 = [1, -3, 2]$ ;  $\vec{g}_2$ ={4, 1, 1};  $\vec{g}_3$ ={2, 4, −1} утворюють базис в R<sub>3</sub>, і розкласти за цим базисом вектор  $\vec{x}$ ={3, -2, 3}.

**Розв'язання.** Будуємо СЛАР, що відповідає векторному рівнянню [\(3.2\)](#page-92-0). Координати вектора ⃗*x* пишемо праворуч. Розв'язуємо її методом Жордана — Ґаусса. Якщо в процесі розв'язання з'ясується, що розв'язок існує та є єдиним, то це й свідчить про лінійну незалежність векторів

 $\vec{g}_1$ ;  $\vec{g}_2$  та  $\vec{g}_3$ : ранг матриці, побудованої з цих векторів, як із стовпців, буде дорівнювати 3.

$$
\begin{pmatrix}\n1 & 4 & 2 & 3 \\
-3 & 1 & 4 & -2 & r_2 + 3r_1 \\
2 & 1 & -1 & 3 & r_3 = r_3 - 2r_1\n\end{pmatrix}\n\begin{pmatrix}\n1 & 4 & 2 & 3 \\
0 & 13 & 10 & 7 \\
0 & -7 & -5 & -3\n\end{pmatrix}\n\begin{pmatrix}\nr_2 = -r_2 - 2r_3 \\
r_3 = r_3 - 2r_1\n\end{pmatrix}
$$
\n
$$
\sim \begin{pmatrix}\n1 & 4 & 2 & 3 \\
0 & 1 & 0 & -1 \\
0 & -7 & -5 & -3\n\end{pmatrix}\n\begin{pmatrix}\nr_1 = r_1 - 4r_2 \\
r_3 = r_3 + 7r_2\n\end{pmatrix}\n\begin{pmatrix}\n1 & 0 & 2 & 7 \\
0 & 1 & 0 & -1 \\
0 & 0 & -5 & -10\n\end{pmatrix}\n\begin{pmatrix}\nr_3 = r_3/(-5) \\
r_3 = r_3/(-5)\n\end{pmatrix}
$$
\n
$$
\sim \begin{pmatrix}\n1 & 0 & 2 & 7 \\
0 & 1 & 0 & -1 \\
0 & 0 & 1 & 2\n\end{pmatrix}\n\begin{pmatrix}\nr_1 = r_1 - 2r_3 \\
0 & 1 & 0 & -1 \\
0 & 0 & 1 & 2\n\end{pmatrix}\n\begin{pmatrix}\nr_1 = r_1 - 2r_3 \\
0 & 1 & 0 & -1 \\
0 & 0 & 1 & 2\n\end{pmatrix}.
$$

Система має єдиний розв'язок:  $\xi_1=3$ ;  $\xi_2=-1$ ;  $\xi_3=2$ . **Відповідь.** Задані вектори  $\vec{g}_1$ ;  $\vec{g}_2$  та  $\vec{g}_3$  утворюють базис у  $R_3$ ; координати вектора  $\vec{x}$  у цьому базисі:  $\vec{x}_c = [3, -1, 2]$ . □

Розв'язуючи приклад 3.10, ми представили СЛАР [\(3.2\)](#page-92-0) в матричному вигляді:

$$
\vec{x} = G\vec{x}_G,\tag{3.3}
$$

де

$$
G = \begin{pmatrix} \vec{g}_1 & \vec{g}_2 & \dots & \vec{g}_n \end{pmatrix} \tag{3.4}
$$

− матриця, побудована з базисних векторів-стовпців. Ця матриця є квадратною та невиродженою. Її називають матрицею відповідного базису. Якщо заданий якийсь інший базис  $\bm{\mathit{H}}{=}\begin{bmatrix} \vec{\mathit{h}}_{1} \ \vec{\mathit{h}}_{2} \ ... \ \vec{\mathit{h}}_{n} \end{bmatrix}$ , то так само  $\vec{x}$ =*H* $\vec{x}_H$ , де  $\vec{x}_H$ ={ $\eta_1$ ,  $\eta_2$ , ... $\eta_n$ } – координати вектора  $\vec{x}$  у базисі *H*. Порівнявши ці два вирази для одного й того ж вектора, можна знайти координати вектора в "новому" базисі *H* через його координати в "старому" базисі *G*:

<span id="page-94-0"></span>
$$
G\vec{x}_G = H\vec{x}_H \rightarrow \vec{x}_H = H^{-1}G\vec{x}_G. \tag{3.5}
$$

Інколи задаються не самі базисні вектори (тобто матриці *G* і *H*), а

співвідношення між ними:

$$
\begin{cases}\n\vec{g}_1 = t_{11}\vec{h}_1 + t_{21}\vec{h}_2 + \dots + t_{n1}\vec{h}_n; \\
\vec{g}_2 = t_{12}\vec{h}_1 + t_{22}\vec{h}_2 + \dots + t_{n2}\vec{h}_n; \\
\vec{g}_n = t_{1n}\vec{h}_1 + t_{2n}\vec{h}_2 + \dots + t_{nn}\vec{h}_n.\n\end{cases} (3.6)
$$

Системі векторних рівнянь [\(3.6\)](#page-95-2) відповідає матричне рівняння:

<span id="page-95-3"></span><span id="page-95-2"></span><span id="page-95-1"></span>
$$
G = HT; \tag{3.7}
$$

де

$$
T = \begin{pmatrix} t_{11} & t_{12} & \dots & t_{1n} \\ t_{21} & t_{22} & \dots & t_{2n} \\ \dots & \dots & \dots & \dots \\ t_{n1} & t_{n2} & \dots & t_{nn} \end{pmatrix} . \tag{3.8}
$$

Зверніть увагу, що в рівнянні [\(3.6\)](#page-95-2) елементи матриці *T* записані в транспонованому порядку в порівнянні з [\(3.7](#page-95-3)[—3.8\)](#page-95-1). В цьому випадку замість [\(3.5\)](#page-94-0) маємо:

<span id="page-95-0"></span>
$$
HT\vec{x}_G = H\vec{x}_H \rightarrow \vec{x}_H = T\vec{x}_G. \tag{3.9}
$$

**Приклад 3.11.** В лінійному просторі *R*3 задане співвідношення між двома базисами *G* і *H*:  $\begin{vmatrix} \vec{g}_2 = 2 \vec{h}_1 + 5 \vec{h}_2 - 3 \vec{h}_3 \\ \vec{g}_2 = 2 \vec{h}_1 + 5 \vec{h}_2 - 3 \vec{h}_3 \end{vmatrix}$ ; Знайти координати вектора  $\vec{g}_1 = 4\vec{h}_1 - 3\vec{h}_2 + \vec{h}_3;$  $\vec{g}_3$ =7 $\vec{h}_1$ + 6 $\vec{h}_2$ + 2 $\vec{h}_3$ .

 $\vec{x}$  у базисі *H*, якщо його координати в базисі *G* є:  $\vec{x}_a$ ={−3; −2; 1}.

**Розв'язання.** Із заданого співвідношення між базисними векторами

[\(3.6\)](#page-95-2) будуємо матрицю переходу *T* [\(3.8\)](#page-95-1): *T*=( 4 2 7  $\begin{bmatrix} -3 & 5 & 6 \\ 1 & -3 & 2 \end{bmatrix}$ . . Далі за [\(3.9\)](#page-95-0)

знаходимо:  $\vec{x}_H = T \vec{x}_G =$  -4 2 7  $\begin{vmatrix} -3 & 5 & 6 \\ 1 & -3 & 2 \end{vmatrix}$  – −3  $\begin{bmatrix} -2 \\ 1 \end{bmatrix}$ =  $\vert$ −9  $\begin{bmatrix} 5 \\ 5 \end{bmatrix}$ . .

**Відповідь.** Координати вектора  $\vec{x}$  у базисі  $\vec{H}$  є:  $\vec{x}_H$ ={-9; 5; 5}.  $\Box$ 

**Приклад 3.12.** В лінійному просторі *R*2 задані два базиси *G* і *H*:  $\vec{\mathbf{g}}_1=[\vec{8}; -7]$ ;  $\vec{\mathbf{g}}_2=[17; 16]$ ;  $\vec{h}_1=[3; -1]$ ;  $\vec{h}_2=[1; 4]$ . Знайти  $\vec{x}_H$ , якщо  $\vec{x}_c = [2; -1].$ 

**Розв'язання.** Будуємо матриці базисів:

 $G = \begin{pmatrix} 8 & 17 \\ -7 & 16 \end{pmatrix}$ ;  $H = \begin{pmatrix} 3 & 1 \\ -1 & 4 \end{pmatrix}$ . З порівняння [\(3.5\)](#page-94-0) та [\(3.9\)](#page-95-0) знаходимо матрицю *T*=*H* <sup>−</sup><sup>1</sup>*G* . Для цього спочатку обертаємо матрицю *H*: |*H*|= 13;  $H_{11}=4$ ;  $H_{21}=-1$ ;  $H_{12}=1$ ;  $H_{22}=3$ ; i  $H^{-1}=\frac{1}{12}$  $\overline{13}$  | 1  $\begin{pmatrix} 4 & -1 \\ 1 & 3 \end{pmatrix}$ . Обчислюємо  $T = H^{-1} G = \frac{1}{10}$  $\overline{13}$  | 1 4 −1  $1 \t3$ .  $\begin{pmatrix} 8 & 17 \\ -7 & 16 \end{pmatrix} = \frac{1}{13}$  $\overline{13}$  | - $\begin{bmatrix} 39 & 52 \\ -13 & 65 \end{bmatrix} = \begin{bmatrix} 3 & 4 \\ -1 & 5 \end{bmatrix}$ . I, нарешті, знаходимо  $\vec{x}_H = T \vec{x}_G = \begin{bmatrix} 3 & 4 \\ -1 & 5 \end{bmatrix}$  $-1$  5) $\vert$  $\begin{pmatrix} 2 \\ -1 \end{pmatrix} = \begin{pmatrix} 2 \\ -7 \end{pmatrix}$  $\begin{bmatrix} 2 \\ -7 \end{bmatrix}$ .

**Відповідь.** Координати вектора  $\vec{x}$  у базисі  $\vec{H}$  є:  $\vec{x}_H = [2, -7]$ .  $\Box$ 

Розглянемо тепер інші лінійні простори. Нехай *K* — простір багаточленів  $\vec{x} = x(t)$  ступеня не вище ніж 4: deg  $x(t) \le 4$ , тобто багаточленів виду  $x(t) = c_0 + c_1 t + c_2 t^2 + c_3 t^3 + c_4 t^4$  з дійсними коефіцієнтами та звичайними правилами додавання та множення на скаляр. Тоді їх можна розглядати як вектор  $\vec{x} = [c_0; c_1; c_2; c_3; c_4]$ , тобто як елемент простору *R*5. Іншими словами, коефіцієнти багаточлена відіграють роль координат цього вектора в базисі  $\vec{g}_1 = 1$ ;  $\vec{g}_2 = t$ ;  $\vec{g}_3 = t^2$ ;  $\vec{g}_4 = t^3$ ;  $\vec{g}_5 = t^4$ . Кажуть, що простір *K* є ізоморфним до простору *R*5. Однак за базис можна взяти й інші лінійно незалежні багаточлени. Наприклад, вектори:  $\vec{h}_1=1$ ;  $\vec{h}_2$ =*t*−*a*;  $\vec{h}_3$ = $(t−a)^2$ ;  $\vec{h}_4$ = $(t−a)^3$ ;  $\vec{h}_5$ = $(t−a)^4$ ; де *a* — будь-яке дійсне число. В цьому випадку для знаходження координат вектора  $\vec{x}$  у базисі *H* можна скористатися формулою Тейлора 4-го порядку:

<span id="page-96-0"></span>
$$
x(t)=x(a)+\frac{x^{'}(a)}{1!}(x-a)+\frac{x^{''}(a)}{2!}(x-a)^{2}+\frac{x^{'''}(a)}{3!}(x-a)^{3}+\frac{x^{'''}(a)}{4!}(x-a)^{4}.
$$
\n(3.10)

**Приклад 3.13.** Заданий поліном  $x(t)=1-4t+6t^2-15t^3+3t^4$ . Знайти його координати в базисі  $\vec{h}_1 = 1$ ;  $\vec{h}_2 = t - 2$ ;  $\vec{h}_3 = (t - 2)^2$ ;  $\vec{h}_4 = (t - 2)^3$ .  $\vec{h}_s = (t-2)^4$ .

Розв'язання. Нам треба представити цей багаточлен у вигляді:  $x(t)=\eta_0+\eta_1(t-2)+\eta_2(t-2)^2+\eta_3(t-2)^3+\eta_4(t-2)^4$ . Лля використання формули Тейлора (3.10) знаходимо похідні та значення полінома і його похідних у точці 2:

$$
x(t)=1-4t+6t^2-15t^3+3t^4; \quad x(2)=-55; \n x'(t)=-4+12t-45t^2+12t^3; \quad x'(2)=-64; \n x''(t)=12-90t+36t^2; \quad x''(2)=-24; \n x'''(t)=-90+72t; \quad x'''(2)=54; \n x'''(t)=72; \quad x'''(2)=72.
$$

Тепер за формулою Тейлора (3.10) маємо:  $x(t) = -55 - 64(t-2) - 12(t-2)^{2} + 9(t-2)^{3} + 3(t-2)^{4}$ .

**Відповідь.** Координати вектора  $\vec{x}$  у базисі **H** є:  $\vec{x}_v = [-55; -64; -12; 9; 3]$ 

Нехай  $K$  — простір квадратних матриць 2-го порядку  $\vec{x} = \begin{pmatrix} x_1 & x_2 \\ x_2 & x_3 \end{pmatrix}$  зі

звичайними операціями додавання та множення на скаляр. Вочевидь, він  $\epsilon$  ізоморфним до  $R_4$  або  $T_4$  в залежності від того, є елементи матриць та числове поле дійсними чи комплексними. За натуральний базис можна

 $\vec{e}_1 = \begin{pmatrix} 1 & 0 \\ 0 & 0 \end{pmatrix}; \quad \vec{e}_2 = \begin{pmatrix} 0 & 1 \\ 0 & 0 \end{pmatrix}; \quad \vec{e}_3 = \begin{pmatrix} 0 & 0 \\ 1 & 0 \end{pmatrix}; \quad \vec{e}_4 = \begin{pmatrix} 0 & 0 \\ 0 & 1 \end{pmatrix};$ матриці взяти оскільки їх можна записати в вигляді:  $\vec{e}_1 = [1; 0; 0; 0]$ ;  $\vec{e}_2 = [0; 1; 0; 0]$ ;  $\vec{e}_3 = [0; 0; 1; 0]; \vec{e}_4 = [0; 0; 0; 1].$ 

**Приклад 3.14.** Знайти координати вектора  $\vec{x} = \begin{pmatrix} 5 & -2 \\ 3 & 4 \end{pmatrix}$  в натуральному базисі.

**Розв'язок** є очевидним:  $\vec{x}_E = [5, -2, 3, 4]$ .  $\Box$ 

Вочевидь, цей принцип можна застосувати до матриць будь-якого порядку.

#### **3.3. Підпростір**

**Означення 3.6.** Множина елементів *L* ∈ *K* називається *підпростором* лінійного простору *K*, якщо вона є замкненою відносно лінійних операцій:

1.  $\forall \vec{x} \cdot \vec{v} \in K$ :  $\vec{x} + \vec{y} \in K$ ;

2. ∀⃗*x*∈*K* ∩∀α∈ℜ: α⃗*x*∈*K* .

Сам простір *K* є своїм підпростором. Множина, що складається з одного нульового елементу  $\vec{0}$ , також утворює підпростір.

**Приклад 3.15.** Нехай у просторі *R*3 векторів, що виходять з *O*, задані два вектори  $\vec{x}_1$  та  $\vec{x}_2$ , через які проведена площина  $P$  (або пряма, якщо  $\vec{x}_1 || \vec{x}_2$ ), як показано на рис. [3.3.](#page-98-0) Чи є ця площина підпростором у  $R_3$ ?

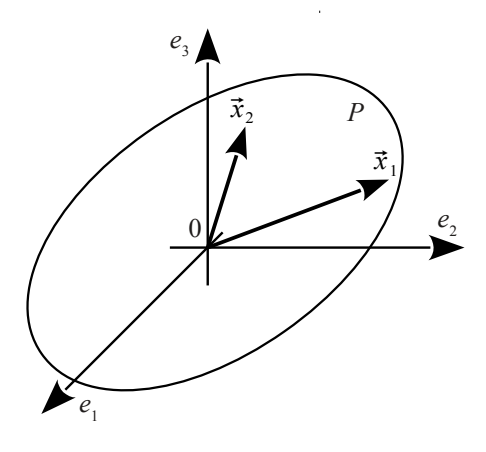

<span id="page-98-0"></span>Рисунок 3.3 − До розв'язання прикладу 3.15

**Розв'язання.** Неважко побачити, що, якими б не були дійсні числа  $\alpha_1$  та  $\alpha_2$ , кінець вектора  $\alpha_1\vec{x}_1+\alpha_2\vec{x}_2$  завжди буде знаходитися на площині *P*. Таким чином,  $P \in \Pi$ дпростором у  $R_3$ .  $\Box$ 

Узагальнюючи цей приклад, можна стверджувати, що всі можливі лінійні комбінації *m* векторів у  $R_n$ :  $\alpha_1 \vec{x}_1 + \alpha_2 \vec{x}_2 + ... + \alpha_m \vec{x}_m$  утворюють підпростір у *Rn*.

**Означення 3.7.** Підпростір у *Rn*, що утворений лінійними комбінаціями векторів  $\vec{x}_1, \vec{x}_2, ..., \vec{x}_m$ , називається підпростором, *породженим* векторами  $\vec{x}_1, \vec{x}_2, ..., \vec{x}_m$ , або підпростором, *натягнутим* на вектори  $\vec{x}_1, \ \vec{x}_2, \ ...,\ \vec{x}_m$ , або *лінійною оболонкою* векторів  $\vec{x}_1, \ \vec{x}_2, \ ...,\ \vec{x}_m$ .  $\Box$ 

**Означення 3.8.** *Розмірністю* підпростіру, породженого векторами  $\vec{x}_1, \vec{x}_2, \ldots, \vec{x}_m$ , називається максимальна кількість лінійно незалежних векторів серед них. Ці лінійно незалежні вектори утворюють базис у підпросторі.

Площина *P* на рис. [3.3](#page-98-0) є підпростором розмірності 2. Якщо б було  $\vec{x}_1$ ∥ $\vec{x}_2$ , то вона вироджувалася б у пряму — підпростір розмірності 1. Щоб визначити розмірність підпростору, породженого векторами  $\vec{x}_1, \vec{x}_2, \ldots, \vec{x}_m$ , та знайти його базис, треба обчислити ранг матриці, побудованої з векторів  $\vec{x}_1, \vec{x}_2, ..., \vec{x}_m$ , як із стовпців. Для цього можна скористатися, наприклад, перетвореннями Жордана-Ґаусса. Базисні стовпці, що залишаться після цих перетворень, будуть давати базисні вектори, а їхня кількість — розмірність підпростору.

**Приклад 3.16.** Це повторення прикладу 3.9 в іншому формулюванні. В  $R_5$  заданий підпростір, породжений чотирьма векторами:  $\vec{x}_1 = \begin{bmatrix} 1, 3, 5, -1, -2 \end{bmatrix}; \quad \vec{x}_2 = \begin{bmatrix} 2, -1, -3, 4, 3 \end{bmatrix}; \quad \vec{x}_3 = \begin{bmatrix} 5, 1, -1, 7, 4 \end{bmatrix};$  $\vec{x}_4 = [7, 7, 9, 1, 3]$ . Визначити його розмірність та знайти базис у ньому.

**Розв'язання.** Записуємо матрицю, стовпцями якої є вектори  $\vec{x}_1$ ,  $\vec{x}_2$ ,  $\vec{x}_3$  та  $\vec{x}_4$ . Проводимо з нею перетворення Жордана-Ґаусса. Нижче записана лише початкова матриця та остаточний результат. Усі проміжні викладення є в прикладі 3.9.

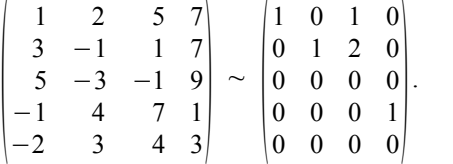

Бачимо, що третій стовпець (вектор) є вільним, тобто є лінійною

комбінацією інших:  $\vec{x}_3 = \vec{x}_1 + 2\vec{x}_2$ . Таким чином, серед чотирьох заданих векторів лише три є лінійно незалежними. В нашому випадку це  $\vec{x}_1$ ;  $\vec{x}_2$ ;  $\vec{x}_4$ . Відповідно, розмірність підпростору, породженого векторами  $\vec{x}_1$ ,  $\vec{x}_2$ ,  $\vec{x}_3$  та  $\vec{x}_4$ , дорівнює 3, а вектори  $\vec{x}_1$ ,  $\vec{x}_2$  та  $\vec{x}_4$  утворюють у ньому базис.

Розглянемо тепер систему *m* лінійних однорідних алгебраїчних рівнянь з *n* невідомими (СЛОАР *m* × *n*):

$$
\begin{cases}\na_{11}x_1 + a_{12}x_2 + \dots + a_{1n}x_n = 0; \\
a_{21}x_1 + a_{22}x_2 + \dots + a_{2n}x_n = 0; \\
a_{m1}x_1 + a_{m2}x_2 + \dots + a_{mn}x_n = 0;\n\end{cases} \tag{3.11}
$$

або, в матричному вигляді:

<span id="page-100-0"></span>
$$
A\vec{x}=\vec{0}\,;\tag{3.12}
$$

де *A* — матриця розміром (*m* × *n*). Неважко перевірити, що множина її розв'язків утворює підпростір. Дійсно: якщо  $A\vec{x}_1=\vec{0}$  i  $A\vec{x}_2=\vec{0}$ ; то і  $A(\vec{x}_1 + \vec{x}_2) = \vec{0}$ ; і  $A(\alpha \vec{x}_1) = \vec{0}$ . Щоб знайти розмірність та базис цього підпростору, треба розв'язати СЛОАР [\(3.11\)](#page-100-0) яким-небудь методом, наприклад, методом Жордана — Ґаусса. Згідно з теоремою Кронекера — Капеллі розмірність підпростору буде дорівнювати кількості вільних змінних у розв'язку [\(3.11\)](#page-100-0):

$$
\dim L = n - \operatorname{rg} A; \tag{3.13}
$$

а фундаментальна система розв'язків і буде базисом.

**Приклад 3.17.** Підпростір *L* ⊂ *Rn* утворений векторами  $\vec{x}$ = $|x_1, x_2, ..., x_n|$ , для яких  $x_n$ = $x_1$ . Визначити його розмірність та базис.

**Розв'язання.** Система [\(3.11\)](#page-100-0) має одне рівняння та *n* невідомих: *x*1−*xn*=0. Матриця коефіцієнтів має вигляд:

(1 0 0 … 0 −1) . Базисний стовпчик — один (перший), інші вільні. Загальний розв'язок буде:

$$
\begin{pmatrix}\nx_1 = C_{n-1} ; \\
x_2 = C_1 ; \\
x_3 = C_2 ; \\
\vdots \\
x_{n-1} = C_{n-2} ; \\
x_n = C_{n-1} ;\n\end{pmatrix} \rightarrow \vec{x} = C_1 \begin{pmatrix} 0 \\ 1 \\ 0 \\ 0 \\ 0 \\ 0 \end{pmatrix} + C_2 \begin{pmatrix} 0 \\ 0 \\ 1 \\ 0 \\ 0 \\ 0 \end{pmatrix} + ... + C_{n-2} \begin{pmatrix} 0 \\ 0 \\ 0 \\ 1 \\ 1 \\ 0 \end{pmatrix} + C_{n-1} \begin{pmatrix} 1 \\ 0 \\ 0 \\ 0 \\ 1 \\ 1 \end{pmatrix}.
$$

**Відповідь.** dim  $L = n - 1$ ; базис — це вектори фундаментальної системи розв'язків: стовпці-множники біля довільних сталих  $C_1, C_2, ..., C_{n-1}$ .  $\square$ 

Приклад 3.18. Підпростір  $L \subset R_5$ , утворений векторами, для яких  $x_3 = -x_1$ ;  $x_5 = x_1$ ;  $x_4 = 2x_2$ . Визначити його розмірність і базис.

Розв'язання. Записуємо СЛОАР та розв'язуємо її.

$$
\begin{pmatrix} x_1 + x_3 = 0; \\ x_5 - x_1 = 0; \\ x_4 - 2x_2 = 0; \end{pmatrix} \rightarrow \begin{pmatrix} 1 & 0 & 1 & 0 & 0 \\ -1 & 0 & 0 & 0 & 1 \\ 0 & -2 & 0 & 1 & 0 \end{pmatrix} \rightarrow \begin{pmatrix} x_1 = C_1; \\ x_2 = C_2; \\ x_3 = -C_1; \\ x_4 = 2C_2; \\ x_5 = C_1; \end{pmatrix} \rightarrow \vec{x} = C_1 \begin{pmatrix} 1 \\ 0 \\ -1 \\ 0 \\ 1 \end{pmatrix} + C_2 \begin{pmatrix} 0 \\ 1 \\ 0 \\ 2 \\ 0 \end{pmatrix}.
$$

**Відповідь.** dim  $L = 2$ ; базисні вектори — це множники біля довільних сталих  $C_1$  та  $C_2$ :  $\vec{g}_1 = [1; 0; -1; 0; 1]; \vec{g}_2 = [0; 1; 0; 2; 0].$ 

Приклад 3.19. Підпростір  $L \subset R_4$ є множиною розв'язків СЛОАР:  $\begin{cases} x_1 - 2x_2 + 5x_3 + 4x_4 = 0; \\ 3x_1 + x_2 - 6x_3 + 2x_4 = 0. \end{cases}$ Знайти його розмірність і базис.

Розв'язання таке ж саме:

$$
\begin{pmatrix}\n1 & -2 & 5 & 4 \\
3 & 1 & -6 & 2\n\end{pmatrix}_{r_2} - 3r_1 \sim\n\begin{pmatrix}\n1 & -2 & 5 & 4 \\
0 & 7 & -21 & -10\n\end{pmatrix}_{r_2}/7 \sim\n\begin{pmatrix}\n1 & -2 & 5 & 4 \\
0 & 1 & -3 & -10/7\n\end{pmatrix}_{r_1} + 2r_2 \sim\n\begin{pmatrix}\n1 & 0 & -1 & 8/7 \\
0 & 1 & -3 & -10/7\n\end{pmatrix} \rightarrow\n\begin{pmatrix}\nx_1 = C_1 - \frac{8}{7}C_2; \\
x_2 = 3C_1 + \frac{10}{7}C_2; \\
x_3 = C_1; \\
x_4 = C_2;\n\end{pmatrix}_{r_3} + \vec{x} = C_1 \begin{pmatrix}\n1 \\
3 \\
1 \\
0\n\end{pmatrix}_{r_4} + \frac{C_2}{7} \begin{pmatrix}\n-8 \\
10 \\
0\n\end{pmatrix}.
$$

**Відповідь.** dim L = 2; базисні вектори:  $\vec{g}_1 = [1; 3; 1; 0];$  $\vec{g}_2$ ={−8; 10; 0; 7}. Тут для зручності множник 1/7 винесений у довільну сталу  $C_2$ .  $\square$ 

**Приклад 3.20.** Підпростір *L* ⊂ *R*5 заданий СЛОАР:

 $\left[7x_1 + 7x_2 - 9x_4 - 5x_5\right] = 0.$  $3x_1 + x_2 - 2x_3 - 5x_4 + 3x_5 = 0$ ; 2  $x_1$ + 3  $x_2$ +  $x_3$ -2  $x_4$ -4 $x_5$ =0; Знайти його розмірність і базис.

**Розв'язання.**

$$
\begin{pmatrix}\n3 & 1 & -2 & -5 & 3 \\
2 & 3 & 1 & -2 & -4 \\
7 & 7 & 0 & -9 & -5\n\end{pmatrix} r_1 + 2r_2 \sim\n\begin{pmatrix}\n7 & 7 & 0 & -9 & -5 \\
2 & 3 & 1 & -2 & -4 \\
7 & 7 & 0 & -9 & -5\n\end{pmatrix} r_3 - r_1 \sim\n\begin{pmatrix}\n7 & 7 & 0 & -9 & -5 \\
2 & 3 & 1 & -2 & -4 \\
0 & 0 & 0 & 0 & 0\n\end{pmatrix} r_1 / 7 \sim\n\begin{pmatrix}\n1 & 1 & 0 & -9/7 & -5/7 \\
2 & 3 & 1 & -2 & -4 \\
0 & 1 & 1 & 4/7 & -18/7\n\end{pmatrix} \to\n\begin{pmatrix}\n1 & 1 & 0 & -9/7 & -5/7 \\
2 & 3 & 1 & -2 & -4 \\
0 & 1 & 1 & 4/7 & -18/7\n\end{pmatrix} \to\n\begin{pmatrix}\n1 & 1 & 0 & -9/7 & -5/7 \\
2 & 3 & 1 & -2 & -4 \\
2 & 3 & 1 & -2 & -4 \\
2 & 3 & 1 & -2 & -4\n\end{pmatrix} r_2 - 2r_1 \sim\n\begin{pmatrix}\n7 & 0 & -9 & -5 \\
2 & 3 & 1 & -2 & -4 \\
2 & 3 & 1 & -2 & -4 \\
2 & 3 & 1 & -2 & -4 \\
2 & 3 & 1 & -2 & -4 \\
2 & 3 & 1 & -2 & -4 \\
2 & 3 & 1 & -2 & -4 \\
2 & 3 & 1 & -2 & -4 \\
2 & 3 & 1 & -2 & -4 \\
2 & 3 & 1 & -2 & -4 \\
2 & 3 & 1 & -2 & -4 \\
2 & 3 & 1 & -2 & -4 \\
2 & 3 & 1 & -2 & -4 \\
2 & 3 & 1 & -2 & -4 \\
2 & 3 & 1 & -2 & -4 \\
2 & 3 & 1 & -2 & -4 \\
2 & 3 & 1 & -2 & -4 \\
2 & 3 & 1 & -2 & -4 \\
2 & 3 & 1 & -2 & -4 \\
2 & 3 & 1 & -2 & -4 \\
2 & 3 & 1 & -2 & -4 \\
2 & 3 & 1 & -2 & -4 \\
2 & 3 & 1 & -2 & -4 \\
2 & 3 & 1 & -2 & -4 \\
2 & 3 &
$$

**Відповідь.** dim L=3; базисні вектори:  $\vec{g}_1 = [-1; 1; -1; 0; 0];$  $\vec{g}_2$ ={9; 0; -4; 7; 0};  $\vec{g}_3$ ={5; 0; 18; 0; 7}. Як і в попередньому прикладі, спільний знаменник винесений у довільні сталі.

Розглянемо тепер протилежну задачу. Нехай є підпростір *L* ⊂ *Rn*, породжений *m* лінійно незалежними векторами. Його dim *L* = *m*. Треба побудувати СЛОАР, що задає цей підпростір. За теоремою Кронекера-Капеллі така система буде мати *n* −*m* незалежних рівнянь.

**Приклад 3.21.** Підпростір *L* ⊂ *R*4 заданий як лінійна оболонка

Bektopib  $\vec{g}_1=[1; 0; 2; -1]; \vec{g}_2=[3; -2; 1; 0]$  i  $\vec{g}_3=[1; -2; -3; 2].$ Створити СЛОАР, що задає цей підпростір.

**Розв'язання.** Подивіться на три попередні приклади. У порівнянні з ними нам треба йти з кінця до початку. У нас є загальний розв'язок СЛО-АР, а треба побудувати саму систему. Для цього треба спочатку перетворити  $\vec{g}_1$ ;  $\vec{g}_2$ ;  $\vec{g}_3$  на зручнішу систему базисних векторів: щоб серед координат були базисні та вільні. Водночас позбавимося лінійно залежних векторів. Для цього скористаємося процедурою Жордана — Ґаусса, тільки вектори  $\vec{g}_1$ ;  $\vec{g}_2$ ;  $\vec{g}_3$  запишемо як рядки, а не як стовпці.

$$
\begin{pmatrix} 1 & 0 & 2 & -1 \ 3 & -2 & 1 & 0 \ 1 & -2 & -3 & 2 \ \end{pmatrix} r_2 - 3r_1 \sim \begin{pmatrix} 1 & 0 & 2 & -1 \ 0 & -2 & -5 & 3 \ 0 & -2 & -5 & 3 \ \end{pmatrix} r_3 - r_2 \sim \begin{pmatrix} 1 & 0 & 2 & -1 \ 0 & -2 & -5 & 3 \ 0 & 0 & 0 & 0 \ \end{pmatrix} r_2/|-2 \sim \begin{pmatrix} 1 & 0 & 2 & -1 \ 0 & 1 & 5/2 & -3/2 \ \end{pmatrix}.
$$

Серед трьох породжуючих векторів лише два виявилися лінійно незалежними. Тобто dim*L* = 2; а за базисні вектори можна взяти отримані лінійні комбінації:  $\vec{h}_1$ ={1; 0; 2; −1};  $\vec{h}_2$ ={0; 1; 5/2; −3/2}. Записуємо загальний розв'язок СЛОАР у векторному та координатному виглядах, а потім виключаємо довільні сталі (базисні координати векторів  $\vec{h}_1$  та  $\vec{h}_2$ :

$$
\vec{x} = C_1 \begin{pmatrix} 1 \\ 0 \\ 2 \\ -1 \end{pmatrix} + C_2 \begin{pmatrix} 0 \\ 1 \\ 5/2 \\ -3/2 \end{pmatrix} \rightarrow \begin{pmatrix} x_1 = C_1; \\ x_2 = C_2; \\ x_3 = 2C_1 + \frac{5}{2}C_2; \\ x_4 = -C_1 - \frac{3}{2}C_2; \end{pmatrix} \rightarrow \begin{pmatrix} x_3 = 2x_1 + \frac{5}{2}x_2; \\ x_4 = -x_1 - \frac{3}{2}x_2; \\ x_4 = -x_1 - \frac{3}{2}x_2; \end{pmatrix}
$$

$$
\Rightarrow \begin{cases} 2x_1 + \frac{5}{2}x_2 - x_3 = 0; \\ x_1 + \frac{3}{2}x_2 + x_4 = 0; \end{cases} \rightarrow \begin{cases} 4x_1 + 5x_2 - 2x_3 = 0; \\ 2x_1 + 3x_2 + 2x_4 = 0. \end{cases} \square
$$

Останні два перетворення зроблені для зручності.

Під час перетворення векторів  $\vec{g}_1$ ;  $\vec{g}_2$ ;  $\vec{g}_3$  до  $\vec{h}_1$ ; та  $\vec{h}_2$  ми обрали як базисні 1-у та 2-у координати. Але метод Жордана — Ґаусса цього не вимагає: можна було взяти за базисні й інші координати. Тоді б ми отримали іншу породжуючу СЛОАР. Її рівняння були б лінійними комбінаціями тих рівнянь, що записані в відповіді.

**Приклад 3.22.** Підпростір *L* ⊂ *R*5 заданий як лінійна оболонка векторів  $\vec{g}_1 = [1; -2; 3; -1; 4]$  та  $\vec{g}_2 = [5; 1; 2; 3; -3]$ . Створити СЛОАР, що задає цей підпростір.

**Розв'язання** таке ж саме. Переходимо від базису  $\vec{g}_1$ ;  $\vec{g}_2$  до іншого, в якому відокремлені базисні та вільні координати.

$$
\begin{pmatrix} 1 & -2 & 3 & -1 & 4 \ 5 & 1 & 2 & 3 & -3 \ \end{pmatrix}_{r_2 - 5r_1} \sim \begin{pmatrix} 1 & -2 & 3 & -1 & 4 \ 0 & 11 & -13 & 8 & -23 \ \end{pmatrix}_{r_2/8} \sim
$$
  
\n
$$
\begin{pmatrix} 1 & -2 & 3 & -1 & 4 \ 0 & 11/8 & -13/8 & 1 & -23/8 \ \end{pmatrix}_{r_1 + r_2} \sim \begin{pmatrix} 1 & -5/8 & 11/8 & 0 & 9/8 \ 0 & 11/8 & -13/8 & 1 & -23/8 \ \end{pmatrix}.
$$

Записуємо загальний розв'язок у векторній та координатній формах. Вилучаємо базисні змінні (довільні сталі). Записуємо СЛОАР у зручній формі, з цілими коефіцієнтами.

$$
\vec{x} = C_1 \begin{pmatrix} 1 \\ -5/8 \\ 11/8 \\ 0 \\ 9/8 \end{pmatrix} + C_2 \begin{pmatrix} 0 \\ -11/8 \\ -13/8 \\ -23/8 \end{pmatrix} \rightarrow \begin{pmatrix} x_1 = C_1; \\ x_2 = -\frac{5}{8}C_1 + \frac{11}{8}C_2; \\ x_3 = \frac{11}{8}C_1 - \frac{13}{8}C_2; \\ x_4 = C_2; \\ x_5 = \frac{9}{8}C_1 - \frac{23}{8}C_2; \end{pmatrix} \begin{pmatrix} x_2 = -\frac{5}{8}x_1 + \frac{11}{8}x_4; \\ x_3 = \frac{11}{8}x_1 - \frac{13}{8}x_4; \\ x_5 = \frac{9}{8}x_1 - \frac{23}{8}x_4; \end{pmatrix}
$$

$$
\begin{vmatrix}\n\frac{5}{8}x_1 + x_2 - \frac{11}{8}x_4 = 0; \\
\frac{11}{8}x_1 - x_3 - \frac{13}{8}x_4 = 0; \rightarrow \begin{cases}\n5x_1 + 8x_2 - 11x_4 = 0; \\
11x_1 - 8x_3 - 13x_4 = 0; \\
9x_1 - 23x_4 - 8x_5 = 0.\n\end{cases} \square
$$

Безумовно, можна отримати й інші породжуючі СЛОАР.

### **3.4. Об'єднання та перетин підпросторів**

**Означення 3.9.** Нехай  $L_1$  і  $L_2$  — два підпростори лінійного простору *K*. *Об'єднанням* (або *сумою*) підпросторів *L*1∪*L*<sup>2</sup> називається множина всіх можливих векторів виду  $\vec{x}$ +  $\vec{y}$ , де  $\vec{x} \in L_1$ ;  $\vec{y} \in L_2$ .  $\Box$ 

**Означення 3.10.** Нехай *L*1 і *L*2 — два підпростори лінійного простору *K*. *Перетином* (або *добутком*) підпросторів *L*1∩*L*<sup>2</sup> називається множина всіх можливих векторів ⃗*x* , які водночас належать і до *L*1, і до  $L_2$ :  $\left[ \vec{x} \in L_1 \right] \wedge \left[ \vec{x} \in L_2 \right]$ . □

Перетин будь-яких підпросторів не є пустою множиною: *L*1∩*L*2∉∅; він завжди містить у собі принаймні нульовий вектор:  $\vec{0} \in [L_1 \cap L_2]$ .

Легко перевірити, що *L*1∪*L*<sup>2</sup> і *L*1∩*L*2 є підпросторами лінійного простору *K*. Для розмірностей цих підпросторів має місце формула:

$$
\dim |L_1 \cup L_2| = \dim L_1 + \dim L_2 - \dim |L_1 \cap L_2|.
$$
 (3.14)

**Означення 3.11.** Якщо у *L*1 і *L*2 є спільним лише нульовий елемент: ( *L*1∩*L*<sup>2</sup> )=⃗0 , то сума *L*1∪*L*2 називається *прямою*; в цьому випадку  $\dim | L_1 \cup L_2| = \dim L_1 + \dim L_2$ . □

На рис. [3.4](#page-106-1) представлений приклад од'єднання двох підпросторів  $L_1$  і  $L_2$  в  $R_3$ . Підпростори  $L_1$  і  $L_2$  — це прямі, що проходять через  $O$ . Відповідні вектори  $\vec{x}_1$  і  $\vec{x}_2$  виходять з  $O$  до будь-якої точки  $L_1$  і  $L_2$  відповідно. Всі можливі лінійні комбінації  $\alpha_1 \vec{x}_1 + \alpha_2 \vec{x}_2$  виходять з  $O$  до будь-якої точки площини *P*, що проходить через *L*1 і *L*2. Таким чином, *L*1∪*L*<sup>2</sup> =*P*. Якщо прямі *L*1 і *L*2 не є паралельними, то вони перетинаються лише в *O*. В цьому випадку dim(*L*1∪*L*2) = 2 (маємо пряму суму). Якщо ж *L*1∥*L*<sup>2</sup> , тобто в нашому випадку  $L_1 = L_2$ , то  $L_1 \cup L_2 = L_1 = L_2$ , і тоді dim( $L_1 \cup L_2$ ) = 1.

Перетин підпросторів проілюстрований на рис. [3.5.](#page-106-0) Тут підпростори  $P_1$  та  $P_2$  в  $R_3$  — це площини, що проходять через  $O$ . Якщо вони не  $\epsilon$ паралельними, то їхній перетин — це пряма *L*.

Об'єднання підпросторів простіше за все знайти, якщо підпростори

задані як лінійні оболонки векторів. Треба зібрати всі породжуючі вектори обох підпросторів разом, і знайти розмірність і базис отриманого підпростору. Як це зробити — дивись приклад 3.16.

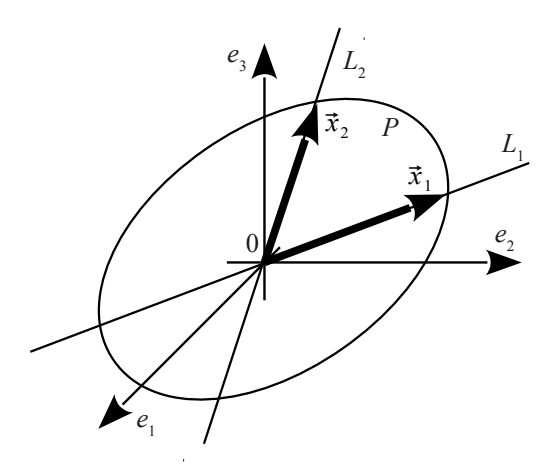

<span id="page-106-1"></span>Рисунок 3.4 – Об'єднання підпросторів

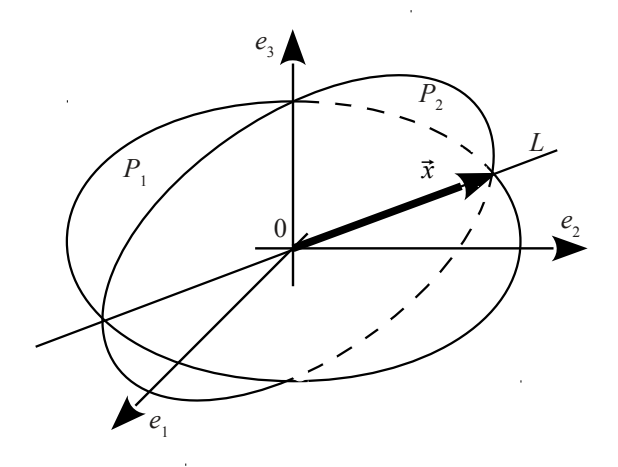

<span id="page-106-0"></span>Рисунок 3.5 - Перетин підпросторів

Навпаки, перетин підпросторів простіше за все побудувати, якщо підпростори задані породжуючими СЛОАР. Треба об'єднати рівняння обох систем в одну та знайти її загальний розв'язок (приклади 3.17— 3.20). Тим самим ми визначимо розмірність та базис перетину підпрострів.

Тепер вже неважко зрозуміти, як розв'язуються інші типи задач. Якщо підпростори *L*1 і *L*2 задані породжуючими векторами, а треба знайти перетин підпросторів *L*1∩*L*2, то спочатку для кожного з підпросторів будуємо СЛОАР (дивись приклади 3.21—3.22), далі об'єднуємо всі рівняння обох систем в одну та знаходимо її загальний розв'язок. Якщо ж підпростори *L*1 і *L*2 задані породжуючими СЛОАР, а треба знайти об'єднання підпросторів *L*1∪*L*2, то спочатку розв'язуємо кожну систему окремо (знаходимо загальні розв'язки), далі об'єднуємо обидві фундаментальні системи розв'язків (тобто породжуючі вектори) в одну множину та знаходимо її розмірність і базис. Розглянемо приклади розв'язання всіх чотирьох типів задач.

**Приклад 3.23.** Підпростори *L*1 і *L*2 є лінійними оболонками векторів відповідно  $\vec{a}_1$ ={1; 2; −1; 3};  $\vec{a}_2$ ={3; −2; 1; 2};  $\vec{a}_3$ ={2; −4; 2; −1} і  $\vec{b}_1$ ={3; 1; 4; 1};  $\vec{b}_2$ ={4; 0; 0; 5};  $\vec{b}_3$ ={1; -1; -4; 4}. Знайти розмірність і базис підпростору  $L_1 \cup L_2$ .

**Розв'язання.** Об'єднуємо всі 6 векторів в одну множину. Вона буде породжувати *L*1∪*L*2. Знаходимо його розмірність і базис за допомогою процедури Жордана-Ґаусса. Якщо нас цікавить базис саме з векторів  $\vec{a}_1$ ;  $\vec{a}_2; \vec{a}_3; \vec{b}_1; \vec{b}_2; \vec{b}_3;$  треба їх розташувати стовпцями. Як ж достатньо пубудувати будь-який базис підпростору *L*1∪*L*2, можна ці вектори розставити рядками. Розглянемо обидва варіанти розв'язання.

 $B$ аріант 1. Шукаємо базисні вектори серед  $\vec{a}_1$ ;  $\vec{a}_2$ ;  $\vec{a}_3$ ;  $\vec{b}_1$ ;  $\vec{b}_2$ ;  $\vec{b}_3$ :

$$
\begin{pmatrix} 1 & 3 & 2 & 3 & 4 & 1 \ 2 & -2 & -4 & 1 & 0 & -1 \ -1 & 1 & 2 & 4 & 0 & -4 \ r_3 + r_1 & 3 & 2 & -1 & 1 & 5 & 4 \end{pmatrix} \begin{matrix} r_2 - 2r_1 \ r_3 + r_1 \ r_4 - 3r_1 \end{matrix}
$$
$$
\sim \begin{pmatrix} 1 & 3 & 2 & 3 & 4 & 1 \ 0 & -8 & -8 & -5 & -8 & -3 \ 0 & 4 & 4 & 7 & 4 & -3 \ 0 & -7 & -7 & -8 & -7 & 1 \ \end{pmatrix} \begin{matrix} r_1 - r_4 \ r_2 + 3 \ r_3 + 3 \ r_4 \end{matrix} \sim \begin{pmatrix} 1 & 10 & 9 & 11 & 11 & 0 \ 0 & -29 & -29 & -29 & -29 & 0 \ 0 & -17 & -17 & -17 & -17 & 0 \ 0 & -7 & -7 & -8 & -7 & 1 \ \end{pmatrix} \begin{matrix} r_2/(-29) \ r_3/(-17) \end{matrix} \sim \begin{pmatrix} 1 & 10 & 9 & 11 & 11 & 0 \ 0 & 1 & 1 & 1 & 1 & 0 \ 0 & 1 & 1 & 1 & 1 & 0 \ 0 & 0 & 1 & 1 & 1 & 1 & 0 \ 0 & -7 & -7 & -8 & -7 & 1 \ \end{pmatrix} \begin{matrix} r_1 - 10r_2 \ r_3 - r_2 \end{matrix} \sim \begin{pmatrix} 1 & 0 & -1 & 1 & 1 & 0 \ 0 & 1 & 1 & 1 & 1 & 0 \ 0 & 0 & 0 & 0 & 0 & 0 \ 0 & 0 & 0 & 0 & 0 & 0 \ 0 & 0 & 0 & 0 & 0 & 0 \ \end{pmatrix}.
$$

Базисними виявилися 3 стовпчики, що відповідають векторам  $\vec{a}_1$ ;  $\vec{a}_2$ ;  $\vec{b}_3$ . Інші вектори є їхніми лінійними комбінаціями:  $\vec{a}_3 = -\vec{a}_1 + \vec{a}_2$ ;  $\vec{b}_1 = \vec{a}_1 + \vec{a}_2 - \vec{b}_3; \ \ \vec{b}_2 = \vec{a}_1 + \vec{a}_2.$ 

*Варіант 2.* Шукаємо базис у підпросторі *L*1∪*L*2, але вже не обов'язково серед векторів  $\vec{a}_1$ ;  $\vec{a}_2$ ;  $\vec{a}_3$ ;  $\vec{b}_1$ ;  $\vec{b}_2$ ;  $\vec{b}_3$ :

$$
\begin{vmatrix}\n1 & 2 & -1 & 3 \\
3 & -2 & 1 & 2 \\
2 & -4 & 2 & -1 \\
3 & 1 & 4 & 1 \\
4 & 0 & 0 & 5 \\
1 & -1 & -4 & 4\n\end{vmatrix}\n\begin{vmatrix}\nr_2 - 3r_1 \\
r_3 - 2r_1 \\
r_4 - 3r_1 \\
r_5 - 4r_1 \\
r_6 - r_1\n\end{vmatrix}\n\begin{vmatrix}\n1 & 2 & -1 & 3 \\
0 & -8 & 4 & -7 \\
0 & -8 & 4 & -7 \\
0 & -5 & 7 & -8 \\
0 & -8 & 4 & -7 \\
0 & -3 & -3 & 1\n\end{vmatrix}\n\begin{vmatrix}\nr_3 + 7r_6 \\
r_4 + 8r_6 \\
r_5 + 7r_6\n\end{vmatrix}
$$
\n
$$
\sim \begin{vmatrix}\n1 & 11 & 8 & 0 \\
0 & -29 & -17 & 0 \\
0 & -29 & -17 & 0 \\
0 & -29 & -17 & 0 \\
0 & -29 & -17 & 0\n\end{vmatrix}\n\begin{vmatrix}\nr_3 - r_2 \\
r_4 - r_2 \\
r_5 - r_2 \\
r_6 - r_1\n\end{vmatrix}\n\begin{vmatrix}\n1 & 11 & 8 & 0 \\
0 & -29 & -17 & 0 \\
0 & 0 & 0 & 0 \\
0 & -3 & -3 & 1\n\end{vmatrix}\n\begin{vmatrix}\nr_2/(-17) \\
r_2/(-17) \\
r_3 - r_2 \\
r_4 - r_2\n\end{vmatrix} \sim \begin{vmatrix}\n1 & 11 & 8 & 0 \\
0 & 0 & 0 & 0 \\
0 & 0 & 0 & 0 \\
0 & -3 & -3 & 1\n\end{vmatrix}\n\begin{vmatrix}\nr_1 - 8r_2 \\
r_3 + 3r_2\n\end{vmatrix}\n\sim \begin{vmatrix}\n1 & -45/17 & 0 & 0 \\
0 & 29/17 & 1 & 0 \\
0 & 36/17 & 0 & 1\n\end{vmatrix}.
$$

Рядки отриманої матриці — це базисні вектори. Для зручності їхні координати можна помножити на 17, щоб мати цілі числа.

**Відповідь.** dim(*L*1∪*L*2) = 3. За базисні вектори в підпросторі *L*1∪*L*<sup>2</sup> можна взяти вектори  $\vec{a}_1$ ;  $\vec{a}_2$ ;  $\vec{b}_3$ ; або вектори  $\vec{g}_1 = [17; -45; 0; 0]$ ;  $\vec{g}_2=[0; 29; 17; 0]; \ \vec{g}_3=[0; 36; 0; 17]. \ \Box$ 

**Приклад 3.24.** Підпростори *L*1 і *L*2 в *R*4 задані своїми СЛОАР:

$$
L_1: \begin{cases} 2x_1 - x_2 + 4x_3 - 2x_4 = 0; \\ x_1 + 3x_2 - x_3 + x_4 = 0; \\ x_1 - 11x_2 + 11x_3 - 7x_4 = 0; \end{cases} L_2: \begin{cases} x_1 - x_2 + x_3 - 2x_4 = 0; \\ 3x_1 + 2x_2 + 3x_3 - x_4 = 0. \end{cases}
$$

Знайти розмірність і базис підпростору  $L_1 \cap L_2$ .

**Розв'язання.** Об'єднуємо всі рівняння обох систем в одну СЛОАР та розв'язуємо її методом Жордана — Ґаусса. Нижче записана відразу матриця коефіцієнтів. Праві частини нульові, їх не записуємо.

$$
\begin{vmatrix}\n2 & -1 & 4 & -2 \\
1 & 3 & -1 & 1 \\
1 & -11 & 11 & -7 \\
1 & -1 & 1 & -2 \\
3 & 2 & 3 & -1 \\
5 & -3 & 2\n\end{vmatrix}\n\begin{vmatrix}\n6 & -7 & 6 & -4 \\
1 & 3 & -1 & 1 \\
0 & -14 & 12 & -8 \\
0 & -4 & 2 & -3 \\
0 & -7 & 6 & -4 \\
5 & -2 & 2\n\end{vmatrix}\n\begin{vmatrix}\n6 & -7 & 6 & -4 \\
1 & 3 & -1 & 1 \\
-1 & 1 & -2 \\
-1 & 1 & -2 \\
1 & 3 & -1 & 1 \\
5 & -3 & 2 & 2\n\end{vmatrix}\n\begin{vmatrix}\n6 & -7 & 6 & -4 \\
-7 & 6 & -4 \\
-7 & 6 & -4 \\
-7 & 6 & -4\n\end{vmatrix}\n\begin{vmatrix}\n6 & -7 & 6 & -4 \\
-7 & 6 & -4 \\
-7 & 6 & -4 \\
-7 & 6 & -4\n\end{vmatrix}\n\begin{vmatrix}\n6 & 0 & 20 & 10 \\
-7 & 6 & -4 \\
1 & 0 & -7 & -5 \\
0 & 0 & 40 & 20 \\
0 & 0 & 40 & 20 \\
0 & 0 & 0 & 0\n\end{vmatrix}\n\begin{vmatrix}\nr_1/10 \\
n_2/20 \\
n_3/20\n\end{vmatrix}\n\begin{vmatrix}\n6 & -7 & 6 & -4 \\
-7 & 6 & -4 \\
0 & 0 & 4 \\
0 & 0 & 0 & 0 \\
0 & 1 & 2 & 2\n\end{vmatrix}\n\begin{vmatrix}\nr_1/10 \\
n_2/2 \\
n_3/2\n\end{vmatrix}\n\begin{vmatrix}\n6 & -7 & 6 & -4 \\
-7 & 8 & 1 \\
-7 & 0 & 0 \\
0 & 0 & 0 & 0 \\
0 & 1 & 2 & 2\n\end{vmatrix}\n\begin{vmatrix}\nr_1/10 \\
n_2/11 \\
n_3/10\n\end{vmatrix}\n\begin{vmatrix}\nr_1/10 \\
n_2/11 \\
n_3/11\n\end{vmatrix}\n\begin{vmatrix}\nr_1/10 \\
n_2/11 \\
n_3/11\n\end{vmatrix}\n\begin{vmatrix}\nr_1/10 \\
n_2/11 \\
n_3/11\n\end{vmatrix}\n\begin{vmatrix}\nr
$$

**Відповідь.** dim $(L_1 \cap L_2) = 1$ . За базисний вектор у підпросторі  $L_1 \cap L_2$ можна взяти вектор  $\vec{g}_1 = [-3; 2; 1; -2]$ . □

**Приклад 3.25.** Підпростори *L*1 і *L*2 є лінійними оболонками векторів відповідно  $\vec{a}_1$ ={1; 2; 0};  $\vec{a}_2$ ={3; -1; 2} i  $\vec{b}_1$ ={2; -2; 1};  $\vec{b}_2$ ={3; 1; 1}. Знайти розмірність і базис підпростору *L*1∩*L*2.

**Розв'язання.** Спочатку створимо СЛОАР для кожного підпростору, як це було зроблено в прикладах 3.21-22.

$$
L_1: \begin{pmatrix} 1 & 2 & 0 \\ 3 & -1 & 2 \end{pmatrix}_{r_2-3r_1} \sim \begin{pmatrix} 1 & 2 & 0 \\ 0 & -7 & 2 \end{pmatrix}_{r_2/2} \sim \begin{pmatrix} 1 & 2 & 0 \\ 0 & -7/2 & 1 \end{pmatrix} \rightarrow
$$
  
\n
$$
\rightarrow \vec{x} = C_1 \begin{pmatrix} 1 \\ 2 \\ 0 \end{pmatrix} + C_2 \begin{pmatrix} 0 \\ -7/2 \\ 1 \end{pmatrix} \rightarrow \begin{pmatrix} x_1 = C_1 \\ x_2 = 2C_1 - 7/2 \cdot C_2 \\ x_3 = C_2 \end{pmatrix} \rightarrow x_2 = 2x_1 - \frac{7}{2}x_3; \rightarrow
$$

$$
\begin{aligned}\n&\to 4x_1 - 2x_2 - 7x_3 = 0. \\
L_2: \begin{pmatrix} 2 & -2 & 1 \\ 3 & 1 & 1 \end{pmatrix}_{r_2 - r_1} &\sim \begin{pmatrix} 2 & -2 & 1 \\ 1 & 3 & 0 \end{pmatrix}_{r_1 - 2r_2} &\sim \begin{pmatrix} 0 & -8 & 1 \\ 1 & 3 & 0 \end{pmatrix} \to \\
&\to \bar{x} = C_1 \begin{pmatrix} 0 \\ -8 \\ 1 \end{pmatrix} + C_2 \begin{pmatrix} 1 \\ 3 \\ 0 \end{pmatrix} \to \begin{pmatrix} x_1 = C_2; \\ x_2 = -8C_1 + 3C_2; \\ x_3 = C_1; \end{pmatrix} \to x_2 = -8x_3 + 3x_1; \to\n\end{aligned}
$$

 $\rightarrow$  3 *x*<sub>1</sub>−*x*<sub>2</sub>−8 *x*<sub>3</sub>=0.

Перетин підпросторів полягає в об'єднанні рівнянь, що їх породжують (дивись приклад 3.24). Розв'язуємо СЛОАР.

$$
L_1 \cap L_2: \begin{pmatrix} 4 & -2 & -7 \\ 3 & -1 & -8 \end{pmatrix} r_2 / (-1) \sim \begin{pmatrix} 4 & -2 & -7 \\ -3 & 1 & 8 \end{pmatrix} r_1 + 2r_2 \sim
$$
  
\sim \begin{pmatrix} -2 & 0 & 9 \\ -3 & 1 & 8 \end{pmatrix} r\_1 / (-2) \sim \begin{pmatrix} 1 & 0 & -9/2 \\ -3 & 1 & 8 \end{pmatrix} r\_2 + 3r\_1 \sim \begin{pmatrix} 1 & 0 & -9/2 \\ 0 & 1 & -11/2 \end{pmatrix} \rightarrow  
\sim \begin{pmatrix} x\_1 = \frac{9}{2} C\_1; \\ x\_2 = \frac{11}{2} C\_1; \\ x\_3 = C\_1; \end{pmatrix} \rightarrow \vec{x} = \frac{C\_1}{2} \begin{pmatrix} 9 \\ 11 \\ 2 \end{pmatrix}.

**Відповідь.** dim $(L_1 \cap L_2) = 1$ . За базисний вектор у підпросторі  $L_1 \cap L_2$ 

можна взяти вектор  $\vec{g}_1 = [9; 11; 2]$ .  $\Box$ 

Приклад 3.26. Підпростори  $L_1$  і  $L_2$  в  $R_4$  задані своїми СЛОАР:

$$
L_1: \begin{cases} 2x_1 - x_2 + 4x_3 - 2x_4 = 0; \\ x_1 + 3x_2 - x_3 + x_4 = 0; \\ x_1 - 11x_2 + 11x_3 - 7x_4 = 0; \end{cases} L_2: \begin{cases} x_1 - x_2 + x_3 - 2x_4 = 0; \\ 3x_1 + 2x_2 + 3x_3 - x_4 = 0. \end{cases}
$$

Знайти розмірність і базис підпростору  $L_1 \cup L_2$ .

Розв'язання. Розв'язуємо кожну систему окремо, знаходимо базиси в кожному підпросторі.  $\overline{1}$ 

$$
L_{1}: \begin{pmatrix} 2 & -1 & 4 & -2 \ 1 & 3 & -1 & 1 \ 1 & -11 & 11 & -7 \ \end{pmatrix} r_{1} - 2r_{2} \sim \begin{pmatrix} 0 & -7 & 6 & -4 \ 1 & 3 & -1 & 1 \ 0 & -14 & 12 & -8 \ \end{pmatrix} r_{1}/(-4)
$$
  
\n
$$
\sim \begin{pmatrix} 0 & 7/4 & -3/2 & 1 \ 1 & 3 & -1 & 1 \ 0 & -14 & 12 & -8 \ \end{pmatrix} r_{2} - r_{1} \sim \begin{pmatrix} 0 & 7/4 & -3/2 & 1 \ 1 & 5/4 & 1/2 & 0 \ 0 & 0 & 0 & 0 \ \end{pmatrix} \rightarrow
$$
  
\n
$$
\sim \begin{pmatrix} x_{1} = -\frac{5}{4} C_{1} - \frac{1}{2} C_{2}; \\ x_{2} = C_{1}; \\ x_{3} = C_{2}; \\ x_{4} = -\frac{7}{4} C_{1} + \frac{3}{2} C_{2}; \end{pmatrix} \rightarrow \vec{x} = \frac{C_{1}}{4} \begin{pmatrix} -5 \ 4 \ -7 \ \end{pmatrix} + \frac{C_{2}}{2} \begin{pmatrix} -1 \ 0 \ 2 \ \end{pmatrix};
$$
  
\n
$$
L_{2}: \begin{pmatrix} 1 & -1 & 1 & -2 \ 3 & 2 & 3 & -1 \ 3 & 2 & 3 & -1 \ \end{pmatrix} r_{2} - 3r_{1} \sim \begin{pmatrix} 1 & -1 & 1 & -2 \ 0 & 5 & 0 & 5 \ 0 & 5 & 0 & 5 \ \end{pmatrix} r_{2}/5 \sim
$$
  
\n
$$
\sim \begin{pmatrix} 1 & -1 & 1 & -2 \ 0 & 1 & 0 & 1 \ \end{pmatrix} r_{1} + r_{2} \sim \begin{pmatrix} 1 & 0 & 1 & -1 \ 0 & 1 & 0 & 1 \ \end{pmatrix} \rightarrow
$$
  
\n
$$
\sim \begin{pmatrix} x_{1} = -C_{1} + C_{2}; \\ x_{2} = -C_{2}; \\ x_{3} = C_{1}; \\ x_{4} = C_{2}; \end{pmatrix} \rightarrow \vec{x} = C_{1} \begin{pmatrix} -1 \ 0 \ 1
$$

Об'єднуємо базиси обох підпросторів; знаходимо серед цих векторів лінійно незалежні. Вектори записуємо як рядки, тобто шукаємо будьякий базис.

$$
L_1 \cup L_2: \begin{vmatrix} -5 & 4 & 0 & -7 \\ -1 & 0 & 2 & 3 \\ -1 & 0 & 1 & 0 \\ 1 & -1 & 0 & 1 \end{vmatrix} \begin{vmatrix} r_1 + 5r_4 \\ r_2 + r_4 \\ r_3 + r_4 \end{vmatrix} \sim \begin{pmatrix} 0 & -1 & 0 & -2 \\ 0 & -1 & 2 & 4 \\ 0 & -1 & 1 & 1 \\ 1 & -1 & 0 & 1 \end{pmatrix} \begin{vmatrix} r_2 - 2r_3 \\ r_3 + r_4 \end{vmatrix}
$$

$$
\sim \begin{pmatrix} 0 & -1 & 0 & -2 \\ 0 & 1 & 0 & 2 \\ 0 & -1 & 1 & 1 \\ 1 & -1 & 0 & 1 \end{pmatrix} \begin{vmatrix} r_1 + r_2 \\ r_3 + r_2 \end{vmatrix} \sim \begin{pmatrix} 0 & 0 & 0 & 0 \\ 0 & 1 & 0 & 2 \\ 0 & 0 & 1 & 3 \\ 1 & 0 & 0 & 3 \end{pmatrix} \sim \begin{pmatrix} 0 & 1 & 0 & 2 \\ 0 & 0 & 1 & 3 \\ 1 & 0 & 0 & 3 \end{pmatrix}.
$$

З чотирьох векторів лише 3 є лінійно незалежними.

**Відповідь.** dim(*L*1∪*L*2) = 3. За базисні можна взяти вектори  $\vec{g}_1=[0; 1; 0; 2]; \ \vec{g}_2=[0; 0; 1; 3]; \ \vec{g}_3=[1; 0; 0; 3]. \ \Box$ 

## **3.5. Варіанти індивідуальних домашніх завдань**

#### **3.5.1. Аксіоми лінійних просторів**

Перевірити, чи утворює лінійний простір множина заданих елементів  $K = \{a, b, c, \ldots\}$  над полем дійсних чисел  $\Re$  (якщо це не оговорено окремо) із заданими правилами додавання та множення на скаляр α.

- 1. Множина всіх цілих чисел; сума  $a + b$ , добуток  $[\alpha \cdot a]$ .
- 2. Множина всіх дійсних чисел над полем комплексних чисел; сума *a*+ *b*, добуток α·*a*.
- 3. Множина всіх комплексних чисел; сума  $a + b$ , добуток  $\alpha \cdot a$ .
- 4. Множина всіх від'ємних чисел; сума (−*a*·*b*), добуток (−|α·*a*|).
- 5. Множина всіх додатних чисел; сума *a*+ *b*, добуток α·*a*.
- 6. Множина всіх дійсних чисел; сума *a* + *b*, добуток α·*a*.
- 7. Множина всіх векторів з початком у точці 0, що знаходяться у першій чверті площини *XOY*; сума  $\vec{x}$ +  $\vec{y}$ ; добуток  $\alpha \vec{x}$ .
- 8. Множина всіх векторів з початком у точці 0, що знаходяться у першій та третій чвертях площини *XOY*; сума  $\vec{x}$ +  $\vec{y}$ ; добуток  $\alpha \vec{x}$ .
- 9. Множина всіх векторів з початком у точці 0, що знаходяться у першій та другій чвертях площини *XOY*; сума  $\vec{x} + \vec{y}$ ; добуток  $\alpha \vec{x}$ .
- 10.Множина всіх тривимірних векторів із невід'ємними проекціями;

сума  $\vec{x}$ +  $\vec{v}$ ; добуток  $\alpha \vec{x}$ .

- 11.Множина всіх тривимірних векторів із цілочисельними проекціями; сума  $\vec{x}$ +  $\vec{y}$ ; добуток  $\alpha \vec{x}$ .
- 12.Множина всіх тривимірних векторів із раціональними проекціями; сума  $\vec{x}$ +  $\vec{y}$ ; добуток  $\alpha \vec{x}$ .
- 13.Множина всіх матриць *A* розміром *m* × *n*; додавання та множення на скаляр за звичайними правилами.
- 14.Множина всіх верхніх трикутних матриць *A n*-го порядку; додавання та множення на скаляр за звичайними правилами.
- 15.Множина всіх квадратичних форм *F*(*x*1, *x*2, ..., *xn*) від дійсних аргументів *x*1, *x*2, ..., *xn*; додавання та множення на скаляр за звичайними правилами.
- 16.Множина всіх багаточленів *x*(*t*) з дійсними коефіцієнтами, таких, що deg *x*(*t*) ≤ *n*; додавання та множення на скаляр за звичайними правилами.
- 17. Множина всіх тривимірних векторів; сума сума  $[\vec{x}, \vec{y}]$ ; добуток  $\alpha \vec{x}$ .
- 18.Множина всіх обмежених числових послідовностей {*xk*}; додавання та множення на скаляр за звичайними правилами.
- 19.Множина всіх необмежених числових послідовностей {*xk*}; додавання та множення на скаляр за звичайними правилами.
- 20.Множина всіх збіжних числових послідовностей {*xk*}; додавання та множення на скаляр за звичайними правилами.
- 21.Множина всіх розбіжних числових послідовностей {*xk*}; додавання та множення на скаляр за звичайними правилами.
- 22. Множина всіх дійсних функцій  $x(t)$ ,  $a \le t \le b$ ; таких, що  $x(a) = x(b) = 0$ ; додавання та множення на скаляр за звичайними правилами.
- 23. Множина всіх дійсних функцій  $x(t)$ ,  $a \le t \le b$ ; таких, що  $x(a) = x(b) = 1$ ; додавання та множення на скаляр за звичайними правилами.
- 24.Множина всіх дійсних функцій *x*(*t*), таких, що ∀ *t*: *x*(*t*) ≥ 0; додавання та множення на скаляр за звичайними правилами.
- 25.Множина всіх обмежених дійсних функцій *x*(*t*); додавання та множення на скаляр за звичайними правилами.
- 26.Множина всіх парних дійсних функцій *x*(*t*); додавання та множення на скаляр за звичайними правилами.
- 27.Множина всіх непарних дійсних функцій *x*(*t*); додавання та множення на скаляр за звичайними правилами.
- 28.Множина всіх неперервних комплекснозначних функцій *z*(*t*); додавання та множення на скаляр за звичайними правилами.
- 29. Множина всіх від'ємних чисел; сума (−*a·b*), добуток (−|a|<sup>α</sup>).
- 30.Множина всіх диференційовних дійсних функцій *x*(*t*); додавання та множення на скаляр за звичайними правилами.

#### **3.5.2. Ранг системи векторів**

Для заданої системи векторів визначити її ранг.

1. 
$$
\vec{a}_1 = [2; -1; 4; 1]; \quad \vec{a}_2 = [3; 2; 1; 5]; \quad \vec{a}_3 = [1; -4; 7; -3];
$$
  
 $\vec{a}_4 = [0; 7; -10; 7].$ 

- 2.  $\vec{a}_1=[3; 2; 1; -3]; \vec{a}_2=[1; 4; -1; 2]; \vec{a}_3=[2; -1; 2; 1];$  $\vec{a}_4 = [3; -7; 5; -6]$ .
- 3.  $\vec{a}_1 = [1; 2; 3; 4; 5]; \vec{a}_2 = [-2; 1; -3; 4; 1]; \vec{a}_3 = [-1; 8; 3; 20; 17];$  $\vec{a}_4 = [3; 1; 6; 0; 4].$
- $\vec{a}_1 = \begin{bmatrix} 1 \\ -2 \\ 3 \\ -2 \\ 1 \end{bmatrix}; \quad \vec{a}_2 = \begin{bmatrix} 2 \\ 1 \\ 4 \\ 1 \\ -1 \end{bmatrix}; \quad \vec{a}_3 = \begin{bmatrix} 4 \\ 7 \\ 6 \\ 7 \\ -5 \end{bmatrix}.$  $\vec{a} = [3 \cdot 1 \cdot 2 \cdot 4]; \quad \vec{a} = [1 \cdot 2 \cdot 2 \cdot 3]; \quad \vec{a} = [2 \cdot 5 \cdot 1 \cdot 2]$

3. 
$$
a_1 = (3, 1, 2, 4), a_2 = (1, 2, 2, 3), a_3 = (2, 3, 1, 2),
$$
  
 $\vec{a}_4 = (5, 1, -1, 1); \vec{a}_5 = (5, 7, 0, 2).$ 

- 6.  $\vec{a}_1 = [-1; 4; 1; 2]; \vec{a}_2 = [2; 1; 5; 3]; \vec{a}_3 = [-4; 7; -3; 1];$  $\vec{a}_4 = [7; -10; 7; 0]$ .
- 7.  $\vec{a}_1=[2; 1; -3; 3]; \vec{a}_2=[4; -1; 2; 1]; \vec{a}_3=[-1; 2; 1; 2];$  $\vec{a}$ <sub>4</sub>= $[-7; 5; -6; 3]$ .
- 8.  $\vec{a}_1 = [2; 3; 4; 5; 1]; \vec{a}_2 = [1; -3; 4; 1; -2]; \vec{a}_3 = [8; 3; 20; 17; -1];$  $\vec{a}_4 = [1; 6; 0; 4; 3].$
- 9.  $\vec{a}_1 = [-2; 3; -2; 1; 1]; \vec{a}_2 = [1; 4; 1; -1; 2]; \vec{a}_3 = [7; 6; 7; -5; 4].$
- $\vec{a}_1 = \begin{bmatrix} 1; & 2; & 4; & 3 \end{bmatrix}; \quad \vec{a}_2 = \begin{bmatrix} 2; & 2; & 3; & 1 \end{bmatrix}; \quad \vec{a}_3 = \begin{bmatrix} 5; & 1; & 2; & 2 \end{bmatrix};$ 
	- $\vec{a}_4 = [1; -1; 1; 5]; \quad \vec{a}_5 = [7; 0; 2; 5].$
- 11.  $\vec{a}_1=[4; 1; 2; -1]; \vec{a}_2=[1; 5; 3; 2]; \vec{a}_3=[7; -3; 1; -4];$  $\vec{a}_4 = [-10; 7; 0; 7].$
- 12.  $\vec{a}_1 = \begin{bmatrix} 1; -3; 3; 2 \end{bmatrix}; \vec{a}_2 = \begin{bmatrix} -1; 2; 1; 4 \end{bmatrix}; \vec{a}_3 = \begin{bmatrix} 2; 1; 2; -1 \end{bmatrix};$  $\vec{a}_4 = [5; -6; 3; -7]$ .
- 13.  $\vec{a}_1 = [3; 4; 5; 1; 2]; \vec{a}_2 = [-3; 4; 1; -2; 1]; \vec{a}_3 = [3; 20; 17; -1; 8];$  $\vec{a}_4=[6; 0; 4; 3; 1].$
- 14.  $\vec{a}_1 = [3; -2; 1; 1; -2]; \vec{a}_2 = [4; 1; -1; 2; 1]; \vec{a}_3 = [6; 7; -5; 4; 7].$
- 15.  $\vec{a}_1 = [2; 4; 3; 1]; \quad \vec{a}_2 = [2; 3; 1; 2]; \quad \vec{a}_3 = [1; 2; 2; 5];$  $\vec{a}_4 = [-1; 1; 5; 1]; \ \vec{a}_5 = [0; 2; 5; 7].$
- 16.  $\vec{a}_1 = \begin{bmatrix} 1; 2; -1; 4 \end{bmatrix}; \quad \vec{a}_2 = \begin{bmatrix} 5; 3; 2; 1 \end{bmatrix}; \quad \vec{a}_3 = \begin{bmatrix} -3; 1; -4; 7 \end{bmatrix};$  $\vec{a}_4 = [7; 0; 7; -10]$ .
- 17.  $\vec{a}_1 = [-3; 3; 2; 1]; \quad \vec{a}_2 = [2; 1; 4; -1]; \quad \vec{a}_3 = [1; 2; -1; 2];$  $\vec{a}$ <sub>4</sub>= $[-6:3:-7:5]$ .
- 18.  $\vec{a}_1 = [4; 5; 1; 2; 3]; \vec{a}_2 = [4; 1; -2; 1; -3]; \vec{a}_3 = [20; 17; -1; 8; 3];$  $\vec{a}_4 = [0; 4; 3; 1; 6].$
- 19.  $\vec{a}_1 = [-2; 1; 1; -2; 3]; \vec{a}_2 = [1; -1; 2; 1; 4]; \vec{a}_3 = [7; -5; 4; 7; 6].$ 20.  $\vec{a}_1 = [4; 3; 1; 2]; \vec{a}_2 = [3; 1; 2; 2]; \vec{a}_3 = [2; 2; 5; 1];$
- $\vec{a}_4=[1; 5; 1; -1]; \vec{a}_5=[2; 5; 7; 0].$
- 21.  $\vec{a}_1 = \begin{bmatrix} 1; 4; -1; 2 \end{bmatrix}; \vec{a}_2 = \begin{bmatrix} 5; 1; 2; 3 \end{bmatrix}; \vec{a}_3 = \begin{bmatrix} -3; 7; -4; 1 \end{bmatrix};$  $\vec{a}_4 = [7; -10; 7; 0].$
- 22.  $\vec{a}_1 = [-3; 1; 2; 3]; \vec{a}_2 = [2; -1; 4; 1]; \vec{a}_3 = [1; 2; -1; 2];$  $\vec{a}_4 = [-6; 5; -7; 3].$
- 23.  $\vec{a}_1 = [5; 4; 3; 2; 1]; \quad \vec{a}_2 = [1; 4; -3; 1; -2]; \quad \vec{a}_3 = [17; 20; 3; 8; -1];$  $\vec{a}_4 = [4:0:6:1:3]$ .
- 24.  $\vec{a}_1 = [1; -2; 3; -2; 1]; \vec{a}_2 = [-1; 1; 4; 1; 2]; \vec{a}_3 = [-5; 7; 6; 7; 4].$
- 25.  $\vec{a}_1 = [4; 2; 1; 3]; \vec{a}_2 = [3; 2; 2; 1]; \vec{a}_3 = [2; 1; 5; 2];$  $\vec{a}_4=[1; -1; 1; 5]; \vec{a}_5=[2; 0; 7; 5].$
- 26.  $\vec{a}_1=[4; -1; 2; 1]; \vec{a}_2=[1; 2; 3; 5]; \vec{a}_3=[7; -4; 1; -3];$  $\vec{a}_4 = [-10; 7; 0; 7].$

27.  $\vec{a}_1 = \begin{bmatrix} 1; 2; 3; -3 \end{bmatrix}; \vec{a}_2 = \begin{bmatrix} -1; 4; 1; 2 \end{bmatrix}; \vec{a}_3 = \begin{bmatrix} 2; -1; 2; 1 \end{bmatrix};$  $\vec{a}_4 = [5; -7; 3; -6]$ . 28.  $\vec{a}_1=[4;3;2;1;5]; \vec{a}_2=[4;-3;1;-2;1]; \vec{a}_3=[20;3;8;-1;17];$  $\vec{a}_4 = [0; 6; 1; 3; 4].$ 29.  $\vec{a}_1 = [-2; 3; -2; 1; 1]; \vec{a}_2 = [1; 4; 1; 2; -1]; \vec{a}_3 = [7; 6; 7; 4; -5].$  $30. \vec{a}_1 = [2; 1; 3; 4]; \vec{a}_2 = [2; 2; 1; 3]; \vec{a}_3 = [1; 5; 2; 2];$  $\vec{a}_4 = [-1; 1; 5; 1]; \vec{a}_5 = [0; 7; 5; 2].$ 

### **3.5.3. Розкладання вектора за базисом**

Знайти координати вектора  $\vec{x}$  у базисі  $\vec{g}_1$ ,  $\vec{g}_2$ , $\vec{g}_3$ . 1.  $\vec{g}_1 = \begin{bmatrix} 1; 2; 5 \end{bmatrix}; \vec{g}_2 = \begin{bmatrix} 1; 3; 2 \end{bmatrix}; \vec{g}_3 = \begin{bmatrix} -2; -7; 1 \end{bmatrix}; \vec{x} = \begin{bmatrix} 6; 16; 16 \end{bmatrix}.$ 2.  $\vec{g}_1 = [1; 2; 3]; \vec{g}_2 = [-2; 3; -2]; \vec{g}_3 = [3; -4; -5]; \vec{x} = [6; 16; 12].$ 3.  $\vec{g}_1=[2;1;0]; \ \vec{g}_2=[-1;3;2]; \ \vec{g}_3=[3;-2;-1]; \ \vec{x}=[0;0;7].$ 4.  $\vec{g}_1=[2; 2; 3]; \vec{g}_2=[1; -1; 4]; \vec{g}_3=[4; -3; -5]; \vec{x}=[20; 3; -8].$ 5.  $\vec{g}_1 = [1; 2; 3]; \vec{g}_2 = [5; -1; -2]; \vec{g}_3 = [-1; -1; 4]; \vec{x} = [7; 4; 11].$ 6.  $\vec{g}_1 = [1; 2; 3]; \vec{g}_2 = [5; -1; -2]; \vec{g}_3 = [-1; -1; 4]; \vec{x} = [-4; 4; 12].$ 7.  $\vec{g}_1 = \begin{bmatrix} 1; 2; 3 \end{bmatrix}; \vec{g}_2 = \begin{bmatrix} 2; -3; -11 \end{bmatrix}; \vec{g}_3 = \begin{bmatrix} 3; 2; 5 \end{bmatrix}; \vec{x} = \begin{bmatrix} 15; 15; 36 \end{bmatrix}.$ 8.  $\vec{g}_1=[7; 1; 1]; \vec{g}_2=[5; -1; 1]; \vec{g}_3=[2; -1; 2]; \vec{x}=[18; 3; -2].$ 9.  $\vec{g}_1 = [5; 1; 2]; \vec{g}_2 = [8; 2; -3]; \vec{g}_3 = [-1; 3; 2]; \vec{x} = [-1; 9; 13].$ 10.  $\vec{g}_1 = [1; 3; 2]; \vec{g}_2 = [2; 5; 7]; \vec{g}_3 = [1; -7; -1]; \vec{x} = [4; 1; 8].$ 11.  $\vec{g}_1 = [3; 2; 2]; \quad \vec{g}_2 = [2; 3; 1]; \quad \vec{g}_3 = [1; 1; 3]; \quad \vec{x} = [5; 1; 11].$ 12.  $\vec{g}_1 = [1; 5; 3]; \vec{g}_2 = [2; 1; -1]; \vec{g}_3 = [4; 2; 1]; \vec{x} = [31; 29; 10].$ 13.  $\vec{g}_1=[4:2:5]; \quad \vec{g}_2=[-3:5:6]; \quad \vec{g}_3=[2:-3:-2]; \quad \vec{x}=[9:4:18].$ 14.  $\vec{g}_1=[2;3;3]; \quad \vec{g}_2=[-1;4;-2]; \quad \vec{g}_3=[-1;-2;4]; \quad \vec{x}=[4;11;11].$ 15.  $\vec{g}_1 = \begin{bmatrix} 1; 2; 4 \end{bmatrix}$ ;  $\vec{g}_2 = \begin{bmatrix} 1; -1; 1 \end{bmatrix}$ ;  $\vec{g}_3 = \begin{bmatrix} 2; 2; 4 \end{bmatrix}$ ;  $\vec{x} = \begin{bmatrix} 1; 4; 2 \end{bmatrix}$  $\vec{g}_1 = [3; -2; 2]; \vec{g}_2 = [-1; 1; -1]; \vec{g}_3 = [0; 1; 4]; \vec{x} = [5; 0; 15].$ 17.  $\vec{g}_1=[3; 2; 1]; \vec{g}_2=[-1; -5; 1]; \vec{g}_3=[1; -3; -1]; \vec{x}=[4; -17; 0].$ 18.  $\vec{g}_1 = [1; 2; 3]; \quad \vec{g}_2 = [1; -1; -2]; \quad \vec{g}_3 = [1; -6; 0]; \quad \vec{x} = [2; -1; 8].$ 19.  $\vec{g}_1=[2; 1; 3]; \quad \vec{g}_2=[1; 1; -1]; \quad \vec{g}_3=[-1; 1; 1]; \quad \vec{x}=[1; 6; 4].$ 20.  $\vec{g}_1=[7; 1; 1]; \ \vec{g}_2=[5; -1; 1]; \ \vec{g}_3=[2; -1; 2]; \ \vec{x}=[18; 3; -2].$ 

21. 
$$
\vec{g}_1=[4; -3; -1]; \quad \vec{g}_2=[5; -1; 1]; \quad \vec{g}_3=[1; 2; 5]; \quad \vec{x}=[5; -8; -1].
$$
  
\n22.  $\vec{g}_1=[2; 3; 1]; \quad \vec{g}_2=[-3; 4; -1]; \quad \vec{g}_3=[2; -1; 2]; \quad \vec{x}=[9; -3; 6].$   
\n23.  $\vec{g}_1=[3; 3; 6]; \quad \vec{g}_2=[-4; -1; 2]; \quad \vec{g}_3=[-4; -5; 0]; \quad \vec{x}=[5; 3; -8].$   
\n24.  $\vec{g}_1=[3; 2; 1]; \quad \vec{g}_2=[-1; 1; 0]; \quad \vec{g}_3=[2; -3; -1]; \quad \vec{x}=[12; 7; 3].$   
\n25.  $\vec{g}_1=[-1; 1; 1]; \quad \vec{g}_2=[4; -3; 2]; \quad \vec{g}_3=[0; -1; 4]; \quad \vec{x}=[5; 4; -1].$   
\n26.  $\vec{g}_1=[1; 3; 5]; \quad \vec{g}_2=[-1; -1; -6]; \quad \vec{g}_3=[2; 0; 2]; \quad \vec{x}=[4; 4; 13].$   
\n27.  $\vec{g}_1=[2; 2; 1]; \quad \vec{g}_2=[-2; 1; 1]; \quad \vec{g}_3=[2; 1; 5]; \quad \vec{x}=[2; 5; 3].$   
\n28.  $\vec{g}_1=[4; -1; 1]; \quad \vec{g}_2=[-1; 2; -3]; \quad \vec{g}_3=[2; 0; -5]; \quad \vec{x}=[11; -4; 0].$   
\n29.  $\vec{g}_1=[3; -1; 2]; \quad \vec{g}_2=[2; 0; -2]; \quad \vec{g}_3=[1; 2; 3]; \quad \vec{x}=[-1; 2; 5].$   
\n30.  $\vec{g}_1=[4; 3; 2]; \quad \vec{g}_2=[-1; 2; 0]; \quad \vec{g}_3=[3; -2; 1]; \quad \vec{x}=[2; 3; 1].$ 

### **3.5.4. Координати вектора у базисі**

Знайти координати вектора  $\vec{x}$  у базисі  $\vec{g}_1$ ,  $\vec{g}_2$ ,  $\vec{g}_3$ ,  $\vec{g}_4$ ,  $\vec{g}_5$ .

1. 
$$
\vec{g}_1=1
$$
;  $\vec{g}_2=t-1$ ;  $\vec{g}_3=(t-1)^2$ ;  $\vec{g}_4=(t-1)^3$ ;  $\vec{g}_5=(t-1)^5$ ;  
\n $\vec{x}=6-5t+t^2-3t^3+2t^4$ .

- 2.  $\vec{g}_1=1$ ;  $\vec{g}_2=t+1$ ;  $\vec{g}_3=(t+1)^2$ ;  $\vec{g}_4=(t+1)^3$ ;  $\vec{g}_5=(t+1)^5$ ;  $\vec{x} = -1 + 2t + 6t^2 - 5t^3 + t^4$ .
- 3.  $\vec{g}_1=1$ ;  $\vec{g}_2=t-2$ ;  $\vec{g}_3=(t-2)^2$ ;  $\vec{g}_4=(t-2)^3$ ;  $\vec{g}_5=(t-2)^5$ ;  $\vec{x}$ =2−6*t*+12*t*<sup>2</sup>−9*t*<sup>3</sup>+3*t*<sup>4</sup>.
- 4.  $\vec{g}_1=1$ ;  $\vec{g}_2=t+2$ ;  $\vec{g}_3=(t+2)^2$ ;  $\vec{g}_4=(t+2)^3$ ;  $\vec{g}_5=(t+2)^5$ ;  $\vec{x} = 1 - 10t + 6t^2 - 12t^3 + t^4$ .
- 5.  $\vec{g}_1=1$ ;  $\vec{g}_2=t-3$ ;  $\vec{g}_3=(t-3)^2$ ;  $\vec{g}_4=(t-3)^3$ ;  $\vec{g}_5=(t-3)^5$ ;  $\vec{x} = -3 + 4t + 6t^2 - 4t^3 + 2t^4$ .
- 6.  $\vec{g}_1=1$ ;  $\vec{g}_2=t+3$ ;  $\vec{g}_3=(t+3)^2$ ;  $\vec{g}_4=(t+3)^3$ ;  $\vec{g}_5=(t+3)^5$ ;  $\vec{x}$ =2−5*t* + 3*t*<sup>2</sup> − 7*t*<sup>3</sup> + 3*t*<sup>4</sup>.
- 7.  $\vec{g}_1=1$ ;  $\vec{g}_2=t-1$ ;  $\vec{g}_3=(t-1)^2$ ;  $\vec{g}_4=(t-1)^3$ ;  $\vec{g}_5=(t-1)^5$ ;  $\vec{x} = -1 + 2t + 6t^2 - 5t^3 + t^4$ .
- 8.  $\vec{g}_1=1$ ;  $\vec{g}_2=t+1$ ;  $\vec{g}_3=(t+1)^2$ ;  $\vec{g}_4=(t+1)^3$ ;  $\vec{g}_5=(t+1)^5$ ;  $\vec{x}$ =2−6*t*+12*t*<sup>2</sup>−9*t*<sup>3</sup>+3*t*<sup>4</sup>.
- 9.  $\vec{g}_1 = 1$ ;  $\vec{g}_2 = t 2$ ;  $\vec{g}_3 = (t 2)^2$ ;  $\vec{g}_4 = (t 2)^3$ ;  $\vec{g}_5 = (t 2)^5$ ;  $\vec{x} = 1 - 10t + 6t^2 - 12t^3 + t^4$
- 10.  $\vec{g}_1 = 1$ ;  $\vec{g}_2 = t + 2$ ;  $\vec{g}_3 = (t + 2)^2$ ;  $\vec{g}_4 = (t + 2)^3$ ;  $\vec{g}_5 = (t + 2)^5$ ;  $\vec{x} = -3 + 4t + 6t^2 - 4t^3 + 2t^4$
- 11.  $\vec{g}_1 = 1$ ;  $\vec{g}_2 = t 3$ ;  $\vec{g}_3 = (t 3)^2$ ;  $\vec{g}_4 = (t 3)^3$ ;  $\vec{g}_5 = (t 3)^5$ ;  $\vec{x} = 2 - 5t + 3t^2 - 7t^3 + 3t^4$
- 12.  $\vec{g}_1 = 1$ ;  $\vec{g}_2 = t + 3$ ;  $\vec{g}_3 = (t + 3)^2$ ;  $\vec{g}_4 = (t + 3)^3$ ;  $\vec{g}_5 = (t + 3)^5$ ;  $\vec{x}=6-5t+t^2-3t^3+2t^4$
- 13.  $\vec{g}_1 = 1$ ;  $\vec{g}_2 = t-1$ ;  $\vec{g}_3 = (t-1)^2$ ;  $\vec{g}_4 = (t-1)^3$ ;  $\vec{g}_5 = (t-1)^5$ :  $\vec{x} = 2 - 6t + 12t^2 - 9t^3 + 3t^4$
- 14.  $\vec{g}_1 = 1$ ;  $\vec{g}_2 = t + 1$ ;  $\vec{g}_3 = (t + 1)^2$ ;  $\vec{g}_4 = (t + 1)^3$ ;  $\vec{g}_5 = (t + 1)^5$ ;  $\vec{x} = 1 - 10t + 6t^2 - 12t^3 + t^4$
- 15.  $\vec{g}_1 = 1$ ;  $\vec{g}_2 = t 2$ ;  $\vec{g}_3 = (t 2)^2$ ;  $\vec{g}_4 = (t 2)^3$ ;  $\vec{g}_5 = (t 2)^5$ ;  $\vec{x} = -3 + 4t + 6t^2 - 4t^3 + 2t^4$
- 16.  $\vec{g}_1 = 1$ ;  $\vec{g}_2 = t + 2$ ;  $\vec{g}_3 = (t + 2)^2$ ;  $\vec{g}_4 = (t + 2)^3$ ;  $\vec{g}_5 = (t + 2)^5$ ;  $\vec{x} = 2 - 5t + 3t^2 - 7t^3 + 3t^4$
- 17.  $\vec{g}_1 = 1$ ;  $\vec{g}_2 = t 3$ ;  $\vec{g}_3 = (t 3)^2$ ;  $\vec{g}_4 = (t 3)^3$ ;  $\vec{g}_5 = (t 3)^5$ ;  $\vec{x} = 6 - 5t + t^2 - 3t^3 + 2t^4$
- 18.  $\vec{g}_1 = 1$ ;  $\vec{g}_2 = t + 3$ ;  $\vec{g}_3 = (t + 3)^2$ ;  $\vec{g}_4 = (t + 3)^3$ ;  $\vec{g}_5 = (t + 3)^5$ ;  $\vec{x} = -1 + 2t + 6t^2 - 5t^3 + t^4$
- 19.  $\vec{g}_1 = 1$ ;  $\vec{g}_2 = t-1$ ;  $\vec{g}_3 = (t-1)^2$ ;  $\vec{g}_4 = (t-1)^3$ ;  $\vec{g}_5 = (t-1)^5$ ;  $\vec{x} = 1 - 10t + 6t^2 - 12t^3 + t^4$
- 20.  $\vec{g}_1 = 1$ ;  $\vec{g}_2 = t + 1$ ;  $\vec{g}_3 = (t + 1)^2$ ;  $\vec{g}_4 = (t + 1)^3$ ;  $\vec{g}_5 = (t + 1)^5$ ;  $\vec{x} = -3 + 4t + 6t^2 - 4t^3 + 2t^4$
- 21.  $\vec{g}_1 = 1$ ;  $\vec{g}_2 = t 2$ ;  $\vec{g}_3 = (t 2)^2$ ;  $\vec{g}_4 = (t 2)^3$ ;  $\vec{g}_5 = (t 2)^5$ ;  $\vec{x} = 2 - 5t + 3t^2 - 7t^3 + 3t^4$
- 22.  $\vec{g}_1 = 1$ ;  $\vec{g}_2 = t + 2$ ;  $\vec{g}_3 = (t + 2)^2$ ;  $\vec{g}_4 = (t + 2)^3$ ;  $\vec{g}_5 = (t + 2)^5$ ;  $\vec{x} = 6 - 5t + t^2 - 3t^3 + 2t^4$
- 23.  $\vec{g}_1 = 1$ ;  $\vec{g}_2 = t 3$ ;  $\vec{g}_3 = (t 3)^2$ ;  $\vec{g}_4 = (t 3)^3$ ;  $\vec{g}_5 = (t 3)^5$ ;  $\vec{x} = -1 + 2t + 6t^2 - 5t^3 + t^4$
- 24.  $\vec{g}_1 = 1$ ;  $\vec{g}_2 = t + 3$ ;  $\vec{g}_3 = (t + 3)^2$ ;  $\vec{g}_4 = (t + 3)^3$ ;  $\vec{g}_5 = (t + 3)^5$ ;  $\vec{x} = 2 - 6t + 12t^2 - 9t^3 + 3t^4$
- 25.  $\vec{g}_1 = 1$ ;  $\vec{g}_2 = t-1$ ;  $\vec{g}_3 = (t-1)^2$ ;  $\vec{g}_4 = (t-1)^3$ ;  $\vec{g}_5 = (t-1)^5$ ;  $\vec{r} = -3 + 4t + 6t^2 - 4t^3 + 2t^4$
- 26.  $\vec{g}_1 = 1$ ;  $\vec{g}_2 = t + 1$ ;  $\vec{g}_3 = (t + 1)^2$ ;  $\vec{g}_4 = (t + 1)^3$ ;  $\vec{g}_5 = (t + 1)^5$ ;  $\vec{x} = 2 - 5t + 3t^2 - 7t^3 + 3t^4$
- 27.  $\vec{g}_1 = 1$ ;  $\vec{g}_2 = t 2$ ;  $\vec{g}_3 = (t 2)^2$ ;  $\vec{g}_4 = (t 2)^3$ ;  $\vec{g}_5 = (t 2)^5$ .  $\vec{x} = 6 - 5t + t^2 - 3t^3 + 2t^4$
- 28.  $\vec{g}_1 = 1$ ;  $\vec{g}_2 = t + 2$ ;  $\vec{g}_3 = (t + 2)^2$ ;  $\vec{g}_4 = (t + 2)^3$ ;  $\vec{g}_5 = (t + 2)^5$ .  $\vec{x} = -1 + 2t + 6t^2 - 5t^3 + t^4$
- 29  $\vec{p}_1 = 1$ :  $\vec{p}_2 = t 3$ :  $\vec{p}_3 = (t 3)^2$ :  $\vec{p}_4 = (t 3)^3$ :  $\vec{p}_5 = (t 3)^5$ :  $\vec{x} = 2 - 6t + 12t^2 - 9t^3 + 3t^4$
- 30.  $\vec{g}_1 = 1$ ;  $\vec{g}_2 = t + 3$ ;  $\vec{g}_3 = (t + 3)^2$ ;  $\vec{g}_4 = (t + 3)^3$ ;  $\vec{g}_5 = (t + 3)^5$ ;  $\vec{x} = 1 - 10t + 6t^2 - 12t^3 + t^4$

### 3.5.5. Зв'язок між координатами вектора в різних базисах

За відомим  $\vec{x}_G$  знайти  $\vec{x}_H$ .

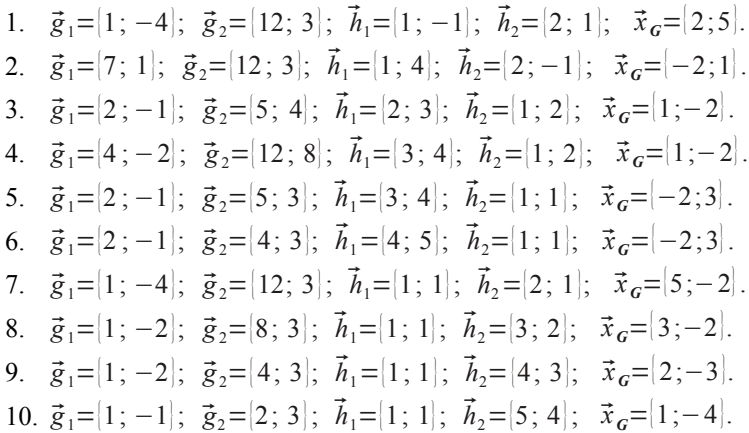

11.  $\vec{g}_1=[5; 4]; \vec{g}_2=[2; -1]; \vec{h}_1=[1; 2]; \vec{h}_2=[2; 3]; \vec{x}_6=[-2;1].$ 12.  $\vec{g}_1=[12 : 8]$ ;  $\vec{g}_2=[4:-2]$ ;  $\vec{h}_1=[1:2]$ ;  $\vec{h}_2=[3:4]$ ;  $\vec{x}_6=[-2:1]$ . 13.  $\vec{g}$ <sub>1</sub>={5; 3}  $\vec{g}$ <sub>2</sub>={2; −1}  $\vec{h}$ <sub>1</sub>={1; 1}  $\vec{h}$ <sub>n</sub>={3; 4}  $\vec{x}$ <sub>0</sub>={3;−2}. 14.  $\vec{g}_1=[4; 3]; \ \vec{g}_2=[2; -1]; \ \vec{h}_1=[1; 1]; \ \vec{h}_2=[4; 5]; \ \vec{x}_6=[3; -2].$ 15.  $\vec{g}$ <sub>1</sub>={12 ; 3} ;  $\vec{g}$ <sub>2</sub>={1; −4} ;  $\vec{h}$ <sub>1</sub>={2 ; 1};  $\vec{h}$ <sub>2</sub>={1; 1};  $\vec{x}$ <sub>6</sub>={-2;5}.  $\vec{a}$ <sub>16.</sub>  $\vec{g}$ <sub>1</sub>={8; 3};  $\vec{g}$ <sub>2</sub>={1; -2};  $\vec{h}$ <sub>1</sub>={3; 2};  $\vec{h}$ <sub>2</sub>={1; 1};  $\vec{x}$ <sub>6</sub>={-2;3}. 17.  $\vec{g}_1=[4;3]; \ \vec{g}_2=[1;-2]; \ \vec{h}_1=[4;3]; \ \vec{h}_2=[1;1]; \ \vec{x}_6=[-3;2].$ 18.  $\vec{g}_1=[2:3]; \vec{g}_2=[1:-1]; \vec{h}_1=[5:4]; \vec{h}_2=[1:1]; \vec{x}_6=[-4:1].$ 19.  $\vec{g}_1 = [-1; 2]; \vec{g}_2 = [4; 5]; \vec{h}_1 = [3; 2]; \vec{h}_2 = [2; 1]; \vec{x}_6 = [1; -2].$ 20.  $\vec{g}_1 = [-2; 4]; \vec{g}_2 = [8; 12]; \vec{h}_1 = [4; 3]; \vec{h}_2 = [2; 1]; \vec{x}_6 = [1; -2].$ 21.  $\vec{g}_1 = [-1; 2]$ ;  $\vec{g}_2 = [3; 5]$ ;  $\vec{h}_1 = [4; 3]$ ;  $\vec{h}_2 = [1; 1]$ ;  $\vec{x}_6 = [-2; 3]$ .  $22 \vec{g}_1 = [-1; 2]; \vec{g}_2 = [3; 4]; \vec{h}_1 = [5; 4]; \vec{h}_2 = [1; 1]; \vec{x}_6 = [-2; 3].$ 23.  $\vec{g}_1 = [-4; 1]; \vec{g}_2 = [3; 12]; \vec{h}_1 = [1; 1]; \vec{h}_2 = [1; 2]; \vec{x}_6 = [5; -2].$ 24.  $\vec{g}_1 = [-2; 1]; \vec{g}_2 = [3; 8]; \vec{h}_1 = [1; 1]; \vec{h}_2 = [2; 3]; \vec{x}_6 = [3; -2].$ 25.  $\vec{g}_1 = [-2; 1]; \vec{g}_2 = [3; 4]; \vec{h}_1 = [1; 1]; \vec{h}_2 = [3; 4]; \vec{x}_6 = [2; -3].$ 26.  $\vec{g}_1 = [-1; 1]; \vec{g}_2 = [3; 2]; \vec{h}_1 = [1; 1]; \vec{h}_2 = [4; 5]; \vec{x}_6 = [1; -4].$ 27.  $\vec{g}_1 = [4; 5]; \ \vec{g}_2 = [-1; 2]; \ \vec{h}_1 = [2; 1]; \ \vec{h}_2 = [3; 2]; \ \vec{x}_6 = [-2; 1].$ 28.  $\vec{g}_1=[8; 12]; \ \vec{g}_2=[-2; 4]; \ \vec{h}_1=[2; 1]; \ \vec{h}_2=[4; 3]; \ \vec{x}_6=[-2; 1].$ 29.  $\vec{g}_1 = [3; 5]; \vec{g}_2 = [-1; 2]; \vec{h}_1 = [1; 1]; \vec{h}_2 = [4; 3]; \vec{x}_6 = [3; -2].$  $30. \vec{g}_1 = [3; 4]; \vec{g}_2 = [-1; 2]; \vec{h}_1 = [1; 1]; \vec{h}_2 = [5; 4]; \vec{x}_6 = [3; -2].$ 

#### **3.5.6. Розмірність та базис підпростору (1)**

Знайти розмірність та побудувати базис підпростору *L* ⊂ *Rn*, породженого векторами, координати яких задовольняють заданим співвідношенням.

1.  $n=5$ ;  $x_3=x_1+2x_2$ ;  $x_4=-x_2$ ;  $x_5=2x_1-x_2$ . 2.  $n=6$ ;  $x_4=x_2$ ;  $x_5=x_1+4x_3$ ;  $x_6=-2x_1$ . 3.  $n=5$ ;  $x_3=3x_1$ ;  $x_4=x_1+x_2$ ;  $x_5=x_3-2x_1$ .

4.  $n=5$ ;  $x_2=x_4=0$ ;  $x_5=3x_3$ .

5. 
$$
n=6
$$
;  $x_4=x_2$ ;  $x_3=x_1$ ;  $x_6=2x_5$ .  
\n6.  $n=6$ ;  $x_4=-x_3$ ;  $x_2=-x_1$ ;  $x_6=-x_5$ .  
\n7.  $n=5$ ;  $x_3=x_2+2x_4$ ;  $x_4=-x_3$ ;  $x_5=2x_2-x_3$ .  
\n8.  $n=6$ ;  $x_4=x_3$ ;  $x_5=x_2+4x_4$ ;  $x_6=-2x_2$ .  
\n9.  $n=5$ ;  $x_3=3x_2$ ;  $x_4=x_2+x_3$ ;  $x_5=x_4-2x_2$ .  
\n10.  $n=5$ ;  $x_2=x_4=0$ ;  $x_5=3x_3$ .  
\n11.  $n=6$ ;  $x_4=-x_2$ ;  $x_3=-x_1$ ;  $x_6=-x_5$ .  
\n13.  $n=5$ ;  $x_2=x_3+2x_5$ ;  $x_4=-x_5$ ;  $x_5=2x_3-x_4$ .  
\n14.  $n=6$ ;  $x_4=x_5$ ;  $x_3=x_2+4x_5$ ;  $x_6=-2x_3$ .  
\n15.  $n=5$ ;  $x_2=3x_3$ ;  $x_4=x_3+x_5$ ;  $x_5=x_1-2x_3$ .  
\n16.  $n=5$ ;  $x_3=x_5=0$ ;  $x_1=3x_2$ .  
\n17.  $n=6$ ;  $x_5=x_4$ ;  $x_3=x_2$ ;  $x_1=3x_6$ .  
\n18.  $n=6$ ;  $x_5=-x_3$ ;  $x_6=-x_4$ ;  $x_1=-x_2$ .  
\n19.  $n=5$ ;  $x_2=x_4+2x_1$ ;  $x_4=-x_1$ ;  $x_5=2x_4-x_1$ .  
\n20.  $n=6$ ;  $x_4=x_6$ ;  $x_3=x_4+3$ 

# 3.5.7. Розмірність та базис підпростору (2)

Знайти розмірність та побудувати базис підпростору  $L \subset R_n$ , породженого загальним розв'язком СЛОАР.

1. 
$$
\begin{cases}\nx_1 + 3x_2 + 5x_3 - 2x_4 = 0; \\
x_1 + 5x_2 + 9x_3 + 8x_4 = 0; \\
5x_1 + 11x_2 - 2x_3 + 8x_4 + 2x_5 = 0; \\
4x_1 + 10x_2 + 2x_3 + 10x_4 - 3x_5 = 0; \\
5x_1 + 13x_2 + 4x_3 + 16x_4 - 10x_5 = 0.\n\end{cases}
$$
\n2. 
$$
\begin{cases}\n3x_1 - 2x_2 + x_3 - x_4 + 2x_5 = 0; \\
x_1 + x_2 + 2x_4 + 3x_5 = 0; \\
-2x_1 + 3x_2 - x_3 + 3x_4 + x_5 = 0;\n\end{cases}
$$
\n3. 
$$
\begin{cases}\n3x_1 - 2x_2 + x_3 - x_4 + 2x_5 = 0; \\
-2x_1 - x_2 + 4x_3 - 3x_4 + 4x_5 = 0; \\
-2x_1 - x_2 + 4x_3 - 3x_4 + x_5 = 0;\n\end{cases}
$$
\n4. 
$$
\begin{cases}\nx_1 + 2x_2 - 3x_3 + 3x_4 - 2x_5 = 0; \\
2x_1 - x_2 + 4x_3 - 3x_4 + x_5 = 0; \\
-2x_1 - x_2 + 4x_3 - 3x_4 + x_5 = 0;\n\end{cases}
$$
\n4. 
$$
\begin{cases}\nx_1 + 2x_2 - 3x_3 + 3x_4 = 0; \\
2x_1 - x_2 + x_3 - 2x_4 = 0; \\
2x_1 - x_2 + x_3 - 2x_4 = 0;\n\end{cases}
$$
\n5. 
$$
\begin{cases}\nx_1 + 2x_2 - 3x_3 + 2x_4 - 5; \\
2x_1 - x_2 + x_3 - 2x_4 = 0; \\
2x_1 - x_2 + x_3 - 2x_4 = 0;\n\end{cases}
$$
\n6. 
$$
\begin{cases}\n2x_1 + 3x_2 - 3x_3 + 2x_4 = 0; \\
3x_1 + 2x_2 - x_3 + x_4 = 0; \\
2x_1 - x_2 + 5x_3
$$

13. 
$$
\begin{cases}\n5x_1 + x_2 + 4x_3 + 2x_4 = 0; \\
3x_1 + 2x_2 - x_3 + 3x_4 = 0; \\
2x_1 - x_2 + 5x_3 - x_4 = 0; \\
-x_1 + 2x_2 - 3x_3 + 2x_4 = 0.\n\end{cases}
$$
\n14. 
$$
\begin{cases}\nx_1 - 2x_2 + x_3 + x_4 - x_5 = 0; \\
2x_1 + x_2 - x_3 - x_4 + x_5 = 0; \\
x_1 + 7x_2 - 5x_3 - 5x_4 + 5x_5 = 0;\n\end{cases}
$$
\n15. 
$$
\begin{cases}\nx_1 - 4x_2 + 3x_3 + x_4 + 2x_5 = 0; \\
3x_1 - 2x_2 - x_3 + 5x_4 - x_5 = 0; \\
2x_1 + 2x_2 - 4x_3 + 4x_4 - 3x_5 = 0.\n\end{cases}
$$
\n16. 
$$
\begin{cases}\n2x_1 - 3x_2 + 4x_3 - 3x_4 = 0; \\
3x_1 - x_2 + 11x_3 - 13x_4 = 0; \\
4x_1 + 5x_2 - 7x_3 - 2x_4 = 0;\n\end{cases}
$$
\n17. 
$$
\begin{cases}\n5x_1 + 6x_2 - 2x_3 + 7x_4 + 4x_5 = 0; \\
2x_1 + 3x_2 - x_3 + 4x_4 + 2x_5 = 0; \\
7x_1 + 9x_2 - 3x_3 + 5x_4 + 6x_5 = 0;\n\end{cases}
$$
\n18. 
$$
\begin{cases}\n5x_1 + 9x_2 - 3x_3 + 5x_4 + 6x_5 = 0; \\
3x_1 - x_2 + 2x_3 - 7x_4 = 0; \\
3x_1 - x_2 + 2x_3 - 7x_4 = 0;\n\end{cases}
$$
\n18. 
$$
\begin{cases}\n2x_1 + 3x_2 - x_3 + 5x_4 = 0; \\
3x_1 - x_2 + 2x_3 - 7x_4 = 0; \\
4x_1 + x_2 - 3x_3 + 5x_4 = 0;\n\end{cases}
$$
\n19.

20.  
\n
$$
\begin{cases}\n2x_1 - 4x_2 - 6x_3 + x_4 = 0; \\
4x_1 - 3x_2 + 2x_3 - 7x_4 = 0; \\
-x_1 + 2x_2 + 3x_3 + x_4 = 0.\n\end{cases}
$$
\n21.  
\n
$$
\begin{cases}\n2x_1 + x_2 - 3x_3 + x_4 = 0; \\
3x_1 + 5x_2 - 5x_3 + 5x_4 = 0; \\
x_1 + x_2 + x_3 + 3x_4 = 0;\n\end{cases}
$$
\n22.  
\n
$$
\begin{cases}\nx_1 - 3x_2 + 4x_3 - 6x_4 = 0; \\
x_1 + 2x_2 - 3x_3 + x_4 = 0; \\
x_1 + 2x_2 - x_3 + 4x_4 = 0;\n\end{cases}
$$
\n23.  
\n
$$
\begin{cases}\nx_1 - 2x_2 + x_3 + x_4 - x_5 = 0; \\
2x_1 - x_2 + 3x_3 - 2x_4 = 0.\n\end{cases}
$$
\n24.  
\n
$$
\begin{cases}\nx_1 - 2x_2 + x_3 + x_4 - x_5 = 0; \\
2x_1 + x_2 - x_3 - x_4 + x_5 = 0; \\
2x_1 + 3x_2 - x_3 - 5x_4 + 5x_5 = 0;\n\end{cases}
$$
\n25.  
\n
$$
\begin{cases}\n2x_1 + 3x_2 - x_3 + 5x_4 = 0; \\
3x_1 + x_2 + 3x_3 - 2x_4 = 0; \\
4x_1 + x_2 - 3x_3 + 6x_4 = 0;\n\end{cases}
$$
\n26.  
\n
$$
\begin{cases}\n2x_1 + x_2 + x_3 + x_4 = 0; \\
3x_1 - 2x_2 + 4x_3 - 7x_4 = 0; \\
3x_1 - 2x_2 + 2x_3 - 3x_4 = 0;\n\end{cases}
$$
\n27.  
\n
$$
\begin{cases}\n2x_1 - x_2 + x_3 - x_4 = 0; \\
3x_1 - 2x_2 - 2x_3 + 3x_4 = 0; \\
2x_1 - x_2 + x_3 - x_4 = 0;\n\end
$$

$$
27. \begin{bmatrix} 2x_1 + 7x_2 + 3x_3 + x_4 = 0; \\ x_1 + 3x_2 + 5x_3 - 2x_4 = 0; \\ x_1 + 5x_2 - 9x_3 + 8x_4 = 0; \\ 5x_1 + 18x_2 + 4x_3 + 5x_4 = 0. \end{bmatrix}
$$
  
\n
$$
28. \begin{bmatrix} x_1 - 3x_2 + 2x_3 - 4x_4 = 0; \\ 2x_1 - 2x_2 + x_4 = 0; \\ 2x_1 + 3x_2 + x_3 - 3x_4 = 0; \\ 2x_1 + 3x_2 + x_3 - 3x_4 = 0; \\ 3x_1 + 4x_2 - x_3 + 2x_4 = 0. \end{bmatrix}
$$
  
\n
$$
29. \begin{bmatrix} x_1 - 4x_2 + 4x_3 - 3x_4 + 2x_5 = 0; \\ 5x_1 - 7x_2 + 7x_4 - 3x_5 = 0; \\ 2x_1 - 3x_2 + x_3 + x_4 + x_5 = 0; \\ x_1 + x_2 - 3x_3 + 4x_4 - x_5 = 0; \\ 8x_1 + x_2 - 5x_3 + 4x_4 - 3x_5 = 0; \\ -3x_1 + x_2 + 2x_3 - x_4 + 2x_5 = 0; \\ 5x_1 + 2x_2 - 3x_3 + 3x_4 - x_5 = 0. \end{bmatrix}
$$

# 3.5.8. Задання підпростору в вигляді системи рівнянь

Знайти СЛОАР, що визначає підпростір, заданий лінійною оболонкою векторів.  $\begin{bmatrix} 1 & 1 & 1 \\ 1 & 1 & 1 \end{bmatrix} \begin{bmatrix} 1 & 1 & 1 \\ 1 & 1 & 1 \end{bmatrix} \begin{bmatrix} 1 & 1 & 1 \\ 1 & 1 & 1 \end{bmatrix} \begin{bmatrix} 1 & 1 & 1 \\ 1 & 1 & 1 \end{bmatrix}$ 

1. 
$$
\vec{a}_1 = [1; 3; 5; -2]; \vec{a}_2 = [2; 7; 3; 1]; \vec{a}_3 = [1; 5; 9; 8];
$$
  
\n $\vec{a}_4 = [5; 18; -4; 5].$   
\n2.  $\vec{a}_1 = [1; 2; -1; 2; -1]; \vec{a}_2 = [5; 11; -2; 8; 2];$   
\n $\vec{a}_3 = [4; 10; 2; 10; -3]; \vec{a}_4 = [5; 13; 4; 16; -10].$   
\n3.  $\vec{a}_1 = [3; -2; 1; -1; 2]; \vec{a}_2 = [1; 1; 0; 2; 3]; \vec{a}_3 = [-2; 3; -1; 3; 1];$   
\n $\vec{a}_4 = [2; -1; 4; -3; 4].$   
\n4.  $\vec{a}_1 = [1; 2; -3; 3]; \vec{a}_2 = [2; -1; 1; -2]; \vec{a}_3 = [3; 1; -2; 1];$   
\n $\vec{a}_4 = [-1; 3; 1; 2].$   
\n5.  $\vec{a}_1 = [2; 3; -3; 2]; \vec{a}_2 = [3; 2; -1; 3]; \vec{a}_3 = [2; -1; 5; -1];$   
\n $\vec{a}_4 = [1; 3; -6; 4].$   
\n6.  $\vec{a}_1 = [2; 3; -3; 2]; \vec{a}_2 = [3; 2; -1; 3]; \vec{a}_3 = [2; -1; 5; -1];$   
\n $\vec{a}_4 = [1; -1; 2; 1].$   
\n7.  $\vec{a}_1 = [4; -3; 3; 0]; \vec{a}_2 = [-1; 2; 3; 2]; \vec{a}_3 = [2; -1; 5; -1];$   
\n $\vec{a}_4 = [3; -1; 2; 1].$   
\n8.  $\vec{a}_1 = [3; 1; -2; 1]; \vec{a}_2 = [-1; 3; -1; 2]; \vec{a}_3 = [2; 1; -3; 3];$   
\n $\vec{a}_4 =$ 

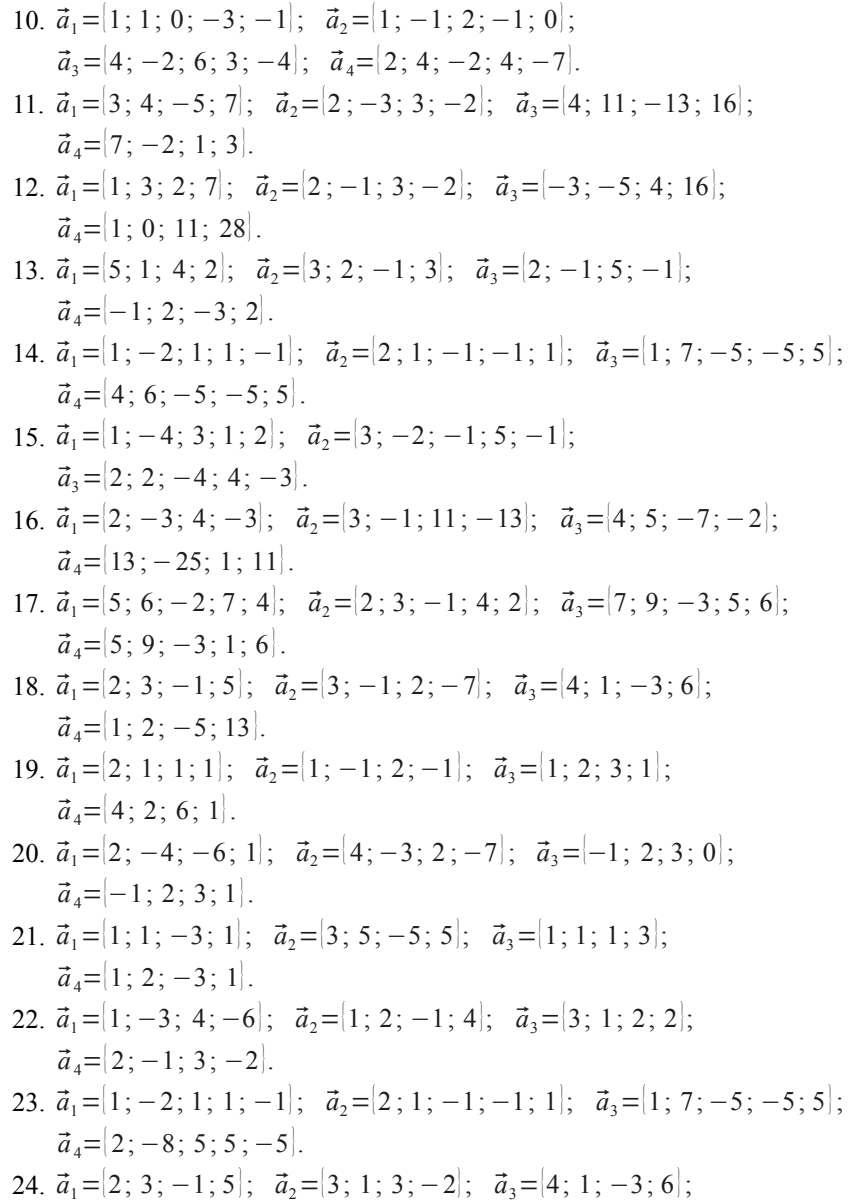

- 25.  $\vec{a}_1 = [2; 1; 1; 1]; \vec{a}_2 = [3; -2; 2; -3]; \vec{a}_3 = [3; -4; 2; -7];$  $\vec{a}_4 = [2:-1:1:-3]$ .
- 26.  $\vec{a}_1 = [2; -1; 1; -1]; \vec{a}_2 = [4; -2; -2; 3]; \vec{a}_3 = [2; -1; 5; -6];$  $\vec{a}$  =  $[2:-1:-3:4]$
- 27.  $\vec{a}_1 = [2; 7; 3; 1]; \vec{a}_2 = [1; 3; 5; -2]; \vec{a}_3 = [1; 5; -9; 8];$  $\vec{a}$ <sub>1</sub>=[5: 18: 4: 5]
- 28.  $\vec{a}_1 = [1; -3; 2; -4]; \vec{a}_2 = [2; -2; 0; 1]; \vec{a}_3 = [2; 3; 1; -3];$  $\vec{a}_4 = [3:4:-1:2]$ .
- 29.  $\vec{a}_1 = [1; -4; 4; -3; 2]; \vec{a}_2 = [5; -7; 0; 7; -3]; \vec{a}_3 = [2; -3; 1; 1; 1];$  $\vec{a}$ <sub>1</sub>={1:1:-3:4:-1}.
- 30.  $\vec{a}_1 = [2; 3; -1; 2; 1]; \vec{a}_2 = [8; 1; -5; 4; -3]; \vec{a}_3 = [-3; 1; 2; -1; 2];$  $\vec{a}_4 = [5:2:-3:3:-1]$ .

## 3.5.9. Об'єднання та перетин підпросторів (1)

Підпростори  $L_1$  і  $L_2$  задані як лінійні оболонки векторів. Знайти розмірності та будь-які базиси підпросторів  $L_1 \cup L_2$  і  $L_1 \cap L_2$ .

1. 
$$
L_1
$$
:  $\vec{a}_1 = |3; -1; 2; 4|$ ;  $\vec{a}_2 = |1; 2; -1; -2|$ ;  $\vec{a}_3 = |4; 1; 1; 2|$ ;  
\n $L_2$ :  $\vec{b}_1 = |2; 3; -1; 1|$ ;  $\vec{b}_2 = |1; -4; 3; 3|$ .  
\n2.  $L_1$ :  $\vec{a}_1 = |-1; 2; 1; -2|$ ;  $\vec{a}_2 = |1; 1; 1; 1|$ ;  $\vec{a}_3 = |1; 0; 1; 0|$ ;  
\n $L_2$ :  $\vec{b}_1 = |1; -1; 1; -1|$ ;  $\vec{b}_2 = |2; 1; 2; 1|$ .  
\n3.  $L_1$ :  $\vec{a}_1 = |1; 1; 1; 1|$ ;  $\vec{a}_2 = |2; 1; 1; 2|$ ;  $\vec{a}_3 = |4; 3; 3; 4|$ ;  
\n $L_2$ :  $\vec{b}_1 = |1; -1; 1; -2|$ ;  $\vec{b}_2 = |2; 0; 2; -1|$ .  
\n4.  $L_1$ :  $\vec{a}_1 = |1; -2; 3; -4|$ ;  $\vec{a}_2 = |1; -1; 2; 1|$ ;  $\vec{a}_3 = |1; -3; 4; -9|$ ;  
\n $L_2$ :  $\vec{b}_1 = |3; -5; 8; -7|$ ;  $\vec{b}_2 = |3; 5; 1; -5|$ .  
\n5.  $L_1$ :  $\vec{a}_1 = |2; 1; 1; 2|$ ;  $\vec{a}_2 = |3; 1; 2; -1|$ ;  $\vec{a}_3 = |1; 1; 0; 5|$ ;  
\n $L_2$ :  $\vec{b}_1 = |7; 3; 4; 3|$ ;  $\vec{b}_2 = |1; 2; 3; 2|$ .  
\n6.  $L_1$ :  $\vec{a}_1 = |2; -1; 1; 3|$ ; <

7. *L*<sub>1</sub>:  $\vec{a}_1 = [2; -1; 1; 3]; \vec{a}_2 = [2; 0; 3; 0]; \vec{a}_3 = [0; -2; 1; -4];$ *L*<sub>2</sub>:  $\vec{b}_1$ ={1; 2; 2; -5};  $\vec{b}_2$ ={4; -2; 7; -4} 8. *L*<sub>1</sub>:  $\vec{a}_1 = [1; 2; 3; 4]; \vec{a}_2 = [2; 1; 4; 3]; \vec{a}_3 = [0; 3; 2; 5];$ *L*<sub>2</sub>:  $\vec{b}_1 = [2; 1; 0; 3]; \ \vec{b}_2 = [4; 5; 10; 11].$ 9. *L*<sub>1</sub>:  $\vec{a}_1 = \begin{bmatrix} 1 \\ -1 \\ 2 \\ 3 \end{bmatrix}; \quad \vec{a}_2 = \begin{bmatrix} 1 \\ 1 \\ 2 \\ 2 \end{bmatrix}; \quad \vec{a}_3 = \begin{bmatrix} 1 \\ -3 \\ 2 \\ 4 \end{bmatrix};$ *L*<sub>2</sub>:  $\vec{b}$ <sub>1</sub>={3; −1; 6; 8};  $\vec{b}$ <sub>2</sub>={1; −1; −1; −1}.  $10.L_1$ ;  $\vec{a}_1 = \begin{bmatrix} 2 \\ -2 \\ 1 \\ 1 \end{bmatrix}$ ;  $\vec{a}_2 = \begin{bmatrix} 1 \\ 1 \\ -1 \\ 1 \end{bmatrix}$ ;  $\vec{a}_3 = \begin{bmatrix} 4 \\ 0 \\ -1 \\ 1 \end{bmatrix}$ ;  $L_2$ :  $\vec{b}_2$ ={1; -3; 2; 2};  $\vec{b}_2$ ={3; -1; 2; 1} 11.*L*<sub>1</sub>:  $\vec{a}_1 = [2; 1; 3; -1]; \vec{a}_2 = [1; 2; -2; -1]; \vec{a}_3 = [3; 0; 8; -1];$ *L*<sub>2</sub>:  $\vec{b}_1 = [5; 4; 4; -3]; \vec{b}_2 = [2; 3; -1; 2].$  $12. L_1: \vec{a} = [1; 2; 1; -2]; \vec{a} = [2; 1; 1; 1]; \vec{a} = [0; 3; 1; -5];$  $L_2$ :  $\vec{b}_2 = [1; -4; 3; 3]$  ;  $\vec{b}_2 = [5; 7; 4; -5]$  $13\ \text{L}_1$ ;  $\vec{a}_2 = \begin{bmatrix} 1 \\ 1 \\ 1 \end{bmatrix}$ ;  $1\ \vec{a}_2 = \begin{bmatrix} 2 \\ 1 \\ 1 \end{bmatrix}$ ;  $2\ \vec{a}_3 = \begin{bmatrix} 4 \\ 3 \\ 3 \end{bmatrix}$ ;  $3\ \vec{a}_1$ *L*<sub>2</sub>:  $\vec{b}_1 = [1; -1; 1; -2]; \ \vec{b}_2 = [2; 0; 2; -1].$  $14. L_1$ ;  $\vec{a}_1 = \begin{bmatrix} 1; 2; 3; -4 \end{bmatrix}$ ;  $\vec{a}_2 = \begin{bmatrix} 1; -1; 2; 1 \end{bmatrix}$ ;  $\vec{a}_3 = \begin{bmatrix} 1; 5; 4; -9 \end{bmatrix}$ ; *L*<sub>2</sub>:  $\vec{b}_1$ ={4; 5; 11; −11};  $\vec{b}_2$ ={3; 5; 1; −5}. 15.*L*<sub>1</sub>:  $\vec{a}_1 = [2; 1; 2; 1]; \vec{a}_2 = [3; 1; 1; -2]; \vec{a}_3 = [1; 1; 3; 4];$ *L*<sub>2</sub>:  $\vec{b}_1 = [3; 2; 5; 5]; \vec{b}_2 = [1; 2; 3; 2].$ 16.*L*<sub>1</sub>:  $\vec{a}_1 = [2; 1; 1; 3]; \vec{a}_2 = [-1; 4; 1; 2]; \vec{a}_3 = [5; -2; 1; 4];$ *L*<sub>2</sub>:  $\vec{b}_1 = [5; 7; 4; 11]$ ;  $\vec{b}_2 = [1; -1; -1; 1]$ .  $17.L_1$ :  $\vec{a}_1 = [2; 1; 1; 3]; \vec{a}_2 = [2; 0; 3; 1]; \vec{a}_3 = [2; 2; -1; 5];$ *L*<sub>2</sub>:  $\vec{b}_1 = [8; 3; 6; 10]$ ;  $\vec{b}_2 = [4; -2; 7; -4]$ . 18.*L*<sub>1</sub>:  $\vec{a}_1 = \begin{bmatrix} 1 \\ 2 \\ 1 \end{bmatrix}; 2 \begin{bmatrix} 2 \\ 3 \\ 2 \end{bmatrix}; \vec{a}_2 = \begin{bmatrix} 2 \\ 1 \\ 3 \\ 3 \end{bmatrix}; \vec{a}_3 = \begin{bmatrix} 0 \\ 3 \\ 1 \\ 2 \end{bmatrix};$ *L*<sub>2</sub>:  $\vec{b}_1 = [5; 7; 6; 8]; \ \vec{b}_2 = [2; 1; 0; 3].$ 19.*L*<sub>1</sub>:  $\vec{a}_1 = [1; -1; -2; 3]; \vec{a}_2 = [1; -1; 2; 2]; \vec{a}_3 = [1; -1; -6; 4];$ *L*<sub>2</sub>:  $\vec{b}_1 = [4; -4; -4; 11]; \ \vec{b}_2 = [1; -1; -1; -1].$  $20.L_1$ ;  $\vec{a}_1 = [2; 2; 1; 1];$   $\vec{a}_2 = [1; 1; 1; -1];$   $\vec{a}_3 = [3; 3; 1; 3];$ *L*<sub>2</sub>:  $\vec{b}_1 = [7; 7; 4; 2]$ ;  $\vec{b}_2 = [3; -1; 2; 1]$ .

 $21. L_1$ ;  $\vec{a}_1 = [2; -1; 3; 1];$   $\vec{a}_2 = [1; 2; 2; -1];$   $\vec{a}_3 = [5; -5; 7; 4];$ *L*<sub>2</sub>:  $\vec{b}_1 = [5 : 0 : 8 : 1]$ ;  $\vec{b}_2 = [2 : 3 : -1 : 2]$ .  $22.L_1$ :  $\vec{a}_1 = \begin{bmatrix} 1; 2; 1; -2 \end{bmatrix}$ ;  $\vec{a}_2 = \begin{bmatrix} 2; 1; 1; 1 \end{bmatrix}$ ;  $\vec{a}_3 = \begin{bmatrix} 1; 5; 2; -7 \end{bmatrix}$ ; *L*<sub>2</sub>:  $\vec{b}_1 = [4; 5; 3; -3]; \vec{b}_2 = [1; -4; 3; 3].$ 23.*L*<sub>1</sub>:  $\vec{a}_1 = [1; 1; 1; 1]; \vec{a}_2 = [2; 1; -1; 2]; \vec{a}_3 = [1; 2; 4; 1];$  $L_2$ :  $\vec{b}_1 = [4; 3; 1; 4]; \vec{b}_2 = [2; 0; 2; -1].$  $24.L_1$ ;  $\vec{a}_1 = \begin{bmatrix} 1; 2; -3; 4 \end{bmatrix}$ ;  $\vec{a}_2 = \begin{bmatrix} 1; -1; 2; 1 \end{bmatrix}$ ;  $\vec{a}_3 = \begin{bmatrix} 2; 7; -11; 11 \end{bmatrix}$ ; *L*<sub>2</sub>:  $\vec{b}_1 = [3; 3; -4; 9]$ ;  $\vec{b}_2 = [3; 5; 1; -5]$ . 25.*L*<sub>1</sub>:  $\vec{a}_1$ ={2; 1; −2; 1};  $\vec{a}_2$ ={3; 1; −1; 2};  $\vec{a}_3$ ={3; 2; −5; 1}: *L*<sub>2</sub>:  $\vec{b}_1$ ={7; 3; -5; 4};  $\vec{b}_2$ ={1; 2; 3; 2}.  $26.L_1$ :  $\vec{a}_1 = [2; 1; -1; 3]; \vec{a}_2 = [-1; 4; 1; 2]; \vec{a}_3 = [7; -1; -4; 7];$ *L*<sub>2</sub>:  $\vec{b}_1 = [3; 6; -1; 8]; \ \vec{b}_2 = [1; -1; -1; 1].$  $27.L_1$ :  $\vec{a}_1 = [2; -1; 1; 3]; \vec{a}_2 = [2; 0; 3; 1]; \vec{a}_3 = [4; -3; 0; 8];$ *L*<sub>2</sub>:  $\vec{b}_1$ ={6; −2; 5; 7};  $\vec{b}_2$ ={1; −2; 3; −4}.  $28. L_1$ ;  $\vec{a}_1 = [1; -2; 1; 2]; \vec{a}_2 = [2; 1; 3; 2]; \vec{a}_3 = [5; -5; 6; 8];$ *L*<sub>2</sub>:  $\vec{b}_1 = [0; -5; -1; 2]$ ;  $\vec{b}_2 = [2; 1; 0; 3]$ .  $29L_1$ ;  $\vec{a}$ <sub>1</sub>={1; 1; −2; 3};  $\vec{a}$ <sub>2</sub>={1; −1; 2; 2};  $\vec{a}$ <sub>2</sub>={4; 2; −4; 11}; *L*<sub>2</sub>:  $\vec{b}_1 = \begin{bmatrix} 1 \\ 3 \\ -6 \end{bmatrix}$  :  $\vec{b}_2 = \begin{bmatrix} 1 \\ 1 \\ -1 \end{bmatrix}$  .  $30 \text{ L} \cdot \vec{a} = [2; -2; 1; 1]; \vec{a} = [1; 1; 1; -1]; \vec{a} = [7; -5; 4; 2];$  $L_2$ :  $\vec{b}_2$ ={3; -5; 1; 3};  $\vec{b}_2$ ={3; -1; 2; 1}

### **3.5.10. Об'єднання та перетин підпросторів (2)**

Підпростори *L*1 і *L*2 задані за допомогою СЛОАР. Знайти розмірності та будь-які базиси підпросторів *L*1∪*L*2 і *L*1∩*L*2.

1. 
$$
L_1
$$
:  $\begin{cases} 3x_1 - 5x_2 - 7x_3 = 0; \\ 2x_3 - x_4 = 0; \end{cases}$  $L_2$ :  $\begin{cases} 13x_1 - 5x_2 - 11x_4 = 0; \\ 6x_1 + 5x_3 - 7x_4 = 0; \end{cases}$   
2.  $L_1$ :  $2x_1 + x_2 - 2x_3 - x_4 = 0; \quad L_2$ :  $\begin{cases} x_1 - x_3 = 0; \\ x_2 - x_4 = 0; \end{cases}$ 

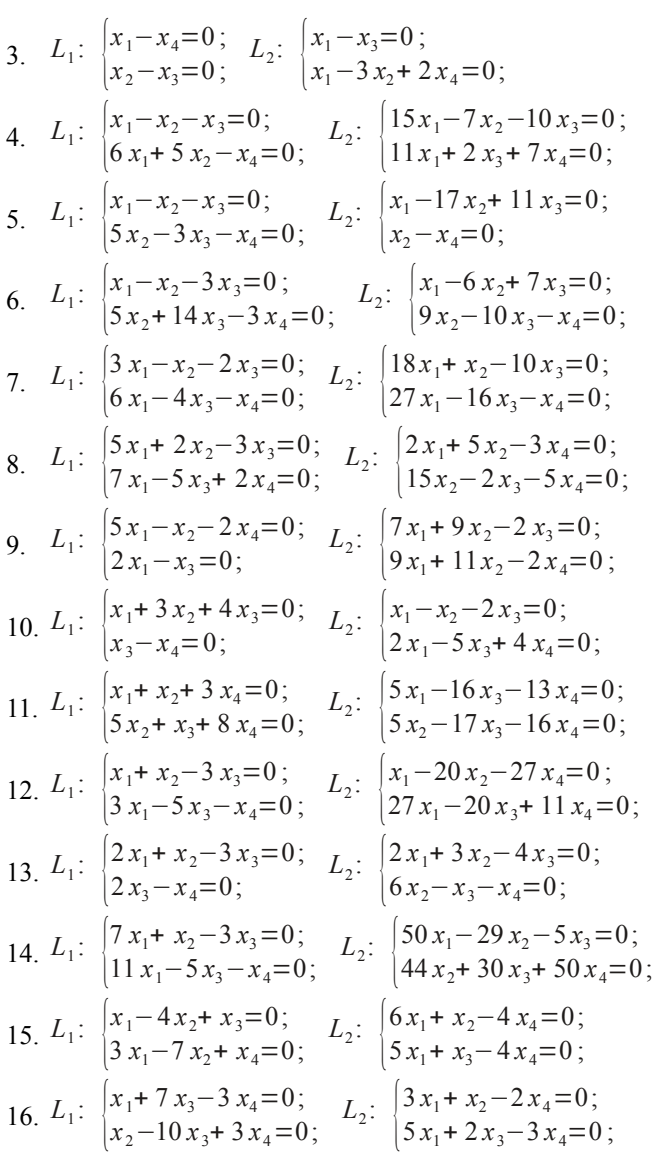

17. 
$$
L_1
$$
:  $\begin{cases} x_1 + 4x_2 - 2x_4 = 0; \\ 8x_2 + x_3 - 3x_4 = 0; \end{cases}$   
\n18.  $L_1$ :  $\begin{cases} 5x_1 - x_2 - 3x_3 = 0; \\ 4x_1 - 2x_3 - x_4 = 0; \end{cases}$   
\n19.  $L_1$ :  $\begin{cases} x_1 + x_2 = 0; \\ 10x_1 - x_3 - 4x_4 = 0; \end{cases}$   
\n19.  $L_1$ :  $\begin{cases} x_1 + x_2 = 0; \\ 10x_1 - x_3 - 4x_4 = 0; \end{cases}$   
\n10.  $L_2$ :  $\begin{cases} 2x_1 + x_2 + x_3 = 0; \\ 2x_1 + x_2 + x_3 = 0; \end{cases}$   
\n20.  $L_1$ :  $\begin{cases} x_1 - x_2 = 0; \\ 2x_1 - 3x_3 - x_4 = 0; \end{cases}$   
\n11.  $L_1$ :  $\begin{cases} x_1 - x_2 = 0; \\ 2x_1 - 3x_3 - x_4 = 0; \end{cases}$   
\n12.  $L_2$ :  $\begin{cases} 3x_1 + 8x_2 - 15x_4 = 0; \\ 17x_2 + 3x_3 - 24x_4 = 0; \end{cases}$   
\n22.  $L_1$ :  $\begin{cases} x_1 + x_2 - 3x_3 = 0; \\ 3x_2 - 4x_3 + x_4 = 0; \end{cases}$   
\n13.  $L_2$ :  $\begin{cases} 9x_1 - 3x_2 - 7x_3 = 0; \\ 6x_1 - 5x_3 + 3x_4 = 0; \end{cases}$   
\n23.  $L_1$ :  $\begin{cases} 2x_1 - 3x_2 + x_3 = 0; \\ x_1 - x_4 = 0; \end{cases}$   
\n14.  $L_1$ :  $\begin{cases} 2x_1 + x_2 - x_3 = 0; \\ 3x_2 - x_3 - 2x_4 = 0; \end{cases}$ 

# **Глава 4. Лінійні оператори**

#### **4.1. Матриця лінійного оператора в заданому базисі**

**Означення 4.1.** Нехай *D*⊂*E* є деякою множиною елементів лінійного векторного простору *E*. Якщо кожному елементу  $\forall \vec{x} \in D$  співставлений у відповідність єдиний елемент  $\exists !\vec{y} \in E_1$ , взагалі кажучи, іншого лінійного простору *E*1, то кажуть, що на множині *D* заданий *оператор* **A**, що діє з *E* в *E*<sub>1</sub>, і пишуть:  $A\vec{x} = \vec{v}$ . Множину *D* при цьому називають *областю визначення* оператора **A**, а множину {⃗*y*}− *областю значень* оператора:  $\Delta_{\mathbf{A}} \subset E_1$ .  $\square$ 

Будемо розглядати далі оператори, що мають областю визначення весь лінійний простір *E* з областю значень у цьому ж просторі:  $\Delta_{\mathbf{A}} \subseteq E$ .

**Означення 4.2.** Оператор **A**, що діє з *E* в *E*, називається *лінійним*, якщо він має властивості:

1) однорідності:  $\mathbf{A} \left[ \alpha \vec{x} \right] = \alpha \mathbf{A} \vec{x}$ ;

2) адитивності:  $A(\vec{x} + \vec{y}) = A\vec{x} + A\vec{y}$ .  $\Box$ 

**Приклад 4.1.** Множення будь-якої матриці *A* розміром *n*×*n*, де *n* є розмірністю лінійного простору *E*, на  $\forall \vec{x} \in E$  є лінійним оператором, так як ця операція має означені вище властивості.

Має місце й протилежне твердження: дію будь-якого лінійного оператора **A** на  $\forall \vec{x} \in E$  можна представити як множення деякої матриці *A* розміром  $n \times n$  на  $\vec{x}$ .

**Означення 4.3.** Матриця  $A$ , множення якої на  $\forall \vec{x} \in E$  дає результат дії лінійного оператора **A**, називається *матрицею лінійного оператора*. Її елементи залежать від базису. Позначається вона тією ж літерою, що й сам оператор.

Побудуємо матрицю лінійного оператора. Нехай у лінійному просторі E заданий базис  $\vec{e}_1$ ,  $\vec{e}_2$ , ...,  $\vec{e}_n$ . Застосуємо оператор A до базисних векторів. Отримані вектори  $\mathbf{A} \vec{e}_1, \mathbf{A} \vec{e}_2, ..., \mathbf{A} \vec{e}_n$  належать до  $E$ , i, таким чином, можуть бути розкладеними за базисом  $\vec{e}_1, \vec{e}_2, ..., \vec{e}_n$ . Запишемо це розкладання:

<span id="page-132-1"></span>
$$
\begin{cases}\n\mathbf{A}\vec{e}_1 = a_{11}\vec{e}_1 + a_{21}\vec{e}_2 + \dots + a_{n1}\vec{e}_n; \n\mathbf{A}\vec{e}_2 = a_{12}\vec{e}_1 + a_{22}\vec{e}_2 + \dots + a_{n2}\vec{e}_n; \n\mathbf{A}\vec{e}_n = a_{1n}\vec{e}_1 + a_{2n}\vec{e}_2 + \dots + a_{nn}\vec{e}_n.\n\end{cases} (4.1)
$$

Тоді коефіцієнти цього розкладання, якщо їх записати у транспонованому до (4.2) вигляді, і дадуть матрицю оператора  $\vec{A}$  в базисі  $\vec{e}_1$ ,  $\vec{e}_2$ , ...,  $\vec{e}_n$ :

<span id="page-132-0"></span>
$$
A = \begin{pmatrix} a_{11} & a_{12} & \dots & a_{1n} \\ a_{21} & a_{22} & \dots & a_{2n} \\ \dots & \dots & \dots & \dots \\ a_{n1} & a_{n2} & \dots & a_{nn} \end{pmatrix}.
$$
 (4.2)

Таким чином, алгоритм побудови матриці лінійного оператора А в базисі  $\vec{e}_1, \vec{e}_2, \ldots, \vec{e}_n$  є наступним.

- 1. Застосовуємо оператор А до базисних векторів  $\vec{e}_1$ ,  $\vec{e}_2$ , ...,  $\vec{e}_n$ ; отримуємо вектори  $A \vec{e}_1, A \vec{e}_2, ..., A \vec{e}_n$ .
- 2. Розкладаємо вектори  $A \vec{e}_1, A \vec{e}_2, ..., A \vec{e}_n$  за базисом  $\vec{e}_1, \vec{e}_2, ..., \vec{e}_n$ : маємо (4.2).
- 3. Виписуємо коефіцієнти цього розкладання в транспонованому до (4.2) вигляді: отримуємо матрицю (4.2), що й є матрицею А лінійного оператора А в базисі  $\vec{e}_1$ ,  $\vec{e}_2$ , ...,  $\vec{e}_n$ .

Приклад 4.2. Оператор А діє у тривимірному просторі  $E_3$  геометричних векторів  $\vec{x}$  та визначається формулою  $A\vec{x} = [\vec{a}, \vec{x}] - 3\vec{x}$ , де  $\vec{a} = |1, -2, 2| = \vec{i} - 2\vec{j} + 2\vec{k}$ , а квадратними дужками позначений векторний добуток. Довести лінійність цього оператора та знайти його матрицю в натуральному базисі  $\vec{i}$ ,  $\vec{j}$ ,  $\vec{k}$ .

Розв'язання. Спочатку прерконаємося в лінійності цього оператора. Перевіряємо однорідність:

$$
\mathbf{A}(\alpha \vec{x}) = [\vec{a}, \alpha \vec{x}] - 3(\alpha \vec{x}) = \alpha [\vec{a}, \vec{x}] - \alpha(3\vec{x}) = \alpha([\vec{a}, \vec{x}] - 3\vec{x}) = \alpha(\mathbf{A}\vec{x}).
$$

Як бачимо, вона має місце. Далі перевіряємо адитивність:

 $A(\vec{x}+\vec{y}) = [\vec{a}, (\vec{x}+\vec{y})] - 3(\vec{x}+\vec{y}) = [\vec{a}, \vec{x}] + [\vec{a}, \vec{y}] - 3\vec{x} - 3\vec{y} =$  $= |[\vec{a}, \vec{x}] - 3\vec{x}| + |[\vec{a}, \vec{y}] - 3\vec{y}| = \mathbf{A}\vec{x} + \mathbf{A}\vec{y};$ 

тобто й це виконується. Таким чином, цей оператор є лінійним. Щоб знайти його матрицю в базисі  $\vec{i}$ ,  $\vec{j}$ ,  $\vec{k}$ , застосовуємо оператор **A** до базисних векторів:

$$
\mathbf{A} \vec{i} = [\vec{a}, \vec{i}] - 3\vec{i} = \begin{vmatrix} \vec{i} & \vec{j} & \vec{k} \\ 1 & -2 & 2 \\ 1 & 0 & 0 \end{vmatrix} - 3\vec{i} = 2\vec{j} + 2\vec{k} - 3\vec{i} = [-3, 2, 2];
$$
\n
$$
\mathbf{A} \vec{j} = [\vec{a}, \vec{j}] - 3\vec{j} = \begin{vmatrix} \vec{i} & \vec{j} & \vec{k} \\ 1 & -2 & 2 \\ 0 & 1 & 0 \end{vmatrix} - 3\vec{j} = -2\vec{i} + \vec{k} - 3\vec{j} = [-2, -3, 1];
$$
\n
$$
\mathbf{A} \vec{k} = [\vec{a}, \vec{k}] - 3\vec{k} = \begin{vmatrix} \vec{i} & \vec{j} & \vec{k} \\ 1 & -2 & 2 \\ 0 & 0 & 1 \end{vmatrix} - 3\vec{k} = -2\vec{i} - \vec{j} - 3\vec{k} = [-2, -1, -3].
$$

З отриманих векторів, як із стовпців, будуємо матрицю *A* лінійного

оператора **A** в натуральному базисі  $\vec{i}$ ,  $\vec{j}$ ,  $\vec{k}$ :  $A =$  $-3$   $-2$   $-2$  $\begin{bmatrix} 2 & -3 & -1 \\ 2 & 1 & -3 \end{bmatrix}$ .  $\square$ 

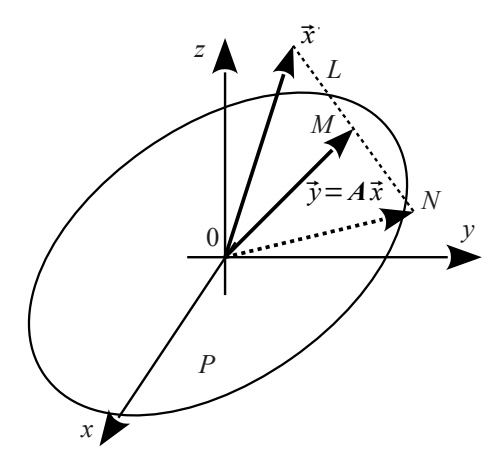

<span id="page-133-0"></span>Рисунок 4.1 − Проектування вектора на площину

**Приклад 4.3.** Оператор **A** діє у тривимірному просторі *E*3 геометричних векторів та співставляє кожному вектору  $\vec{x} = [x_1, x_2, x_3]$  його ортогональну складову на площині *P*: 2 *x*−*z*=0, як показано на рис. [4.1.](#page-133-0) Довести його лінійність та побудувати матрицю в натуральному базисі.

**Розв'язання.** Ми розглядаємо вільні вектори, які можна перенести в будь-яку точку, залишивши паралельними самім собі. Тому для зручності перенесемо початок вектора  $\vec{x}$  у точку *O*. Кінець вектора тоді буде в точці  $[x_1, x_2, x_3]$ . Спроектуємо його на площину *P*. Рівняння прямої *L* − перпендикуляру з кінця вектора  $\vec{x}$  на площину  $P$  мають вигляд у кано-

нічній формі: 
$$
\frac{x - x_1}{2} = \frac{y - x_2}{0} = \frac{z - x_3}{-1};
$$
 a *в* параметричній: 
$$
\begin{cases} x = 2t + x_1; \\ y = x_2; \\ z = -t + x_3. \end{cases}
$$

Знайдемо точку *M* перетину площини *P* та прямої *L*:

$$
\begin{vmatrix}\nx=2t+x_1; \\
y=x_2; \\
z=-t+x_3; \\
2x-z=0; \\
x_M=2\frac{x_3-2x_1}{5}+x_1=\frac{x_1+2x_3}{5}; y_M=x_2; z_M=-\frac{x_3-2x_1}{5}+x_3=\frac{2x_1+4x_3}{5}.
$$
\n
$$
\begin{vmatrix}\n3\overrightarrow{b} & -\overrightarrow{b} & -\overrightarrow{b} & -\overrightarrow{b} & -\overrightarrow{b} & -\overrightarrow{b} \\
5 & -\overrightarrow{b} & -\overrightarrow{b} & -
$$

і, таким чином, оператор проектування вектора на площину є лінійним.

Щоб знайти його матрицю в натуральному базисі, застосуємо оператор до базисних векторів  $\vec{i} = [1,0,0]; \vec{j} = [0,1,0]$  та  $\vec{k} = [0,0,1]$ :

 $\vec{A} \cdot \vec{i} = \frac{1}{f}$  $\frac{1}{5}$ [1; 0; 2]; **A**  $\vec{j} = \frac{1}{5}$  $\frac{1}{5}[0; 5; 0]; \quad \mathbf{A}\vec{k} = \frac{1}{5}$  $\frac{1}{5}$ |2; 0; 4|. Координати цих векторів є стовпцями матриці лінійного оператора проектування вектора

$$
\vec{x}
$$
 на площину  $2x - z = 0$  в натуральному базисі:  $A = \frac{1}{5} \begin{pmatrix} 1 & 0 & 2 \\ 0 & 5 & 0 \\ 2 & 0 & 4 \end{pmatrix}$ .  $\square$ 

Зауважимо, що лінійність оператора проектування випливає з властивостей проекцій векторів на вісь чи площину. Пригадайте також аналітичну геометрію та знайдіть точку *N*, що є симетричною до кінця вектора ⃗*x* відносно площини *P*.

**Приклад 4.4.** Нехай у просторі багаточленів не вище, ніж 2-го ступеня  $p(t)=a_0+a_1t+a_2t^2$  діє диференційний оператор **А**, що визначений як А  $p(t)=2t$   $p''(t)-p(t)$ . Довести лінійність цього оператора та знайти його матрицю в базисі  $|1, t+1, (t+1)^2|$ .

**Розв'язання.** Доводимо лінійність. Перевіряємо однорідність:  ${\bf A}\left( {\alpha \;p(t)} \right) = 2\,t\,{\left( {\alpha \;p(t)} \right)}' - {\alpha \;p\left( t \right)} \!=\! {\alpha \bigl( 2\,t\;p^{''}(t) \!-\! p\left( t \right)} \bigl] \!=\! {\alpha \bf{A}}\;p(t) \;-\;$  виконується. Так само легко перевіряється й адитивність:

$$
\mathbf{A}\left(p_1(t) + p_2(t)\right) = 2t\left(p_1(t) + p_2(t)\right) - \left(p_1(t) + p_2(t)\right) =
$$
  
=  $\left(2t\ p_1''(t) - p_1(t)\right) + \left(2t\ p_2'(t) - p_2(t)\right) = \mathbf{A}\ p_1(t) + \mathbf{A}\ p_2(t).$ 

Щоб створити матрицю цього оператора в базисі {1, *t*+ 1, (*t*+ 1) 2 }, застосовуємо його до базисних векторів:

A 
$$
1=2t
$$
 1'' $-1=-1=-1 \tcdot 1+0 \tcdot (t+1)+0 \tcdot (t+1)^2=[-1; 0; 0];$   
\nA  $(t+1)=2t(t+1)''-(t+1)=-(t+1)=0 \tcdot 1-1 \tcdot (t+1)+0 \tcdot (t+1)^2=[0;-1; 0];$   
\nA  $(t+1)^2=2t((t+1)^2)''-(t+1)^2=4t-(t+1)^2=4(t+1-1)-(t+1)^2=$   
\n $=-4+4(t+1)-(t+1)^2=-4 \tcdot 1+4 \tcdot (t+1)-1 \tcdot (t+1)^2=[-4; 4;-1].$   
\nMarpuuq oneparopa B aashaqenomy 6a3uci e:  $A=\begin{pmatrix} -1 & 0 & -4 \ 0 & -1 & 4 \ 0 & 0 & -1 \end{pmatrix}$ .  $\square$ 

**Приклад 4.5.** Інтегральний оператор **A** діє в лінійному просторі *L*, що є лінійною оболонкою функцій 1, cos*t* , sin *t* , визначених на відрізку

 $\left[0;\frac{\pi}{4}\right]$  $\left(\frac{\pi}{4}\right)$ , і визначається формулою  $\mathbf{A} x(t) = \int_0^{\pi}$ π 4  $\sin(t-2u)x(u)du$ . Довести його лінійність та знайти матрицю в базисі {1, cos*t* , sin *t* }.

**Розв'язання.** Лінійність цього оператора є наслідком лінійності визначеного інтеграла відносно множника *x* (*u*) . Для знаходження його матриці застосовуємо оператор до базисних векторів.

$$
A 1 = \int_{0}^{\frac{\pi}{4}} \sin(t - 2u) du = -\frac{1}{2} \int_{0}^{\frac{\pi}{4}} \sin(t - 2u) d(t - 2u) = \frac{1}{2} \cos(t - 2u)|_0^{\frac{\pi}{4}} =
$$
  
\n
$$
= \frac{1}{2} \Biggl( \cos(t - \frac{\pi}{2}) - \cos t \Biggr) = \frac{1}{2} (\sin t - \cos t) = 0 \cdot 1 - \frac{1}{2} \cos t + \frac{1}{2} \sin t = \Biggl( 0, -\frac{1}{2}, \frac{1}{2} \Biggr);
$$
  
\n
$$
A \cos t = \int_{0}^{\frac{\pi}{4}} \sin(t - 2u) \cos u du = \frac{1}{2} \int_{0}^{\frac{\pi}{4}} (\sin(t - u) + \sin(t - 3u)) du =
$$
  
\n
$$
= -\frac{1}{2} \int_{0}^{\frac{\pi}{4}} \sin(t - u) d(t - u) - \frac{1}{6} \int_{0}^{\frac{\pi}{4}} \sin(t - 3u) d(t - 3u) =
$$
  
\n
$$
= \frac{1}{2} \cos(t - u) \Biggl|_0^{\frac{\pi}{4}} + \frac{1}{6} \cos(t - 3u) \Biggr|_0^{\frac{\pi}{4}} =
$$
  
\n
$$
= \frac{1}{2} \Biggl( \cos(t - \frac{\pi}{4}) - \cos t \Biggr) + \frac{1}{6} \Biggl( \cos(t - \frac{3\pi}{4}) - \cos t \Biggr) =
$$
  
\n
$$
= \frac{1}{2} \Biggl( \frac{\sqrt{2}}{2} \cos t + \frac{\sqrt{2}}{2} \sin t - \cos t \Biggr) + \frac{1}{6} \Biggl( -\frac{\sqrt{2}}{2} \cos t + \frac{\sqrt{2}}{2} \sin t - \cos t \Biggr) =
$$
  
\n
$$
= \Biggl( \frac{\sqrt{2}}{4} - \frac{1}{2} - \frac{\sqrt{2}}{12} - \frac{1}{6} \Biggr) \cos t + \Biggl( \frac{\sqrt{2}}{4} + \frac{\sqrt{2}}{12} \Biggr) \sin t = \Biggl( \frac{\sqrt{2}}{6} - \frac{2}{3} \Biggr) \cos t + \frac{\sqrt{2}}{6
$$

$$
\begin{split}\n&= \frac{1}{2} \int_{0}^{\frac{\pi}{4}} \cos(t-u) \, d(t-u) + \frac{1}{6} \int_{0}^{\frac{\pi}{4}} \cos(t-3u) \, d(t-3u) = \\
&= \frac{1}{2} \sin(t-u) \Big|_{0}^{\frac{\pi}{4}} + \frac{1}{6} \sin(t-3u) \Big|_{0}^{\frac{\pi}{4}} = \\
&= -\frac{1}{2} \Big( \sin(t-\frac{\pi}{4}) - \sin(t) - \frac{1}{6} \Big( \sin(t-\frac{3\pi}{4}) - \sin(t) \Big) = \\
&= -\frac{1}{2} \Big( \frac{\sqrt{2}}{2} \sin(t-\frac{\sqrt{2}}{2} \cos(t-\sin(t)) - \frac{1}{6} \Big( -\frac{\sqrt{2}}{2} \sin(t-\frac{\sqrt{2}}{2} \cos(t-\sin(t)) \Big) = \\
&= \Big( \frac{\sqrt{2}}{12} - \frac{\sqrt{2}}{4} \Big) \cos(t+\left( \frac{\sqrt{2}}{12} + \frac{1}{6} + \frac{\sqrt{2}}{4} - \frac{1}{2} \Big) \sin(t) = -\frac{\sqrt{2}}{6} \cos(t+\left( \frac{\sqrt{2}}{3} - \frac{1}{3} \right) \sin(t) = \\
&= 0 \cdot 1 - \frac{\sqrt{2}}{6} \cos(t+\frac{\sqrt{2}-1}{3} \sin(t-\frac{\sqrt{2}}{6}, \frac{\sqrt{2}-1}{3})).\n\end{split}
$$

З отриманих векторів, як із стовпців, будуємо матрицю нашого лінійного оператора в базисі {1, cos*t* , sin *t* }:

$$
A = \begin{pmatrix} 0 & 0 & 0 \\ -\frac{1}{2} & \frac{\sqrt{2}-4}{6} & -\frac{\sqrt{2}}{6} \\ \frac{1}{2} & \frac{\sqrt{2}}{6} & \frac{\sqrt{2}-1}{3} \end{pmatrix} . \quad \Box
$$

Як бачимо, лінійна оболонка функцій 1, cos*t* , sin *t* утворює в просторі інтегровних на відрізку  $\left[0;\frac{\pi}{4}\right]$  $\frac{\pi}{4}$  функцій підпростір, інваріантний відносно нашого інтегрального оператора. Дійсно: будь-яка лінійна комбінація функцій 1, cos*t* , sin *t* після застосування інтегрального оператора **A**  $x(t) = \int_0^{\infty}$ π 4 sin( *t*−2*u*) *x* (*u*) *du* знову стає лінійною комбінаці-

єю тих самих функцій 1, cos*t* , sin *t* .

**Приклад 4.6.** Лінійний оператор **A** діє у тривимірному просторі та переводить вектори  $\vec{a}_1 = [-1; 2; 1]; \vec{a}_2 = [1; 1; 1]$  та  $\vec{a}_3 = [1; 0; 0]$  у вектори  $\vec{b}_1=[0; 1; 0]; \vec{b}_2=[-1; 0; 0]$  та  $\vec{b}_3=[1; 1; 0]$  відповідно. Знайти його матрицю в натуральному базисі.

Розв'язання. Маємо для нашого лінійного оператора рівності:  $A\vec{a}=\vec{b}_1$ ;  $A\vec{a}=\vec{b}_2$ ;  $A\vec{a}=\vec{b}_3$ ; де вектори записані як стовпці. Якщо об'єднати вектори-стовпці в матрицю:  $\mathbf{a} = [\vec{a}_1 \ \vec{a}_2 \ \vec{a}_3]$ ;  $\mathbf{b} = [\vec{b}_1 \ \vec{b}_2 \ \vec{b}_3]$ ; то трьом векторним рівностям буде відповідати одна матрична:  $A a = b$ ; звілкіля маємо:  $A = b a^{-1}$ . Як бачимо, шоб залача мала єлиний розв'язок, необхідно та достатньо, щоб вектори  $\vec{a}_1$ ;  $\vec{a}_2$ ;  $\vec{a}_3$  були лінійно незалежними. Обчислюємо:

$$
a = \begin{pmatrix} -1 & 1 & 1 \\ 2 & 1 & 0 \\ 1 & 1 & 0 \end{pmatrix}; b = \begin{pmatrix} 0 & -1 & 1 \\ 1 & 0 & 1 \\ 0 & 0 & 0 \end{pmatrix}; |a| = 1 \cdot \begin{vmatrix} 2 & 1 \\ 1 & 1 \end{vmatrix} = 1 \neq 0;
$$

і, таким чином, розв'язок існує та є єдиним. Шукаємо його:

$$
A_{11}=0; \quad A_{12}=0; \quad A_{13}=1; \quad A_{21}=1; \quad A_{22}=-1; \quad A_{23}=2; \quad A_{31}=-1; A_{32}=2; \quad A_{33}=-3; \quad a^{-1}=\begin{pmatrix} 0 & 1 & -1 \\ 0 & -1 & 2 \\ 1 & 2 & -3 \end{pmatrix}; \quad A=b \ a^{-1}=\begin{pmatrix} 1 & 3 & -5 \\ 1 & 3 & -4 \\ 0 & 0 & 0 \end{pmatrix}. \ \ \Box
$$

# 4.2. Власні вектори та власні значення лінійних операторів

**Означення 4.4.** Вектор  $\vec{x} \neq \vec{0}$  називається власним вектором лінійного оператора А, якщо результатом дії оператора А на вектор  $\vec{x} \in$ вектор, колінеарний до  $\vec{x}$ :  $A\vec{x} = \lambda \vec{x}$ . Скаляр  $\lambda$  при цьому називають власним значенням лінійного оператора А, що відповідає власному векторові  $\vec{x}$ .  $\Box$ 

Знаходження власних чисел та власних векторів зводиться до розв'язання матричного рівняння  $A\vec{x} = \lambda \vec{x} = \lambda E \vec{x}$ ;  $\rightarrow (A - \lambda E)\vec{x} = \vec{0}$ . Йому вілповілає СЛОАР:

<span id="page-138-0"></span>
$$
\begin{cases}\n(a_{11}-\lambda)x_1 + a_{12}x_2 + \ldots + a_{1n}x_n = 0; \\
a_{21}x_1 + (a_{22}-\lambda)x_{22} + \ldots + a_{2n}x_n = 0; \\
\ldots \\
a_{n1}x_1 + a_{n2}x_2 + \ldots + (a_{nn}-\lambda)x_n = 0.\n\end{cases}
$$
\n(4.3)

Нас цікавить нетривіальний розв'язок. Необхідною та достатньою умовою його існування є дорівнювання нулю головного визначника системи [\(4.3\)](#page-138-0):

<span id="page-139-0"></span>
$$
D(\lambda) = \begin{vmatrix} a_{11} - \lambda & a_{12} & \dots & a_{1n} \\ a_{21} & a_{22} - \lambda & \dots & a_{2n} \\ \dots & \dots & \dots & \dots \\ a_{n1} & a_{n2} & \dots & a_{nn} - \lambda \end{vmatrix} = 0.
$$
 (4.4)

**Означення 4.5.** Рівняння [\(4.4\)](#page-139-0) називається *характеристичним рівнянням* лінійного оператора **A**, а його ліва частина *D*( λ) − характеристичним багаточленом оператора **A**.

Характристичне рівняння є алгебраїчним рівнянням відносно невідомих власних чисел λ. Розкривши визначник у лівій частині [\(4.4\)](#page-139-0), отримаємо поліном *n*-го ступеня, який має не більш ніж *n* дійсних коренів. Після підстановки кожного кореня в [\(4.3\)](#page-138-0) отримаємо СЛОАР із виродженою матрицею, загальний розв'язок якої є лінійною кобінацією  $n-k$  фундаментальних розв'язків, де  $k = \text{rg} (A - \lambda E)$ . Т. ч., порядок знаходження власних значень і векторів є таким.

- 1. Записуємо характеристичне рівняння [\(4.4\)](#page-139-0). Розкриваємо визначник у лівій частині та знаходимо всі його дійсні корені. Це будуть власні значення  $\lambda_1, \lambda_2, ..., \lambda_m$ , де  $m \le n$ .
- 2. Підставляємо кожне власне значення  $\lambda_k$  в СЛОАР [\(4.3\)](#page-138-0). Знаходимо її нетривіальний розв'язок. Це буде множина власних векторів, що відповідають власному значенню  $\lambda_k$ .

**Приклад 4.7.** Знайти власні значення та власні вектори лінійного

оператора з матрицею  $A = \begin{bmatrix} -1 \\ -1 \end{bmatrix}$  $-1$  3  $-1$  $\begin{bmatrix} -3 & 5 & -1 \\ -3 & 3 & 1 \end{bmatrix}$ . .

**Розв'язання.** Записуємо характеристичне рівняння вигляду [\(4.4\)](#page-139-0):

$$
D(\lambda) = \begin{vmatrix} -1 - \lambda & 3 & -1 \\ -3 & 5 - \lambda & -1 \\ -3 & 3 & 1 - \lambda \end{vmatrix} = 0.
$$
ڑ

$$
\begin{vmatrix}\n-1-\lambda & 3 & -1 \\
-3 & 5-\lambda & -1 \\
-3 & 3 & 1-\lambda\n\end{vmatrix} r_2 - r_1 = \begin{vmatrix}\n-1-\lambda & 3 & -1 \\
-2+\lambda & 2-\lambda & 0 \\
-3 & 3 & 1-\lambda\n\end{vmatrix} =
$$
  
\n=  $(2-\lambda)\begin{vmatrix}\n-1-\lambda & 3 & -1 \\
-1 & 1 & 0 \\
-3 & 3 & 1-\lambda\n\end{vmatrix} = (2-\lambda)\begin{vmatrix}\n-1-\lambda & 2-\lambda & -1 \\
-1 & 0 & 0 \\
-3 & 0 & 1-\lambda\n\end{vmatrix} =$   
\n=  $(2-\lambda)^2 \begin{vmatrix}\n-1 & 0 \\
-3 & 1-\lambda\n\end{vmatrix} = -(2-\lambda)^2(-1+\lambda) = 0; \rightarrow \lambda_1 = \lambda_2 = 2; \lambda_3 = 1.$ 

Це ми отримали власні значення лінійного оператора А. Підставляємо перше значення  $\lambda = 2$  у (4.3) та розв'язуємо її методом Жордана — Ґаусca:

$$
\begin{pmatrix}\n-3 & 3 & -1 \\
-3 & 3 & -1 \\
-3 & 3 & -1\n\end{pmatrix} r_1 \cdot (-1) \sim\n\begin{pmatrix}\n3 & -3 & 1 \\
-3 & 3 & -1 \\
-3 & 3 & -1\n\end{pmatrix} r_2 + r_1 \sim\n\begin{pmatrix}\n3 & -3 & 1 \\
0 & 0 & 0 \\
0 & 0 & 0\n\end{pmatrix}\n\rightarrow\n\begin{pmatrix}\nx_1 = C_1; \\
x_2 = C_2; \\
x_3 = -3C_1 + 3C_2; \n\end{pmatrix} \rightarrow \vec{x} = C_1\n\begin{pmatrix}\n1 \\
0 \\
-3\n\end{pmatrix} + C_2\n\begin{pmatrix}\n0 \\
1 \\
3\n\end{pmatrix}.
$$

Ця лінійна комбінація є множиною власних векторів, що відповідають власному значенню  $\lambda = 2$ . Далі підставляємо в (4.3) наступне власне значення  $\lambda = 1$  та розв'язуємо СЛОАР:

$$
\begin{pmatrix} -2 & 3 & -1 \ -3 & 4 & -1 \ -3 & 3 & 0 \end{pmatrix} r_1 \cdot (-1) \sim \begin{pmatrix} 2 & -3 & 1 \ -3 & 4 & -1 \ -3 & 3 & 0 \end{pmatrix} r_2 + r_1 \sim \begin{pmatrix} 2 & -3 & 1 \ -1 & 1 & 0 \ -3 & 3 & 0 \end{pmatrix} r_1 + 3r_2 \sim
$$
  
\sim \begin{pmatrix} -1 & 0 & 1 \ -1 & 1 & 0 \ 0 & 0 & 0 \end{pmatrix} \rightarrow \begin{pmatrix} x\_1 = C\_1; \\ x\_2 = C\_1; \\ x\_3 = C\_1; \end{pmatrix} \rightarrow \vec{x} = C\_1 \begin{pmatrix} 1 \\ 1 \\ 1 \end{pmatrix}.

Це – власні вектори, що відповідають власному значенню  $\lambda = 1$ .  $\Box$ 

# 4.3. Перетворення матриці лінійного оператора при зміні базиса

Координати одного й того ж вектора  $\vec{x}$  у різних базисах записуються згідно з (3.3) та (3.5). Перехід від одного базису до іншого здійснюється за формулами [\(3.6](#page-95-1)[—3.9\)](#page-95-0). Так само й матриця лінійного оператора є різною в різних базисах.

**Означення 4.5.** Матрицею лінійного оператора **A** у базисі *G* називається така матриця  $\,A_{\it G}^{}$ , множення якої на будь-який вектор  $\,\vec{x}_{\it G}^{}\,$  дає вектор  $\vec{y}_G$ , якщо А $\vec{x} = \vec{y}$ .  $\Box$ 

Для безпосередньої побудови *A<sup>G</sup>* застосовуємо ті ж правила, що й для побудови матриці оператора в натуральному базисі [\(4.1](#page-132-1)[—4.2\)](#page-132-0), а саме: 1. Застосовуємо оператор **А** до базисних векторів  $\vec{g}_1, \vec{g}_2, ..., \vec{g}_n$ ; отримуємо вектори  $\mathbf{A} \vec{g}_1, \mathbf{A} \vec{g}_2, ..., \mathbf{A} \vec{g}_n$ .

- 2. Розкладаємо вектори  $\mathbf{A} \vec{g}_1, \mathbf{A} \vec{g}_2, ..., \mathbf{A} \vec{g}_n$  за базисом  $\vec{g}_1, \vec{g}_2, ..., \vec{g}_n$ .
- 3. Виписуємо коефіцієнти цього розкладання в транспонованому вигляді, і тим самим отримуємо матрицю лінійного оператора **A** в базисі  $\vec{g}_1, \vec{g}_2, ..., \vec{g}_n.$

Для виведення *A<sup>G</sup>* можна скористатися також формулами [\(3.3](#page-94-1)[—](#page-95-0) [3.9\)](#page-95-0). Якщо відома матриця *A* лінійного оператора **A** в натуральному базисі, то:  $\vec{y} = A\vec{x}$  →  $G\vec{y}_G = A\vec{G}\vec{x}_G$  →  $\vec{y}_G = G^{-1}A\vec{G}\vec{x}_G$ ; і звідсіля:

<span id="page-141-1"></span><span id="page-141-0"></span>
$$
A_G = G^{-1} A G. \tag{4.5}
$$

Якщо ж відома матриця лінійного оператора **A** у "старому" базисі  $A_G$ , а треба знайти її в "новому" базисі  $A_H$ , то тоді:

$$
\vec{y}_G = A_G \vec{x}_G \rightarrow T^{-1} \vec{y}_H = A_G T^{-1} \vec{x}_H \rightarrow \vec{y}_H = T A_G T^{-1} \vec{x}_H; \text{ i macmo:}
$$
\n
$$
A_H = T A_G T^{-1}, \qquad (4.6)
$$

де *T* — матриця з [\(3.6](#page-95-1)[—3.9\)](#page-95-0).

**Приклад 4.8.** Нехай лінійний оператор діє у двовимірному просторі

і в базисі  $\vec{g}_1 = [1, -2]$ ;  $\vec{g}_2 = [2, -3]$  має матрицю  $A_G = \begin{pmatrix} 1 & 0 \\ -2 & 1 \end{pmatrix}$ . Знайти його матрицю в натуральному базисі.

**Розв'язок.** "Старий" базис у нас — це  $G = \begin{pmatrix} 1 & 2 \\ -2 & -3 \end{pmatrix}$ , а "новий" —

натуральний:  $H = E = \begin{pmatrix} 1 & 0 \\ 0 & 1 \end{pmatrix}$ . Зв'язок поміж ними згідно [\(3.7\)](#page-95-2) має вигляд: *G* = *H T* = *E T* = *T* =  $\begin{pmatrix} 1 & 2 \\ -2 & -3 \end{pmatrix}$ . Застосовуємо [\(4.6\)](#page-141-0):  $|T|=1$ ;  $T^{-1}=\begin{pmatrix} -3 & -2 \\ 2 & 1 \end{pmatrix}$ ;  $A_E=\begin{pmatrix} 1 & 2 \\ -2 & -3 \end{pmatrix}$  $-2$   $-3$ ) 1 0 −2 1)(  $\begin{pmatrix} -3 & -2 \\ 2 & 1 \end{pmatrix} =$  $=\begin{pmatrix} -3 & 2 \\ 4 & -3 \end{pmatrix}$  $4 -3$  $\begin{pmatrix} -3 & -2 \\ 2 & 1 \end{pmatrix} = \begin{pmatrix} 13 & 8 \\ -18 & -11 \end{pmatrix}$ .  $\Box$ 

**Приклад 4.9.** Лінійний оператор у натуральному базисі має матрицю *A*=(  $-1$  3  $-1$  $\begin{bmatrix} -3 & 5 & -1 \\ -3 & 3 & 1 \end{bmatrix}$ . . Знайти його матрицю в базисі *G* його власних

веторів та матрицю *T* переходу до цього базису.

**Розв'язання.** Власні значення та власні вектори цього оператора ми

знайшли в прикладі 4.7:  $\lambda_1 = \lambda_2 = 2$ ;  $\lambda_3 = 1$ ;  $G =$ <sub>|</sub> 1 0 1  $\begin{bmatrix} 0 & 1 & 1 \\ -3 & 3 & 1 \end{bmatrix}$ . . Для

знаходження  $A_G$  застосовуємо [\(4.5-](#page-141-1)[4.6\)](#page-141-0).

$$
|\mathbf{G}|=1; \quad \mathbf{G}^{-1}=\mathbf{T}=\begin{pmatrix} -2 & 3 & -1 \\ -3 & 4 & -1 \\ 3 & -3 & 1 \end{pmatrix}; \quad \mathbf{A}_{\mathbf{G}}=\mathbf{G}^{-1}\mathbf{A}\mathbf{G}=\mathbf{T}\mathbf{A}\mathbf{T}^{-1}=\n= \begin{pmatrix} -2 & 3 & -1 \\ -3 & 4 & -1 \\ 3 & -3 & 1 \end{pmatrix} \begin{pmatrix} -1 & 3 & -1 \\ -3 & 5 & -1 \\ -3 & 3 & 1 \end{pmatrix} \begin{pmatrix} 1 & 0 & 1 \\ 0 & 1 & 1 \\ -3 & 3 & 1 \end{pmatrix}=\n= \begin{pmatrix} -4 & 6 & -2 \\ -6 & 8 & -2 \\ 3 & -3 & 1 \end{pmatrix} \begin{pmatrix} 1 & 0 & 1 \\ 0 & 1 & 1 \\ -3 & 3 & 1 \end{pmatrix} = \begin{pmatrix} 2 & 0 & 0 \\ 0 & 2 & 0 \\ 0 & 0 & 1 \end{pmatrix}.
$$

**Відповідь.** Матриця лінійного оператора в базисі з його власних векторів є діагональною, з власними значеннями на головній діагоналі. Перехід до цього базису здійснює матриця, зворотня до матриці власних векторів.

**Приклад 4.10.** Лінійний оператор **A** діє в просторі лінійних багаточленів *p*( *t*)=*a*+*bt* і в натуральному базисі {1; *t*} має матрицю  $A = \begin{pmatrix} 3 & -2 \ 0 & 0 \end{pmatrix}$ . Знайти його матрицю в базисі  $[2 t; t+1]$ .

**Розв'язання.** Тут "старим" базисом є натуральний {1; *t*} , який у матричному вигляді записується таким чином:  $\vec{e}_1 = 1 \cdot 1 + 0 \cdot t = [1 : 0]$ ;  $\vec{e}_1$ =0⋅1+1⋅*t* =  $[0; 1]$ ;  $E = (\vec{e}_1 \vec{e}_2) = \begin{pmatrix} 1 & 0 \\ 0 & 1 \end{pmatrix}$ . "Новий" базис *G* будуємо з заданих векторів так само:  $\vec{g}_1 = 0.1 + 2 \cdot t = [0; 2]; \quad \vec{g}_1 = 1 \cdot 1 + 1 \cdot t = [1; 1];$  $G = (\vec{g}_1 \ \vec{g}_2) = \begin{pmatrix} 0 & 1 \\ 2 & 1 \end{pmatrix}$ . Застосовуємо [\(4.5\)](#page-141-1):  $|G| = -2$ ;  $G^{-1} = \begin{pmatrix} -0.5 & 0.5 \\ 1 & 0 \end{pmatrix}$ ;  $A_G = G^{-1} A G = \begin{pmatrix} -0.5 & 0.5 \\ 1 & 0 \end{pmatrix}$  $1 \quad 0 \parallel 0$  $3 -2$  $0 \qquad 0 \leq 2$  $\begin{pmatrix} 0 & 1 \\ 2 & 1 \end{pmatrix} = \begin{pmatrix} -1.5 & 1 \\ 3 & -2 \end{pmatrix}$ 3  $-2$ ||2  $\begin{pmatrix} 0 & 1 \\ 2 & 1 \end{pmatrix} =$  $=\begin{pmatrix} 2 & -0.5 \\ -4 & 1 \end{pmatrix}$ .

## **4.4. Варіанти індивідуальних домашніх завдань**

### **4.4.1. Оператори векторної алгебри**

Оператор **A** діє у тривимірному просторі *E*3 геометричних векторів  $\vec{x}$ = $[x_1; x_2; x_3]$ = $x_1 \vec{i} + x_2 \vec{j} + x_3 \vec{k}$ . Довести його лінійність та побудувати його матрицю в натуральному базисі  $[\vec{i} : \vec{j} : \vec{k}]$ . 1. **A**  $\vec{x} = (\vec{a} \ \vec{x})(\vec{b} - 2|\vec{b} \ \vec{x}) \cdot (\vec{a} = -\vec{i} + 2\vec{k}) \cdot (\vec{b} = -\vec{i} + \vec{k})$ 2. **A**  $\vec{x} = |\vec{a} \times \vec{x}| |\vec{a} + 2 \times \vec{x} \cdot \vec{a}| = -\vec{i} + 2\vec{k}$ 3. **A**  $\vec{x} = (\vec{a} \times \vec{b}) \cdot \vec{b}$ ;  $\vec{a} = \vec{i} + 2 \vec{j} - 3 \vec{k}$  ;  $\vec{b} = \vec{i} + \vec{k}$ 4. **A**  $\vec{x} = [\vec{a}, [\vec{a}, \vec{x}]]$ ;  $\vec{a} = \vec{i} - 2 \vec{j} + 2 \vec{k}$ 5. **A**  $\vec{x} = (\vec{a} \ \vec{b} \ \vec{x}) \vec{a} + 2 \vec{x}$ ;  $\vec{a} = 2 \vec{i} - \vec{k}$ ;  $\vec{b} = \vec{i} - \vec{i} + \vec{k}$ 6.  $\mathbf{A} \vec{x} = x_1 \vec{i} + x_3 \vec{k}$ . 7. **A**  $\vec{x} = [\vec{a}, [\vec{x}, \vec{b}]] - \vec{x}$ ;  $\vec{a} = \vec{i} - 2 \vec{j} + 2 \vec{k}$ ;  $\vec{b} = 2 \vec{i} + 3 \vec{j}$ . 8. **A**  $\vec{x} = (\vec{a}, \vec{x}) \vec{a} + x_1 \vec{i}$ ;  $\vec{a} = 2 \vec{j} - \vec{k}$ . 9. **A**  $\vec{x} = [\vec{a}, \vec{x}] + x_2 \vec{j}$ ;  $\vec{a} = \vec{i} - 3\vec{k}$ . 10.  $A\vec{x} = 2[\vec{x}, \vec{a}] + x_3\vec{k}; \vec{a} = \vec{i} + \vec{j} - \vec{k}.$
11. 
$$
A\vec{x}=3(\vec{x}, \vec{a})\vec{a}+x_2\vec{j}; \vec{a}=2\vec{i}-\vec{j}-\vec{k}
$$
.  
\n12.  $A\vec{x}=3(\vec{x}, \vec{a})\vec{a}+x_3\vec{i}; \vec{a}=2\vec{i}-2\vec{j}+\vec{k}$ .  
\n13.  $A\vec{x}=[\vec{a}, \vec{x}]\vec{b}+x_1\vec{j}; \vec{a}=\vec{i}+3\vec{j}; \vec{b}=\vec{i}-\vec{j}+2\vec{k}$ .  
\n14.  $A\vec{x}=[\vec{x}, \vec{a}]+x_3\vec{j}; \vec{a}=-\vec{i}+2\vec{j}+\vec{k}$ .  
\n15.  $A\vec{x}=2[\vec{a}, \vec{x}]+x_1\vec{k}; \vec{a}=3\vec{i}-\vec{j}$ .  
\n16.  $A\vec{x}=[\vec{x}, \vec{a}]\vec{a}+x_3\vec{k}; \vec{a}=\vec{i}-3\vec{j}+\vec{k}$ .  
\n17.  $A\vec{x}=[\vec{a}, [\vec{a}, \vec{x}]]+x_2\vec{i}; \vec{a}=2\vec{i}-3\vec{k}$ .  
\n18.  $A\vec{x}=[\vec{a}, [\vec{b}, \vec{x}]]-2\vec{x}; \vec{a}=\vec{i}-2\vec{j}+2\vec{k}; \vec{b}=2\vec{i}-\vec{k}$ .  
\n19.  $A\vec{x}=[\vec{a}, [\vec{x}, \vec{b}]]-x_1\vec{k}; \vec{a}=2\vec{i}-\vec{k}; \vec{b}=\vec{i}+2\vec{j}-\vec{k}$ .  
\n20.  $A\vec{x}=[\vec{a} \vec{x} \vec{b}]\vec{b}-x_1\vec{j}; \vec{a}=2\vec{i}+\vec{j}; \vec{b}=\vec{i}-2\vec{j}+\vec{k}$ .  
\n21.  $A\vec{x}=[\vec{a} \vec{x} \vec{b}]\vec{b}+x_3\vec{j}; \vec{a}=\vec{i}-3\vec{j}; \vec{b}=\vec{i}-2\vec{j}+\vec{k}$ .  
\n22.  $A\vec{x}=[\vec{a} \vec{x} \vec{b}]\vec{b}+x_3\vec{k}; \vec{a}=3\vec{j}-\vec{k}; \vec{b}=\vec{i}-2\vec{j}+\$ 

### **4.4.2. Оператори проектування вектора на площину**

Довести лінійність оператора та знайти його матрицю в натуральному базисі, якщо цей оператор співставляє кожному векторові  $\vec{x}$ = $[x_1; x_2; x_3]$ = $x_1 \vec{i} + x_2 \vec{j} + x_3 \vec{k}$  його складову на вказаній площині (проектування ортогональне).

1.  $x+2y=0$ . 2.  $x-2y=0$ . 3.  $y+2z=0$ .

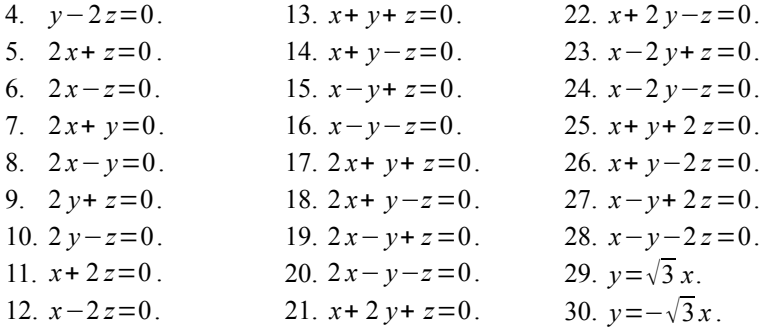

### **4.4.3. Оператори обертання або дзеркального відбиття вектора**

Довести лінійність та знайти матрицю в натуральному базисі наступних операторів дзеркального відбиття або обертання вектора  $\vec{x} = [x_1; x_2; x_3] = x_1 \vec{i} + x_2 \vec{j} + x_3 \vec{k}$ .

- 1. Дзеркального відбиття відносно площини *x*−*y*=0.
- 2. Дзеркального відбиття відносно площини *x*+ *y*=0.
- 3. Дзеркального відбиття відносно площини *x*−*z*=0.
- 4. Дзеркального відбиття відносно площини *x*+ *z*=0.
- 5. Дзеркального відбиття відносно площини *y*−*z*=0 .
- 6. Дзеркального відбиття відносно площини *y*+ *z*=0 .
- 7. Обертання навколо осі *Ox* у додатному напрямку на кут π  $\frac{\pi}{2}$ .
- 8. Дзеркального відбиття відносно площини *x*+ *y*+ *z*=0.
- 9. Дзеркального відбиття відносно площини *x*+ *y*−*z*=0.
- 10.Дзеркального відбиття відносно площини *x*−*y*+ *z*=0.
- 11.Дзеркального відбиття відносно площини *x*−*y*−*z*=0.
- 12. Обертання навколо осі  $Ox$  у від'ємному напрямку на кут  $\frac{\pi}{2}$  $\frac{\pi}{2}$ .
- 13.Дзеркального відбиття відносно площини 2 *x*− *y*=0.
- 14.Дзеркального відбиття відносно площини 2 *x*+ *y*=0.
- 15.Дзеркального відбиття відносно площини 2 *x*−*z*=0.
- 16.Дзеркального відбиття відносно площини 2 *x*+ *z*=0 .

17.Дзеркального відбиття відносно площини 2 *y*−*z*=0. 18.Дзеркального відбиття відносно площини 2 *y*+ *z*=0. 19. Обертання навколо осі  $Oy$  у додатному напрямку на кут  $\frac{\pi}{2}$  $rac{\pi}{2}$ . 20.Дзеркального відбиття відносно площини *x*−2 *y*=0. 21.Дзеркального відбиття відносно площини *x*+ 2 *y*=0. 22.Дзеркального відбиття відносно площини *x*−2 *z*=0. 23.Дзеркального відбиття відносно площини *x*+ 2 *z*=0 . 24.Дзеркального відбиття відносно площини *y*−2 *z*=0. 25.Дзеркального відбиття відносно площини *y*+ 2 *z*=0. 26.Обертання навколо осі  $O$ у у від'ємному напрямку на кут $\frac{\pi}{2}$  $\frac{\pi}{2}$ . 27.Дзеркального відбиття відносно площини 2 *x*+ *y*+ *z*=0. 28.Обертання навколо осі  $Oz$  у додатному напрямку на кут $\frac{\pi}{2}$  $rac{\pi}{2}$ . 29.Дзеркального відбиття відносно площини 2 *x*+ *y*−*z*=0. 30.Дзеркального відбиття відносно площини 2 *x*− *y*+ *z*=0.

#### **4.4.4. Диференційні оператори**

Перевірити лінійність та знайти матрицю диференційного оператора, що діє в просторі багаточленів *p*( *t*) ступеня не вище ніж *n*, у заданому базисі.

1.  $n \leq 3$ ;  $\mathbf{A} p(t) = p'(t)$ ; базис:  $\left\{1; t; t^2; t^3\right\}$ . 2. *n*≤3; **A** *p*(*t*)= *p*<sup>'</sup>(*t*); базис: {1; (*t*−1); (*t*−1)<sup>2</sup>; (*t*−1)<sup>3</sup>. 3.  $n \leq 2$ ;  $\mathbf{A} p(t) = (2t^2 + 1)p'(t) + 2(t+1)p'(t) + 3p(t)$ ; базис:  $\{1; t; t^2\}$ . 4. *n*≤3; **A** *p*(*t*)=*t*<sup>2</sup> *p*<sup>'''</sup>(*t*)+2*t p*<sup>''</sup>(*t*)−*p*(*t*); базис: {1; *t*; *t*<sup>2</sup>; *t*<sup>3</sup>}. 5. *n*≤2; **A** *p*(*t*)=*t*<sup>2</sup> *p*<sup>''</sup>(*t*)−2 *p*(*t*); базис: {1; (*t*−1); (*t*−1)<sup>2</sup>. 6. *n*≤2; **A** *p*(*t*)=*t*<sup>2</sup> *p*<sup>''</sup>(*t*)−2 *p*(*t*); базис: {1; *t*; *t*<sup>2</sup>}. 7.  $n \leq 2$ ;  $\mathbf{A} p(t) = t^2 p''(t) + 2 p'(t)$ ; базис:  $\{1; t; t^2\}$ . 8.  $n \leq 2$ ; A  $p(t)=t^2 p''(t)+2t p'(t)+3 p(t)$ ; базис:  $\left\{1; t; t^2\right\}$ .

9. 
$$
n \le 3
$$
;  $\mathbf{A} p(t)=t^2 p'''(t)+2t p'(t)-p(t)$ ;  $\delta$ 3340:  $[1; t; t^2; t^3]$ .  
\n10.  $n \le 3$ ;  $\mathbf{A} p(t)=t^2 p''(t)+p(t)$ ;  $\delta$ 3340:  $[1; (t-1); (t-1)^2; (t-1)^3]$ .  
\n11.  $n \le 3$ ;  $\mathbf{A} p(t)=t^2 p''(t)+t p'(t)-2 p(t)$ ;  $\delta$ 340:  $[1; t; t^2; t^3]$ .  
\n12.  $n \le 3$ ;  $\mathbf{A} p(t)=t^3 p''(t)+2 p(t)$ ;  $\delta$ 3400:  $[1; (t-1); (t-1)^2; (t-1)^3]$ .  
\n13.  $n \le 3$ ;  $\mathbf{A} p(t)=p'(t)+2 p(t)$ ;  $\delta$ 3400:  $[1; (t-1); (t-1)^2; (t-1)^3]$ .  
\n15.  $n \le 2$ ;  $\mathbf{A} p(t)=2t^2 p''(t)+t p'(t)$ ;  $\delta$ 3340:  $[1; t; t^2]$ .  
\n16.  $n \le 3$ ;  $\mathbf{A} p(t)=2t^2 p''(t)+t p'(t)$ ;  $\delta$ 3340:  $[1; t; t^2]$ .  
\n17.  $n \le 2$ ;  $\mathbf{A} p(t)=t^2 p''(t)+3 p(t)$ ;  $\delta$ 3340:  $[1; t; t^2]$ .  
\n19.  $n \le 2$ ;  $\mathbf{A} p(t)=t^2 p''(t)+3 p(t)$ ;  $\delta$ 3340:  $[1; (t+1); (t+1)^2]$ .  
\n18.  $n \le 2$ ;  $\mathbf{A} p(t)=t^2 p''(t)+2 p'(t)$ ;  $\delta$ 3340:  $[1; (t+1); (t+1)^2]$ .  
\n19.  $n \le 2$ ;  $\mathbf{A} p(t)=t^2 p$ 

### **4.4.5. Інтегральні оператори**

Оператор інтегрування **A** діє в просторі функцій *x* (*t* ), що є лінійною оболонкою функцій 1, cos*t* , sin *t* . Перевірити його лінійність та знайти матрицю в базисі {1; cos*t* ; sin *t*} .

1. 
$$
\mathbf{A}x(t)=\int_{0}^{\frac{\pi}{2}}\cos(t-u)x(u)du
$$
.  
\n2.  $\mathbf{A}x(t)=\int_{0}^{\frac{\pi}{2}}\sin(t-u)x(u)du$ .  
\n3.  $\mathbf{A}x(t)=\int_{0}^{\frac{\pi}{2}}\cos(t+u)x(u)du$ .  
\n4.  $\mathbf{A}x(t)=\int_{0}^{\frac{\pi}{2}}\cos(t+u)x(u)du$ .  
\n5.  $\mathbf{A}x(t)=\int_{0}^{\frac{\pi}{2}}\cos(t-2u)x(u)du$ .  
\n6.  $\mathbf{A}x(t)=\int_{0}^{\frac{\pi}{2}}\sin(t-2u)x(u)du$ .  
\n7.  $\mathbf{A}x(t)=\int_{0}^{\frac{\pi}{2}}\sin(t-2u)x(u)du$ .  
\n8.  $\mathbf{A}x(t)=\int_{0}^{\frac{\pi}{2}}\sin(t+2u)x(u)du$ .  
\n9.  $\mathbf{A}x(t)=\int_{0}^{\frac{\pi}{2}}\cos(t+2u)x(u)du$ .  
\n10.  $\mathbf{A}x(t)=\int_{0}^{\frac{\pi}{2}}\cos(t+3u)x(u)du$ .  
\n21.  $\mathbf{A}x(t)=\int_{0}^{\frac{\pi}{2}}\cos(t+2u)x(u)du$ .  
\n12.  $\mathbf{A}x(t)=\int_{0}^{\frac{\pi}{2}}\cos(t-3u)x(u)du$ .  
\n22.  $\mathbf{A}x(t)=\int_{0}^{\frac{\pi}{2}}\sin(t+2u)x(u)du$ .  
\n23.  $\mathbf{A}x(t)=\int_{0}^{\frac{\pi}{2}}\sin(t+2u)x(u)du$ .  
\n24.  $\mathbf{A}x(t)=\int_{0}^{\frac{\pi}{2}}\cos(t-3u)x(u)du$ .  
\n25.  $\mathbf{A}x(t)=\int_{0}^{\frac{\pi}{2}}\sin(t-3u)x(u)du$ .  
\n26.  $\mathbf{A}x(t)=\int_{0}^{\frac{\pi}{2}}\cos(t+3u)x(u)du$ .  
\n27.  $\mathbf{A}x(t)=\int_{0}^{\frac{\pi}{2}}\cos(t+3$ 

28. 
$$
\mathbf{A} x(t) = \int_{0}^{\frac{\pi}{2}} \sin(t - 4u) x(u) du
$$
. 30.  $\mathbf{A} x(t) = \int_{0}^{\frac{\pi}{2}} \sin(t + 4u) x(u) du$ .  
29.  $\mathbf{A} x(t) = \int_{0}^{\frac{\pi}{2}} \cos(t + 4u) x(u) du$ .

# **4.4.6. Оператор у 4-вимірному просторі**

Оператор **А** діє в просторі векторів  $\vec{x} = [\xi_1; \xi_2; \xi_3; \xi_4]$ . Довести його лінійність та знайти його матрицю *A* в натуральному базисі.

1. 
$$
A\vec{x} = [\xi_1 + 2\xi_4; \xi_2 - \xi_3; \xi_3 + \xi_4 - 3\xi_1; \xi_2 + 2\xi_3 - \xi_4].
$$
  
\n2.  $A\vec{x} = [0; \xi_1 + 2\xi_2 - \xi_3 + \xi_4; 0; 2\xi_1 - \xi_4].$   
\n3.  $A\vec{x} = [3\xi_1 - \xi_4; 0; 0; \xi_2 + \xi_3 + \xi_4].$   
\n4.  $A\vec{x} = [\xi_1; \xi_2 + \xi_1; \xi_2 - \xi_4; \xi_4 - \xi_3].$   
\n5.  $A\vec{x} = [\xi_4; \xi_3; \xi_2; \xi_1].$   
\n6.  $A\vec{x} = [2\xi_1 + \xi_2 - 3\xi_3 + \xi_4; \xi_3; \xi_3 + \xi_2; 0].$   
\n7.  $A\vec{x} = [0; 0; 0; \xi_4].$   
\n8.  $A\vec{x} = [\xi_1 + \xi_2; \xi_2 + \xi_3; \xi_3 + \xi_4; \xi_4 + \xi_1].$   
\n9.  $A\vec{x} = [2\xi_3 - \xi_1; 0; \xi_2 - \xi_3 + \xi_4; 2\xi_2 - \xi_3 + \xi_4].$   
\n11.  $A\vec{x} = [2\xi_3 - \xi_1; 0; \xi_2 - \xi_3 + \xi_4; 2\xi_2 - \xi_3 + \xi_4].$   
\n12.  $A\vec{x} = [\xi_4; 2\xi_1 - \xi_2 - \xi_3 + \xi_4; \xi_1; 2\xi_1 + \xi_3].$   
\n13.  $A\vec{x} = [3\xi_1 + \xi_2; \xi_1; 0; 2\xi_2 - \xi_3 + 2\xi_4].$   
\n14.  $A\vec{x} = [2\xi_1; \xi_2 + 2\xi_1; \xi_2 - 3\xi_4; 2\xi_4 - \xi_3].$   
\n15.  $A\vec{x} = [2\xi_4; -\xi_3; 2\xi_2; -\xi_1].$   
\n16.  $A\vec{x}$ 

20. 
$$
A\vec{x} = [2\xi_3 + \xi_1; 0; \xi_2 + \xi_3 - \xi_4; 2\xi_2 + \xi_3 - \xi_4].
$$
  
\n21.  $A\vec{x} = [2\xi_1 - \xi_4; 2\xi_2 - \xi_4; 2\xi_3 + \xi_4 + 3\xi_1; 3\xi_2 - \xi_3 + \xi_4].$   
\n22.  $A\vec{x} = [\xi_3; 2\xi_4 - \xi_1 - \xi_2 + \xi_3; \xi_2; 2\xi_2 + \xi_4].$   
\n23.  $A\vec{x} = [3\xi_2 + \xi_3; \xi_2; 0; 2\xi_3 - \xi_4 + 2\xi_1].$   
\n24.  $A\vec{x} = [2\xi_2; \xi_3 + 2\xi_2; \xi_3 - 3\xi_1; 2\xi_1 - \xi_4].$   
\n25.  $A\vec{x} = [2\xi_1; -\xi_4; 2\xi_3; -\xi_2].$   
\n26.  $A\vec{x} = [\xi_2 + 2\xi_3 - 3\xi_4 + \xi_1; 2\xi_3; \xi_1 + \xi_3; 0].$   
\n27.  $A\vec{x} = [0; 0; 0; 0; \xi_2].$   
\n28.  $A\vec{x} = [2\xi_2 + \xi_3; 2\xi_3 + \xi_4; 2\xi_4 + \xi_1; 2\xi_1 + \xi_2].$   
\n29.  $A\vec{x} = [2\xi_1 - \xi_2; 2\xi_3 - \xi_2; 2\xi_4 - \xi_3; \xi_2].$   
\n30.  $A\vec{x} = [2\xi_4 + \xi_2; 0; \xi_3 + \xi_4 - \xi_1; 2\xi_3 + \xi_4 - \xi_1].$ 

## **4.4.7. Оператор у 3-вимірному просторі**

Лінійний оператор **A** діє у тривимірному просторі та переводить вектори  $\vec{a}_1$ ;  $\vec{a}_2$  та  $\vec{a}_3$  у вектори  $\vec{b}_1$ ;  $\vec{b}_2$  та  $\vec{b}_3$  відповідно. Знайти його матрицю *A* в натуральному базисі.

1. 
$$
\vec{a}_1 = [1; 2; 5]; \ \vec{a}_2 = [1; 3; 2]; \ \vec{a}_3 = [-2; -7; 1];
$$
  
\n $\vec{b}_1 = [6; 16; 16]; \ \vec{b}_2 = [6; 16; 12]; \ \vec{b}_3 = [0; 0; 7].$   
\n2.  $\vec{a}_1 = [1; 2; 3]; \ \vec{a}_2 = [-2; 3; -2]; \ \vec{a}_3 = [3; -4; -5];$   
\n $\vec{b}_1 = [6; 16; 12]; \ \vec{b}_2 = [0; 0; 7]; \ \vec{b}_3 = [20; 3; -8].$   
\n3.  $\vec{a}_1 = [2; 1; 0]; \ \vec{a}_2 = [-1; 3; 2]; \ \vec{a}_3 = [3; -2; -1];$   
\n $\vec{b}_1 = [0; 0; 7]; \ \vec{b}_2 = [20; 3; -8]; \ \vec{b}_3 = [7; 4; 11].$   
\n4.  $\vec{a}_1 = [2; 2; 3]; \ \vec{a}_2 = [1; -1; 4]; \ \vec{a}_3 = [4; -3; -5];$   
\n $\vec{b}_1 = [20; 3; -8]; \ \vec{b}_2 = [7; 4; 11]; \ \vec{b}_3 = [-4; 4; 12].$   
\n5.  $\vec{a}_1 = [1; 2; 3]; \ \vec{a}_2 = [5; -1; -2]; \ \vec{a}_3 = [-1; -1; 4];$   
\n $\vec{b}_1 = [7; 4; 11]; \ \vec{b}_2 = [-4; 4; 12]; \ \vec{b}_3 = [15; 15; 36].$ 

6.  $\vec{a}_1 = \begin{bmatrix} 1 \\ 2 \\ 3 \end{bmatrix}; \ \vec{a}_2 = \begin{bmatrix} 5 \\ -1 \\ -2 \end{bmatrix}; \ \vec{a}_3 = \begin{bmatrix} -1 \\ -1 \\ -1 \\ 4 \end{bmatrix};$ 

 $\vec{b}_1=[-4; 4; 12]$ ;  $\vec{b}_2=[15; 15; 36]$ ;  $\vec{b}_3=[18; 3; -2]$ . 7.  $\vec{a}_1 = \begin{bmatrix} 1 \\ 2 \\ 3 \end{bmatrix}; \vec{a}_2 = \begin{bmatrix} 2 \\ -3 \\ -11 \end{bmatrix}; \vec{a}_3 = \begin{bmatrix} 3 \\ 2 \\ 5 \end{bmatrix};$  $\vec{b}_1=[15; 15; 36]; \ \vec{b}_2=[18; 3; -2]; \ \vec{b}_3=[-1; 9; 13].$ 8.  $\vec{a}_1 = [7; 1; 1]; \vec{a}_2 = [5; -1; 1]; \vec{a}_3 = [2; -1; 2];$  $\vec{b} = [18; 3; -2]; \ \vec{b}_2 = [-1; 9; 13]; \ \vec{b}_3 = [4; 1; 8].$ 9.  $\vec{a}_1 = [5; 1; 2]; \vec{a}_2 = [8; 2; -3]; \vec{a}_3 = [-1; 3; 2];$  $\vec{b}_1=[-1; 9; 13]$ ;  $\vec{b}_2=[4; 1; 8]$ ;  $\vec{b}_3=[5; 1; 11]$ . 10.  $\vec{a}_1 = [1; 3; 2]; \vec{a}_2 = [2; 5; 7]; \vec{a}_3 = [1; -7; -1];$  $\vec{b}_1=[4; 1; 8]; \ \vec{b}_2=[5; 1; 11]; \ \vec{b}_3=[31; 29; 10].$ 11.  $\vec{a}_1 = [3; 2; 2]; \vec{a}_2 = [2; 3; 1]; \vec{a}_3 = [1; 1; 3]$  $\vec{b} = [5; 1; 11]$ ;  $\vec{b} = [31; 29; 10]$ ;  $\vec{b} = [9; 4; 18]$ . 12.  $\vec{a}_1 = \begin{bmatrix} 1; 5; 3 \end{bmatrix}; \vec{a}_2 = \begin{bmatrix} 2; 1; -1 \end{bmatrix}; \vec{a}_3 = \begin{bmatrix} 4; 2; 1 \end{bmatrix};$  $\vec{b}_1=[31; 29; 10]; \ \vec{b}_2=[9; 4; 18]; \ \vec{b}_3=[4; 11; 11].$ 13.  $\vec{a}_1 = [4; 2; 5]; \vec{a}_2 = [-3; 5; 6]; \vec{a}_3 = [2; -3; -2];$  $\vec{b} = [9 \cdot 4 \cdot 18] \cdot \vec{b} = [4 \cdot 11 \cdot 11] \cdot \vec{b} = [1 \cdot 4 \cdot 2]$ 14.  $\vec{a}$ <sub>1</sub>={2; 3; 3};  $\vec{a}$ <sub>2</sub>={-1; 4; -2};  $\vec{a}$ <sub>2</sub>={-1; -2; 4};  $\vec{b}_0=[4; 11; 11]; \ \vec{b}_2=[1; 4; 2]; \ \vec{b}_3=[5; 0; 15].$ 15.  $\vec{a}_1 = \begin{bmatrix} 1 \\ 2 \\ 4 \end{bmatrix}$ ;  $\vec{a}_2 = \begin{bmatrix} 1 \\ -1 \\ 1 \end{bmatrix}$ ;  $\vec{a}_3 = \begin{bmatrix} 2 \\ 2 \\ 4 \end{bmatrix}$ ;  $\vec{b}_0 = [1; 4; 2]; \ \vec{b}_0 = [5; 0; 15]; \ \vec{b}_0 = [4; -17; 0].$ 16.  $\vec{a}_1 = [3; -2; 2]; \vec{a}_2 = [-1; 1; -1]; \vec{a}_3 = [0; 1; 4];$  $\vec{b}_1=[5; 0; 15]$ ;  $\vec{b}_2=[4; -17; 0]$ ;  $\vec{b}_2=[2; -1; 8]$ . 17.  $\vec{a}_1 = [3; 2; 1]; \vec{a}_2 = [-1; -5; 1]; \vec{a}_3 = [1; -3; -1];$  $\vec{b}_1=[4; -17; 0]; \ \vec{b}_2=[2; -1; 8]; \ \vec{b}_3=[1; 6; 4].$ 18.  $\vec{a}_1 = \begin{bmatrix} 1 \\ 2 \\ 3 \end{bmatrix}$ ;  $\vec{a}_2 = \begin{bmatrix} 1 \\ -1 \\ -2 \end{bmatrix}$ ;  $\vec{a}_3 = \begin{bmatrix} 1 \\ -6 \\ 0 \end{bmatrix}$ ;  $\vec{b}_1=[2; -1; 8]$ ;  $\vec{b}_2=[1; 6; 4]$ ;  $\vec{b}_3=[18; -3; 2]$ .

19.  $\vec{a}_1 = [2; 1; 3]; \vec{a}_2 = [1; 1; -1]; \vec{a}_3 = [-1; 1; 1];$  $\vec{b}_0 = [1; 6; 4]; \ \vec{b}_0 = [18; -3; 2]; \ \vec{b}_0 = [5; -8; -1].$ 20.  $\vec{a}_1 = [7; 1; 1]; \vec{a}_2 = [5; -1; 1]; \vec{a}_3 = [2; -1; 2];$  $\vec{b}_1=[18; -3; 2]; \ \vec{b}_2=[5; -8; -1]; \ \vec{b}_2=[9; -3; 6].$ 21.  $\vec{a}_1 = [4; -3; -1]; \vec{a}_2 = [5; -1; 1]; \vec{a}_3 = [1; 2; 5]$  $\vec{b}_1=[5; -8; -1]; \ \vec{b}_2=[9; -3; 6]; \ \vec{b}_3=[5; 3; -8].$ 22.  $\vec{a}_1=[2; 3; 1]; \vec{a}_2=[-3; 4; -1]; \vec{a}_3=[2; -1; 2];$  $\vec{b}_1=[9; -3; 6]$ ;  $\vec{b}_2=[5; 3; -8]$ ;  $\vec{b}_3=[12; 7; 3]$ . 23.  $\vec{a}_1 = [3; 3; 6]$ ;  $\vec{a}_2 = [-4; -1; 2]$ ;  $\vec{a}_3 = [-4; -5; 0]$ ;  $\vec{b}_1=[5; 3; -8; \vec{b}_2=[12; 7; 3]; \vec{b}_2=[5; 4; -1].$ 24.  $\vec{a}_1 = [3; 2; 1]; \vec{a}_2 = [-1; 1; 0]; \vec{a}_3 = [2; -3; -1];$  $\vec{b}_1=[12; 7; 3]; \ \vec{b}_2=[5; 4; -1]; \ \vec{b}_3=[4; 4; 13].$ 25.  $\vec{a}_1 = [-1; 1; 1]; \vec{a}_2 = [4; -3; 2]; \vec{a}_3 = [0; -1; 4];$  $\vec{b} = [5; 4; -1]; \ \vec{b} = [4; 4; 13]; \ \vec{b} = [2; 5; 3].$ 26.  $\vec{a}_1 = \begin{bmatrix} 1; 3; 5 \end{bmatrix}$ ;  $\vec{a}_2 = \begin{bmatrix} -1; -1; -6 \end{bmatrix}$ ;  $\vec{a}_3 = \begin{bmatrix} 2; 0; 2 \end{bmatrix}$ ;  $\vec{b}_1=[4; 4; 13]$ ;  $\vec{b}_2=[2; 5; 3]$ ;  $\vec{b}_3=[11; -4; 0]$ . 27.  $\vec{a}_1 = [2; 2; 1]; \vec{a}_2 = [-2; 1; 1]; \vec{a}_3 = [2; 1; 5];$  $\vec{b}_1=[2; 5; 3]$ ;  $\vec{b}_2=[11; -4; 0]$ ;  $\vec{b}_3=[-1; 2; 5]$ . 28.  $\vec{a}_1 = [4; -1; 1]; \vec{a}_2 = [-1; 2; -3]; \vec{a}_3 = [2; 0; -5];$  $\vec{b}_1=[2; 5; 3]; \ \vec{b}_2=[11; -4; 0]; \ \vec{b}_3=[-1; 2; 5].$ 29.  $\vec{a}_1 = [3; -1; 2]; \vec{a}_2 = [2; 0; -2]; \vec{a}_3 = [1; 2; 3];$  $\vec{b}_1=[-1; 2; 5]; \ \vec{b}_2=[2; 3; 1]; \ \vec{b}_3=[6; 16; 16].$ 30.  $\vec{a}_1 = [4; 3; 2]; \vec{a}_2 = [-1; 2; 0]; \vec{a}_3 = [3; -2; 1];$  $\vec{b}_1=[2; 3; 1]; \ \vec{b}_2=[6; 16; 16]; \ \vec{b}_2=[6; 16; 12].$ 

## **4.4.8. Власні значення та власні вектори лінійного оператора**

 $\overline{a}$ 

<span id="page-153-0"></span>Знайти власні значення та власні вектори лінійного оператора **A**.

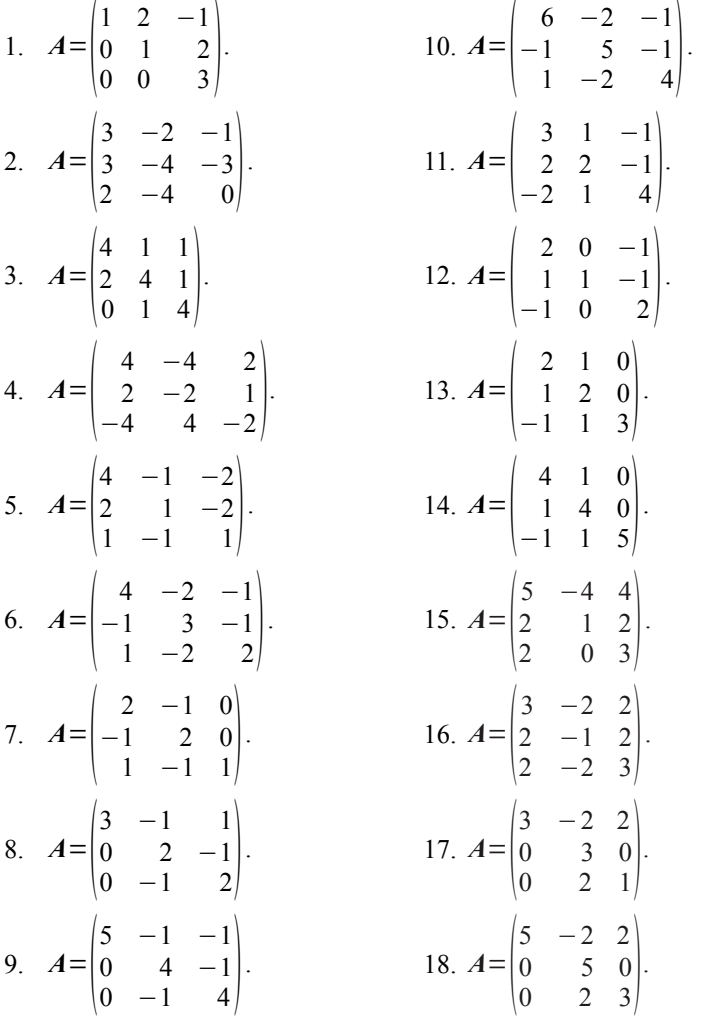

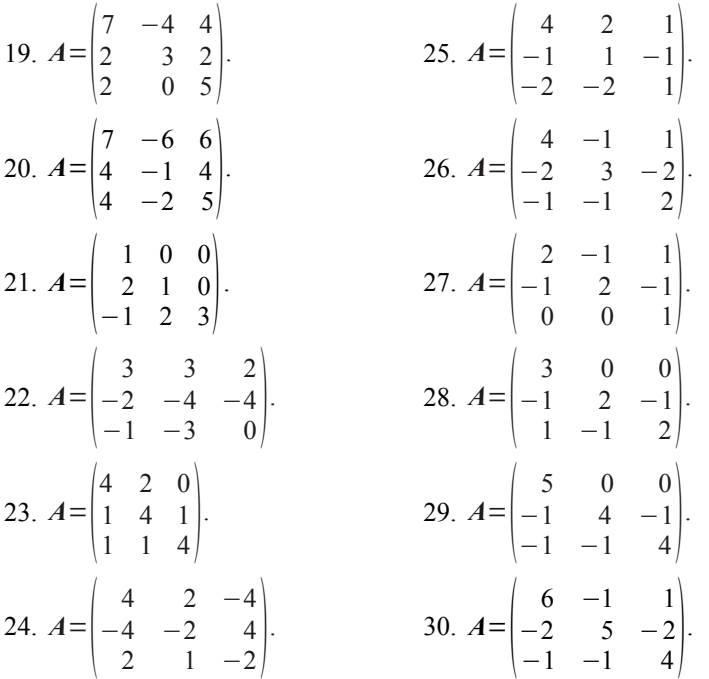

# **4.4.9. Зв'язок між матрицями оператора в різних базисах**  $3$ а відомою  $A_G$  знайти  $A_H$ .

1. 
$$
\vec{g}_1 = [1; -4]; \ \vec{g}_2 = [12; 3]; \ \vec{h}_1 = [1; -1]; \ \vec{h}_2 = [2; 1]; \ \mathbf{A}_6 = \begin{pmatrix} 1 & 2 \\ 0 & 1 \end{pmatrix}.
$$
  
\n2.  $\vec{g}_1 = [7; 1]; \ \vec{g}_2 = [12; 3]; \ \vec{h}_1 = [1; 4]; \ \vec{h}_2 = [2; -1]; \ \mathbf{A}_6 = \begin{pmatrix} 3 & -2 \\ 3 & -4 \end{pmatrix}.$   
\n3.  $\vec{g}_1 = [2; -1]; \ \vec{g}_2 = [5; 4]; \ \vec{h}_1 = [2; 3]; \ \vec{h}_2 = [1; 2]; \ \mathbf{A}_6 = \begin{pmatrix} 4 & 1 \\ 2 & 4 \end{pmatrix}.$   
\n4.  $\vec{g}_1 = [4; -2]; \ \vec{g}_2 = [12; 8]; \ \vec{h}_1 = [3; 4]; \ \vec{h}_2 = [1; 2]; \ \mathbf{A}_6 = \begin{pmatrix} 4 & -4 \\ 2 & -2 \end{pmatrix}.$   
\n5.  $\vec{g}_1 = [2; -1]; \ \vec{g}_2 = [5; 3]; \ \vec{h}_1 = [3; 4]; \ \vec{h}_2 = [1; 1]; \ \mathbf{A}_6 = \begin{pmatrix} 4 & -1 \\ 2 & 1 \end{pmatrix}.$ 

6. 
$$
\vec{g}_1=[2;-1]; \vec{g}_2=[4;3]; \vec{h}_1=[4;5]; \vec{h}_2=[1;1]; A_6=[\frac{4}{-1} - \frac{2}{3}].
$$
  
\n7.  $\vec{g}_1=[1;-4]; \vec{g}_2=[12;3]; \vec{h}_1=[1;1]; \vec{h}_2=[2;1]; A_6=[\frac{2}{-1} - \frac{1}{2}].$   
\n8.  $\vec{g}_1=[1;-2]; \vec{g}_2=[8;3]; \vec{h}_1=[1;1]; \vec{h}_2=[3;2]; A_6=[\frac{3}{0} - \frac{1}{2}].$   
\n9.  $\vec{g}_1=[1;-2]; \vec{g}_2=[4;3]; \vec{h}_1=[1;1]; \vec{h}_2=[4;3]; A_6=[\frac{5}{0} - \frac{1}{4}].$   
\n10.  $\vec{g}_1=[1;-1]; \vec{g}_2=[2;3]; \vec{h}_1=[1;1]; \vec{h}_2=[5;4]; A_6=[\frac{6}{-1} - \frac{2}{5}].$   
\n11.  $\vec{g}_1=[5;4]; \vec{g}_2=[2;-1]; \vec{h}_1=[1;2]; \vec{h}_2=[2;3]; A_6=[\frac{3}{2} - \frac{1}{2}].$   
\n12.  $\vec{g}_1=[12;8]; \vec{g}_2=[4;-2]; \vec{h}_1=[1;2]; \vec{h}_2=[3;4]; A_6=[\frac{2}{1} - \frac{0}{1}].$   
\n13.  $\vec{g}_1=[5;3]; \vec{g}_2=[2;-1]; \vec{h}_1=[1;1]; \vec{h}_2=[3;4]; A_6=[\frac{2}{1} - \frac{0}{1}].$   
\n14.  $\vec{g}_1=[4;3]; \vec{g}_2=[2;-1]; \vec{h}_1=[1;1]; \vec{h}_2=[4;5]; A_6=[\frac{4}{1} - \frac{1}{4}].$   
\n15.  $\vec{g}_1=[12;3]; \vec{g}_2=[1;-4]; \vec{h}_1=[2;1]; \vec{h}_2=[1;1]; A_6=[\frac{5}{2} - \frac{4}{1}].$   
\n16.  $\vec{g}_1=[8$ 

21. 
$$
\vec{g}_1=[-1; 2]; \ \vec{g}_2=[3; 5]; \ \vec{h}_1=[4; 3]; \ \vec{h}_2=[1; 1]; \ \mathbf{A}_6=\begin{pmatrix} 1 & 0 \ 2 & 1 \end{pmatrix}
$$
.  
\n22.  $\vec{g}_1=[-1; 2]; \ \vec{g}_2=[3; 4]; \ \vec{h}_1=[5; 4]; \ \vec{h}_2=[1; 1]; \ \mathbf{A}_6=\begin{pmatrix} 3 & 3 \ -2 & -4 \end{pmatrix}$ .  
\n23.  $\vec{g}_1=[-4; 1]; \ \vec{g}_2=[3; 12]; \ \vec{h}_1=[1; 1]; \ \vec{h}_2=[1; 2]; \ \mathbf{A}_6=\begin{pmatrix} 4 & 2 \ 1 & 4 \end{pmatrix}$ .  
\n24.  $\vec{g}_1=[-2; 1]; \ \vec{g}_2=[3; 8]; \ \vec{h}_1=[1; 1]; \ \vec{h}_2=[2; 3]; \ \mathbf{A}_6=\begin{pmatrix} 4 & 2 \ -4 & -2 \end{pmatrix}$ .  
\n25.  $\vec{g}_1=[-2; 1]; \ \vec{g}_2=[3; 4]; \ \vec{h}_1=[1; 1]; \ \vec{h}_2=[3; 4]; \ \mathbf{A}_6=\begin{pmatrix} 4 & 2 \ -1 & 1 \end{pmatrix}$ .  
\n26.  $\vec{g}_1=[-1; 1]; \ \vec{g}_2=[3; 2]; \ \vec{h}_1=[2; 1]; \ \vec{h}_2=[3; 2]; \ \mathbf{A}_6=\begin{pmatrix} 4 & -1 \ -2 & 3 \end{pmatrix}$ .  
\n27.  $\vec{g}_1=[4; 5]; \ \vec{g}_2=[-1; 2]; \ \vec{h}_1=[2; 1]; \ \vec{h}_2=[4; 3]; \ \mathbf{A}_6=\begin{pmatrix} 2 & -1 \ -1 & 2 \end{pmatrix}$ .  
\n28.  $\vec{g}_1=[3; 12]; \ \vec{g}_2=[-1; 2]; \ \vec{h}_1=[1; 1]; \ \vec{h}_2=[4; 3]; \ \mathbf{A}_6=\begin{pmatrix} 5 & 0 \ -1 & 4 \end{pmatrix}$ .  
\n29.  $\vec{g}_1$ 

### **4.4.10. Матриця оператора в базисі з його власних векторів**

Знайти матрицю лінійного оператора **A** в базисі з його власних векторів та матрицю переходу до цього базису, якщо задана матриця цього оператора *A* в натуральному базисі (див. завдання [4.4.8\)](#page-153-0).

### **4.4.11. Матриця лінійного оператора в просторі багаточленів**

Лінійний оператор **A** діє в просторі лінійних багаточленів  $p(t)=a+bt$  і в натуральному базисі  $\{1; t\}$  має матрицю *A*. Знайти його матрицю в базисі  $|p_1(t); p_2(t)|$ .

1. 
$$
A = \begin{pmatrix} 1 & -1 \ 0 & 1 \end{pmatrix}
$$
;  $p_1(t)=t+2$ ;  $p_2(t)=2-3t$ .  
\n2.  $A = \begin{pmatrix} 2 & 0 \ -1 & 1 \end{pmatrix}$ ;  $p_1(t)=2t-1$ ;  $p_2(t)=t+1$ .  
\n3.  $A = \begin{pmatrix} 3 & -3 \ 0 & 1 \end{pmatrix}$ ;  $p_1(t)=t+3$ ;  $p_2(t)=3t+1$ .  
\n4.  $A = \begin{pmatrix} 4 & 1 \ -1 & 2 \end{pmatrix}$ ;  $p_1(t)=5-t$ ;  $p_2(t)=2t+3$ .  
\n5.  $A = \begin{pmatrix} 0 & 0 \ 1 & -2 \end{pmatrix}$ ;  $p_1(t)=7t+1$ ;  $p_2(t)=2-5t$ .  
\n6.  $A = \begin{pmatrix} 0 & 1 \ -1 & 0 \end{pmatrix}$ ;  $p_1(t)=t+1$ ;  $p_2(t)=t+2$ .  
\n7.  $A = \begin{pmatrix} 0 & 0 \ 1 & 1 \end{pmatrix}$ ;  $p_1(t)=1-t$ ;  $p_2(t)=2t+1$ .  
\n8.  $A = \begin{pmatrix} 1 & -1 \ 0 & 0 \end{pmatrix}$ ;  $p_1(t)=2+t$ ;  $p_2(t)=1-t$ .  
\n9.  $A = \begin{pmatrix} 1 & 1 \ 0 & 1 \end{pmatrix}$ ;  $p_1(t)=3t$ ;  $p_2(t)=2-t$ .  
\n10.  $A = \begin{pmatrix} 2 & 0 \ -1 & 0 \end{pmatrix}$ ;  $p_1(t)=t+2$ ;  $p_2(t)=2-3t$ .  
\n11.  $A = \begin{pmatrix} 2 & -1 \ 0 & 0 \end{pmatrix}$ ;  $p_1(t)=t+1$ ;  $p_2(t)=2-t$ .  
\n13.  $A = \begin{pmatrix} 0 & 0 \ 2 & -1 \end{pmatrix}$ ;  $p_1(t)=2-t$ ;  $p_2(t)=2t$ .  
\n14.  $A = \begin{pmatrix} 1 & 1 \ 1 & 1 \end{pmatrix}$ 

16. 
$$
A = \begin{pmatrix} 0 & 1 \ 0 & 1 \end{pmatrix}
$$
;  $p_1(t)=2t$ ;  $p_2(t)=2t+1$ .  
\n17.  $A = \begin{pmatrix} 0 & -1 \ 0 & 1 \end{pmatrix}$ ;  $p_1(t)=3t$ ;  $p_2(t)=t+1$ .  
\n18.  $A = \begin{pmatrix} 1 & 0 \ -1 & 0 \end{pmatrix}$ ;  $p_1(t)=2t+3$ ;  $p_2(t)=t$ .  
\n19.  $A = \begin{pmatrix} 1 & 2 \ 0 & 3 \end{pmatrix}$ ;  $p_1(t)=t$ ;  $p_2(t)=3t+1$ .  
\n20.  $A = \begin{pmatrix} 1 & -1 \ 0 & 1 \end{pmatrix}$ ;  $p_1(t)=t$ ;  $p_2(t)=2t-1$ .  
\n21.  $A = \begin{pmatrix} 1 & -1 \ 0 & 1 \end{pmatrix}$ ;  $p_1(t)=t+2$ ;  $p_2(t)=2-3t$ .  
\n22.  $A = \begin{pmatrix} 2 & 0 \ -1 & 1 \end{pmatrix}$ ;  $p_1(t)=t+1$ ;  $p_2(t)=t$ .  
\n23.  $A = \begin{pmatrix} 3 & -3 \ 0 & 1 \end{pmatrix}$ ;  $p_1(t)=1-t$ ;  $p_2(t)=3t$ .  
\n24.  $A = \begin{pmatrix} 4 & 1 \ -1 & 2 \end{pmatrix}$ ;  $p_1(t)=2-t$ ;  $p_2(t)=2t$ .  
\n25.  $A = \begin{pmatrix} 0 & 0 \ 1 & -2 \end{pmatrix}$ ;  $p_1(t)=2t$ ;  $p_2(t)=t+1$ .  
\n26.  $A = \begin{pmatrix} 0 & 1 \ -1 & 0 \end{pmatrix}$ ;  $p_1(t)=3t$ ;  $p_2(t)=t+1$ .  
\n27.  $A = \begin{pmatrix} 0 & 0 \ 0 & 1 \end{pmatrix}$ ;  $p_1(t)=3t$ ;  $p_2(t)=t+1$ .  
\n29.  $A = \begin{pmatrix} 1 & -1 \ 0 & 1 \end{pmatrix}$ ; <

# **Глава 5. Евклідів простір і ортонормований базис. Ортогональне проектування**

## **5.1. Поняття евклідового простору**

**Означення 5.1.** Лінійний векторний простір називається *евклідовим* (*унітарним*), якщо кожній парі елементів ⃗*x* і ⃗*y* цього простору ставиться у відповідність число, яке називається скалярним добутком, позначається (⃗*x* , ⃗*y* ), та задовольняє наступним умовам – *аксіомам скалярного добутку*:

 $|\vec{x}, \vec{v}| = |\vec{v}, \vec{x}|$ 

2.  $(\alpha \cdot \vec{x}, \vec{v}) = \alpha \cdot (\vec{x}, \vec{v})$  (*аксіома однорідності*);

- 3.  $(\vec{x}_1 + \vec{x}_2, \vec{y}) = (\vec{x}_1, \vec{y}) + (\vec{x}_2, \vec{y})$  (аксіома адитивності);
- 4.  $(\vec{x}, \vec{x}) > 0$ , якщо  $\vec{x} \neq 0$  (*аксіома позитивності*).  $\Box$

**Зауваження 5.1.** Якщо поле скалярів дійсне, то аксіома 1 являє собою *комутативний закон* скалярного добутку  $(\vec{x}, \vec{y}) = (\vec{y}, \vec{x})$ .

**Зауваження 5.2.** У кожному евклідовому просторі скалярний добуток можна означити різними способами. Про формулу, за якою обчислюється цей скалярний добуток, говорять, що вона визначає *метрику* цього евклідового простору.

**Означення 5.2.** В евклідовому просторі можна запровадити *довжину* або *модуль вектора*, поклавши ∣⃗*x*∣=√( ⃗*x*,⃗*x* ). Якщо елементами простору є функції або матриці, то довжину вектора зазвичай називають *евклідовою нормою* та позначають  $||\vec{x}||$ .  $\square$ 

**Приклад 5.1.** Довести, що на множині дійсних функцій, неперервних на проміжку  $[a, b]$ , скалярний добуток двох функцій  $x(t)$  i  $y(t)$ можна задати формулою

<span id="page-159-0"></span>
$$
(\vec{x}, \vec{y}) = \int_{a}^{b} x(t) y(t) p(t) dt,
$$
\n(5.1)

де  $p(t) > 0$  — неперервна вагова функція (або просто вага).

**Розв'язання.** Для доведення потрібно перевірити виконання чоти-

рьох аксіом скалярного добутку. Виконання аксіоми 1 (комутативний закон) є очевидним. Виконання аксіом 2 і 3 випливає з відповідних властивостей визначеного інтеграла. Дійсно, перевіримо аксіому 2:

$$
(\alpha \cdot \vec{x}, \vec{y}) = \int_{a}^{b} \alpha \cdot x(t) y(t) p(t) dt = \alpha \cdot \int_{a}^{b} x(t) y(t) p(t) dt = \alpha \cdot (\vec{x}, \vec{y}).
$$

Так само перевіряється й аксіома 3. Нам залишається перевірити аксіому

позитивності 4. Розглянемо  $(\vec{x}, \vec{x}) = \int_a^b$ *b*  $x^2(t)$  *p*  $(t)$  *dt*, де неперервна функція  $x(t)$  відмінна від 0 хоча б в одній точці  $t_0$ . Тоді  $x^2(t_0)$ >0. З неперервності  $x^2(t)$  випливає, що знайдеться δ-окіл точки  $t_0$ :  $(t_0 - \delta, t_0 + \delta)$ , у якому  $x^2(t) > 0$ . Оскільки  $x^2(t) p(t) \ge 0$ , то

$$
\int_{a}^{b} x^{2}(t) p(t) dt \ge \int_{t_{0}-\delta}^{t_{0}+\delta} x^{2}(t) p(t) dt
$$
, i sa repemono про "середне" iснує така

точка  $c \in (t_0-\delta, t_0+\delta)$ , що  $\int_{t_0-\delta}$  $t_0 + \delta$  $\int x^2(t) p(t) dt = 2 \delta \cdot x^2(c) \cdot p(c)$ . Оскільки

2δ⋅*x*<sup>2</sup>(*c*)⋅*p* (*c*)>0, аксіому позитивності доведено. Таким чином, [\(5.1\)](#page-159-0) визначає скалярний добуток на цій множині функцій.

**Означення 5.3.** Множина функцій, неперервних на проміжку  $[a, b]$ , зі скалярним добутком, визначеним за  $(5.1)$  $(5.1)$ , утворює евклідів простір, що називається простором  $|L^2 C[a, b]|$  з вагою  $|p(t)|$ .  $\Box$ 

**Приклад 5.2.** Довести, що в арифметичному просторі *Tn* (*компле-* $\kappa$ с*не поле скалярів*) скалярний добуток векторів  $\vec{x} = [\xi_1, \, \xi_2, ..., \, \xi_n]$  і  $\vec{y}$ = ${n_1, n_2, ..., n_n}$  можна визначити співвідношенням

<span id="page-160-0"></span>
$$
(\vec{x}, \vec{y}) = \sum_{k=1}^{n} \xi_k \overline{\eta}_k.
$$
 (5.2)

**Розв'язання.** Перевіримо виконання аксіом 1, 2, 3, 4. Дійсно,

$$
\overline{(\vec{y},\vec{x})} = \sum_{k=1}^{n} \eta_k \overline{\xi_k} = \sum_{k=1}^{n} \overline{\xi}_k \overline{\eta}_k = \sum_{k=1}^{n} \xi_k \overline{\eta}_k = (\vec{x},\vec{y}), \text{ to foro arciona 1 виконується.}
$$

Далі, α· $\vec{x} = [\alpha \xi_1, \alpha \xi_2, ..., \alpha \xi_n],$  i  $(\alpha \vec{x}, \vec{y}) = \sum_{k=1}^{n} \alpha \xi_k \vec{\eta}_k = \alpha \sum_{k=1}^{n} \xi_k \vec{\eta}_k = \alpha(\vec{x}, \vec{y})$ . Тим самим доведено аксіому 2.  $\text{Hexай}$   $\vec{x}_1 = \left| \xi_1^{'}, \xi_2^{'}, \dots, \xi_n^{'} \right|, \quad \vec{x}_2 = \left| \xi_1^{''}, \xi_2^{''}, \dots, \xi_n^{''} \right|.$  Тоді  $\vec{x}_1 + \vec{x}_2 = \left| \xi_1' + \xi_1'' , \xi_2' + \xi_2'' , \dots, \xi_n' + \xi_n'' \right|$ . Отже  $(\vec{x}_1 + \vec{x}_2, \vec{y}) = \sum_{k=1}^n$  $(\xi'_{k} + \xi''_{k})\overline{n}_{k} = \sum_{k=1}^{n}$  $\sum_{k=1}^{n} \overline{\eta}_k + \sum_{k=1}^{n}$  $\left\langle \xi_k \right\rangle \overline{\eta}_k = (\vec{x}_1, \vec{y}) + (\vec{x}_2, \vec{y}),$ 

що означає виконання аксіоми 3. Залишилося перевірити виконання аксі-

оми позитивності 4. Маємо:  $(\vec{x}, \vec{x}) = \sum_{k=1}^{n}$  $\xi_k \overline{\xi}_k = \sum_{k=1}^n$ ∣ξ*k*∣ 2 , звідки випливає, що (⃗*x* , ⃗*x*)>0, якщо ⃗*x*≠0. Оскільки всі аксіоми виконуються, [\(5.2\)](#page-160-0) визначає скалярний добуток у *T<sup>n</sup>* .

В арифметичному просторі *Rn* (*дійсне поле скалярів*) співвідношення [\(5.2\)](#page-160-0) зводиться до звичайної формули скалярного добутку:

$$
(\vec{x}, \vec{y}) = \sum_{k=1}^{n} \xi_k \eta_k.
$$
 (5.3)

**Приклад 5.3.** Установити, чи визначає наступна формула:

 $f(\vec{x}, \vec{y}) = \int_0^{\infty}$  $\int_{0}^{1}(1-t)x(t)dt\Bigg|\Bigg(\int_{0}^{1}$ 1 (1−*t*) *<sup>y</sup>* (*<sup>t</sup>* ) *dt*) , де *x* (*t* ) і *y* ( *t*) — функції,

неперервні на проміжку  $[0, 1]$ , скалярний добуток у просторі таких функцій.

**Розв'язання.** Вочевидь,  $f(\vec{x}, \vec{y}) = f(\vec{y}, \vec{x})$ , тобто аксіома 1 скалярного добутку виконується. Виконання аксіом 2, 3 — однорідності та адитивності — випливає з відповідних властивостей визначеного інтеграла. Перевіримо аксіому позитивності. Маємо:

$$
f(\vec{x}, \vec{x}) = \left(\int_{0}^{1} (1-t)x(t) dt\right)^{2} \ge 0.
$$
 Проте, покажемо, що можна "підібрати"

таку неперервну функцію ⃗*x*<sup>1</sup> , яка не дорівнює нулю тотожньо, що

 $f(\vec{x}_1, \vec{x}_1)$ =0 . Отже, розглянемо лінійну функцію  $\vec{x}_1(t) = at +b$  . Знайдемо невизначені коефіцієнти *a* і *b* з умови ∫ 0 1  $(1-t)$   $(at+b)$   $dt=0$ .

$$
\int_{0}^{1} \left(-at^2 + (a-b)t + b\right) dt = \left(-a\frac{t^3}{3} + (a-b)\frac{t^2}{2} + bt\right)\Big|_{0}^{1} = -\frac{a}{3} + \frac{(a-b)}{2} + b = 0.
$$

Звідки отримуємо *b*=− *a*  $\frac{a}{3}$ . Tobro  $\vec{x}_1 = a t - \frac{a}{3}$  $\frac{a}{3}$ , де *а* — довільне число.

Таким чином,  $f(\vec{x}_1, \vec{x}_1) = 0$  при  $\vec{x}_1$ , що тотожньо не дорівнює нулю. Отже, аксіома 4 не виконується, і задана таким чином функція  $f(\vec{x}, \vec{y})$ не визначає скалярного добутку в просторі функцій, неперервних на проміжку  $[0, 1]$ .  $\square$ 

# **5.2. Ортонормований базис евклідового простору. Ортогоналізація**

Нехай *E* — довільний скінченновимірний евклідів простір. Оскільки це лінійний простір, в ньому завжди існує базис (див. підрозділ [3.2\)](#page-91-0).

**Означення 5.4.** Базис  $\left[\vec{f}_k\right]_{k=1}^n$  скінченновимірного евклідового простору *E* називається *ортонормованим*, якщо він задовольняє умові:

$$
\left(\vec{f}_i, \vec{f}_k\right) = \begin{cases} 0, & \text{if } i \neq k, \\ 1, & \text{if } i = k. \end{cases} \tag{5.4}
$$

Від будь-якого базису {*e*⃗*<sup>k</sup>* }*<sup>k</sup>* <sup>=</sup><sup>1</sup> *n* евклідового простору можна перейти до ортонормованого базису  $\left\{\vec{f}_k\right\}_{k=1}^n$  за допомогою *методу ортогоналізації*. Для цього зазвичай спочатку будують ортогональний базис  $\begin{bmatrix} \vec{\tilde f}_k \end{bmatrix}_{k=1}^n$ <sup>*n*</sup><br><sub>*k*=1</sub> 3а наступною схемою:

<span id="page-163-1"></span>
$$
\vec{f}_1 = \vec{e}_1; \n\vec{f}_2 = \vec{e}_2 + \alpha_1 \vec{f}_1; \ \alpha_1 = -\frac{(\vec{e}_2, \vec{f}_1)}{(\vec{f}_1, \vec{f}_1)}; \n\vec{f}_3 = \vec{e}_3 + \beta_1 \vec{f}_1 + \beta_2 \vec{f}_2; \ \beta_1 = -\frac{(\vec{e}_3, \vec{f}_1)}{(\vec{f}_1, \vec{f}_1)}; \ \beta_2 = -\frac{(\vec{e}_3, \vec{f}_2)}{(\vec{f}_2, \vec{f}_2)}; \n... \n\vec{f}_n = \vec{e}_n + \lambda_1 \vec{f}_1 + \lambda_2 \vec{f}_2 + ... + \lambda_{n-1} \vec{f}_{n-1}; \quad \lambda_k = -\frac{(\vec{e}_n, \vec{f}_k)}{(\vec{f}_k, \vec{f}_k)}; \nk = 1, 2, ..., n-1.
$$
\n(5.5)

Скалярні множники  $\alpha_1, \beta_1, \beta_2, ..., \lambda_1, \lambda_2, ..., \lambda_{n-1}$  у формулі [\(5.5\)](#page-163-1) визначені таким чином, що вектори  $\vec{f}_1, \vec{f}_2, ..., \vec{f}_n$  утворюють ортогональну систему й жоден з векторів не дорівнює нулю. Нагадаємо, що ненульові, попарно ортогональні вектори лінійно незалежні. Таким чином, лінійно незалежні вектори  $\vec{\tilde{f}}_1, \vec{\tilde{f}}_2, ..., \vec{\tilde{f}}_n$  утворюють ортогональний базис *n*-вимірного простору *E*. Для одержання *ортонормо*ваного базису  $\vec{f}_1, \vec{f}_2, ..., \vec{f}_n$  кожний з векторів  $\vec{\tilde{f}}_1, \vec{\tilde{f}}_2, ..., \vec{\tilde{f}}_n$  ділять на його довжину:

<span id="page-163-0"></span>
$$
\vec{f}_k = \frac{\vec{\hat{f}}_k}{|\vec{\hat{f}}_k|}; \quad k = 1, 2, ..., n. \tag{5.6}
$$

Наведений вище алгоритм [\(5.5-](#page-163-1)[5.6\)](#page-163-0) побудови ортонормованого базису  $\vec{f}_1, \vec{f}_2, ..., \vec{f}_n$  за довільним базисом  $\vec{e}_1, \vec{e}_2, ..., \vec{e}_n$  називають *процедурою ортогоналізації Ґрама-Шмідта*. Цей же алгоритм може бути використаний для комплексного простору (та базису), а також у тому випадку, коли базис має нескінченну кількість векторів (тобто для гільбертового простору).

**Приклад 5.4.** Переконатися у тому, що вектори  $\vec{e}_1 = [1, -2, 2], \vec{e}_2 = [-1, 0, -1], \vec{e}_3 = [5, -3, -7]$  утворюють базис у

просторі *R*<sup>3</sup> , і побудувати ортонормований базис цього простору, застосовуючи процедуру ортогоналізації Ґрама-Шмідта.

**Розв'язання.** Ортогоналізуємо вектори  $\vec{e}_1$ ,  $\vec{e}_2$ ,  $\vec{e}_3$ . Якщо ці вектори лінійно залежні, то на черговому етапі ортогоналізації вийде нульовий вектор. Тому окремої перевірки векторів на лінійну незалежність можна не проводити. З формули [\(5.5\)](#page-163-1) одержуємо:  $\vec{f}_1 = \vec{e}_1 = [1, -2, 2]$ ;  $\vec{\tilde{f}}_2 = \vec{e}_2 + \alpha_1 \vec{f}_1$ , де  $\alpha_1$  визначається з умови ортогональності векторів

$$
\vec{\tilde{f}}_1, \ \vec{\tilde{f}}_2: \ \alpha_1 = -\frac{(\vec{e}_2, \vec{\tilde{f}}_1)}{(\vec{\tilde{f}}_1, \vec{\tilde{f}}_1)} = -\frac{1 \cdot (-1) + 0 \cdot (-2) + (-1) \cdot 2}{1 + (-2)^2 + 2^2} = \frac{1}{3}. \ \ \text{Taking the following inequality:}
$$

$$
\vec{f}_2 = [-1, 0, -1] + \frac{1}{3} [1, -2, 2] = \left[ -\frac{2}{3}, -\frac{2}{3}, -\frac{1}{3} \right] = -\frac{1}{3} [2, 2, 1].
$$

Дістанемо  $\vec{f}_3$ :  $\vec{f}_3 = \vec{e}_3 + \beta_1 \vec{f}_1 + \beta_2 \vec{f}_2$ , де  $\beta_1$ ,  $\beta_2$  визначаються з умови ортогональності вектора  $\vec{\tilde{f}}_3$  до векторів  $\vec{\tilde{f}}_1$ ,  $\vec{\tilde{f}}_2$ . Отже

$$
\beta_{1} = -\frac{\left(\vec{e}_{3}, \vec{f}_{1}\right)}{\left(\vec{f}_{1}, \vec{f}_{1}\right)} = -\frac{5 \cdot 1 + (-3) \cdot (-2) + (-7) \cdot 2}{1 + (-2)^{2} + 2^{2}} = \frac{1}{3}
$$
\n
$$
\beta_{2} = -\frac{\left(\vec{e}_{3}, \vec{f}_{2}\right)}{\left(\vec{f}_{2}, \vec{f}_{2}\right)} = -\frac{5 \cdot \left(-\frac{2}{3}\right) + (-3) \cdot \left(-\frac{2}{3}\right) + (-7) \cdot \left(-\frac{1}{3}\right)}{\left(-\frac{2}{3}\right)^{2} + \left(-\frac{2}{3}\right)^{2} + \left(-\frac{1}{3}\right)^{2}} = -1.
$$
\nTopi

\n
$$
\vec{f}_{3} = \left(5, -3, -7\right) + \frac{1}{3} \left(1, -2, 2\right) - \left(-\frac{2}{3}, -\frac{2}{3}, -\frac{1}{3}\right) = \left[6, -3, -6\right].
$$

Щоб отримати ортонормований базис  $\vec{f}_1$ ,  $\vec{f}_2$ ,  $\vec{f}_3$ , кожен з векторів  $\vec{\tilde{f}}_1,\,\vec{\tilde{f}}_2,\,\vec{\tilde{f}}_3$  ділимо на його довжину:  $\vec{f}_1 = \frac{\vec{\hat{f}}_1}{|\vec{z}|_1}$  $\left| \vec{\tilde{f}}_1 \right|^2$  $=\frac{1}{2}$  $\frac{1}{3}[1, -2, 2], \quad \vec{f}_2 = \frac{\vec{\tilde{f}}_2}{|\vec{\tilde{f}}|}$  $|\vec{f}_2|$  $=-\frac{1}{2}$  $\frac{1}{3}[2, 2, 1], \quad \vec{f}_3 = \frac{\vec{\tilde{f}}_3}{|\vec{\tilde{f}}_3|}$  $\left| \vec{\tilde{f}}$ <sub>3</sub> $\right|$  $=\frac{1}{2}$  $\frac{1}{3}$ |2, -1, -2|.

Відповідь. Побудованим ортонормованим базисом простору  $R_3 \epsilon$ трійка векторів

$$
\vec{f}_1 = \left[\frac{1}{3}, -\frac{2}{3}, \frac{2}{3}\right], \quad \vec{f}_2 = \left[-\frac{2}{3}, -\frac{2}{3}, -\frac{1}{3}\right], \quad \vec{f}_3 = \left[\frac{2}{3}, -\frac{1}{3}, -\frac{2}{3}\right]. \quad \Box
$$

**Приклад 5.5.** Перевірити ортогональність векторів  $\vec{e}_1 =$ {1, 1, 1, 2},  $\vec{e}_2 =$ {1, 2, 3, -3} у просторі  $R_4$  та доповнити їх до ортогонального базису цього простору.

**Розв'язання.** Знайдемо скалярний добуток цих векторів:  $(\vec{e}_1, \vec{e}_2) = 1 \cdot 1 + 1 \cdot 2 + 1 \cdot 3 - 2 \cdot 3 = 0$ ; тобто вектори  $\vec{e}_1$ ,  $\vec{e}_2$  є ортогональними (отже, і лінійно незалежними), і можуть бути включені у базисні. Проте в чотиривимірному просторі два вектори не утворюють базис, тому треба знайти ще два вектори  $\vec{e}_3$ ,  $\vec{e}_4$  такі, щоб система векторів  $\vec{e}_1$ ,  $\vec{e}_2$ ,  $\vec{e}_3$ ,  $\vec{e}_4$  була лінійно незалежною і, більше того, ортогональною.

Hexaй  $\vec{e}_3 = [\xi_1, \xi_2, \xi_3, \xi_4]$ . З умов ортогональності отримуємо СЛОАР:

$$
\begin{aligned}\n&\left| \begin{matrix} (\vec{e}_3, \vec{e}_1) = 0, \\ (\vec{e}_3, \vec{e}_2) = 0, \end{matrix} \right| &\leq \left| \begin{matrix} \xi_1 + \xi_2 + \xi_3 + 2\xi_4 = 0, \\ \xi_1 + 2\xi_2 + 3\xi_3 - 3\xi_4 = 0 \end{matrix} \right| &\Rightarrow \begin{pmatrix} 1 & 1 & 1 & 2 \\ 1 & 2 & 3 & -3 \end{pmatrix}_{r_2 - r_1} &\sim \\
& \sim \begin{pmatrix} 1 & 1 & 1 & 2 \\ 0 & 1 & 2 & -5 \end{pmatrix}_{r_1 - r_2} &\sim \begin{pmatrix} 1 & 0 & -1 & 7 \\ 0 & 1 & 2 & -5 \end{pmatrix} &\Rightarrow\n\begin{pmatrix} \xi_1 = \xi_3 - 7\xi_4, \\ \xi_2 = -2\xi_3 + 5\xi_4.\end{pmatrix}\n\end{aligned}
$$

Запишемо загальний розв'язок отриманої однорідної системи рівнянь у вигляді лінійної комбінації фундаментальних розв'язків:

$$
\begin{pmatrix} \xi_3 - 7\xi_4 \\ -2\xi_3 + 5\xi_4 \\ \xi_3 \\ \xi_4 \end{pmatrix} = c_1 \begin{pmatrix} 1 \\ -2 \\ 1 \\ 0 \end{pmatrix} + c_2 \begin{pmatrix} -7 \\ 5 \\ 0 \\ 1 \end{pmatrix}; c_1, c_2 \in \mathbb{R}.
$$

Маємо два фундаментальних розв'язки:  $\begin{bmatrix} 1, -2, 1, 0 \end{bmatrix}$ ,  $\begin{bmatrix} -7, 5, 0, 1 \end{bmatrix}$ . Одне з них приймемо за  $\vec{e}_3 = [1, -2, 1, 0]$ . Оскільки другий розв'язок не ортогональний до  $\vec{e}_3$ , виконаємо один крок процедури ортогоналізації  $\Gamma$ рама-Шмідта, поклавши  $\vec{e}_4 = \mid -7, 5, 0, 1 \mid + \alpha_1 \cdot \vec{e}_3$ , де

$$
\alpha_1 = -\frac{(-7, 5, 0, 1, \vec{e}_3)}{(\vec{e}_3, \vec{e}_3)} = -\frac{-7 - 10}{6} = \frac{17}{6}
$$
. Orxe,

 $\vec{e}_4 = [-7, 5, 0, 1] + \frac{17}{6}$  $\frac{17}{6}$ [1, -2, 1, 0]= $\left\{-\frac{25}{6}\right\}$  $\frac{25}{6}, -\frac{2}{3}$  $\frac{2}{3}, \frac{17}{6}$  $\begin{bmatrix} 1 \\ 6 \end{bmatrix}$  або можна обрати  $\vec{e}_4 = [-25, -4, 17, 6].$ 

**Відповідь.** Вектори  $\vec{e}_3 = \begin{bmatrix} 1, -2, 1, 0 \end{bmatrix}, \vec{e}_4 = \begin{bmatrix} -25, -4, 17, 6 \end{bmatrix}$  доповнюють вектори  $\vec{e}_1 = [1, 1, 1, 2], \vec{e}_2 = [1, 2, 3, -3]$  до ортогонального базису простору  $R_4$ .  $\Box$ 

### **5.3. Ортогональне доповнення підпростору**

**Означення 5.5.** *Ортогональним доповненням підпростору L* евклідового простору *E* називається множина векторів  $\vec{x}$ , кожен з яких є ортогональним до кожного з векторів підпростору *L*.

Ортогональне доповнення підпростору *L* позначатимемо *L* ⊥ , так що

$$
L^{\perp} = \left| \vec{x} \right| \left( \vec{x}, \vec{y} \right) = 0, \quad \forall \, y \in L \right]. \tag{5.7}
$$

Ортогональне доповнення  $L^{\perp}$  підпростору  $L$  саме є підпростором.

Вимірність евклідового простору *E* дорівнює сумі вимірностей підпростору *L* і ортогонального доповнення  $L^{\perp}$ :  $dim E = dim L + dim L^{\perp}$ .

Якщо вимірність евклідового простору *E* дорівнює *n,* а вимірність підпростору *L*− *k*, то вимірність ортогонального доповнення *L* дорівнює *n*−*k*, тобто  $dim L^{\perp} = n - k$ .

Розглянемо приклад розв'язання задачі на відшукування *L* ⊥ за умови, що підпростір *L* заданий.

**Приклад 5.6.** Нехай підпростір *L* є лінійною оболонкою векторів  $\vec{a}_1$ ={1, 0, 2, 1},  $\vec{a}_2$ ={2, 1, 2, 3},  $\vec{a}_3$ ={0, 1, -2, 1} . Знайти базис ортогонального доповнення підпростору *L*.

**Розв'язання.** Дослідимо вектори  $\vec{a}_1$ ,  $\vec{a}_2$ ,  $\vec{a}_3$  на лінійну залежність. Для цього складемо матрицю з координат цих векторів і обчислимо її ранг:

$$
A \sim \begin{pmatrix} 1 & 0 & 2 & 1 \\ 2 & 1 & 2 & 3 \\ 0 & 1 & -2 & 1 \end{pmatrix} r_2 - 2r_1 \sim \begin{pmatrix} 1 & 0 & 2 & 1 \\ 0 & 1 & -2 & 1 \\ 0 & 1 & -2 & 1 \end{pmatrix} \sim \begin{pmatrix} 1 & 0 & 2 & 1 \\ 0 & 1 & -2 & 1 \end{pmatrix}.
$$

Отже, rg *A*=2. Звідси випливає, що трійка векторів містить тільки два лінійно незалежних вектори, і за базис підпростору *L* можна прийняти в нашому випадку, наприклад, вектори  $\vec{a}_1$ ,  $\vec{a}_3$ . Для того, щоб вектор  $\vec{x}$ = $[\xi_1, \xi_2, \xi_3, \xi_4]$  належав до ортогонального доповнення  $L^{\perp}$ , необхідна і достатня ортогональність  $\vec{x}$  до базисних векторів  $\vec{a}_1$ ,  $\vec{a}_3$  підпростору *L*. Тому лінійна однорідна система рівнянь:

 $|(\vec{x}, \vec{a}_3) = \xi_2 - 2\xi_3 + \xi_4 = 0;$  $||\vec{x}, \vec{a}_1| = \xi_1 + 2 \xi_3 + \xi_4 = 0,$ визначає ортогональне доповнення, а її фу-

ндаментальна система розв'язків — його базис. В цій СЛОАР еквівалентні перетворення не потрібні, еквівалентна система рівнянь має вигляд:

 $|\xi_2=2\xi_3-\xi_4.$ ξ<sub>1</sub>=−2ξ<sub>3</sub>−ξ<sub>4</sub>, Запишемо загальний розв'язок отриманої однорідної си-

стеми рівнянь у вигляді лінійної комбінації фундаментальних розв'язків:

$$
\begin{pmatrix} -2\,\xi_3 - \xi_4 \\ 2\,\xi_3 - \xi_4 \\ \xi_3 \\ \xi_4 \end{pmatrix} = c_1 \begin{pmatrix} -2 \\ 2 \\ 1 \\ 0 \end{pmatrix} + c_2 \begin{pmatrix} -1 \\ -1 \\ 0 \\ 1 \end{pmatrix}; \quad c_1, \ c_2 \in \mathbb{R}.
$$

Отже, маємо два базисних вектора  $\vec{b}_1=[-2, 2, 1, 0]$ ,  $\vec{b}_2 = [-1, -1, 0, 1].$ 

**Відповідь.** Вектори  $\vec{b}_1 = [-2, 2, 1, 0], \vec{b}_2 = [-1, -1, 0, 1]$  утворюють базис ортогонального доповнення  $L^{\perp}$  підпростору  $L \square$ 

**Приклад 5.7.** Нехай підпростір *L* заданий системою лінійних однорідних рівнянь відносно координат векторів  $\vec{x}$  =  $\left[\xi_1,\,\xi_2,\,\xi_3,\,\xi_4\right]$  ∈  $L$  :

 $7\bar{\xi}_1 - \bar{\xi}_2 + 3\bar{\xi}_3 + \bar{\xi}_4 = 0.$  $\xi_1+2\xi_2+\xi_4=0$ ,  $2\xi_1-\xi_2+\xi_3=0$ , Знайти базис ортогонального доповнення *L*<sup>⊥</sup>.

**Розв'язання.** Складемо матрицю заданої однорідної системи лінійних алгебраїчних рівнянь і знайдемо її ранг:

$$
A = \begin{pmatrix} 1 & 2 & 0 & 1 \\ 2 & -1 & 1 & 0 \\ 7 & -1 & 3 & 1 \end{pmatrix}_{r_3 - r_1} \sim \begin{pmatrix} 1 & 2 & 0 & 1 \\ 2 & -1 & 1 & 0 \\ 6 & -3 & 3 & 0 \end{pmatrix}_{r_3 - 3r_2} \sim \begin{pmatrix} 1 & 2 & 0 & 1 \\ 2 & -1 & 1 & 0 \end{pmatrix}.
$$

Виявилося, що rg *A*=2. Це означає, що система зводиться до двох рівнянь і має два лінійно незалежних розв'язки. Тому dim *L*=2 і dim L<sup>⊥</sup> = 2. Оскільки в нашому випадку можна відкинути третє рівняння, для знаходження базису ортогонального доповнення запишемо перші

два рівняння так:  $\begin{vmatrix} \vec{x}, \vec{a}_1 = 0, \\ \vec{x}, \vec{a}_2 = 0, \end{vmatrix}$  $(\vec{x}, \vec{a}_2) = 0,$  $\vec{a}_1 = [1, 2, 0, 1],$  $\vec{a}_2 = [2, -1, 1, 0].$ Це говорить про те,

що вектори  $\vec{a}_1$ ,  $\vec{a}_2 \in L^\perp$ . Оскільки dim  $L^\perp$ =2, а  $\vec{a}_1$ ,  $\vec{a}_2$  — лінійно незалежні, то їх можна взяти за базис $\; L^\perp$  .

**Відповідь.** Вектори  $\vec{a}_1 = [1, 2, 0, 1], \vec{a}_2 = [2, -1, 1, 0]$  утворюють базис ортогонального доповнення  $L^{\perp}$  підпростору  $L$ .  $\square$ 

## **5.4. Ортогональне проектування**

**Означення 5.6.** Нехай *E —* евклідів простір, а *L* — скінченновимірний підпростір у ньому. Якщо вектор ⃗*z*∈*E* розкласти на дві складові  $\vec{z} = \vec{y} + \vec{\Delta}$ , де  $\vec{y} \in L$ ,  $\vec{\Delta} \in L^{\perp}$ , то вектор  $\vec{y}$  називається *ортогональною проекцією* вектору  $\vec{z}$  на підпростір *L* і позначається так:  $\vec{y} = \text{pr}_L \vec{z}$ , а  $\vec{\Delta}$ — *перпендикуляром* до *L* або *ортогональною складовою*.

Геометрична ілюстрація ортогонального проектування в  $E_3$  показана на рис. [5.1.](#page-169-0) Тут підпростір *L* — це площина, що проходить через 0.

Для обчислення проекції  $\vec{y}$  на підпростір *L* у підпросторі вибирають базис  $\vec{x}_1, \vec{x}_2, \dots, \vec{x}_m$  (dim *L* = *m*). Оскільки  $\vec{y} = pr_L \vec{z} \in L$ , він розкладається за базисом підпростору:  $\vec{y} = \alpha_1 \vec{x}_1 + \alpha_2 \vec{x}_2 + \ldots + \alpha_m \vec{x}_m$ . Для обчислення коефіцієнтів розкладання α*<sup>k</sup>* ( *k*=1, 2, …, *m*) складається СЛАР, яка має єдиний розв'язок:

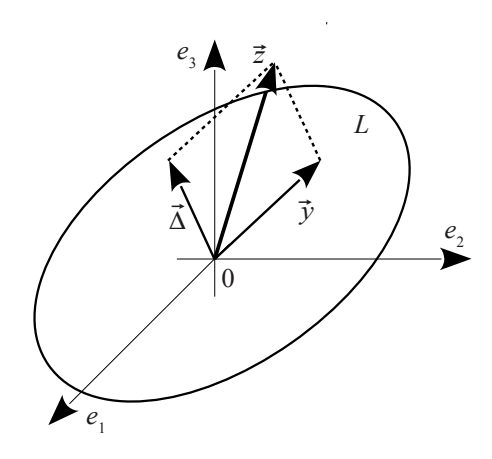

<span id="page-169-1"></span><span id="page-169-0"></span>Рисунок 5.1 − Ортогональна проекція вектора на підпростір

$$
\begin{cases}\n\alpha_1(\vec{x}_1, \vec{x}_1) + \alpha_2(\vec{x}_2, \vec{x}_1) + \dots + \alpha_m(\vec{x}_m, \vec{x}_1) = (\vec{z}, \vec{x}_1), \\
\alpha_1(\vec{x}_1, \vec{x}_2) + \alpha_2(\vec{x}_2, \vec{x}_2) + \dots + \alpha_m(\vec{x}_m, \vec{x}_2) = (\vec{z}, \vec{x}_2), \\
\alpha_1(\vec{x}_1, \vec{x}_m) + \alpha_2(\vec{x}_2, \vec{x}_m) + \dots + \alpha_m(\vec{x}_m, \vec{x}_m) = (\vec{z}, \vec{x}_m).\n\end{cases} (5.8)
$$

**Приклад 5.8.** В арифметичному просторі  $R_4$  знайти проекцію  $\vec{y}$ вектора  $\vec{z}$ ={4, −1, −3, 4} на лінійний підпростір *L*, а також ортогональну складову цього вектору, якщо підпростір *L* — лінійна оболонка **векторів**  $\vec{x}_1 = [1, 1, 1, 1], \vec{x}_2 = [1, 2, 2, -1], \vec{x}_3 = [1, 0, 0, 3].$ 

**Розв'язання.** Знайдемо базис *L*. Для цього складемо матрицю з координат векторів  $\vec{x}_1, \vec{x}_2, \vec{x}_3$ , і знайдемо її ранг:

$$
X = \begin{pmatrix} 1 & 1 & 1 & 1 \\ 1 & 2 & 2 & -1 \\ 1 & 0 & 0 & 3 \end{pmatrix} r_2 - r_1 \sim \begin{pmatrix} 1 & 1 & 1 & 1 \\ 0 & 1 & 1 & -2 \\ 0 & -1 & -1 & 2 \end{pmatrix} r_3 + r_2 \sim \begin{pmatrix} 1 & 1 & 1 & 1 \\ 0 & 1 & 1 & -2 \end{pmatrix}.
$$

Бачимо, що rg *X*=2. Звідси випливає, що базисних векторів два, наприклад,  $\vec{x}_1$ ,  $\vec{x}_2$ , оскільки вони лінійно незалежні. Отже,  $pr_{L} \vec{z} = \vec{y} = \alpha_{1} \vec{x}_{1} + \alpha_{2} \vec{x}_{2}$ , де  $\alpha_{1}$ ,  $\alpha_{2}$  задовольняють [\(5.8\)](#page-169-1). Для складання

СЛАР [\(5.8\)](#page-169-1) знайдемо скалярні добутки:

 $(\vec{x}_1, \vec{x}_1) = 4$ ;  $(\vec{x}_1, \vec{x}_2) = 4$ ;  $(\vec{x}_2, \vec{x}_2) = 10$ ;  $(\vec{z}, \vec{x}_1) = 4$ ;  $(\vec{z}, \vec{x}_2) = -8$ . Тоді система [\(5.8\)](#page-169-1) набуває вигляду:

 $|_{4}$  $4\alpha_1 + 4\alpha_2 = 4$ ,  $4\alpha_1+4\alpha_2=4,$ <br>  $4\alpha_1+10\alpha_2=-8,$   $\Rightarrow$   $\begin{cases} \alpha_1+\alpha_2=1, \\ 2\alpha_1+5\alpha_2=1. \end{cases}$  $2\alpha_1 + 5\alpha_2 = -4$ ,  $3\text{bigcu } \alpha_1 = 3$ ,  $\alpha_2 = -2$ . Обчи-**CЛЮЄМО:**  $\vec{v} = 3\vec{x}_1 - 2\vec{x}_2 = [1, -1, -1, 5]$ ;  $\vec{\Delta} = \vec{z} - \vec{v} = [3, 0, -2, -1]$ .

**Відповідь.** Вектор  $\vec{y} = (1, -1, -1, 5)$  — проекція вектора  $\vec{z}$  на лінійний підпростір *L*;  $\vec{\Delta} = \begin{bmatrix} 3, 0, -2, -1 \end{bmatrix}$  — ортогональна складова вектора  $\vec{z}$ .  $\square$ 

**Приклад 5.9.** У арифметичному просторі *R*4 підпростір *L* заданий за допомогою системи лінійних однорідних алгебраїчних рівнянь:

<span id="page-170-0"></span>
$$
\begin{cases}\n2\xi_1 + \xi_2 + \xi_3 + 3\xi_4 = 0, \\
3\xi_1 + 2\xi_2 + 2\xi_3 + \xi_4 = 0, \\
\xi_1 + 2\xi_2 + 2\xi_3 - 9\xi_4 = 0.\n\end{cases}
$$
\n(5.9)

Знайти ортогональну проекцію  $\vec{v}$  і ортогональну складову  $\vec{\Delta}$  вектора  $\vec{z}=[7, -4, -1, 2]$  на *L*.

**Розв'язання.** Запишемо матрицю системи [\(5.9\)](#page-170-0) і за допомогою елементарних перетворень знайдемо її ранг:

$$
A = \begin{pmatrix} 2 & 1 & 1 & 3 \\ 3 & 2 & 2 & 1 \\ 1 & 2 & 2 & -9 \end{pmatrix} r_2 - 2r_1 \sim \begin{pmatrix} 2 & 1 & 1 & 3 \\ -1 & 0 & 0 & -5 \\ -2 & 0 & 0 & -10 \end{pmatrix} r_2/(-1) \sim
$$
  
 
$$
\sim \begin{pmatrix} 2 & 1 & 1 & 3 \\ 1 & 0 & 0 & 5 \\ -2 & 0 & 0 & -10 \end{pmatrix} r_1 - 2r_2 \sim \begin{pmatrix} 0 & 1 & 1 & -7 \\ 1 & 0 & 0 & 5 \\ 0 & 0 & 0 & 0 \end{pmatrix} \sim \begin{pmatrix} 0 & 1 & 1 & -7 \\ 1 & 0 & 0 & 5 \\ 1 & 0 & 0 & 5 \end{pmatrix}.
$$

Маємо rg *A*=2. Таким чином, лінійно незалежних рівнянь — два. Отже, двом змінним можна надавати будь-які значення. Тому лінійно незалежних розв'язків (фундаментальна система) — теж два. Запишемо екві-

валентну СЛОАР:  $\begin{cases} \xi_1 = -5 \xi_4, \\ \xi_2 = -\xi_3 + 7 \end{cases}$  $\xi_2$  =− $\xi_3$ +7  $\xi_4$ ; і її загальний розв'язок у вигляді лі-<br> $\xi_2$  =− $\xi_3$ +7  $\xi_4$ ;

нійної комбінації фундаментальних розв'язків:

$$
\begin{pmatrix} -5\xi_4 \\ -\xi_3 + 7\xi_4 \\ \xi_5 \\ \xi_4 \end{pmatrix} = c_1 \begin{pmatrix} 0 \\ -1 \\ 1 \\ 0 \end{pmatrix} + c_2 \begin{pmatrix} -5 \\ 7 \\ 0 \\ 1 \end{pmatrix}; \quad c_1, c_2 \in \mathbb{R}.
$$

Oтже  $\vec{x}_1=[0, -1, 1, 0]; \vec{x}_2=[-5, 7, 0, 1].$ 

Вектори  $\vec{x}_1$ ,  $\vec{x}_2$  приймемо за базис *L* і обчислимо скалярні добутки:  $(\vec{x}_1, \vec{x}_1) = 2$ ;  $(\vec{x}_1, \vec{x}_2) = -7$ ;  $(\vec{x}_2, \vec{x}_2) = 75$ ;  $(\vec{z}, \vec{x}_1) = 3$ ;  $(\vec{z}, \vec{x}_2) = -61$ .

Складемо систему [\(5.8\)](#page-169-1):  $\begin{cases} 2 \alpha_1 - 7 \alpha_2 = 3, \\ -7 \alpha_1 + 75 \alpha_2 = -1 \end{cases}$  $2\alpha_1$  /  $\alpha_2$  – 5,<br>-7 $\alpha_1$ +75 $\alpha_2$  = -61.

$$
\begin{aligned}\n\text{ML Kpamepa:} \quad &\Delta = \left| \begin{array}{cc} 2 & -7 \\ -7 & 75 \end{array} \right| = 101 \, ; \quad \Delta_1 = \left| \begin{array}{cc} 3 & -7 \\ -61 & 75 \end{array} \right| = -202 \, ; \\
\Delta_2 = \left| \begin{array}{cc} 2 & 3 \\ -7 & -61 \end{array} \right| = -101 \, ; \quad \alpha_1 = \frac{\Delta_1}{\Delta} = -2 \, ; \quad \alpha_2 = \frac{\Delta_2}{\Delta} = -1 \, . \\
\text{Orxke,} \quad &\vec{y} = -2 \, \vec{x}_1 - \vec{x}_2 = [5, -5, -2, -1] \, ; \quad \vec{\Delta} = \vec{z} - \vec{y} = [2, 1, 1, 3]\n \end{aligned}
$$

**Відповідь.** Вектор  $\vec{y} = \begin{bmatrix} 5 & -5 & -2 & -1 \end{bmatrix}$  — проекція вектора  $\vec{z}$  на лінійний підпростір *L*,  $\vec{\Delta} = [2, 1, 1, 3]$  — ортогональна складова вектора  $\vec{z}$   $\Box$ 

Інший тип задач на ортогональне проектування пов'язаний з побудовою елементу найкращого наближення і базується на мінімізуючій властивості проекції, яка полягає в наступному.

Якщо  $\vec{z}$  — вектор евклідового простору  $E, \vec{y}$  — будь-який вектор підпростору *L*⊂*E*, то абсолютна величина вектору нев'язки  $\vec{\Delta} = \vec{z} - \vec{y}$ мінімальна тоді і тільки тоді, коли  $\vec{y} = \text{pr}_L \vec{z}$ :

$$
\min_{\vec{y}\in L} |\vec{z} - \vec{y}| = |\vec{z} - \text{pr}_L \vec{z}|,\tag{5.10}
$$

тобто pr *<sup>L</sup>* ⃗*z* дає найкраще наближення в метриці евклідового простору вектора ⃗*z* векторами з *L*. Геометрична ілюстрація цього факту — на рис. [5.1:](#page-169-0) серед усіх  $\vec{y}$ ∈*E* мінімальна довжина  $\vec{\Delta} = \vec{z} - \vec{y}$  буде у того  $\vec{y}$ , який є проекцєю  $\vec{z}$  на підпростір (площину)  $L$ .

При розв'язанні задач на найкраще наближення вузловим моментом

є виділення підпростору, на який проектується елемент, і базису в ньому. Істотну роль тут відіграє правило завдання скалярного добутку векторів, оскільки елемент найкращого наближення при різних правилах завдання скалярного множення матиме різний вигляд. Розглянемо методику розв'язання задач такого типу.

**Приклад 5.10.** У проміжку [0, 1] знайти найкраще наближення функції  $z\!=\!\sqrt{t}$  лінійними функціями  $y(t)\!=\!\alpha_1\!+\!\alpha_2 t\;$  за умови, що правило скалярного множення функцій задається співвідношенням

$$
(\vec{x}, \vec{y}) = \int_{0}^{1} x(t)y(t)dt.
$$

**Розв'язання.** Задача розв'язується в евклідовому просторі  $L^2 C[0, 1]$ , а лінійні функції утворюють підпростір *L* цього простору. За мінімізуючою властивістю мінімум абсолютної величини вектору нев'язки ∆=min  $|\vec{z} - \vec{y}|$  досягається при  $\vec{y} = pr_L \sqrt{t}$ . Отже, для відшукання елементу найкращого наближення необхідно знайти проекцію √*t* на підпростір лінійних функцій. Обчислимо скалярні добутки, вважаючи базисом *L* функції  $\vec{x}_1 = 1$ ,  $\vec{x}_2 = t$ :

$$
[\vec{x}_1, \vec{x}_1] = \int_0^1 dt = 1; \quad [\vec{x}_1, \vec{x}_2] = \int_0^1 t dt = \frac{1}{2}; \quad [\vec{x}_2, \vec{x}_2] = \int_0^1 t^2 dt = \frac{1}{3};
$$
  
\n
$$
[\vec{z}, \vec{x}_1] = \int_0^1 \sqrt{t} dt = \frac{2}{3}; \quad [\vec{z}, \vec{x}_2] = \int_0^1 t \sqrt{t} dt = \frac{2}{5}.
$$
  
\nCkJagemo energy (5.8):  
\n
$$
\begin{cases}\n\alpha_1 + \frac{1}{2}\alpha_2 = \frac{2}{3}, \\
\frac{1}{2}\alpha_1 + \frac{1}{3}\alpha_2 = \frac{2}{5};\n\end{cases}\n\Rightarrow\n\begin{cases}\n2\alpha_1 + \alpha_2 = \frac{4}{3}, \\
3\alpha_1 + 2\alpha_2 = \frac{12}{5}.\n\end{cases}
$$

Розв'яжемо систему в матричній формі. Матриця системи  $A = \begin{pmatrix} 2 & 1 \\ 3 & 2 \end{pmatrix}$ 

$$
\text{total } A^{-1} = \begin{pmatrix} 2 & -1 \\ -3 & 2 \end{pmatrix}, \text{ } \text{rank } \text{LIO } \begin{pmatrix} \alpha_1 \\ \alpha_2 \end{pmatrix} = A^{-1} \begin{pmatrix} \frac{4}{3} \\ \frac{12}{5} \end{pmatrix} = 4 \begin{pmatrix} 2 & -1 \\ -3 & 2 \end{pmatrix} \begin{pmatrix} \frac{1}{3} \\ \frac{3}{5} \end{pmatrix} = 4 \begin{pmatrix} \frac{1}{15} \\ \frac{1}{5} \end{pmatrix}.
$$

Звідси дістанемо:  $\alpha_1 = \frac{4}{15}, \alpha_2 = \frac{4}{5}$  $\frac{4}{5}$ ; i  $y = \frac{4}{15}$  $\frac{4}{15} + \frac{4}{5}$  $\frac{4}{5}$ *t*. Ця функція на проміжку [0, 1] є найкращим середнім квадратичним наближенням функції, тобто доставляє мінімум інтегралу

$$
\min_{\alpha_1, \alpha_2} \int_0^1 (\sqrt{t} - \alpha_1 - \alpha_2 t)^2 dt = \int_0^1 (\sqrt{t} - \frac{4}{15} - \frac{4}{5}t)^2 dt.
$$

На рис. [5.2](#page-173-0) зображені графіки функції *z*=√*t* і отриманої лінійної функції  $y(t)$ . Абсолютна величина нев'язки —  $|\Delta|^2$ <10<sup>-3</sup>.

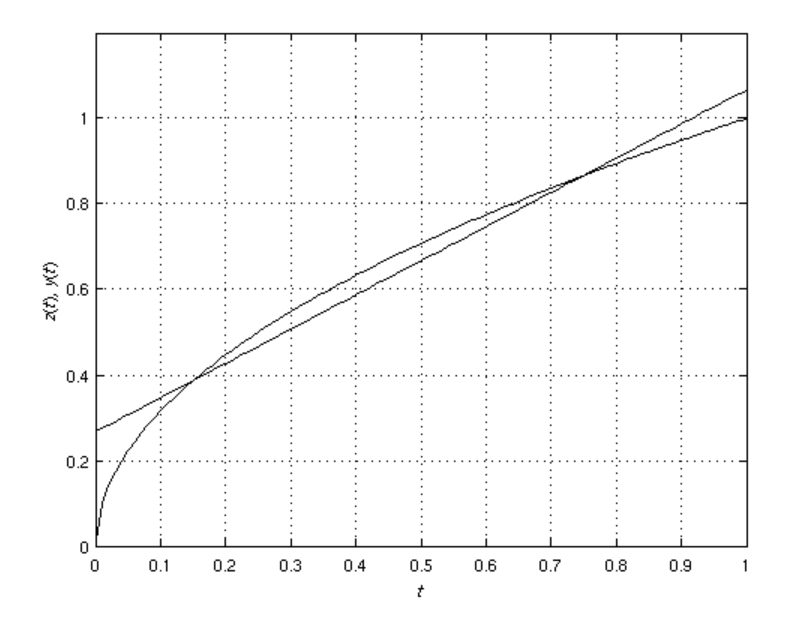

<span id="page-173-0"></span>Рисунок 5.2 − До розв'язання прикладу 5.10

**Відповідь.** Найкращім середнім квадратичним наближенням функції  $z = \sqrt{t}$  у проміжку [0, 1] є лінійна функція  $y = \frac{4}{16}$  $\frac{4}{15} + \frac{4}{5}$  $rac{1}{5}$ t.  $\Box$ 

## **5.5. Варіанти індивідуальних домашніх завдань**

#### **5.5.1. Скалярний добуток у просторі** *R<sup>n</sup>*

Установити, чи визначають скалярний добуток у *Rn* наступні скалярні функції  $f(\vec{x}, \vec{y})$  векторних аргументів  $\vec{x} = [\xi_1, \xi_2, \dots, \xi_n]$  і  $\vec{y} = |\eta_1, \eta_2, ..., \eta_n|$ : 1.  $f(\vec{x}, \vec{y}) = \sum_{k=1}^{n}$  $k$ ξ<sub>*k*</sub> η<sub>*k*</sub>; 2.  $f(\vec{x}, \vec{y}) = \sum_{k=1}^{n}$ ξ*<sup>k</sup>* η*<sup>n</sup>*−*<sup>k</sup>* <sup>+</sup><sup>1</sup> ; 3.  $f(\vec{x}, \vec{y}) = \sum_{k=1}^{n}$  $\left(\xi_k^2 + \eta_k^2\right);$ 4.  $f(\vec{x}, \vec{y}) = \left(\sum_{k=1}^{n} k \xi_k\right) \left(\sum_{k=1}^{n}$  $k \eta_k$  ; 5.  $f(\vec{x}, \vec{y}) = \sum_{k=1}^{n}$  $\left(\xi_k^2 \eta_k^3 + \xi_k^3 \eta_k^2\right);$ 6.  $f(\vec{x}, \vec{y}) = \xi_1 (\eta_1 + \eta_2 + ... + \eta_n) + \xi_2 (\eta_2 + ... + \eta_n) + ... + \xi_n \eta_n;$ 7.  $f(\vec{x}, \vec{y}) = \sum_{k=2}^{n}$ ξ*<sup>k</sup>* η*<sup>k</sup>* ; 8.  $f(\vec{x}, \vec{y}) = \sum_{k=1}^{n}$  $k^2$ ξ<sub>*k*</sub> η<sub>*k*</sub>; 9.  $f(\vec{x}, \vec{y}) = \xi_1 \eta_1;$ 10.  $f(\vec{x}, \vec{y}) = \sum_{k=2}^{n}$ ξ<sub>*k*</sub> η<sub>*k*</sub>−ξ<sub>1</sub> η<sub>1</sub>; 11.  $f(\vec{x}, \vec{y}) = \left(\sum_{k=1}^{n}$  $k^2 \xi_k \left| \sum_{k=1}^n \right|$  $k^2$   $\eta_k$   $\Big\}$ ;

12. 
$$
f(\vec{x}, \vec{y}) = \left(\sum_{k=1}^{n} \xi_{k}\right) \left(\sum_{k=2}^{n} \eta_{k}\right);
$$
  
\n13.  $f(\vec{x}, \vec{y}) = \sum_{k=1}^{n-1} \xi_{k} \eta_{k} - \xi_{n} \eta_{n};$   
\n14.  $f(\vec{x}, \vec{y}) = \left(\sum_{k=2}^{n} \xi_{k}\right) \left(\sum_{k=2}^{n} \eta_{k}\right);$   
\n15.  $f(\vec{x}, \vec{y}) = \sum_{k=1}^{n-1} (3\xi_{k} \eta_{k} - \xi_{k+1} \eta_{k} + 4\xi_{k+1} \eta_{k+1});$   
\n16.  $f(\vec{x}, \vec{y}) = \sum_{k=1}^{n} (-1)^{k+1} \xi_{k} \eta_{k};$   
\n17.  $f(\vec{x}, \vec{y}) = \sum_{k=1}^{n} \left[\xi_{k} \eta_{k} - \xi_{k} \eta_{k+1} - \xi_{k+1} \eta_{k} + 3\xi_{k+1} \eta_{k+1}\right];$   
\n18.  $f(\vec{x}, \vec{y}) = \left(\sum_{k=1}^{n} \xi_{k}\right) \left(\sum_{k=1}^{n} \eta_{k}\right);$   
\n19.  $f(\vec{x}, \vec{y}) = \sum_{k=1}^{n-1} (\xi_{k} \eta_{k} - 2\xi_{k+1} \eta_{k+1});$   
\n20.  $f(\vec{x}, \vec{y}) = 2\xi_{1} \eta_{1} + \sum_{k=2}^{n-1} \xi_{k} \eta_{k} + 3\xi_{n} \eta_{n};$   
\n21.  $f(\vec{x}, \vec{y}) = \sum_{k=1}^{n-1} (2\xi_{k} \eta_{k} + 5\xi_{k+1} \eta_{k+1});$   
\n22.  $f(\vec{x}, \vec{y}) = \sum_{k=1}^{n} (\xi_{k} + \eta_{k})^{2};$   
\n23.  $f(\vec{x}, \vec{y}) = \xi_{n} \eta_{n} + \sum_{k=1}^{n-1} \xi_{k} \eta_{k} + \xi_{n} \eta_{n};$   
\n24.  $f(\vec{x$ 

27. 
$$
f(\vec{x}, \vec{y}) = \sum_{k=1}^{n-1} (2\xi_k \eta_k - \xi_{k+1} \eta_k - \xi_k \eta_{k+1} + \xi_{k+1} \eta_{k+1});
$$
  
\n28.  $f(\vec{x}, \vec{y}) = \sum_{k=1}^{n-1} (\xi_k \eta_{k+1} + \xi_{k+1} \eta_k);$   
\n29.  $f(\vec{x}, \vec{y}) = \sum_{k=1}^{n} k |\xi_k| |\eta_k|;$   
\n30.  $f(\vec{x}, \vec{y}) = \sum_{k=1}^{n-1} (3\xi_k \eta_k + \xi_{k+1} \eta_{k+1}).$ 

## **5.5.2. Скалярний добуток на множині функцій, неперервних на проміжку**

Установити, які з наступних скалярних функцій  $f(\vec{x}, \vec{y})$ , де  $x(t)$  і  $y(t)$  — функції, неперервні на проміжку  $[a, b]$ , визначають скалярний добуток на множині неперервних функцій.

1. 
$$
f(\vec{x}, \vec{y}) = \int_{a}^{b} t x(t) y(t) dt + \int_{a}^{b} x(t) y(t) dt;
$$
  
\n2.  $f(\vec{x}, \vec{y}) = \left(\int_{a}^{b} x(t) dt \right) \left(\int_{a}^{b} y(t) dt\right);$   
\n3.  $f(\vec{x}, \vec{y}) = \iint_{D} x(t) y(\tau) dt d\tau, D \subset [a, b]^2;$   
\n4.  $f(\vec{x}, \vec{y}) = \iint_{D} x(t) y(t) dt d\tau, D \subset [a, b]^2;$   
\n5.  $f(\vec{x}, \vec{y}) = \left(\int_{a}^{c} |x(t)| dt\right) \left(\int_{c}^{b} |y(t)| dt\right), c \in (a, b);$   
\n6.  $f(\vec{x}, \vec{y}) = \iint_{D} ch t x(\tau) y(\tau) dt d\tau, D \subset [a, b]^2;$   
\n7.  $f(\vec{x}, \vec{y}) = \iint_{D} x(t) y(\tau) dt d\tau, D \subset [a, c] \times [c, b], c = a + \frac{b - a}{2};$   
\n8.  $f(\vec{x}, \vec{y}) = \left(\int_{a}^{b} |x(t)| dt\right) \left(\int_{a}^{b} |y(t)| dt\right);$   
\n9.  $f(\vec{x}, \vec{y}) = \iint_{D} x(t) y(t) dt d\tau, D \subset [a, c] \times [c, b], c = a + \frac{b - a}{2};$ 

10. 
$$
f(\vec{x}, \vec{y}) = \int_{a}^{b} t^{2}x(t)y(t)dt + \int_{a}^{c} |t|x(t)y(t)dt, c \in (a, b);
$$
  
\n11.  $f(\vec{x}, \vec{y}) = \int_{a}^{b} \tau x(\tau)y(\tau)dt d\tau, D\subset [a, b]^{2};$   
\n12.  $f(\vec{x}, \vec{y}) = \int_{a}^{b} (t^{2}-1)x(t)y(t)dt;$   
\n13.  $f(\vec{x}, \vec{y}) = \int_{a}^{b} |t|\tau x(t)y(t)dt d\tau, D\subset [a, c] \times [c, b], c = a + \frac{b-a}{2};$   
\n14.  $f(\vec{x}, \vec{y}) = \int_{a}^{c} |1+|t||x(t)y(t)dt + \int_{c}^{b} \sqrt{|t|}x(t)y(t)dt, c \in (a, b);$   
\n15.  $f(\vec{x}, \vec{y}) = \int_{a}^{b} \tau x(t)y(t)dt d\tau + \int_{a}^{b} \tau^{2}x(\tau)y(\tau)dt d\tau,$   
\n16.  $f(\vec{x}, \vec{y}) = \int_{a}^{c} \tau^{2}x(\tau)y(\tau)dt d\tau, D\subset [a, b]^{2};$   
\n17.  $f(\vec{x}, \vec{y}) = \int_{a}^{c} (1-|t|)x(t)y(t)dt, c \in (a, b);$   
\n18.  $f(\vec{x}, \vec{y}) = \int_{a}^{c} (1-|t|)x(t)y(t)dt, D\subset [a, b]^{2};$   
\n19.  $f(\vec{x}, \vec{y}) = \int_{a}^{b} t^{2}x(t-\tau)y(t-\tau)dt d\tau, D\subset [a, b]^{2};$   
\n20.  $f(\vec{x}, \vec{y}) = \int_{a}^{b} (|x(t)|y(t)|dt d\tau, D\subset [a, b]^{2};$   
\n21.  $f(\vec{x}, \vec{y}) = \int_{a}^{b} e^{t+\tau}x(t)y(\tau)dt d\tau, D\subset [a, b]^{2};$   
\n22.  $f(\vec{x}, \vec{y}) = \int_{a}^{b} \tau^{2}x(t)y(t)dt d\tau, D\subset [a, b]^{2};$   
\n2

25. 
$$
f(\vec{x}, \vec{y}) = \iint_D t^2 x(t)y(t) dt d\tau + \iint_{D_z} t^2 x(\tau) y(\tau) dt d\tau,
$$
  
\n $D_1 \in [a, c]^2$ ,  $D_2 \in [c, b]^2$ ,  $c \in (a, b);$   
\n26.  $f(\vec{x}, \vec{y}) = \iint_D t \tau x(t)y(t) dt d\tau$ ,  $D \in [a, b]^2;$   
\n27.  $f(\vec{x}, \vec{y}) = \int_a^b |t|x(t)y(t) dt + \int_a^b x(t)y(t) dt;$   
\n28.  $f(\vec{x}, \vec{y}) = \left(\int_a^b t^2 x(t) dt\right) \left(\int_a^b t^2 y(t) dt\right);$   
\n29.  $f(\vec{x}, \vec{y}) = \iint_D e^{t+\tau} x(t)y(t) dt d\tau$ ,  $D \in [a, b]^2;$   
\n30.  $f(\vec{x}, \vec{y}) = \int_a^c t^2 x(t) y(t) dt + \int_c^b x(t) y(t) dt$ ,  $c \in (a, b).$ 

### **5.5.3.** Скалярний добуток у просторі  $C^2[a, b]$

Нехай  $C^2[a, b]$  — простір двічі неперервно диференційованих функцій  $x(t)$  і  $y(t)$  на проміжку  $[a, b]$ . Чи задають скалярний добуток у цьому просторі наступні функциї?

1.  $f(\vec{x}, \vec{y}) = \int_a^b$ *b*  $\left[ xy'' + x''y \right] dt;$ 2.  $f(\vec{x}, \vec{y}) = \int_a^b$ *a*  $\left[ xy + x^{\prime\prime} y^{\prime\prime} \right] dt;$ 3.  $f(\vec{x}, \vec{y}) = \left| \int_a^b$ *b x ' '* (*t*) *dt*)(∫ *a b*  $y''(t)dt$  ; 4.  $f(\vec{x}, \vec{y}) = \int_a^b$ *b*  $\int x y + x'y' \, dt;$ 5.  $f(\vec{x}, \vec{y}) = \int_a^b$ *a*  $\int x^{\prime} y + x^{\prime} y^{\prime} \, dt$ ; 6.  $f(\vec{x}, \vec{y}) = \iint_D$  $(x'(t)y(\tau)+x(\tau)y'(t))dt d\tau, D\subset [a, b]^2;$ 7.  $f(\vec{x}, \vec{y}) = \iint_D$  $(x(\tau)y(t)+x'(\tau)y''(t))dt d\tau, \quad D\subset [a, b]^2;$ 

8. 
$$
f(\vec{x}, \vec{y}) = \iint_D (x(t)y(t) + x'(t)y'(t))dt d\tau, D\subset [a, b]^2;
$$
  
\n9.  $f(\vec{x}, \vec{y}) = \int_a^b t^2(x y + x' y')dt;$   
\n10.  $f(\vec{x}, \vec{y}) = \int_a^b (t^2 x y + x' y')dt;$   
\n11.  $f(\vec{x}, \vec{y}) = \iint_D e^{t \cdot x} x'(t) y'(t) dt d\tau, D\subset [a, b]^2;$   
\n12.  $f(\vec{x}, \vec{y}) = \int_a^a (|t| x y + x'' y'')dt + \int_c^b x' y' dt, c\in [a, b];$   
\n13.  $f(\vec{x}, \vec{y}) = \left(\iint_D e^t x''(\tau) dt d\tau\right) \left(\iint_D e^t y''(t) dt d\tau\right), D\subset [a, b]^2;$   
\n14.  $f(\vec{x}, \vec{y}) = \iint_D (x(\tau) y(t) + x'(\tau) y'(t))dt d\tau, D\subset [a, b]^2;$   
\n15.  $f(\vec{x}, \vec{y}) = \int_a^b t^2 xy dt + \int_c^b |t| x' y' dt, c = a + \frac{b - a}{2};$   
\n16.  $f(\vec{x}, \vec{y}) = \int_b^b t^2 x''(t) y''(t) dt d\tau, D\subset [a, b]^2;$   
\n17.  $f(\vec{x}, \vec{y}) = \int_b^b [t(x y + x'' y'')dt;$   
\n18.  $f(\vec{x}, \vec{y}) = \int_b^b [t(x y + x'' y'')dt;$   
\n19.  $f(\vec{x}, \vec{y}) = \int_b^b [2x'(\tau) y'(t) + 3x''(\tau) y''(t)] dt d\tau, D\subset [a, b]^2;$   
\n19.  $f(\vec{x}, \vec{y}) = \int_b^b [\sqrt{t}(x y + 2t^2 x'' y')] dt;$   
\n20.  $f(\vec{x}, \vec{y}) = \int_b^a [t^2 xy + 3x'y') dt + 2 \int_c^b x'' y' dt, c\in [a, b];$   
\n21.  $f(\vec{x}, \vec{y}) = \int_b^a [t^2 xy + x$
24. 
$$
f(\vec{x}, \vec{y}) = \int_{a}^{b} (|t|x y + x'' y''|) dt
$$
;  
\n25.  $f(\vec{x}, \vec{y}) = \int_{D}^{a} (x(\tau)y(\tau) + x''(\tau)y''(\tau)) dt d\tau$ ,  $D \subset [a, b]^2$ ;  
\n26.  $f(\vec{x}, \vec{y}) = \int_{D}^{b} (x^2 y^2 + t^2 x' y') dt$ ;  
\n $f(\vec{x}, \vec{y}) = \int_{D}^{a} (t^2 x(t)y(t) + x'(t)y'(t)) dt d\tau$ ,  
\n27.  $D \subset [a, c] \times [c, b]$ ,  $c = a + \frac{b - a}{2}$ ;  
\n28.  $f(\vec{x}, \vec{y}) = \int_{a}^{c} (t^2 x y + x' y') dt + \int_{c}^{b} x'' y'' dt$ ,  $c \in (a, b)$ ;  
\n29.  $f(\vec{x}, \vec{y}) = \int_{a}^{b} x'(t) dt \Big|_{a}^{b} y'(t) dt$ ;  
\n $f(\vec{x}, \vec{y}) = \int_{D_1}^{a} e^{t + \tau} x(t) y(\tau) dt d\tau + \int_{D_2}^{a} x''(t) y''(\tau) dt d\tau$ ,  
\n30.  $D_1 \subset [a, c] \times [c, b]$ ,  $D_2 \subset [c, b] \times [a, c]$ ,  $c = a + \frac{b - a}{2}$ .

#### 5.5.4. Скалярний добуток у просторі  $T_3$

В арифметичному просторі  $T_3$  за формулою [\(5.2\)](#page-160-0) знайти скалярний добуток (⃗*x* ,⃗*y* ) і довжини векторів, що перемножуються, якщо:

1.  $\vec{x} = \begin{bmatrix} 1, 2, i \end{bmatrix}, \vec{v} = \begin{bmatrix} i, 1, 0 \end{bmatrix};$ 2.  $\vec{x}=[i, 1, 0], \vec{y}=[1, 2, i];$ 3.  $\vec{x} = \begin{bmatrix} 1-i, 0, 1 \end{bmatrix}, \vec{v} = \begin{bmatrix} 2, i, -1 \end{bmatrix};$ 4.  $\vec{x}=[2, i, -1], \vec{y}=[1-i, 0, 1];$ 5.  $\vec{x}=[2-i, 0, 3], \vec{y}=[1, -i, 1];$ 6.  $\vec{x}=[1, -i, 1], \vec{y}=[2-i, 0, 3];$ 7.  $\vec{x} = \begin{bmatrix} 3+i, -2, 0 \end{bmatrix}, \vec{y} = \begin{bmatrix} i, 0, 1 \end{bmatrix};$ 8.  $\vec{x}=[i, 0, 1], \vec{v}=[3+i, -2, 0];$ 9.  $\vec{x} = \begin{bmatrix} 1, 1, -1 \end{bmatrix}, \vec{y} = \begin{bmatrix} 1+i, i, -i \end{bmatrix};$ 10.  $\vec{x} = \begin{bmatrix} 1+i, i, -i \end{bmatrix}, \vec{y} = \begin{bmatrix} 1, 1, -1 \end{bmatrix};$ 11.  $\vec{x} = \begin{bmatrix} 2, i, -i \end{bmatrix}, \vec{y} = \begin{bmatrix} 0, 1, i \end{bmatrix};$ 

12. 
$$
\vec{x}=[0, 1, i], \vec{y}=[2, i, -i];
$$
  
\n13.  $\vec{x}=[-1, 3+i, 0], \vec{y}=[1, -2i, i];$   
\n14.  $\vec{x}=[1, -2i, i], \vec{y}=[-1, 3+i, 0];$   
\n15.  $\vec{x}=[1, 2+i, 3], \vec{y}=[-1, 2+i, i];$   
\n16.  $\vec{x}=[-1, 2+i, i], \vec{y}=[1, 2+i, 3];$   
\n17.  $\vec{x}=[5, i, -1], \vec{y}=[0, 3i, i];$   
\n18.  $\vec{x}=[0, 3i, i], \vec{y}=[5, i, -1];$   
\n19.  $\vec{x}=[z-i, 0, 2], \vec{y}=[i, 1, -1];$   
\n20.  $\vec{x}=[i, 1, -1], \vec{y}=[5-i, 0, 2];$   
\n21.  $\vec{x}=[2+i, 1+i, 1], \vec{y}=[-1, 1+i, i];$   
\n22.  $\vec{x}=[-1, 1+i, i], \vec{y}=[2+i, 1+i, 1];$   
\n23.  $\vec{x}=[3i, 1, 2-i], \vec{y}=[3i, 1, 2-i];$   
\n24.  $\vec{x}=[3i, 1, 2-i], \vec{y}=[3, 0, i];$   
\n25.  $\vec{x}=[1, 1+i, 1-i], \vec{y}=[1, 1+i, 1-i];$   
\n26.  $\vec{x}=[5, i, 1-i], \vec{y}=[1, 1+i, 1-i];$   
\n27.  $\vec{x}=[2+4i, 2i, 1-i], \vec{y}=[2, 3-i, 0];$   
\n28.  $\vec{x}=[i, 2, 4-i], \vec{y}=[2-i, 1+i, 1];$   
\n29.  $\vec{x}=[2-3i, 5, 1+i], \vec{y}=[5i, 3+i, -i];$   
\n30.  $\vec{x}=[4-3i, 2, 2+2i], \vec{y}=[5i, 1+i, 3]$ 

#### **5.5.5. Ортогоналізація векторів**

Застосовуючи процедуру ортогоналізації Грама-Шмідта, ортогоналізувати наступні вектори арифметичного простору, якщо правило скалярного множення для векторів  $\vec{x} = [\xi_1, \, \xi_2, ..., \, \xi_n]$  і  $\vec{y} = [\eta_1, \, \eta_2, ..., \, \eta_n]$  визначено за формулою [\(5.3\)](#page-161-0).  $\overline{1}$ 

1. 
$$
\begin{vmatrix} \vec{e}_1 = [1, -1, 0]; \\ \vec{e}_2 = [0, 1, -10]; \\ \vec{e}_3 = [1, 1, 10]. \end{vmatrix}
$$
 2.  $\begin{vmatrix} \vec{e}_1 = [3, 1, 0]; \\ \vec{e}_2 = [1, -1, 0]; \\ \vec{e}_3 = [1, 2, 1]. \end{vmatrix}$ 

3. 
$$
\begin{aligned}\n\begin{aligned}\n\vec{e}_1 &= |1, -2, 2|; \\
\vec{e}_2 &= |1, 0, -1|; \\
\vec{e}_3 &= |5, -3, 7|\n\end{aligned}
$$
\n4. 
$$
\begin{aligned}\n\vec{e}_1 &= |1, 4, 4, 4|; \\
\vec{e}_2 &= |3, -9, -2, -2|; \\
\vec{e}_3 &= |0, 7, 0, -7|; \\
\vec{e}_4 &= |9, 15, 1, -6|\n\end{aligned}
$$
\n5. 
$$
\begin{aligned}\n\begin{aligned}\n\vec{e}_1 &= |2, -2, 5, -4|; \\
\vec{e}_2 &= |8, -9, 8, -6|; \\
\vec{e}_3 &= |13, -5, 6, -9|; \\
\vec{e}_4 &= |9, 4, 7, -1|\n\end{aligned}
$$
\n6. 
$$
\begin{aligned}\n\vec{e}_1 &= |2, -2, 2, -3, 9|; \\
\vec{e}_2 &= |2, -1, 2, 3|; \\
\vec{e}_3 &= |5, -6, 6, -1|; \\
\vec{e}_4 &= |0, 1, 2, 2|; \\
\vec{e}_5 &= |2, -1, 2, 3|; \\
\vec{e}_6 &= |2, -2, 3, -9|; \\
\vec{e}_7 &= |2, 4, 0, 3|; \\
\vec{e}_8 &= |5, -6, 6, -1|; \\
\vec{e}_9 &= |2, -1, 2, 3|; \\
\vec{e}_1 &= |0, 1, 2, 2|; \\
\vec{e}_2 &= |2, -1, 2, 3|; \\
\vec{e}_3 &= |2, -2, 0, 1|; \\
\vec{e}_4 &= |0, 3, -3, 6|\n\end{aligned}
$$
\n7. 
$$
\begin{aligned}\n\begin{aligned}\n\vec{e}_1 &= |1, 1, 3, 5|; \\
\vec{e}_2 &= |2, -2, 5, -4|; \\
\vec{e}_3 &= |3, 2, 2, -1|; \\
\vec{e}_4 &=
$$

17. 
$$
\begin{bmatrix}\n\vec{e}_1 = [9, 9, -5, -3]; \\
\vec{e}_2 = [-6, -4, 14, 12]; \\
\vec{e}_3 = [24, 4, -22, -10]; \\
\vec{e}_4 = [2, -8, 0, -18].\n\end{bmatrix}
$$
\n18. 
$$
\begin{bmatrix}\n\vec{e}_1 = [0, 2, 6, 9]; \\
\vec{e}_2 = [6, -5, 12, 20]; \\
\vec{e}_3 = [15, 3, 16, 29]; \\
\vec{e}_4 = [-13, -1, -1, -26].\n\end{bmatrix}
$$
\n19. 
$$
\begin{bmatrix}\n\vec{e}_1 = [0, 4, 4, 7]; \\
\vec{e}_2 = [4, 1, 8, 18]; \\
\vec{e}_3 = [3, 7, -8, -11]; \\
\vec{e}_4 = [-3, -8, 7, -11].\n\end{bmatrix}
$$
\n20. 
$$
\begin{bmatrix}\n\vec{e}_1 = [8, 3, -2, -2]; \\
\vec{e}_2 = [-14, -8, 12, 1]; \\
\vec{e}_3 = [32, 16, -13, 3]; \\
\vec{e}_4 = [41, 13, -25, 6].\n\end{bmatrix}
$$
\n21. 
$$
\begin{bmatrix}\n\vec{e}_1 = [4, 0, 7, -4]; \\
\vec{e}_2 = [-8, 4, -10, 15]; \\
\vec{e}_3 = [3, 8, -7, 11]; \\
\vec{e}_4 = [19, -7, 6, -11].\n\end{bmatrix}
$$
\n22. 
$$
\begin{bmatrix}\n\vec{e}_1 = [4, -5, -2, 6]; \\
\vec{e}_2 = [8, 1, -7, 4]; \\
\vec{e}_3 = [-11, 8, 13, -6]; \\
\vec{e}_4 = [-16, 1, 22, -19].\n\end{bmatrix}
$$
\n23. 
$$
\begin{bmatrix}\n\vec{e}_1 = [8, 7, -2, -2]; \\
\vec{e}_2 = [-6, -5, 9, 10]; \\
\vec{e}_3 = [12, 7, 13, -1]; \\
\vec{e}_4 = [5, -13, 22, 13].\
$$

24. 
$$
\begin{cases}\n\vec{e}_1 = [4, -1, 4, -4]; \\
\vec{e}_2 = [0, -3, -5, 8]; \\
\vec{e}_3 = [0, -1, -18, 19]; \\
\vec{e}_4 = [-3, 0, -41, 54].\n\end{cases}
$$
\n25. 
$$
\begin{cases}\n\vec{e}_1 = [2, -2, 8, -3]; \\
\vec{e}_2 = [1, -6, -10, 5]; \\
\vec{e}_3 = [8, 13, 26, -15]; \\
\vec{e}_4 = [1, 8, 13, 3].\n\end{cases}
$$
\n26. 
$$
\begin{cases}\n\vec{e}_1 = [0, 1, 1, 1]; \\
\vec{e}_2 = [1, 0, 1, 2]; \\
\vec{e}_3 = [1, 1, 0, 3]; \\
\vec{e}_4 = [1, 2, 3, 0].\n\end{cases}
$$
\n27. 
$$
\begin{cases}\n\vec{e}_1 = [-1, 0, -2, 1]; \\
\vec{e}_2 = [0, -3, 1, -4]; \\
\vec{e}_3 = [2, 1, 1, 0]; \\
\vec{e}_4 = [1, 4, 0, 3].\n\end{cases}
$$
\n28. 
$$
\begin{cases}\n\vec{e}_1 = [-2, 0, -7, 1]; \\
\vec{e}_2 = [0, -3, 1, 1]; \\
\vec{e}_3 = [1, 1, 4, 0]; \\
\vec{e}_4 = [1, 5, 0, 3].\n\end{cases}
$$
\n29. 
$$
\begin{cases}\n\vec{e}_1 = [1, 0, -2, 1]; \\
\vec{e}_2 = [0, 1, 1, 1]; \\
\vec{e}_3 = [1, -2, 0, -4]; \\
\vec{e}_4 = [1, 1, -4, 0].\n\end{cases}
$$
\n20. 
$$
\begin{cases}\n\vec{e}_1 = [0, 1, 2, 3]; \\
\vec{e}_2 = [-1, 0, 4, 5]; \\
\vec{e}_3 = [-2, -4, 0, 6]; \\
\vec{e}_4 = [-3, -5, -6, 0].\n\end{cases}
$$

### 5.5.6. Ортогоналізація функцій

Ортогоналізувати наступні функциії, якщо скалярний добуток двух функцій  $x(t)$  і  $y(t)$ , неперервних на проміжку  $[a, b]$ , визначено за формулою (5.1), де  $p(t)=1$ .

1. 1, *t*, *t*<sup>2</sup>; *a*=0, *b*=1;  
\n2. 1, cost, sint; *a*=0, *b*=
$$
\frac{\pi}{2}
$$
;  
\n3.  $\sqrt{1-t^2}$ ,  $t\sqrt{1-t^2}$ ,  $t^2\sqrt{1-t^2}$ ; *a*=0, *b*=1;  
\n4. 1, ch*t*, sh*t*; *a*=0, *b*=1;  
\n5.  $\sqrt{t}$ ,  $t\sqrt{t}$ ,  $t^2\sqrt{t}$ ; *a*=0, *b*=1;  
\n6. 1,  $e^{-t}$ ,  $e^{t}$ ; *a*=-1, *b*=1;  
\n7. 1, *t*, *t*<sup>2</sup>; *a*=-1, *b*=1;  
\n8. sin*t*, sin2*t*, sin3*t*; *a*=0, *b*= $\frac{\pi}{2}$ ;  
\n9. 1,  $\sqrt{1-t^2}$ ,  $t\sqrt{1-t^2}$ ; *a*=-1, *b*=1;  
\n10. 1, ch*t*, sh*t*; *a*=-1, *b*=1;  
\n11.  $\frac{1}{t^2}$ , 1, *t*<sup>2</sup>; *a*=-1, *b*=1;  
\n12. 1,  $e^{-2t}$ ,  $e^{2t}$ ; *a*=-1, *b*=1;  
\n13. *t*, *t*<sup>2</sup>, *t*<sup>3</sup>; *a*=-1, *b*=1;  
\n14. 1, cos2*t*, sin2*t*; *a*=0, *b*= $\frac{\pi}{2}$ ;  
\n15.  $\sqrt{1+t^2}$ ,  $t\sqrt{1+t^2}$ ,  $t^2\sqrt{1+t^2}$ ; *a*=0, *b*=1;  
\n16. 1, ch*t*, sh*t*; *a*=0, *b*=2;  
\n17.  $\sqrt[3]{t}$ ,  $t$ 

24. 1, 
$$
\cos 3 t
$$
,  $\sin 3 t$ ;  $a=0$ ,  $b=\frac{\pi}{2}$ ;  
\n25.  $\frac{1}{t^3}$ , 1,  $t^3$ ;  $a=1$ ,  $b=2$ ;  
\n26. 1,  $\sqrt{1-t^2}$ ,  $t\sqrt{1-t^2}$ ;  $a=0$ ,  $b=1$ ;  
\n27. 1,  $\cos t$ ,  $\cos 2t$ ;  $a=0$ ,  $b=\frac{\pi}{2}$ ;  
\n28. 1,  $e^{-t}$ ,  $e^{t}$ ;  $a=0$ ,  $b=1$ ;  
\n29. 1,  $\sqrt[3]{t}$ ,  $\sqrt[3]{t^2}$ ;  $a=0$ ,  $b=1$ ;  
\n30.  $\sqrt{1-t^2}$ ,  $t\sqrt{1-t^2}$ ,  $t^2\sqrt{1-t^2}$ ;  $a=-1$ ,  $b=1$ 

## 5.5.7. Доповнення системи векторів до ортогонального базису

Вектори  $\vec{e}_1$ ,  $\vec{e}_2$  доповнити до ортогонального базису арифметичного простору відповідної розмірності.

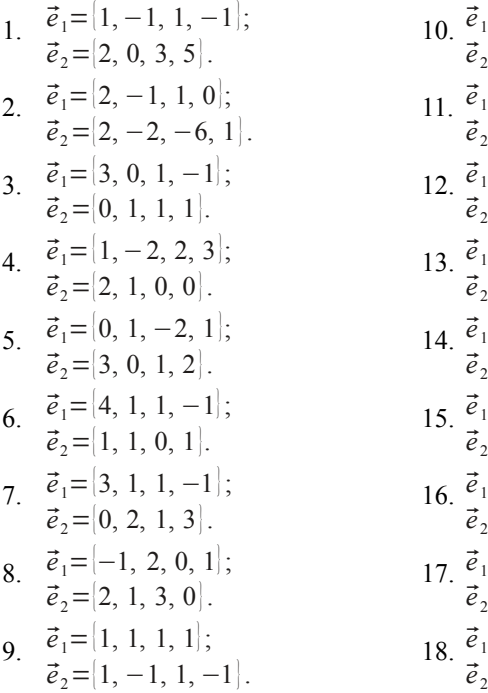

10. 
$$
\vec{e}_1 = [-2, 0, 3, 1];
$$
  
\n $\vec{e}_2 = [1, 2, 0, 2].$   
\n11.  $\vec{e}_1 = [1, 2, 0, 1];$   
\n $\vec{e}_2 = [-1, 0, 2, 1].$   
\n12.  $\vec{e}_1 = [-1, 1, 2, 0];$   
\n $\vec{e}_2 = [2, 0, 1, 0].$   
\n13.  $\vec{e}_1 = [1, 0, 0, 2];$   
\n $\vec{e}_2 = [-1, 0, 2, -1].$   
\n14.  $\vec{e}_1 = [1, 1, 2, 0];$   
\n $\vec{e}_2 = [2, 0, -1, 0].$   
\n15.  $\vec{e}_1 = [3, 0, 0, 1];$   
\n $\vec{e}_2 = [1, 0, 0, -3].$   
\n16.  $\vec{e}_1 = [1, -2, 1, 3];$   
\n $\vec{e}_2 = [2, 1, -3, 1].$   
\n17.  $\vec{e}_1 = [1, 1, 1, 2];$   
\n $\vec{e}_2 = [1, 2, 3, -3].$   
\n18.  $\vec{e}_1 = [1, 1, 1, 1].$   
\n $\vec{e}_2 = [3, 3, -1, -5].$ 

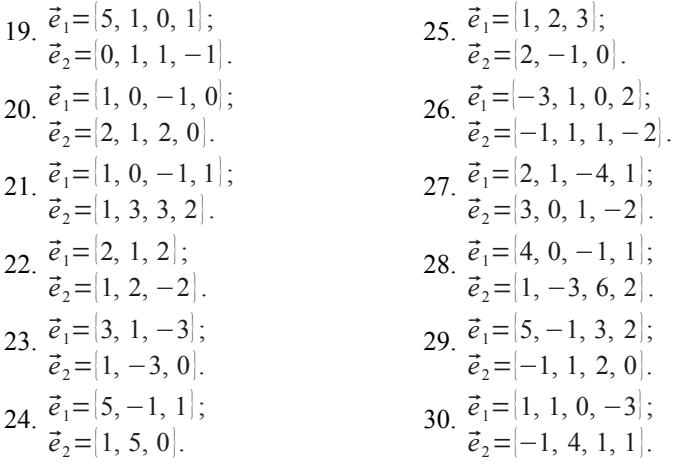

### 5.5.8. Базис ортогонального доповнення підпростору, натягнутого на систему векторів

Підпростір  $L$ натягнутий на вектори $\vec{a}_1, \vec{a}_2, \vec{a}_3$ . Знайти базис його ортогонального доповнення  $L^{\perp}$ .

1. 
$$
\vec{a}_1 = [2, 1, -1, 0]; \ \vec{a}_2 = [-1, 0, 2, 0]; \ \vec{a}_3 = [4, 3, 1, 0].
$$
  
\n2.  $\vec{a}_1 = [1, -1, 1, -1]; \ \vec{a}_2 = [2, 0, 3, -1]; \ \vec{a}_3 = [4, 2, 7, -1].$   
\n3.  $\vec{a}_1 = [0, 1, 2, -1]; \ \vec{a}_2 = [1, -2, 3, 0]; \ \vec{a}_3 = [3, -4, 13, -2].$   
\n4.  $\vec{a}_1 = [3, 0, -1, 1]; \ \vec{a}_2 = [1, -1, 2, 1]; \ \vec{a}_3 = [2, 1, -3, 0].$   
\n5.  $\vec{a}_1 = [1, 2, 0, -1]; \ \vec{a}_2 = [4, 2, 1, 1]; \ \vec{a}_3 = [5, 4, 1, 0].$   
\n6.  $\vec{a}_1 = [2, -1, 1, 0]; \ \vec{a}_2 = [1, 1, -1, -1]; \ \vec{a}_3 = [11, -4, 4, -1].$   
\n7.  $\vec{a}_1 = [1, 1, 1, 1]; \ \vec{a}_2 = [2, 0, -1, 0]; \ \vec{a}_3 = [5, 3, 2, 3].$   
\n8.  $\vec{a}_1 = [1, -1, 1, -1]; \ \vec{a}_2 = [2, 1, 0, 0]; \ \vec{a}_3 = [11, 7, 1, -1].$   
\n9.  $\vec{a}_1 = [3, 0, 1, 1]; \ \vec{a}_2 = [-1, 1, 1, 0]; \ \vec{a}_3 = [4, -1, 0, 1].$   
\n10.  $\vec{a}_1 = [4, -1, 2, 2]; \ \vec{a}_2 = [0, 0, 1, -1]; \ \vec{a}_3 = [12, -3, 7, 5].$   
\n11.  $\vec{a}_1 = [1, 8, 7, -7]; \ \vec{a}_2 = [1, 2, 3, -1]; \ \vec{a}_3 = [1, -1, 1, 2].$   
\n

15. 
$$
\vec{a}_1 = \begin{vmatrix} 1 & 1 & 1 & -1 \end{vmatrix}
$$
;  $\vec{a}_2 = \begin{vmatrix} -1 & 3 & 4 & 4 \end{vmatrix}$ ;  $\vec{a}_3 = \begin{vmatrix} 5 & 1 & 0 & -8 \end{vmatrix}$ .  
\n16.  $\vec{a}_1 = \begin{vmatrix} 1 & 4 & -2 & 3 \end{vmatrix}$ ;  $\vec{a}_2 = \begin{vmatrix} 1 & 7 & 1 & 5 \end{vmatrix}$ ;  $\vec{a}_3 = \begin{vmatrix} -1 & 2 & 8 & 1 \end{vmatrix}$ .  
\n17.  $\vec{a}_1 = \begin{vmatrix} -1 & 1 & 2 & 1 \end{vmatrix}$ ;  $\vec{a}_2 = \begin{vmatrix} 2 & -1 & 2 & 0 \end{vmatrix}$ ;  $\vec{a}_3 = \begin{vmatrix} 1 & 0 & 3 & 1 \end{vmatrix}$ .  
\n18.  $\vec{a}_1 = \begin{vmatrix} 1 & -3 & -6 & 0 \end{vmatrix}$ ;  $\vec{a}_2 = \begin{vmatrix} 2 & 1 & 4 & 1 \end{vmatrix}$ ;  $\vec{a}_3 = \begin{vmatrix} 5 & -1 & 2 & 2 \end{vmatrix}$ .  
\n19.  $\vec{a}_1 = \begin{vmatrix} 1 & 3 & 2 & 4 \end{vmatrix}$ ;  $\vec{a}_2 = \begin{vmatrix} 2 & 5 & -1 & 7 \end{vmatrix}$ ;  $\vec{a}_3 = \begin{vmatrix} 1 & 1 & -8 & 2 \end{vmatrix}$ .  
\n20.  $\vec{a}_1 = \begin{vmatrix} 1 & 2 & -1 & 0 \end{vmatrix}$ ,  $\vec{a}_2 = \begin{vmatrix} 5 & 1 & 7 & 1 \end{vmatrix}$ ;  $\vec{a}_3 = \begin{vmatrix} 3 & 2 & 2 & 1 \end{vmatrix}$   
\n21.  $\vec{a}_1 = \begin{vmatrix} 1 & 8 & 2 & -1 \end{vmatrix}$ ;  $\vec{a}_2 = \begin{vmatrix} 5 & 1 & 7 & 1 \end{vmatrix}$ ;  $\vec{a}_3 = \begin{vmatrix} 3 & -2 & 4 & 1 \end{vmatrix}$ .  
\n22.

### <span id="page-187-0"></span>**5.5.9. Базис ортогонального доповнення підпростору, заданого за допомогою СЛОАР**

Підпростір *L*∈*R*4 заданий за допомогою СЛОАР. Знайти базис його ортогонального доповнення *L* ⊥ .

1.  $\begin{cases} 2\xi_1 + \xi_2 = 0, \\ 11\xi_1 + \xi_2 = 0 \end{cases}$  $\mid \xi_1-\xi_2+\xi_3-\xi_4=0,$  $11 \xi_1 + \xi_2 + \xi_3 - \xi_4 = 0.$ 2.  $2\xi$ <br> $2\xi$  $\xi_2 + \xi_3 + \xi_4 = 0$ ,  $2\xi_1-3\xi_2+2\xi_4=0,$  $2\bar{\xi}_1 - 5\bar{\xi}_2 - 2\bar{\xi}_3 = 0.$ 3.  $\left|\frac{\xi_1+}{11}\right|$  $2\xi_1-\xi_2+\xi_3=0,$  $\xi_1 + \xi_2 - \xi_3 - \xi_4 = 0,$  $11\xi_1-4\xi_2+\xi_3-\xi_4=0.$ 4.  $\frac{1}{3}$  =  $2\xi_1-\xi_3+\xi_4=0,$  $\xi_1-2\xi_2+\xi_3+3\xi_4=0,$  $3\xi_1+2\xi_2-3\xi_3-\xi_4=0.$ 5.  $2\xi$  $5\xi_1-\xi_3+\xi_4=0,$  $2\xi_2-2\xi_3-\xi_4=0,$  $5\xi_1+6\xi_2-7\xi_3-2\xi_4=0.$ 6.  $\frac{1}{3}$ <br>3E  $\xi_1+2\xi_2+\xi_3+2\xi_4=0,$  $\xi_1+3\xi_2+\xi_3+3\xi_4=0,$  $3\xi_1+8\xi_2+3\xi_3+8\xi_4=0.$ 

7. 
$$
\begin{bmatrix} -\xi_1 + 2\xi_2 + \xi_4 = 0, \\ 3\xi_1 + 5\xi_3 - \xi_4 = 0, \\ 5\xi_1 + 2\xi_2 + 10\xi_3 - \xi_4 = 0. \end{bmatrix}
$$
  
\n8. 
$$
\begin{bmatrix} -\xi_1 + 2\xi_2 + \xi_3 = 0, \\ 5\xi_1 - \xi_2 + 2\xi_3 + \xi_4 = 0, \\ 3\xi_1 + 3\xi_2 + 2\xi_3 + 3\xi_4 = 0. \end{bmatrix}
$$
  
\n9. 
$$
\begin{bmatrix} \xi_1 + 2\xi_2 + \xi_3 + 3\xi_4 = 0, \\ -\xi_1 + 10\xi_2 - \xi_3 + 2\xi_4 = 0, \\ -\xi_1 + 10\xi_2 - \xi_3 + 10\xi_4 = 0. \end{bmatrix}
$$
  
\n10. 
$$
\begin{bmatrix} 2\xi_1 - \xi_2 + 3\xi_3 = 0, \\ 2\xi_1 - \xi_2 + 3\xi_3 + 4\xi_4 = 0. \\ -\xi_1 + 10\xi_2 - \xi_3 + 10\xi_4 = 0. \end{bmatrix}
$$
  
\n11. 
$$
\begin{bmatrix} 2\xi_1 - \xi_2 + 3\xi_3 - \xi_4 = 0, \\ 5\xi_1 + \xi_2 - 8\xi_4 = 0, \\ 4\xi_1 - \xi_2 + 2\xi_3 + 3\xi_4 = 0, \\ 4\xi_1 - \xi_2 + 2\xi_3 + 3\xi_4 = 0. \end{bmatrix}
$$
  
\n12. 
$$
\begin{bmatrix} 2\xi_1 - \xi_2 + 3\xi_3 = 0, \\ 3\xi_1 + \xi_3 - \xi_4 = 0, \\ 4\xi_1 - \xi_2 + 5\xi_3 - 6\xi_4 = 0. \end{bmatrix}
$$
  
\n13. 
$$
\begin{bmatrix} 2\xi_1 - 3\xi_2 + \xi_4 = 0, \\ 3\xi_1 - 6\xi_2 + 5\xi_3 - \xi_4 = 0. \end{bmatrix}
$$
  
\n14. 
$$
\begin{bmatrix} 2\xi_1 - 3\xi_2 + \xi_
$$

#### 5.5.10. Побудова СЛОАР, що визначає ортогональне доповнення підпростору

Знайти СЛОАР, що визначає ортогональне доповнення підпростору L, заданого СЛОАР в завданні 5.5.9.

#### 5.5.11. Ортогональна проекція вектора на підпростір та його ортогональна складова (1)

Знайти ортогональну проекцію  $\vec{y}$  вектора  $\vec{z}$  на підпростір L, натягнутий на систему векторів  $\vec{x}_1, \vec{x}_2, \vec{x}_3$ , а також ортогональну складову  $\overrightarrow{\lambda}$  poursono  $\overrightarrow{\tau}$  guitto:

A Bernopa 2, a kind.  
\n
$$
\vec{z} = [4, -1, -3, 4];
$$
  
\n1.  $\vec{x}_1 = [1, 1, 1, 1];$   
\n $\vec{x}_2 = [1, 2, 2, -1];$   
\n $\vec{x}_3 = [1, 0, 0, 3].$   
\n $\vec{z} = [-1, 6, 7, 0];$   
\n2.  $\vec{x}_1 = [1, 1, 1, 1];$   
\n $\vec{x}_2 = [3, -2, -1, 0];$   
\n $\vec{x}_3 = [1, -2, 1, 0].$   
\n $\vec{z} = [5, 2, -2, 2];$   
\n3.  $\vec{x}_1 = [2, 1, 1, -1];$   
\n $\vec{x}_2 = [1, 1, 3, 0];$   
\n $\vec{x}_3 = [1, 2, 8, 1].$ 

$$
\begin{aligned}\n\vec{z} &= [7, 3, -7, -9]; \\
4. \quad \vec{x}_1 &= [1, 1, 1, 1]; \\
\vec{x}_2 &= [0, -1, 1, 2]; \\
\vec{x}_3 &= [2, -1, -1, 0]. \\
\vec{z} &= [1, 0, -2, 1]; \\
5. \quad \vec{x}_1 &= [0, 1, 1, 1]; \\
\vec{x}_2 &= [1, -2, 0, -4]; \\
\vec{x}_3 &= [-2, 3, -1, 7]. \\
\vec{z} &= [0, 1, 0, -1]; \\
6. \quad \vec{x}_1 &= [1, -2, 1, 0]; \\
\vec{x}_2 &= [1, 1, 1, -1]; \\
\vec{x}_3 &= [0, 5, 2, 3].\n\end{aligned}
$$

$$
\vec{z} = [0, 1, 1, 1];
$$
\n7. 
$$
\vec{x}_1 = [1, 0, 1, 2];
$$
\n
$$
\vec{x}_2 = [1, 1, 0, 3];
$$
\n
$$
\vec{x}_3 = [1, -2, 3, 0].
$$
\n
$$
\vec{z} = [0, 1, 0, 0];
$$
\n
$$
\vec{x}_1 = [1, -1, 1, -1];
$$
\n
$$
\vec{x}_2 = [2, 0, 3, -1];
$$
\n
$$
\vec{x}_3 = [4, 2, 7, -1].
$$
\n
$$
\vec{z} = [3, 3, -8, -1];
$$
\n
$$
\vec{x}_1 = [3, 0, -1, 1];
$$
\n
$$
\vec{x}_2 = [1, -1, 2, 1];
$$
\n
$$
\vec{x}_3 = [2, 1, -3, 0].
$$
\n
$$
\vec{z} = [2, 0, 2, 0];
$$
\n10. 
$$
\vec{x}_1 = [2, -1, 1, 0];
$$
\n
$$
\vec{x}_2 = [1, 1, -1, -1];
$$
\n
$$
\vec{x}_3 = [11, -4, 4, -1].
$$
\n
$$
\vec{z} = [1, -1, 0, 0];
$$
\n
$$
\vec{x}_1 = [2, 0, -1, 0];
$$
\n
$$
\vec{x}_2 = [2, 0, -1, 0];
$$
\n
$$
\vec{x}_3 = [5, 3, 2, 3].
$$
\n
$$
\vec{z} = [2, 1, 1, -1];
$$
\n
$$
\vec{x}_3 = [1, 0, 0];
$$
\n
$$
\vec{x}_3 = [1, 4, 1, -1].
$$
\n
$$
\vec{z}_2 = [2, 1, 0, 0];
$$
\n
$$
\vec{x}_3 = [11, 4, 1, -1].
$$
\n
$$
\vec{z}_3 = [11, 4, 1, -1].
$$
\n
$$
\vec{z}_4 = [1, 1, 0, 2];
$$
\n13. 
$$
\vec{x}_1 = [3, 0, 1, 1];
$$

$$
\vec{z} = [1, 2, -1, 3];
$$
\n15.  $\vec{x}_1 = [0, -1, 0, 1];$   
\n16.  $\vec{x}_2 = [2, 0, 1, 0];$   
\n $\vec{x}_3 = [6, -2, 3, 2].$   
\n $\vec{z} = [2, 1, -1, 0];$   
\n16.  $\vec{x}_1 = [1, -1, 1, -1];$   
\n $\vec{x}_2 = [2, 0, 3, -1];$   
\n $\vec{x}_3 = [4, 2, 7, -1].$   
\n $\vec{z} = [-1, 0, -2, 1];$   
\n $\vec{x}_3 = [6, -3, 1, -4];$   
\n $\vec{x}_2 = [2, 1, 1, 0];$   
\n $\vec{x}_3 = [6, -3, 5, -8].$   
\n $\vec{z} = [-2, 0, -7, 1];$   
\n18.  $\vec{x}_1 = [0, -3, 1, 1];$   
\n $\vec{x}_2 = [1, 1, 4, 0];$   
\n $\vec{x}_3 = [-2, 1, -9, -1].$   
\n $\vec{z} = [3, 3, 5, 1];$   
\n19.  $\vec{x}_3 = [-2, 1, -9, -1].$   
\n $\vec{z} = [0, 1, 2, 3],$   
\n $\vec{z}_3 = [0, 5, 2, 3].$   
\n $\vec{z} = [1, 0, 1, 2];$   
\n20.  $\vec{x}_1 = [-1, 0, 4, 5];$   
\n $\vec{x}_2 = [4, 5, 2, -5];$   
\n $\vec{x}_3 = [3, 5, 6, 0].$   
\n $\vec{z} = [1, 0, 1, 2];$   
\n21.  $\vec{x}_1 = [1, 2, 3, 0];$   
\n $\vec{x}_2 = [1, 1, 0, 3];$   
\n $\vec{x}_3 = [-2, -5, -9, 3].$   
\n $\vec{z}_3 = [-1, 1$ 

$$
\begin{aligned}\n\vec{z} &= [0, -3, 1, 1]; & \vec{z} &= [2, 1, 1, 0]; \\
23. \ \vec{x}_1 &= [-2, 0, -7, 1]; & 27. \ \vec{x}_1 &= [0, -3, 1, -4]; \\
\vec{x}_2 &= [1, 1, 4, 0]; & \vec{x}_2 &= [-1, 0, -2, 1]; \\
\vec{z} &= [0, 1, 1, 1]; & \vec{z} &= [1, 1, 4, 0]; \\
\vec{x}_3 &= [2, 3, -10, -1]. & \vec{x}_1 &= [0, -3, 1, 1]; \\
\vec{x}_3 &= [2, 3, -10, -1]. & 28. \ \vec{x}_1 &= [0, -3, 1, 1]; \\
\vec{x}_3 &= [2, 3, -10, -1]. & \vec{x}_2 &= [-2, 0, -7, 1]; \\
\vec{x}_3 &= [2, 3, -10, -1]. & \vec{x}_3 &= [2, 6, 5, -3]. \\
\vec{z} &= [-1, 0, 4, 5]; & \vec{z} &= [1, -2, 0, -4]; \\
\vec{x}_3 &= [1, 1, -2, -6]. & \vec{x}_3 &= [1, 0, -2, 1]; \\
\vec{x}_3 &= [1, 1, -2, -6]. & \vec{x}_3 &= [1, -2, 2, 3]. \\
\vec{z} &= [1, 1, 0, 3]; & \vec{z} &= [1, 2, 0, -3]; \\
\vec{z} &= [1, 1, 0, 3]; & \vec{z} &= [1, 2, 0, -3]; \\
\vec{z}_1 &= [1, 0, 1, 2]; & \vec{x}_3 &= [1, -2, 2, 3]. \\
26. \ \vec{x}_1 &= [1, 0, 1, 2]; & \vec{x}_2 &= [2, 0, -3]; \\
\vec{z}_2 &= [0, 1, 1, 1]; & \vec{x}_3 &= [3, 5, 6, 0]; \\
\vec{x}_3 &= [2, -3, -1, 1]. & \vec{x}_3 &= [3, 5, 6, 0]; \\
\vec{x}_4 &= [3, 5, -2, -10].\n\end{aligned}
$$

#### **5.5.12. Ортогональна проекція вектора на підпростір та його ортогональна складова (2)**

Знайти ортогональну проекцію ⃗*y* вектора ⃗*z* на підпростір *L* векторів  $\vec{x} = [\xi_1, \xi_2, \xi_3, \xi_4]$ , що заданий за допомогою СЛОАР, а також ортогональну складову  $\vec{\Delta}$  вектора  $\vec{z}$ , якщо:  $\overline{z}$ = $\overline{z}$  0, 0, 1 $\overline{z}$  $\overrightarrow{z}$  <u>+</u>  $\overrightarrow{1}$ ,  $\overrightarrow{1}$ , 0, 0

$$
z = [0, 0, 0, 1];
$$
\n
$$
z = [1, -1, 0, 0];
$$
\n
$$
z = [1, -1, 0, 0];
$$
\n
$$
z = [1, -1, 0, 0];
$$
\n
$$
z = [1, -1, 0, 0];
$$
\n
$$
z = [1, -1, 0, 0];
$$
\n
$$
z = [1, -1, 0, 0];
$$
\n
$$
z = [1, -1, 0, 0];
$$
\n
$$
z = [1, -1, 0, 0];
$$
\n
$$
z = [1, -1, 0, 0];
$$
\n
$$
z = [1, -1, 0, 0];
$$
\n
$$
z = [1, -1, 0, 0];
$$
\n
$$
z = [1, -1, 0, 0];
$$
\n
$$
z = [1, -1, 0, 0];
$$
\n
$$
z = [1, -1, 0, 0];
$$
\n
$$
z = [1, -1, 0, 0];
$$
\n
$$
z = [1, -1, 0, 0];
$$
\n
$$
z = [1, -1, 0, 0];
$$
\n
$$
z = [1, -1, 0, 0];
$$
\n
$$
z = [1, -1, 0, 0];
$$
\n
$$
z = [1, -1, 0, 0];
$$
\n
$$
z = [1, -1, 0, 0];
$$
\n
$$
z = [1, -1, 0, 0];
$$
\n
$$
z = [1, -1, 0, 0];
$$
\n
$$
z = [1, -1, 0, 0];
$$
\n
$$
z = [1, -1, 0, 0];
$$
\n
$$
z = [1, -1, 0, 0];
$$
\n
$$
z = [1, -1, 0, 0];
$$
\n
$$
z = [1, -1, 0, 0];
$$
\n
$$
z = [2, -2, \xi_2 + \xi_3 + 3, \xi_4 = 0,
$$
\n
$$
z = [1, 0, 2, -1];
$$
\n
$$
z
$$

$$
\begin{aligned}\n\vec{z} &= [0, 1, 0, 1]; & \vec{z} &= [1, 2, 0, 1]; \\
5. \begin{cases}\n\xi_1 + 2\xi_2 + \xi_3 + 2\xi_4 = 0, & 12. \begin{cases}\n\xi_1 - 2\xi_3 + \xi_4 = 0, \\
\xi_1 + 3\xi_2 + 3\xi_3 + 8\xi_4 = 0\n\end{cases} & \xi_1 + \xi_2 - 4\xi_3 = 0, \\
3\xi_1 + 8\xi_2 + 3\xi_3 + 8\xi_4 = 0, & \xi_1 - 2\xi_2 + 2\xi_3 + 3\xi_4 = 0.\n\end{cases} \\
6. \begin{cases}\n-\xi_1 + 2\xi_2 + \xi_4 = 0, & \vec{z} = [-1, 1, 4, 0]; \\
5\xi_1 + 2\xi_2 + 10\xi_3 - \xi_4 = 0.\n\end{cases} & 13. \begin{cases}\n2\xi_1 + 7\xi_3 - \xi_4 = 0, & 2\xi_1 + 6\xi_2 + 5\xi_3 - 3\xi_4 = 0, \\
2\xi_1 + 6\xi_2 + 5\xi_3 - 3\xi_4 = 0, & 2\xi_1 + 6\xi_2 + 5\xi_3 - 3\xi_4 = 0.\n\end{cases} \\
7. \begin{cases}\n-\xi_1 + 2\xi_2 + \xi_4 = 0, & 14. \begin{cases}\n\xi_1 + 2\xi_3 - \xi_4 = 0, & 2\xi_1 + 6\xi_2 + 5\xi_3 - 3\xi_4 = 0, \\
5\xi_1 - 3\xi_2 + 2\xi_3 + 3\xi_4 = 0, & 3\xi_2 - \xi_3 + 4\xi_4 = 0, \\
3\xi_1 + 3\xi_2 + 2\xi_3 - 5, & 15.\end{cases} & \begin{cases}\n\xi_1 + \xi_3 + 2\xi_3 - \xi_4 = 0, & 2\xi_1 - 3\xi_2 + 5\xi_3 - 6\xi_4 = 0. \\
3\xi_1 + \xi_3 - \xi_4 = 0, & 16.\end{cases} & \begin{cases}\n\xi_1 + \xi_2 + 2\xi_3 + 3\xi_4 = 0, & 2\x
$$

19. ⃗*z*={0, 3, −1, 4}; { ξ1+2ξ3−ξ4=0, 2 ξ1+ξ2+ξ3=0, −ξ1+ξ2−5ξ3+3 ξ4=0. 20. ⃗*z*={1,−3, 0, 1} ; { ξ1+ξ2+4 ξ3=0, −2 ξ1−7 ξ3+ξ4=0, ξ1+3ξ2+5ξ3+ξ4=0. 21. ⃗*z*={1, 0, 0, 1} ; { −ξ1+3ξ2+3 ξ3=0, 2 ξ1+ξ2+2ξ3+ξ4=0, 5 ξ1−ξ2+ξ3+2 ξ4=0. 22. ⃗*z*={0, −3, 0, 1} ; { −ξ <sup>2</sup>+ξ3+ξ4=0, ξ1+2ξ2−ξ3=0, 2 ξ1+3ξ2−ξ3+ξ4=0. 23. ⃗*z*={2, −1, 0, 1}; { ξ1−ξ3=0, ξ1+ξ2+ξ3+3ξ4=0, 4ξ1+ξ2−2 ξ3+3ξ4=0. 24. ⃗*z*={0, 0, 1, 1} ; { ξ1+2 ξ2−ξ3+ξ4=0, 3ξ1−ξ2+ξ3+4ξ4=0, ξ1+9ξ2−5ξ3=0. 25. { 26. { 27. { 28. { 29. { 30. {

$$
\vec{z} = [-1, 2, 0, 3];
$$
\n25. 
$$
\begin{cases}\n\xi_1 - 4\xi_3 - 5\xi_4 = 0, \\
3\xi_1 + 5\xi_2 + 6\xi_3 = 0, \\
5\xi_1 + 5\xi_2 - 2\xi_3 - 10\xi_4 = 0.\n\end{cases}
$$
\n
$$
\vec{z} = [1, 2, 0, 0];
$$
\n26. 
$$
\begin{cases}\n-\xi_1 + 2\xi_3 - \xi_4 = 0, \\
\xi_1 + \xi_2 - 4\xi_3 = 0, \\
\xi_1 - 2\xi_2 + 2\xi_3 + 3\xi_4 = 0.\n\end{cases}
$$
\n
$$
\vec{z} = [1, 0, 4, 0];
$$
\n27. 
$$
\begin{cases}\n\xi_1 + 2\xi_2 - 3\xi_4 = 0, \\
\xi_1 + \xi_2 - 2\xi_3 - 6\xi_4 = 0.\n\end{cases}
$$
\n
$$
\vec{z} = [1, 0, -1, 4];
$$
\n28. 
$$
\begin{cases}\n3\xi_2 - \xi_3 - \xi_4 = 0, \\
\xi_1 + 7\xi_3 - \xi_4 = 0, \\
\xi_1 + 6\xi_2 + 5\xi_3 - 3\xi_4 = 0.\n\end{cases}
$$
\n
$$
\vec{z} = [1, 0, 2, 0];
$$
\n29. 
$$
\begin{cases}\n-\xi_1 - 2\xi_3 + \xi_4 = 0, \\
-3\xi_2 + \xi_3 - 4\xi_4 = 0, \\
2\xi_1 - 3\xi_2 + 5\xi_3 - 6\xi_4 = 0.\n\end{cases}
$$
\n
$$
\vec{z} = [0, 1, 0, 3];
$$
\n30. 
$$
\begin{cases}\n\xi_1 + \xi_3 + 2\xi_4 = 0, \\
\xi_2 + \xi_3 + \xi_4 = 0, \\
2\xi_1 - 3\xi_2 - \xi_3 + \xi_4 = 0.\n\end{cases}
$$
\n
$$
\vec{z} = [-3, 5, -5, 5, -6, 5, -6, 5, -6, 5, -6, 5, -6, 5, -6,
$$

#### **5.5.13. Найкраще наближення неперервної функції лінійними функціями на заданому відрізку**

На проміжку [0, 1] знайти найкраще наближення неперервної функції *z*(*t* ) багаточленами першого ступеня (лінійними функціями) за умови, що правило скалярного множення функцій означене співвідноше-

нням $(\vec{x}, \vec{y}) = \int x(t) y(t) p(t) dt$ . Побудувати графіки  $\; z(t) \;$ і отриманого наближення на проміжку  $[0, 1]$ . 6)  $z = \sqrt{1-t^2}$ ,  $p(t) = t$ ; 1. a)  $z = \ln(1+t)$ ,  $p(t)=1$ ; 2. a)  $z = \sqrt{1+t^2}$ ,  $p(t)=1$ : 6)  $z = \sin \frac{\pi t}{2}$ ,  $p(t) = t$ ; 6)  $z=\frac{t}{2}$ ,  $p(t)=t$ ; 3. a)  $z=e^t$ ,  $p(t)=1$ ; 4. a)  $z = \frac{1}{\sqrt[3]{1+7t}}$ ,  $p(t)=1$ ; 6)  $z = ch t$ ,  $p(t) = t$ ; 6)  $z = \sqrt[3]{t}$ ,  $p(t) = t$ : 5. a)  $z = \arctg t$ ,  $p(t)=1$ ; 6 a)  $z = \sqrt{1-t^2}$   $n(t) = 1$ . 6)  $z = \ln(1+t)$ ,  $p(t)=t$ : 7. a)  $z = \sin \frac{\pi t}{2}$ ,  $p(t) = 1$ ; 6)  $z = \frac{t}{1+t^2}, p(t)=t;$ 8. a)  $z = \sqrt{1-t}$ ,  $p(t)=1$ ; 6)  $z = \text{sh } t$ ,  $p(t) = t$ ; 6)  $z = \sqrt{1+t^2}$ ,  $p(t) = t$ ; 9. a)  $z = \cos \frac{\pi t}{2}$ ,  $p(t)=1$ ; 10 a)  $z = \sqrt[3]{t}$ ,  $p(t)=1$ : 6)  $z = \arctg t$ ,  $p(t)=t$ : 6)  $z=\frac{1}{1+t^2}, p(t)=t;$ 11. a)  $z = \arcsin t$ ,  $p(t)=1$ ; 6)  $z=e^{-2t}$ ,  $p(t)=t$ ; 12.a)  $z = \frac{t}{2}, p(t)=1;$ 6)  $z = \frac{1}{\sqrt{1+t}}$ ,  $p(t)=t$ ; 13.a)  $z = \ln(1+3t), p(t)=1;$ 6)  $z = e^t$ ,  $p(t) = t$ ; 14. a)  $z = \frac{t}{1+t^2}, p(t)=1;$ 6)  $z=\frac{1}{\sqrt{1+2t}}$ ,  $p(t)=t$ ; 15.a)  $z = \text{sh } t$ ,  $p(t)=1$ ; 6)  $z = \cos \frac{\pi t}{2}$ ,  $p(t) = t$ ; 16. a)  $z = \frac{t}{2 + t}$ ,  $p(t)=1$ ;

17. a) 
$$
z=e^{-2t}
$$
,  $p(t)=1$ ;  
\n18. a)  $z=t\sqrt{t}$ ,  $p(t)=1$ ;  
\n19. a)  $z=ch t$ ,  $p(t)=1$ ;  
\n19. a)  $z=ch t$ ,  $p(t)=1$ ;  
\n19. a)  $z=ch t$ ,  $p(t)=1$ ;  
\n10. a)  $z=\sqrt{1+t}$ ,  $p(t)=1$ ;  
\n11. a)  $z=\arccos t$ ,  $p(t)=1$ ;  
\n21. a)  $z=\arccos t$ ,  $p(t)=1$ ;  
\n22. a)  $z=\frac{1}{\sqrt{2-t}}$ ,  $p(t)=1$ ;  
\n23. a)  $z=sh 2t$ ,  $p(t)=1$ ;  
\n24. a)  $z=\frac{1}{1+t^2}$ ,  $p(t)=1$ ;  
\n25. a)  $z=\arccot t$ ,  $p(t)=1$ ;  
\n26. a)  $z=\frac{1}{\sqrt{1+t}}$ ,  $p(t)=1$ ;  
\n27. a)  $z=e^{-t}$ ,  $p(t)=1$ ;  
\n28. a)  $z=\frac{1}{\sqrt{1+t}}$ ,  $p(t)=1$ ;  
\n29. a)  $z=ch 2t$ ,  $p(t)=1$ ;  
\n21. a)  $z=e^{-t}$ ,  $p(t)=1$ ;  
\n22. b)  $z=1$ ;  
\n23. c)  $z=\frac{1}{\sqrt{1+t}}$ ,  $p(t)=1$ ;  
\n24. d)  $z=\frac{1}{\sqrt{1+t}}$ ,  $p(t)=1$ ;  
\n25. a)  $z=\frac{1}{\sqrt{1+t}}$ ,  $p(t)=1$ ;  
\n26. a)  $z=\frac{1}{\sqrt{1+t}}$ ,  $p(t)=1$ ;  
\n27. a)  $z=e^{-t}$ ,  $p(t)=1$ ;  
\n28. a)  $z=\frac{1}{\sqrt{1+t}}$ ,  $p(t)=1$ ;  
\n29. a)  $z=ch 2t$ ,  $p(t)=1$ 

### 5.5.14. Найкраще наближення неперервної функції багаточленами не вище третього ступеня на заданому відрізку

У просторі функцій, неперервних на проміжку  $[-1, 1]$ , із скалярним добутком, визначеним співвідношенням  $(\vec{x}, \vec{y}) = \int_a^1 x(t) y(t) p(t) dt$ , знайти найкраще наближення неперервної функції  $z(t)$  багаточленами не вище третього ступеня. Побудувати графіки  $z(t)$  і отриманого наближення на проміжку  $[-1, 1]$ .

1. 
$$
z = \sqrt{2-t}
$$
;  
\n2.  $z = \sqrt{1-t^2}$ ;  
\n3.  $z = \sqrt[3]{t}$ ;  
\n4.  $z = \sin \frac{\pi t}{2}$ ;  
\n5.  $z = \frac{1}{1+|t|}$ ;  
\n6.  $z = \frac{1}{2-|t|}$ ;  
\n7.  $z = \cos \frac{\pi t}{2}$ ;  
\n8.  $z = \ln(2-|t|)$ ;  
\n9.  $z = \frac{2t}{1+|t|^2}$ ;  
\n10.  $z = \ln(1+t^2)$ ;  
\n11.  $z = \arctg t$ ;  
\n12.  $z = \sin t$ ;  
\n13.  $z = \cot t$ ;  
\n14.  $z = \frac{1}{\sqrt{2-t^2}}$ ;  
\n15.  $z = \frac{t}{\sqrt{2-t^2}}$ ;  
\n16.  $z = \frac{1}{\sqrt{2-t^2}}$ ;  
\n17.  $z = (2-t)^{|t|}$ ;  
\n18.  $z = \sqrt{1+3 \cos \frac{\pi t}{2}} - 1$ ;  
\n19.  $z = \sqrt{1+3 \cos \frac{\pi t}{2}} - 1$ ;  
\n20.  $z = \sqrt{1+t^2}$ ;  
\n21.  $z = \arcsin t$ ;  
\n23.  $z = t \sin t$ ;  
\n24.  $z = e^{|t|}$ ;  
\n25.  $z = 2\sqrt{1-t^2}$ ;  
\n26.  $z = \cos^2 t$ ;  
\n27.  $z = t \cos t$ ;  
\n28.  $z = \frac{1}{1+t^2}$ ;  
\n29.  $z = \frac{t^2}{|t|+1}$ ;  
\n30.  $z = \sin^2 t$ .

Вагову функцію  $p(t)$  оберіть самостійно з наступних варіантів:

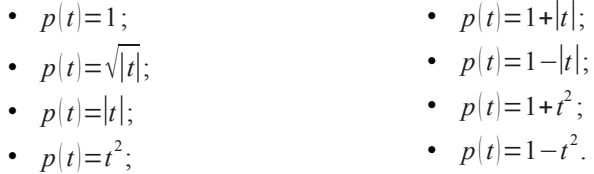

# **Глава 6. Лінійні оператори в евклідовому просторі**

#### **6.1. Спряжений оператор**

**Означення 6.1.** Нехай **A** — лінійний оператор, що діє в евклідовому просторі *E*. Оператор **A \*** називається *спряженим* до оператора **A**, якщо для будь-яких *x* , *y*∈*E* виконується рівність

$$
(\mathbf{A}\vec{x},\vec{y}) = (\vec{x},\mathbf{A}^*\vec{y}).\quad \Box
$$
 (6.1)

**Теорема 6.1.** Будь-який лінійний оператор **A** у просторі *E* має спряжений оператор **A \*** , і до того ж єдиний. Оператор **A \*** також є лінійним, і його матриця *A \** в будь-якому ортонормованому базисі обчислюється за матрицею *A* оператора згідно правила

<span id="page-197-0"></span>
$$
A^* = \overline{A}^T. \quad \Box \tag{6.2}
$$

**Зауваження.** Якщо *E* — дійсний простір, то всі елементи матриці *A* дійсні, і формула [\(6.2\)](#page-197-0) набуває вигляду

$$
A^* = A^T. \tag{6.3}
$$

Властивості спряженого оператора:

1.  $(A+B)^* = A^* + B^*;$ 2.  $(A \cdot B)^* = B^* \cdot A^*$ ; 3.  $(A^*)^* = A;$ 4.  $({\bf A}^{-1})^* = ({\bf A}^*)^{-1}$ .

**Приклад 6.1.** Нехай  $\vec{e}_1$ ,  $\vec{e}_2$  — ортонормований базис у двовимірному евклідовому просторі. Лінійний оператор **A** в базисі  $\vec{f}_1 = \vec{e}_1$ ,  $\vec{f}_2 = \vec{e}_1 + \vec{e}_2$  має матрицю  $A_f = \begin{pmatrix} 1 & 2 \\ 1 & -1 \end{pmatrix}$ . Знайти матрицю спряженого оператора в базисі  $\vec{f}_1$ ,  $\vec{f}_2$ .

**Розв'язання**. Зауважимо, що отримання матриці спряженого оператора шляхом транспонування матриці *A* є помилкою, оскільки базис  $\vec{f}_1$ ,  $\vec{f}_2$  не є ортонормованим!

Спосіб 1. Складемо матрицю переходу від базису  $\vec{e}_1$ ,  $\vec{e}_2$  до базису  $\vec{\mathcal{F}}_1$ ,  $\vec{\mathcal{F}}_2$ :  $\mathbf{C} = \begin{pmatrix} 1 & 1 \\ 0 & 1 \end{pmatrix}$ . Встановимо залежність між матрицями оператора в цих базисах:  $A_f = C^{-1} A_e C$ ; звідки  $A_e = C A_f C^{-1}$ . Знаходимо:  $A_e = \begin{pmatrix} 1 & 1 \\ 0 & 1 \end{pmatrix} \cdot \begin{pmatrix} 1 & 2 \\ 1 & -1 \end{pmatrix} \cdot \begin{pmatrix} 1 & -1 \\ 0 & 1 \end{pmatrix} = \begin{pmatrix} 2 & -1 \\ 1 & -2 \end{pmatrix}.$ Оскільки базис  $\vec{e}_1$ ,  $\vec{e}_2$  — ортонормований, то матрицю спряженого оператора в цьому базисі можна одержати за допомогою транспонування матриці  $A_e$ , тому  $A_e^* = \begin{pmatrix} 2 & 1 \\ -1 & -2 \end{pmatrix}$ . Повертаючись до базису  $\vec{f}_1$ ,  $\vec{f}_2$ , отримаємо шукану матрицю:

$$
A_f^* = C^{-1} A_e^* C = \begin{pmatrix} 1 & -1 \\ 0 & 1 \end{pmatrix} \begin{pmatrix} 2 & 1 \\ -1 & -2 \end{pmatrix} \begin{pmatrix} 1 & 1 \\ 0 & 1 \end{pmatrix} = \begin{pmatrix} 3 & 6 \\ -1 & -3 \end{pmatrix}.
$$

*Спосіб* 2. Оскільки  $A$  — матриця оператора А в базисі  $\vec{f}_1$ ,  $\vec{f}_2$ , то  $\vec{A} \cdot \vec{f} = \vec{f} + \vec{f}$  $\vec{A} \cdot \vec{f} = 2 \cdot \vec{f} - \vec{f}$ . Враховуємо, що  $\vec{f}_1 = \vec{e}_1$ ,  $\vec{f}_2 = \vec{e}_1 + \vec{e}_2$ ; та отримуємо:  $A\vec{e}_1=2\vec{e}_1+\vec{e}_2;$  abo  $A\vec{e}_1=2\vec{e}_1+\vec{e}_2;$ <br>  $A\vec{e}_1+A\vec{e}_2=\vec{e}_1-\vec{e}_2;$   $A\vec{e}_2=-\vec{e}_1-2\vec{e}_2.$ 

Звідси знайдемо матрицю A в базисі  $\vec{e}_1$ ,  $\vec{e}_2$ :  $A_e = \begin{pmatrix} 2 & -1 \\ 1 & -2 \end{pmatrix}$ ; тому

 $A_e^* = \begin{pmatrix} 2 & 1 \\ -1 & -2 \end{pmatrix}$ . Тоді  $A^* \vec{e}_1 = 2 \vec{e}_1 - \vec{e}_2$ ; Перетворимо ці рівності, враховуючи, що  $A^* \vec{e}_2 = \vec{e}_1 - 2 \vec{e}_2$ .

$$
\vec{e}_1 = \vec{f}_1, \ \vec{e}_2 = -\vec{f}_1 + \vec{f}_2. \text{ MacMO: } A^* \vec{e}_1 = A^* \vec{f}_1 = 3 \vec{f}_1 - \vec{f}_2; \n A^* \vec{e}_2 = -A^* \vec{f}_1 + A^* \vec{f}_2 = 3 \vec{f}_1 - 2 \vec{f}_2.
$$
\n3  
Haŭjemo  $A^* \vec{f}_2 = 3 \vec{f}_1 - 2 \vec{f}_2 + A^* \vec{f}_1 = 6 \vec{f}_1 - 3 \vec{f}_2; \text{ i rojii}$ \n
$$
A^* \vec{f}_1 = 3 \vec{f}_1 - \vec{f}_2; \n A^* \vec{f}_2 = 6 \vec{f}_1 - 3 \vec{f}_2.
$$

Звідси отримаємо **відповідь**:  $A_f^* = \begin{pmatrix} 3 & 6 \\ -1 & -3 \end{pmatrix}$ .  $\Box$ 

#### **6.2. Самоспряжений оператор**

**Означення 6.2.** Нехай **A** — лінійний оператор, що діє в евклідовому просторі *E*. Оператор **A** називається *самоспряженим*, якщо

$$
\mathbf{A}^* = \mathbf{A} \quad \Box \tag{6.4}
$$

З цього означення випливає, що матриця самоспряженого оператора в будь-якому ортонормованому базисі є ермітовою. А якщо простір дійсний, то симетричною.

**Теорема 6.2.** Будь-який самоспряжений оператор **A** у просторі *E* має ортонормований базис з власних векторів.

**Теорема 6.3.** Всі власні значення самоспряженого оператора **A** є дійсними.

**Зауваження.** В базисі з власних векторів матриця *Ae* є діагональною та дійсною, до того ж

$$
A_e = U^* A U, \tag{6.5}
$$

де *U* — ортогональна матриця переходу.

**Приклад 6.2.** Знайти ортонормований базис  $\vec{e}_1$ ,  $\vec{e}_2$ ,  $\vec{e}_3$  з власних векторів лінійного оператора **A**, матриця якого в деякому ортонормовано-

му базисі  $\vec{f}_1$ ,  $\vec{f}_2$ ,  $\vec{f}_3$  має вигляд:  $A = \begin{vmatrix} 1 & 1 \\ 1 & 1 \end{vmatrix}$  $6 -2 2$  $\begin{bmatrix} -2 & 5 & 0 \\ 2 & 0 & 7 \end{bmatrix}$ . . Скласти матрицю

переходу до нового базису та матрицю оператора в цьому базисі.

#### **Розв'язання**.

1. Записуємо характеристичне рівняння:

$$
D(\lambda) = \begin{vmatrix} 6-\lambda & -2 & 2 \\ -2 & 5-\lambda & 0 \\ 2 & 0 & 7-\lambda \end{vmatrix} = 0.
$$
 Poskphaemo bushayhuk:  

$$
\lambda^3 - 18\lambda^2 + 99\lambda - 162 = 0; \Rightarrow \lambda_1 = 3; \lambda_2 = 6; \lambda_3 = 9.
$$

Це власні значення лінійного оператора А.

2. Знаходимо власні вектори. Для цього підставляємо перше значення  $\lambda_1 = 3$  в систему  $(A - \lambda E) \vec{x} = 0$  та розв'язуємо її методом Ґаусса:

$$
\begin{pmatrix} 3 & -2 & 2 \ -2 & 2 & 0 \ 2 & 0 & 4 \ \end{pmatrix} \sim \begin{pmatrix} 1 & 0 & 2 \ -1 & 1 & 0 \ 0 & 0 & 0 \end{pmatrix} \rightarrow \begin{pmatrix} x_1 = -2C_1; \\ x_2 = -2C_1; \\ x_3 = C_1; \end{pmatrix} \rightarrow \vec{x} = C_1 \begin{pmatrix} -2 \\ -2 \\ 1 \end{pmatrix}.
$$

Отже,  $\vec{g}_1 = [-2, -2, 1]$  відповідає власному значенню  $\lambda_1 = 3$ . Аналогічно знайдемо  $\vec{g}_2 = [-1; 2; 2]$ , що відповідає  $\lambda_2 = 6$ ; і  $\vec{g}_1 = [2; -1; 2]$  для  $\lambda_3 = 9$ . Система векторів  $\vec{g}_1$ ,  $\vec{g}_2$ ,  $\vec{g}_3$  є ортогональною, оскільки власні значення різні. Зробимо її ортонормованою:

$$
\vec{e}_1 = \frac{\vec{g}_1}{|\vec{g}_1|} = \left(-\frac{2}{3}; -\frac{2}{3}; \frac{1}{3}\right); \quad \vec{e}_2 = \frac{\vec{g}_2}{|\vec{g}_2|} = \left(-\frac{1}{3}; \frac{2}{3}; \frac{2}{3}\right); \quad \vec{e}_3 = \frac{\vec{g}_3}{|\vec{g}_3|} = \left(\frac{2}{3}; -\frac{1}{3}; \frac{2}{3}\right)
$$
\nMarpu141 nepexogy до базису з власних векторів:

\n
$$
U = \begin{vmatrix}\n- \frac{2}{3} & -\frac{1}{3} & \frac{2}{3} \\
-\frac{2}{3} & \frac{2}{3} & -\frac{1}{3} \\
\frac{1}{3} & \frac{2}{3} & \frac{2}{3}\n\end{vmatrix}
$$
\n
$$
\begin{vmatrix}\n3 & 0 & 0 \\
0 & 0 & 0 \\
0 & 0 & 0\n\end{vmatrix}
$$

Матриця оператора в базисі  $\vec{e}_1$ ,  $\vec{e}_2$ ,  $\vec{e}_3$ :  $A_e = \begin{vmatrix} 0 & 6 & 0 \\ 0 & 0 & 9 \end{vmatrix}$ .  $\Box$ 

Приклад 6.3. Знайти ортонормований базис  $\vec{e}_1$ ,  $\vec{e}_2$ ,  $\vec{e}_3$  з власних векторів лінійного оператора А, матриця якого в деякому ортонормова-

ному базисі  $\vec{f}_1$ ,  $\vec{f}_2$ ,  $\vec{f}_3$  має вигляд:  $A_f = \begin{pmatrix} 1 & 2 & 2 \\ 2 & 1 & 2 \\ 2 & 2 & 1 \end{pmatrix}$ . Скласти матрицю

переходу до нового базису та матрицю оператора в цьому базисі.

#### Розв'язання.

1. Записуємо характеристичне рівняння:  $D(\lambda) = \begin{vmatrix} 1-\lambda & 2 & 2 \\ 2 & 1-\lambda & 2 \\ 2 & 2 & 1-\lambda \end{vmatrix} = 0$ .

Розкриваємо визначник:  $-\lambda^3 + 3\lambda^2 + 9\lambda + 5 = 0$ ; ⇒  $\lambda_1 = 5$ ;  $\lambda_2 = \lambda_3 = -1$ . Це власні значення лінійного оператора **A**.

2. Знаходимо власні вектори. Для цього підставляємо перше значення  $\lambda_1$ =5 в систему  $(A - \lambda E | \vec{x} = 0)$  та розв'язуємо її методом Ґаусса:

$$
\begin{pmatrix} -4 & 2 & 2 \ 2 & -4 & 2 \ 2 & 2 & -4 \ \end{pmatrix} \sim \begin{pmatrix} -2 & 1 & 1 \ -1 & 1 & 0 \ 0 & 0 & 0 \end{pmatrix} \rightarrow \begin{pmatrix} x_1 = C_1; \\ x_2 = C_1; \\ x_3 = C_1; \end{pmatrix} \rightarrow \vec{x} = C_1 \begin{pmatrix} 1 \\ 1 \\ 1 \end{pmatrix}.
$$

Отже,  $\vec{g}_1$  =  $\begin{bmatrix} 1; 1; 1 \end{bmatrix}$  відповідає власному значенню  $\lambda_1 = 5$ . Далі підставляємо в систему наступне власне значення  $\lambda_2$ , = −1 та розв'язуємо СЛОАР:

$$
\begin{pmatrix} 2 & 2 & 2 \ 2 & 2 & 2 \ 2 & 2 & 2 \end{pmatrix} \sim \begin{pmatrix} 1 & 1 & 1 \ 0 & 0 & 0 \ 0 & 0 & 0 \end{pmatrix} \rightarrow \begin{pmatrix} x_1 = -C_1 - C_2; \\ x_2 = C_1; \\ x_3 = C_2; \end{pmatrix} \rightarrow \vec{x} = C_1 \begin{pmatrix} -1 \\ 1 \\ 0 \end{pmatrix} + C_2 \begin{pmatrix} -1 \\ 0 \\ 1 \end{pmatrix}.
$$

Отримані  $\vec{g}_2$ ={-1; 1; 0};  $\vec{g}_3$ ={-1; 0; 1} — власні вектори, що відповідають власному значенню  $\lambda_{2,3} = -1$ . Система власних векторів  $\left[\vec{g}_k\right]_1^3$  не  $\epsilon$  ортонормованою, оскільки  $\left[\vec{g}_2, \vec{g}_3\right] = 1 \neq 0$ . Проведемо ортогоналізацію  $\vec{g}_2$ ,  $\vec{g}_3$ :  $\vec{f}_2 = \vec{g}_2$ ;  $\vec{f}_3 = \vec{g}_3 + \alpha \vec{f}_2$ . Визначимо  $\alpha$  так, щоб  $(\vec{f}_2, \vec{f}_3) = 0$ ,

 $\alpha = -\frac{(\vec{g}_2, \vec{g}_3)}{(\vec{g}_2, \vec{g}_3)}$  $\frac{g_2, g_3}{\left(\frac{3}{2}, \frac{3}{2}\right)} = -\frac{1}{1+1}$  $\frac{1}{1+1+0} = -\frac{1}{2}$  $\frac{1}{2}$ . Звідси отримаємо

$$
\vec{f}_3 = [-1; 0; 1] - \frac{1}{2} [-1; 1; 0] = \left[ -\frac{1}{2}; -\frac{1}{2}; 1 \right].
$$

Система векторів ,  $\vec{f}_2$ ,  $\vec{f}_3$  є ортогональною; зробимо її ортонормованою:  $\vec{e}_1 = \frac{\vec{g}_1}{\vec{g}_2}$  $\frac{\vec{g}_1}{|\vec{g}_1|} = \frac{1}{\sqrt{2}}$  $\frac{1}{\sqrt{3}}$ ;  $\frac{1}{\sqrt{3}}$  $\frac{1}{\sqrt{3}}$ ;  $\frac{1}{\sqrt{3}}$ ;  $\vec{e}_2$ =  $\vec{f}_2$  $\frac{f_2}{|\vec{f}_2|} = \left| -\frac{1}{\sqrt{2}} \right|$  $\frac{1}{\sqrt{2}}$ ;  $\frac{1}{\sqrt{2}}$  $\frac{1}{\sqrt{2}}$ ; 0 ; ⃗*f* 3

 $\vec{e}_3$ =  $\frac{f_3}{|\vec{f}_3|} = \left| -\frac{1}{\sqrt{6}} \right|$  $\frac{1}{\sqrt{6}}$ ;  $-\frac{1}{\sqrt{6}}$  $\left| \frac{1}{\sqrt{6}} \right|$ . Ортогональна матриця переходу до базису з власних векторів:

$$
U = \begin{vmatrix} \frac{1}{\sqrt{3}} & -\frac{1}{\sqrt{2}} & -\frac{1}{\sqrt{6}} \\ \frac{1}{\sqrt{3}} & \frac{1}{\sqrt{2}} & -\frac{1}{\sqrt{6}} \\ \frac{1}{\sqrt{3}} & 0 & \frac{2}{\sqrt{6}} \end{vmatrix}.
$$

Матриця оператора в базисі  $\vec{e}_1$ ,  $\vec{e}_2$ ,  $\vec{e}_3$ :  $A_e = \begin{bmatrix} 0 \\ 0 \end{bmatrix}$ 5 0 0  $\begin{bmatrix} 0 & -1 & 0 \\ 0 & 0 & -1 \end{bmatrix}$ . . □

#### **6.3. Ортогональний оператор**

**Означення 6.3.** Лінійний оператор **U**, який діє в евклідовому просторі *E*, називається ортогональним (унітарним), якщо для будь-яких  $\vec{x}$ ,  $\vec{v}$ ∈*E* виконується рівність

<span id="page-202-0"></span>
$$
(\mathbf{U}\vec{x},\mathbf{U}\vec{y}) = (\vec{x},\vec{y}).\quad \Box
$$
 (6.6)

**Означення 6.4.** Матриця *U*={*uij*}*<sup>i</sup> , <sup>j</sup>*=<sup>1</sup> *n* називається ортогональною, якщо рядки (стовпці) цієї матриці утворюють ортонормовану систему векторів:

$$
\boldsymbol{U} \cdot \boldsymbol{\bar{U}}^T = \boldsymbol{\bar{U}}^T \cdot \boldsymbol{U} = \boldsymbol{E} \,. \tag{6.7}
$$

**Теорема 6.4.** Для того щоб лінійний оператор **U** був ортогональним необхідно та достатньо щоб його матриця в довільному ортонормованому базисі була ортогональною.

**Зауваження.** З формули [\(6.6\)](#page-202-0) випливає, що ортогональний оператор не змінює довжини векторів, тобто має властивість ізометричності. Має місце і зворотнє твердження: якщо оператор є лінійним та ізометричним, то він ортогональний.

**Приклад 6.4.** Оператор **U** діє в площині *XOY* та дзеркально відбиває вектор відносно осі *OX*. Чи є цей оператор ортогональним?

**Розв'язання.** Розглянемо довільний вектор у площині *XOY*:  $\vec{a} = a_x \vec{i} + a_y \vec{j}$ . Даний оператор діє на цей вектор наступним чином:

**U** ⃗*a*=*a<sup>x</sup>* ⃗*i* −*a<sup>y</sup>* ⃗*j* . З цієї формули виходить, що **U —** лінійний оператор. Складемо матрицю цього оператора в базисі  $\vec{i}$ ,  $\vec{j}$ . Для цього розглянемо дію оператору на цей базис:  $\vec{U} \cdot \vec{i} = \vec{i}$ ;  $\vec{U} \cdot \vec{j} = -\vec{j}$ . Звідси лінійний оператор U в базисі  $\vec{i}$ ,  $\vec{j}$  має матрицю  $U = \begin{pmatrix} 1 & 0 \\ 0 & -1 \end{pmatrix}$ . Ця матриця ортогональна, тому й оператор **U** є ортогональним.

**Зауваження.** В цьому конкретному прикладі проявляється загальна властивість операторів дзеркального відбиття. Оператори дзеркального відбиття відносно довільної прямої чи площини, яка проходять через початок координат, є ортогональними, оскільки вони лінійні та не змінюють довжини векторів.

#### **6.4. Варіанти індивідуальних домашніх завдань**

#### **6.4.1. Спряжені оператори**

- 1. Лінійний оператор **А** в базисі  $\vec{a}_1 = [3; -1], \vec{a}_2 = [2; 1]$  має матрицю  $A = \begin{pmatrix} 0 & -1 \\ 0 & 0 \end{pmatrix}$ . Знайти матрицю спряженого оператора **A**<sup>\*</sup> у натуральному базисі.
- 2. Лінійний оператор **А** в базисі  $\vec{a}_1 = [1; -1]$ ,  $\vec{a}_2 = [1; 2]$  має матрицю *A*= $\begin{pmatrix} 1 & 0 \\ -1 & 0 \end{pmatrix}$ . Знайти матрицю спряженого оператора А<sup>\*</sup> у тому ж базисі.
- 3. Лінійний оператор **A** вектори  $\vec{a}_1 = \begin{bmatrix} 1 \\ -2 \end{bmatrix}$ ,  $\vec{a}_2 = \begin{bmatrix} 2 \\ -3 \end{bmatrix}$  перетворює відповідно у вектори  $\vec{b}_1 = [3; -1]$ ,  $\vec{b}_2 = [-1; 1]$ . Знайти матрицю спряженого оператора **A** \* у натуральному базисі.
- 4. Лінійний оператор **А** вектори  $\vec{a}_1 = [1; -2], \vec{a}_2 = [2; -3]$  перетворює відповідно у вектори  $\vec{b}_1 = [2; 1], \vec{b}_2 = [1; 2].$  У який вектор перетворить спряжений оператор  $\mathbf{A}^*$  вектор  $\vec{x} =$   $|1;1|$  ?
- 5. Лінійний оператор **A** вектори  $\vec{a}_1 = \begin{bmatrix} 1 \\ 1 \end{bmatrix}, \vec{a}_2 = \begin{bmatrix} 1 \\ -2 \end{bmatrix}$  перетворює відповідно у вектори  $\vec{b}_1 = [1; -1]$ ,  $\vec{b}_2 = [0; 1]$ . У які вектори перетворить спряжений оператор  $\mathbf{A}^*$  базисні вектори  $\vec{a}_1, \vec{a}_2$ ?
- 6. Лінійний оператор **А** вектори  $\vec{a}_1 = [-1; 2; 1], \vec{a}_2 = [1; 1; 1],$  $\vec{a_3}$ = $[1; 0; 0]$  перетворює відповідно у вектори  $\vec{b_1}$ = $[0; 1; 0]$ ,  $\vec{b_2}$ = $[-1; 0; 0]$ ,  $\vec{b_3}$ = $[1; 1; 0]$ . Знайти матрицю спряженого оператора **A** \* в натуральному базисі.
- 7. Лінійний оператор **A** в натуральному базисі має матрицю

$$
A = \begin{pmatrix} -1 & 0 & 0 \\ 2 & 1 & 0 \\ 1 & 1 & 0 \end{pmatrix}.
$$
 Знайти координати вектора  $A^* \vec{x}$ , де  $\vec{x} = [2; 0; 1].$ 

- 8. Лінійний оператор **А** в базисі  $\vec{a}_1 = [1; 1], \vec{a}_2 = [1; -2]$  має матрицю  $A = \begin{pmatrix} 2 & 0 \\ 1 & 0 \end{pmatrix}$ ; оператор **B** в натуральному базисі має матрицю  $\mathbf{B} = \begin{pmatrix} 0 & 1 \\ -1 & 1 \end{pmatrix}$ . Знайти матрицю оператора  $(A + B)^*$  в натуральному базисі.
- 9. Лінійний оператор **А** в базисі  $\vec{a}_1 = [1; -1]$ ,  $\vec{a}_2 = [1; 2]$  має матрицю *A* =  $\begin{pmatrix} 0 & 1 \\ -1 & 0 \end{pmatrix}$ ; оператор **B** в натуральному базисі має матрицю  $\mathbf{B} = \begin{pmatrix} 2 & 0 \\ 1 & 1 \end{pmatrix}$ . Знайти матрицю оператора  $(A \cdot B)^*$  в натуральному базисі.
- 10. Лінійний оператор **А** в базисі  $\vec{a}_1 = [1; 1], \vec{a}_2 = [1; -2]$  має матрицю  $A = \begin{pmatrix} 2 & 0 \\ 1 & 0 \end{pmatrix}$ ; оператор **B** в натуральному базисі має матрицю  $\bm{B} = \begin{pmatrix} 0 & 1 \\ -1 & 1 \end{pmatrix}$ . Знайти матрицю оператора  $(A + B)^*$  в базисі  $\vec{a}_1$ ,  $\vec{a}_2$ . 11. Лінійний оператор **А** в базисі  $\vec{a}_1 = [1; -1]$ ,  $\vec{a}_2 = [1; 2]$  має матрицю

 $A = \begin{pmatrix} 0 & 1 \\ -1 & 0 \end{pmatrix}$ ; оператор **В** в натуральному базисі має матрицю  $B = \begin{pmatrix} 2 & 0 \\ 1 & 1 \end{pmatrix}$ . Знайти матрицю оператора  $(A \cdot B)^*$  в базисі  $\vec{a}_1$ ,  $\vec{a}_2$ .

12.Лінійний оператор **A** в натуральному базисі має матрицю

 $A=\begin{bmatrix}1\\2\end{bmatrix}$ 1 0 −1  $\begin{pmatrix} 1 & 1 & 1 \\ 2 & 0 & 1 \end{pmatrix}$ . . Знайти матрицю оператора ( **A** −1 ) \* в натуральному базисі.

13.A — оператор повороту векторів у площині на кут 
$$
\alpha = \frac{\pi}{4}
$$
 навколо  
початку координат. Знайти оператор **A**\*.

- 14.**A** оператор повороту векторів у просторі на кут  $\alpha = \frac{\pi}{2}$  $\frac{\pi}{2}$  навколо осі
- *OZ*. Знайти оператор **A** \* . 15. $A$  — оператор повороту векторів у просторі на кут  $\alpha = \frac{\pi}{2}$  $\frac{\pi}{2}$  навколо осі *OY*. Знайти оператор **A** \* .
- 16.**А** оператор повороту векторів у просторі на кут  $\alpha = \frac{\pi}{2}$  $\frac{\pi}{2}$  навколо осі *OX*. Знайти оператор **A** \* .
- 17. Лінійний оператор **A** в базисі  $\vec{a}_1 = [2; -1], \vec{a}_2 = [1; 2]$  має матрицю *A* =  $\begin{pmatrix} 0 & 1 \\ -1 & 0 \end{pmatrix}$ . Знайти матрицю оператора (A+E)<sup>\*</sup> у натуральному
- базисі, де **E** тотожний оператор. 18.Лінійний оператор **А** в базисі  $\vec{a}_1 = [3; -1], \vec{a}_2 = [-2; 1]$  має матрицю
	- $A = \begin{pmatrix} 1 & -1 \\ 0 & 1 \end{pmatrix}$ . Знайти матрицю оператора  $|{\bf A}^*|^2$  в натуральному базисі.
- 19.Лінійний оператор **A** в базисі  $\vec{a}_1 = [5; -1], \vec{a}_2 = [-4; 1]$  має матрицю  $A = \begin{pmatrix} 1 & 0 \\ 0 & -2 \end{pmatrix}$ . Знайти матрицю оператора  $(A^*)^{-1}$  у тому ж базисі.
- 20.Лінійний оператор **A** в натуральному базисі має матрицю
	- *A* =  $\begin{pmatrix} 1 & -2 \\ 0 & 0 \end{pmatrix}$ . Знайти матрицю оператора **A** + **A**<sup>\*</sup> в базисі  $\vec{a_1}$ ={2; -1},  $\vec{a_2}$ ={3; 1}.
- 21.Лінійний оператор **A** в натуральному базисі має матрицю  $A = \begin{pmatrix} 2 & -1 \\ 1 & 0 \end{pmatrix}$ . Знайти матрицю оператора  $A + \begin{pmatrix} A^* \end{pmatrix}^{-1}$  в базисі  $\vec{a}_1 = [1; -1], \vec{a}_2 = [1; 2].$
- 22. Лінійний оператор **А** натуральний базис  $\vec{i}$ ,  $\vec{j}$ ,  $\vec{k}$  перетворює у базис  $\vec{j}$ ,  $\vec{k}$ ,  $\vec{i}$ . Знайти матрицю оператора А<sup>\*</sup> в базисі

 $\vec{a}_1 = [1; 1; 0], \vec{a}_2 = [1; 1; 1], \vec{a}_3 = [1; 0; 0].$ 23. Лінійний оператор **A** в базисі  $\vec{a}_1 = [1; 0; 0], \vec{a}_2 = [1; 1; 0],$  $\vec{a}_3 = |1; 1; 1|$  має матрицю  $\begin{bmatrix} 0 \\ 0 \end{bmatrix}$ 1 0 0  $\begin{bmatrix} 0 & -1 & 0 \\ 0 & 0 & 2 \end{bmatrix}$ . . Знайти значення  $A^* \vec{a}_1$ ,  $A^* \vec{a}_2$ ,  $A^* \vec{a}_3$ . 24.Лінійний оператор **A** в натуральному базисі має матрицю  $\int_{0}^{\infty}$ 2 −1 0  $\begin{bmatrix} 0 & 0 & 1 \\ 0 & 2 & 2 \end{bmatrix}$ .  $\cdot$  Чи  $\epsilon$  вектор  $\vec{i}$  власним вектором спряженого

оператора?

25. Спряжений оператор  $A^*$  в базисі  $\vec{a}_1 = |1; 0|, \vec{a}_2 = |1; -2|$  має матрицю  $\frac{1}{2}$ 

$$
A^* = \begin{pmatrix} 3 & 0 \\ 1 & 1 \end{pmatrix}
$$
. Знайти матрицю оператора **A** у тому ж базисі.

26. Лінійний оператор **А** в базисі  $\vec{a}_1 = [0; 1], \vec{a}_2 = [1; -1]$  має матрицю

$$
A = \begin{pmatrix} 0 & 1 \\ 1 & 0 \end{pmatrix}
$$
. Чи буде цей оператор перестановочним зі своїм спряженим?

- 27. Лінійний оператор **A** вектори  $\vec{a}_1 = [1; 1], \vec{a}_2 = [2; 1]$  перетворює відповідно у вектори  $\vec{b}_1 = [0; 1], \vec{b}_2 = [2; 2]$ . Знайти матрицю спряженого оператора  $\mathbf{A}^*$  в базисі  $\vec{a}_1$ ,  $\vec{a}_2$ .
- 28.Лінійний оператор **A** у натуральному базисі має матрицю

 $\int_{0}^{\infty}$ 1 −1 0  $\begin{bmatrix} 0 & 0 & 1 \\ 0 & 2 & 2 \end{bmatrix}$ .  $\therefore$  Чи  $\epsilon$  вектор  $\vec{j}$  власним вектором спряженого

оператора?

- 29. $A$  оператор повороту векторів у площині на кут  $\alpha = \frac{3\pi}{4}$  $\frac{3k}{4}$  навколо початку координат. Знайти оператор **A** \* .
- 30. Лінійний оператор **А** вектори  $\vec{a}_1 = [1; 1], \vec{a}_2 = [1; -2]$  перетворює від-

повідно у вектори  $\vec{b}_1 = [1; -1]$ ,  $\vec{b}_2 = [0; 1]$ . У які вектори перетворить спряжений оператор  $\mathbf{A}^*$  базисні вектори  $\vec{b}_1$ ,  $\vec{b}_2$ ?

#### **6.4.2. Самоспряжені оператори**

Знайти ортонормований базис з власних векторів самоспряженого оператора **А**, матрицю якого в натуральному базисі задано. Скласти матрицю переходу до нового базису та матрицю оператора в цьому базисі.

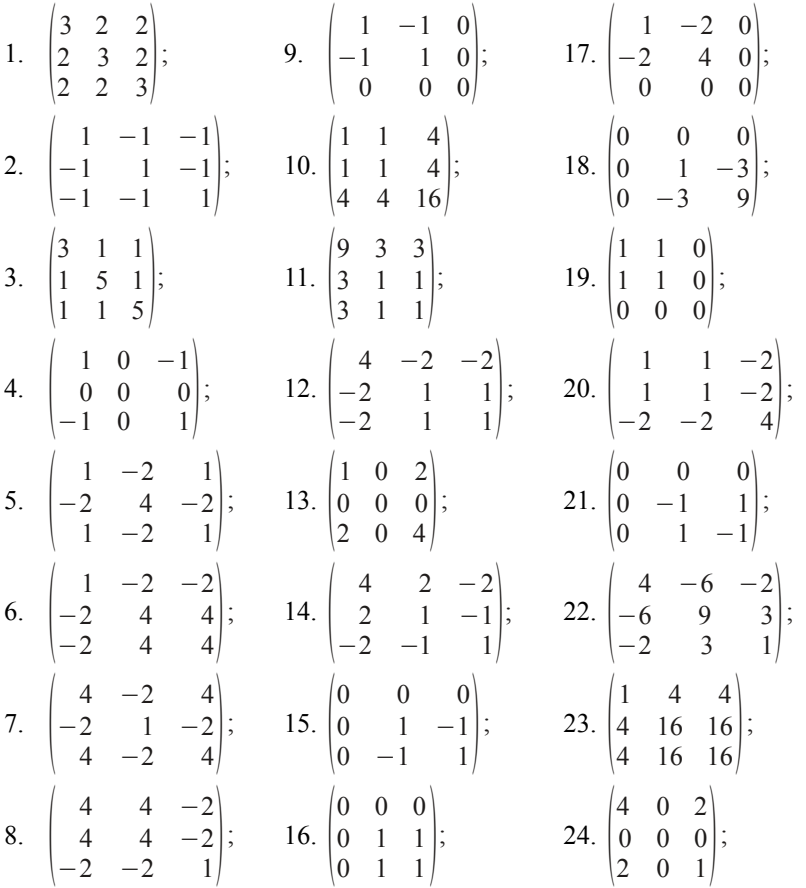

25. 
$$
\begin{pmatrix} 3 & -1 & 0 \ -1 & 3 & 0 \ 0 & 0 & 1 \end{pmatrix}
$$
; 27.  $\begin{pmatrix} 1 & -2 & 2 \ -2 & -2 & 4 \ 2 & 4 & -2 \end{pmatrix}$ ; 29.  $\begin{pmatrix} 2 & 2 & -2 \ 2 & 5 & -4 \ -2 & -4 & 5 \end{pmatrix}$ ;  
26.  $\begin{pmatrix} 0 & 0 & 1 \ 0 & 1 & 0 \ 1 & 0 & 0 \end{pmatrix}$ ; 28.  $\begin{pmatrix} 7 & -4 & 0 \ -4 & 5 & 4 \ 0 & 4 & 3 \end{pmatrix}$ ; 30.  $\begin{pmatrix} 3 & -1 & 0 \ -1 & 3 & 0 \ 0 & 0 & 2 \end{pmatrix}$ .

#### **6.4.3. Ортогональні оператори**

Визначити, чи є вказаний оператор ортогональним. Довести свій вибір.

- 1. Лінійний оператор, який вектори  $\vec{a}_1 = [1; -1], \vec{a}_2 = [1; 1]$  перетворює відповідно у вектори  $\vec{b}_1 = [-1; -1], \vec{b}_2 = [1; -1]$ .
- 2. Оператор дзеркального відбиття відносно площини *x*=0.
- 3. Оператор повороту векторів у тривимірному просторі на кут  $\alpha = \frac{\pi}{4}$ 4 навколо осі *OX*.
- 4. Оператор проектування векторів у тривимірному просторі на площину 3 *x*+2 *y*=0.
- 5. Оператор, який у деякому ортонормованому базисі має матрицю  $\overline{\phantom{a}}$  $\begin{pmatrix} 1 & i \\ -i & 1 \end{pmatrix}$ .
- 6. Лінійний оператор, який вектори натурального базису переводить відповідно у вектори

$$
\vec{a}_1 = \frac{1}{\sqrt{6}} \begin{bmatrix} -1 \, ; -1 \, ; \, 2 \end{bmatrix}, \ \vec{a}_2 = \frac{1}{\sqrt{11}} \begin{bmatrix} -1 \, ; \, 3 \, ; \, 1 \end{bmatrix}, \ \ a_3 = \frac{1}{\sqrt{66}} \begin{bmatrix} 7 \, ; \, 1 \, ; \, 4 \end{bmatrix}.
$$

- 7. Лінійний оператор, який вектори  $\vec{a}_1 = [5; 2], \vec{a}_2 = [3; -4]$  перетворює відповідно у вектори  $\vec{b}_1 = [-4 \,; \, 4], \ \vec{b}_2 = [0 \,; \, 5].$
- 8. Оператор дзеркального відбиття відносно площини *XOZ*.
- 9. Оператор повороту векторів у тривимірному просторі на кут  $\alpha = \frac{2\pi}{\alpha}$ 3 навколо осі *OZ*.
- 10.Оператор проектування векторів у тривимірному просторі на пряму

$$
\frac{x}{5} = \frac{y}{-2} = \frac{z}{3}.
$$

11.Оператор, який у деякому ортонормованому базисі має матрицю

$$
\begin{bmatrix} -\frac{1}{\sqrt{3}} & \frac{1}{\sqrt{2}} - \frac{1}{\sqrt{6}} \\ \frac{1}{\sqrt{3}} & \frac{1}{\sqrt{2}} & \frac{1}{\sqrt{6}} \\ \frac{1}{\sqrt{3}} & 0 & \frac{2}{\sqrt{6}} \end{bmatrix}.
$$

12.Лінійний оператор, який вектори натурального базису перетворює відповідно у вектори

$$
\vec{a}_1 = \frac{1}{\sqrt{2}} [-i; 1; 0], \ \vec{a}_2 = [1; 0; 0], \ a_3 = \frac{1}{\sqrt{2}} [i; 1; 0].
$$

- 13. Лінійний оператор, який вектори  $\vec{a}_1 = [3; 0], \vec{a}_2 = [6; 8]$  перетворює відповідно у вектори  $\vec{b}_1 = [2; \sqrt{5}], \ \vec{b}_2 = [0; -10]$ . .
- 14.Оператор дзеркального відбиття відносно площини 3 *x*−5 *z*=0.
- 15. Оператор повороту векторів у тривимірному просторі на кут  $\alpha = -\frac{\pi}{2}$ 2 навколо осі *OY*.
- 16.Оператор проектування векторів у тривимірному просторі на площину *x*+4 *y*−*z*=0.
- 17.Оператор, який у деякому ортонормованому базисі має матрицю

$$
\begin{vmatrix}\n0 & \frac{1}{\sqrt{2}} & \frac{1}{\sqrt{2}} \\
\frac{1}{\sqrt{19}} & \frac{3}{\sqrt{19}} & -\frac{3}{\sqrt{19}} \\
\frac{6}{\sqrt{38}} & -\frac{1}{\sqrt{38}} & \frac{1}{\sqrt{38}}\n\end{vmatrix}.
$$

18.Лінійний оператор, який вектори натурального базису перетворює відповідно у вектори

$$
\vec{a}_1 = \frac{1}{7} \left[ 2; -6; 3 \right], \ \vec{a}_2 = \frac{1}{7} \left[ -3; 2; 6 \right], \ a_3 = \frac{1}{7} \left[ 6; 3; 2 \right].
$$

19. Лінійний оператор, який вектори  $\vec{a}_1 = [2\sqrt{2}; 0], \vec{a}_2 = [5; -12]$  пере-

творює відповідно у вектори  $\vec{b}_1 = [-2; 2], \ \vec{b}_2 = [0; -13]$ .

- 20.Оператор дзеркального відображення відносно площини *z*=0.
- 21. Оператор повороту векторів у тривимірному просторі на кут  $\alpha = \frac{\pi}{6}$ 6

навколо прямої 
$$
\frac{x}{-2} = \frac{y}{4} = \frac{z}{0}.
$$

- 22.Оператор проектування векторів у тривимірному просторі на площину 6 *y*−7 *z*=0.
- 23.Оператор, який у деякому ортонормованому базисі має матрицю  $\overline{ \ }$  $\begin{pmatrix} 0 & 2 \\ -2 & 0 \end{pmatrix}$ .
- 24.Лінійний оператор, який вектори натурального базису перетворює відповідно у вектори  $\vec{a}_1 = [1; -2; 3], \vec{a}_2 = [-3; 2; 1], \vec{a}_3 = [2; 3; 1].$
- 25. Лінійний оператор, який вектори  $\vec{a}_1 = [2; 3], \vec{a}_2 = [7; 1]$  перетворює відповідно у вектори  $\vec{b}_1 = [-3; 2], \vec{b}_2 = [2; 6].$
- 26.Оператор дзеркального відбиття відносно площини *x*+ *y*−3 *z*=0.
- 27. Оператор повороту векторів у тривимірному просторі на кут  $\alpha = \frac{3\pi}{4}$ 4 навколо осі *OX*.
- 28.Оператор проектування векторів у тривимірному просторі на площину 5 *x*+ *z*=0.
- 29.Оператор, який у деякому ортонормованому базисі має матрицю  $\vert$  $\begin{pmatrix} 1 & 2 \\ 2 & -1 \end{pmatrix}$ .
- 30.Лінійний оператор, який вектори натурального базису перетворює відповідно у вектори

$$
\vec{a}_1 = \frac{1}{5}[3; 0; 4], \ \vec{a}_2 = \frac{1}{5}[0; 2; -4], \ a_3 = \frac{1}{5}[0; -3; 2].
$$

# **Глава 7. Квадратичні форми**

#### **7.1. Основні визначення**

**Означення 7.1.** *Квадратичною формою n* змінних  $x_1, x_2, ..., x_n$ називається багаточлен другого порядку від цих змінних

$$
F(x_1, x_2, \dots, x_n) = \sum_{i, k=1}^n a_{ik} x_i x_k
$$
\n(7.1)

(вважається, що  $a_{ik} = a_{ki}$ ).  $\Box$ 

Якщо змінні  $x_1, x_2, ..., x_n$  розглядати як координати вектора  $\vec{x}$  лінійного *п*-вимірного простору в деякому базисі  $\vec{e}_1, \vec{e}_2, ..., \vec{e}_n$ , то квадратичну форму можна визначити як скалярну функцію векторного аргументу  $\vec{x} = (x_1, x_2, ..., x_n)$ :

$$
F(x_1, x_2, \dots, x_n) = F(\vec{x}).
$$
\n(7.2)

**Означення 7.2.** *Матрицею* квадратичної форми  $F(\vec{x})$  називається матриця  $A = [a_{ik}]_{i, k=1}^n$ . Ця матриця є симетричною та залежить від обраного базису.

**Приклад 7.1.** Записати матрицю квадратичної форми

$$
F = 3x_1^2 + 2x_1x_2 - x_1x_3 + 2x_2^2 + 6x_2x_3 - 5x_3^2.
$$
  
\n**Biajnobius:**  $A = \begin{pmatrix} 3 & 1 & -1/2 \\ 1 & 2 & 3 \\ -1/2 & 3 & -5 \end{pmatrix}$ .  $\square$ 

**Теорема 7.1.** Якщо квадратична форма  $F(\vec{x})$  має матрицю  $A_f$ в базисі  $\vec{f}_1, \vec{f}_2, ..., \vec{f}_n$  та матрицю  $A_e$  в базисі  $\vec{e}_1, \vec{e}_2, ..., \vec{e}_n$ , а  $C$  — матриця переходу від базису  $\left[\vec{f}_i\right]_{i=1}^n$  $\sum_{i=1}^n$  до базису  $\left[\vec{e}_i\right]_{i=1}^n$ , то

<span id="page-211-0"></span>
$$
A_e = \mathbf{C}^T A_f \mathbf{C} \,. \tag{7.3}
$$

Зауважимо, що, оскільки *С* — невироджена матриця, то rg*A<sup>e</sup>* = rg*Af*, тобто ранг матриці не залежить від обраного базису.

**Означення 7.3.** Рангом квалюатичної форми  $F(\vec{x})$  називається ранг матриці *A*. Якщо rg*A*= *n*, то квадратична форма називається *невиродженою*, в іншому випадку — *виродженою*.

**Означення 7.4.** *Канонічним виглядом* квадратичної форми  $F(\vec{x})$ називається такий її вигляд, в якому  $a_{ik}=0$ ,  $i \neq k$ :

$$
F(x_1, x_2, \dots, x_n) = \sum_{i=1}^n a_i x_i^2. \quad \Box \tag{7.4}
$$

#### **7.2. Класифікація квадратичних форм**

**Означення 7.5.** Квадратична форма  $F(\vec{x})$  називається *додатньоозначеною*, якщо ∀ $\vec{x} \neq \vec{0}$  |  $F(\vec{x}) > 0$ . □

**Означення 7.6.** Квадратична форма *F* (⃗*x*) називається *від'ємноозначеною*, якщо  $\forall \vec{x} \neq \vec{0} | F(\vec{x}) < 0$ .  $\Box$ 

Зауважимо, що канонічний вигляд додатньоозначеної квадратичної форми:  $\sum_{i=1}^{n} a_i x_i^2$ , а від'ємноозначеної:  $\sum_{i=1}^{n} (-a_i) x_i^2$ , за умови *a<sub>i</sub>*>0  $\forall i=1,\ldots,n$ .

**Теорема 7.1** (закон інерції квадратичних форм). Кількість додатних і від'ємних коефіцієнтів у канонічному вигляді квадратичної форми не залежить від базису.

**Теорема 7.2** (критерій Сильвестра). Квадратична форма  $F(\vec{x}) \in \mathbb{R}$ додатньоозначеною ⇔ *D*<sup>2</sup>>0  $\forall$ *i* = 1, ..., *n*, , де *D*<sup>*i*</sup> — кутові мінори матриці квадратичної форми у будь-якому базисі.

**Теорема 7.3** (критерій Сильвестра). Квадратична форма  $F(\vec{x}) \in \mathbb{R}$  $\text{Bi}$ д'ємноозначеною  $\Leftrightarrow$  знаки  $D_i$  перемежаються, починаючи з мінуса.

**Приклад 7.2.** Визначити вид квадратичної форми

$$
F = 3x_1^2 + 2x_1x_2 - 2x_1x_3 + 2x_2^2 + 5x_3^2.
$$

**Розв'язання.** Запишемо матрицю квадратичної форми:

 $A=\begin{bmatrix} \end{bmatrix}$ 3 1 −1  $\begin{bmatrix} 1 & 2 & 0 \\ -1 & 0 & 5 \end{bmatrix}$ . . Знайдемо кутові мінори цієї матриці: •  $D_1=|3|=3$ . Зауважимо, що це не модуль, а визначник 1-го порядку, який дорівнює самому елементу.

• 
$$
D_2 = \begin{vmatrix} 3 & 1 \\ 1 & 2 \end{vmatrix} = 6 - 1 = 5;
$$
  
\n•  $D_3 = \begin{vmatrix} 3 & 1 & -1 \\ 1 & 2 & 0 \\ -1 & 0 & 5 \end{vmatrix} = 23.$ 

Оскільки всі  $D_i$  додатні, квадратична форма є додатньоозначеною.  $\square$ 

# **7.3. Зведення квадратичних форм до канонічного вигляду методом Лагранжа**

**Теорема 7.4.** Будь-яку квадратичну форму можна звести до канонічного вигляду за допомогою деякого невиродженого лінійного перетворення.

Метод Лагранжа полягає в послідовному доповненні квадратичного багаточлена за кожним аргументом до повного квадрату. Розглянемо два випадки:

**1.** Квадратична форма містить квадрат хоча б однієї змінної, тобто існує *aii*≠0.

В цьому випадку згрупуємо доданки, що містять змінну *xi*, та доповнимо цей вираз до повного квадрату таким чином, щоб доданки, які залишилися після цього, не містили змінної *xi*. Після такого перетворення ті доданки, що залишилися, утворюють квадратичну форму від *n*−1 змінної. Повторюємо цей процес, поки не залишиться сума повних квадратів.

**2.** Квадратична форма не містить квадрата жодної змінної:  $F=2a_{12}x_1x_2+...+2a_{1n}x_n+2a_{23}x_2x_3+...+2a_{n-1,n}x_{n-1}x_n$ причому  $a_{12}$ ≠0. В цьому випадку виконаємо заміну змінних:

 $|\cdots|$  $x_1 = y_1 + y_2;$  $x_2 = y_1 - y_2;$  $x_3 = y_3;$  $x_n = y_n$ .

Це перетворення відповідає переходу до нового базису. В цьому базисі квадратична форма має вигляд:  $F = 2a_{12}y_1^2 - 2a_{12}y_2^2 + \dots$  Оскільки з'явився квадрат змінної, то це перший випадок і потрібно виконувати описані вище дії.

Проілюструємо метод Лагранжа прикладами.

**Приклад 7.3.** Звести до канонічного вигляду квадратичну форму:

 $F = 9x_1^2 + x_1x_2 + 6x_1x_3 + x_2^2 + x_4^2 - 4x_2x_3 + 2x_2x_4 - 8x_3x_4$ .

**Розв'язання**. Ця квадратична форма містить квадрати змінних  $x_1, x_2, x_4$ . Виділимо квадрат будь-якої з них, наприклад  $x_2$ . Для цього згрупуємо доданки, що містять змінну  $x_2$ .

$$
F = (x_2^2 + x_1x_2 - 4x_2x_3 + 2x_2x_4) + 6x_1x_3 + 9x_1^2 + x_4^2 - 8x_3x_4.
$$

Доповнимо вираз в дужках до повного квадрату, тобто

$$
x_2^2 + x_1 x_2 - 4x_2 x_3 + 2x_2 x_4 =
$$
  
=  $\left(x_2 + \frac{1}{2}x_1 - 2x_3 + x_4\right)^2 - \frac{1}{4}x_1^2 - 4x_3^2 - x_4^2 + 2x_1 x_3 + 4x_3 x_4 - x_1 x_4.$   
3  
3  
Biqcm  $F = \left(x_2 + \frac{1}{2}x_1 - 2x_3 + x_4\right)^2 + \frac{35}{4}x_1^2 - 4x_3^2 + 8x_1 x_3 - 4x_3 x_4 - x_1 x_4.$ 

Вираз поза дужками є квадратичною формою від трьох змінних  $F_1$  $(x_1, x_3, x_4)$ . Ця форма містить квадрати змінних  $x_1, x_3$ , тому виділимо квадрат, наприклад, змінної  $x_3$ :

$$
F_1 = \frac{35}{4}x_1^2 - 4x_3^2 + 8x_1x_3 - 4x_3x_4 - x_1x_4 =
$$
  
= 
$$
-4\left(x_3 - x_1 + \frac{1}{2}x_4\right)^2 + \frac{51}{4}x_1^2 + x_4^2 - 5x_1x_4.
$$

Вираз поза дужками знову є квадратичною формою, тепер вже двох змінних  $F_2 | x_1, x_4 |$ . Повторюємо процес виділення повного квадрату:

$$
F_2 = \frac{51}{4}x_1^2 + x_4^2 - 5x_1x_4 = \left(x_4 - \frac{5}{2}x_1\right)^2 + \frac{13}{2}x_1^2.
$$

Поєднаємо усі одержані результати:

$$
F = \left(x_2 + \frac{1}{2}x_1 - 2x_3 + x_4\right)^2 - 4\left(x_3 - x_1 + \frac{1}{2}x_4\right)^2 + \left(x_4 - \frac{5}{2}x_1\right)^2 + \frac{13}{2}x_1^2.
$$

Щоб одержати канонічний вигляд, вводимо нові змінні:

$$
\begin{cases}\ny_1 = x_2 + \frac{1}{2}x_1 - 2x_3 + x_4; \ny_2 = x_3 - x_1 + \frac{1}{2}x_4; \ny_3 = x_4 - \frac{5}{2}x_1; \ny_4 = x_1.\n\end{cases}
$$
\n(7.5)

.

 $\overline{1}$ 

 $\overline{1}$ 

<span id="page-215-0"></span> $\mathbf{r}$ 

Квадратична форма у нових змінних має вигляд:

$$
F = y_1^2 - 4y_2^2 + y_3^2 + \frac{13}{2}y_4^2.
$$

Система [\(7.5\)](#page-215-0) виражає нові координати через старі. Можна знайти матрицю переходу від старого базису до нового, якщо виразити старі змінні через нові:

 $\mathcal{L}$ 

$$
\begin{pmatrix}\nx_1 = y_4; \\
x_2 = y_1 + 2y_2 - 2y_3 - \frac{7}{2}y_4; \\
x_3 = y_2 - \frac{1}{2}y_3 - \frac{1}{4}y_4; \\
x_4 = y_3 + \frac{5}{2}y_4;\n\end{pmatrix}\n\rightarrow C = \begin{pmatrix}\n0 & 0 & 0 & 1 \\
1 & 2 & -2 & -\frac{7}{2} \\
0 & 1 & -\frac{1}{2} & -\frac{1}{4} \\
0 & 0 & 1 & \frac{5}{2}\n\end{pmatrix}.
$$

Зробимо перевірку за формулою [\(7.3\)](#page-211-0):

$$
\boldsymbol{C}^T \boldsymbol{A}_f \boldsymbol{C} = \begin{vmatrix} 0 & 1 & 0 & 0 \\ 0 & 2 & 1 & 0 \\ 0 & -2 & -\frac{1}{2} & 1 \\ 1 & -\frac{7}{2} & -\frac{1}{4} & \frac{5}{2} \end{vmatrix} \begin{vmatrix} 9 & \frac{1}{2} & 3 & 0 \\ \frac{1}{2} & 1 & -2 & 1 \\ 3 & -2 & 0 & -4 \\ 0 & 1 & -4 & 1 \end{vmatrix} \begin{vmatrix} 0 & 0 & 0 & 1 \\ 1 & 2 & -2 & -\frac{7}{2} \\ 0 & 1 & -\frac{1}{2} & -\frac{1}{4} \\ 0 & 0 & 1 & \frac{5}{2} \end{vmatrix} =
$$
$$
= \begin{vmatrix} 1 & 0 & 0 & 0 \\ 0 & -4 & 0 & 0 \\ 0 & 0 & 1 & 0 \\ 0 & 0 & 0 & \frac{13}{2} \end{vmatrix} = A_e.
$$

Отже, перетворення виконано вірно.

**Відповідь.**  $F = y_1^2 - 4y_2^2 + y_3^2 + \frac{13}{2}y_4^2$ , зв'язок між змінними проводиться за формулою (7.5).  $\Box$ 

Приклад 7.4. Звести до канонічного вигляду квадратичну форму:  $F = x_1 x_2 - 2 x_1 x_3 + 4 x_2 x_3$ .

Розв'язання. Ця квадратична форма не містить жодного квадрата

змінної, тому виконаємо заміну змінних:  $\begin{cases} x_1 = y_1 + y_2; \\ x_2 = y_1 - y_2; \end{cases}$  $x_2 = y_2$ .

Квадратична форма приймає вигляд:  $F = (y_1 + y_2)(y_1 - y_2) - 2(y_1 + y_2)y_3 + 4(y_1 - y_2)y_3 =$  $= y_1^2 - y_2^2 - 2y_1y_3 - 2y_2y_3 + 4y_1y_3 - 4y_2y_3 = y_1^2 - y_2^2 + 2y_1y_3 - 6y_2y_3$ 

Тепер можна виділити повні квадрати:

$$
F = (y_1^2 + 2 y_1 y_3 + y_3^2) - y_2^2 - y_3^2 - 6 y_2 y_3 =
$$
  
=  $(y_1 + y_3)^2 - (y_2^2 + 6 y_2 y_3 + 9 y_3^2) + 8 y_3^2 = (y_1 + y_3)^2 - (y_2 + 3 y_3)^2 + 8 y_3^2.$   
Вводимо нові змінні: 
$$
\begin{cases} z_1 = y_1 + y_3; \\ z_2 = y_2 + 3 y_3; \\ z_3 = y_3, \end{cases}
$$
 afo 
$$
\begin{cases} y_1 = z_1 - z_3; \\ y_2 = z_2 - 3 z_3; \\ y_3 = z_3. \end{cases}
$$

Тоді отримаємо канонічний вигляд:  $F = z_1^2 - z_2^2 + 8 z_3^2$ .

 $x_1 = z_1 + z_2 - 4z_3;$ Остаточний вигляд зв'язку між координатами:  $x_2 = z_1 - z_2 + 2 z_3$ ;  $x_3 = z_3$ .

Звідси матриця переходу має вигляд:  $C = \begin{bmatrix} 1 & 0 \\ 0 & 1 \end{bmatrix}$ 1 1 −4  $\begin{pmatrix} 1 & -1 & 2 \\ 0 & 0 & 1 \end{pmatrix}$ . .

Зробимо перевірку за формулою [\(7.3\)](#page-211-0):

$$
\mathbf{C}^T \mathbf{A}_f \mathbf{C} = \begin{pmatrix} 1 & 1 & 0 \\ 1 & -1 & 0 \\ -4 & 2 & 1 \end{pmatrix} \begin{pmatrix} 0 & \frac{1}{2} & -1 \\ \frac{1}{2} & 0 & 2 \\ -1 & 2 & 0 \end{pmatrix} \begin{pmatrix} 1 & 1 & -4 \\ 1 & -1 & 2 \\ 0 & 0 & 1 \end{pmatrix} = \begin{pmatrix} 1 & 0 & 0 \\ 0 & -1 & 0 \\ 0 & 0 & 8 \end{pmatrix} = \mathbf{A}_e.
$$

Отже, перетворення виконано вірно. **Відповідь.**  $F = z_1^2 - z_2^2 + 8 z_3^2$ , **C** — матриця переходу. □

#### <span id="page-217-0"></span>**7.4. Зведення квадратичних форм до головних осей**

Розглянемо квадратичну форму  $F(\vec{x})$  в евклідовому просторі, При цьому будемо вважаєти, що змінні  $x_1, x_2, ..., x_n$  є координатами вектора  $\vec{x}$  у деякому ортонормованому базисі  $\left[ \vec{f}_k \right]_1^n$ . Оскільки матриця квадратичної форми  $\left. A{=}\left[ a_{\scriptscriptstyle k} \right]_{\!\!\rm l}^{\!\pi} \,$ є симетричною, то її можна розглядати як матрицю самоспряженого оператора **А** в ортонормованому базисі  $\begin{bmatrix} \vec{f} \phantom{a}^{\phantom{\dag}}_h \end{bmatrix}^n$ . Ортонормований базис  $\left[\vec{\boldsymbol{\epsilon}}_k\right]_1^n$  з власних векторів цього оператора А утворює головні осі квадратичної форми. Оскільки в базисі з власних векторів матриця оператора діагональна, то у головних осях форма має канонічний вигляд

$$
F(\vec{x}) = \sum_{i=1}^{n} \lambda_i y_i^2, \qquad (7.6)
$$

де  $\lambda_i$  — власні значення матриці *A*,  $y_i$  — координати вектора  $\vec{x}$  у новому базисі. Позначимо *U*  $\left(U^{T}{=}\boldsymbol{U}^{-1}\right)$  матрицю переходу від базису  $\left|{\vec{f}}_k\right|_\mathrm{l}^n$  до базису з власних векторів. Тоді зв'язок між матрицями квадратичної форми визначається формулою:

$$
A_e = U^T A_f U. \tag{7.7}
$$

Звідси випливає, що алгоритм зведення до головних осей співпадає з процедурою діагоналізації симетричних матриць (див. розділ [6.2\)](#page-199-0). Таким чином, для зведення квадратичної форми до головних осей потрібно виконати такі дії.

- 1. Записати матрицю *A* квадратичної форми.
- 2. Знайти власні значення цієї матриці та записати форму в головних осях — це й буде квадратична форма в канонічному вигляді.
- 3. Знайти ортонормований базис  $\left[\vec{\boldsymbol{e}}_k\right]_1^{\eta}$  з власних векторів самоспряженого оператора з матрицею *A*.
- 4. Скласти ортогональну матрицю *U* переходу від натурального базису до  $\left[\vec{\bm{e}}_k\right]_1^n$ , записавши вектори  $\vec{\bm{e}}_1$ ,  $\vec{\bm{e}}_2$ , ...,  $\vec{\bm{e}}_n$  у стовпці матриці  $\bm{U}$ та виписати ортогональне лінійне перетворення, яке зводить форму до головних осей.

**Приклад 7.5.** Звести до головних осей квадратичну форму:  $F = 17x_1^2 - 4x_1x_2 - 4x_1x_3 + 14x_2^2 + 14x_3^2 - 8x_2x_3$ .

**Розв'язання**. Розв'яжемо задачу за наведеним вище планом.

1. Записуємо матрицю квадратичної форми: *A*=( 17 −2 −2  $\begin{bmatrix} -2 & 14 & -4 \\ -2 & -4 & 14 \end{bmatrix}$ . .

### 2. Записуємо характеристичне рівняння:

$$
D(\lambda) = \begin{vmatrix} 17 - \lambda & -2 & -2 \\ -2 & 14 - \lambda & -4 \\ -2 & -4 & 14 - \lambda \end{vmatrix} = 0.
$$
 Poissonianian matrix:  
\n
$$
\begin{vmatrix} 17 - \lambda & -2 & -2 \\ -2 & 14 - \lambda & -4 \\ 0 & -18 + \lambda & 18 - \lambda \end{vmatrix} = (18 - \lambda) \begin{vmatrix} 17 - \lambda & -2 & -2 \\ -2 & 14 - \lambda & -4 \\ 0 & -1 & 1 \end{vmatrix} = (18 - \lambda) \begin{vmatrix} 17 - \lambda & -2 & -2 \\ 0 & -1 & 1 \end{vmatrix} = (18 - \lambda) \begin{vmatrix} 17 - \lambda & -4 \\ -2 & 10 - \lambda \end{vmatrix} = (18 - \lambda) \begin{vmatrix} 17 - \lambda & -4 \\ -2 & 10 - \lambda \end{vmatrix} =
$$

$$
= (18 - \lambda)(\lambda^2 - 27\lambda + 162) = 0; \Rightarrow \lambda_1 = 9; \lambda_2 = \lambda_3 = 18.
$$

Це ми отримали власні значення лінійного оператора *A*.

3. Знаходимо власні вектори. Для цього підставляємо перше значення  $\lambda_1$ =9 у систему  $(A - \lambda E)\vec{x} = \vec{0}$  та розв'язуємо її методом Ґаусса:

$$
\begin{pmatrix}\n8 & -2 & -2 \\
-2 & 5 & -4 \\
-2 & -4 & 5\n\end{pmatrix} r_1/(-2) \sim\n\begin{pmatrix}\n-4 & 1 & 1 \\
-2 & 5 & -4 \\
-2 & -4 & 5\n\end{pmatrix} r_2 - 5r_1 \sim\n\begin{pmatrix}\n-4 & 1 & 1 \\
-2 & -4 & 5 \\
-2 & -4 & 5\n\end{pmatrix} r_3 + 4r_1
$$
\n
$$
\sim\n\begin{pmatrix}\n-4 & 1 & 1 \\
18 & 0 & -9 \\
-18 & 0 & 9\n\end{pmatrix} r_2/(-9) \sim\n\begin{pmatrix}\n-4 & 1 & 1 \\
-2 & 0 & 1\n\end{pmatrix} r_1 - r_2 \sim\n\begin{pmatrix}\n-2 & 1 & 0 \\
-2 & 0 & 1\n\end{pmatrix} \to\n\begin{pmatrix}\nx_1 = C_1; \\
x_2 = 2C_1; \\
x_3 = 2C_1; \\
x_4 = C_1.\n\end{pmatrix}.
$$

Отже,  $\vec{e}_1 = [1; 2; 2]$  відповідає власному значенню  $\lambda_1 = 9$ . Далі підставляємо в систему наступне власне значення  $\lambda_{2,3} = 18$  та розв'язуємо її.

$$
\begin{pmatrix}\n-1 & -2 & -2 \\
-2 & -4 & -4 \\
-2 & -4 & -4\n\end{pmatrix}\n\begin{pmatrix}\nr_1(-1) \\
r_2 - 2r_1 \\
r_3 - 2r_1\n\end{pmatrix}\n\begin{pmatrix}\n1 & 2 & 2 \\
0 & 0 & 0 \\
0 & 0 & 0\n\end{pmatrix}\n\rightarrow\n\begin{pmatrix}\nx_1 = -2C_1 - 2C_2; \\
x_2 = C_1; \\
x_3 = C_2;\n\end{pmatrix}\n\rightarrow \vec{x} = C_1\n\begin{pmatrix}\n-2 \\
1 \\
0\n\end{pmatrix} + C_2\n\begin{pmatrix}\n-2 \\
0 \\
1\n\end{pmatrix}.
$$

Отримані ⃗*e* <sup>2</sup>={−2; 1; 0} , ⃗*e* <sup>3</sup>={−2; 0; 1} — власні вектори, що відповідають власному значенню  $\lambda_{2,3} = 18$ . Система власних векторів  $\{\vec{e}_k\}_{1}^{3}$  не  $\epsilon$  ортонормованою, оскільки  $\left| \vec{e}_2, \vec{e}_3 \right| = 4 \neq 0$ . Проведемо ортогоналізацію  $\vec{e}_2$ ,  $\vec{e}_3$ :  $\vec{f}_2 = \vec{e}_2$ ,  $\vec{f}_3 = \vec{e}_3 + \alpha \vec{f}_2$ . Визначимо  $\alpha$  так, щоб  $(\vec{f}_2, \vec{f}_3) = 0$ ;  $\alpha = -\frac{(\vec{e}_2, \vec{e}_3)}{(\vec{e}_3 + \vec{e}_3)}$  $\frac{e_2, e_3}{\left(\vec{e}_2, \vec{e}_2\right)} = -\frac{4}{4+1}$  $\frac{4}{4+1+0} = -\frac{4}{5}$  $\frac{4}{5}$ .

Звідси одержимо  $\vec{f}_3 = [-2; 0; 1] - \frac{4}{5}$  $\frac{4}{5}$ [-2; 1; 0]= $\left\{-\frac{2}{5}\right\}$  $\frac{2}{5}$ ;  $-\frac{4}{5}$  $\frac{4}{5}$ ; 1. Система векторів  $\vec{e}_1, \vec{f}_2, \vec{f}_3$  — ортогональна, зробимо її ортонормова-

HOIO: 

\n
$$
\vec{g}_{1} = \frac{\vec{e}_{1}}{|\vec{e}_{1}|} = \left(\frac{1}{3}; \frac{2}{3}; \frac{2}{3}\right);
$$
\n
$$
\vec{g}_{2} = \frac{\vec{f}_{2}}{|\vec{f}_{2}|} = \left(-\frac{2}{\sqrt{5}}; \frac{1}{\sqrt{5}}; 0\right);
$$
\n
$$
\vec{g}_{3} = \frac{\vec{f}_{3}}{|\vec{f}_{3}|} = \left(-\frac{2}{3\sqrt{5}}; -\frac{4}{3\sqrt{5}}; \frac{5}{3\sqrt{5}}\right).
$$
\nMarpu141 nepexogy до базису з власних

\nвекторів: 

\n
$$
U = \begin{vmatrix} \frac{1}{3} & -\frac{2}{\sqrt{5}} & -\frac{2}{3\sqrt{5}} \\ \frac{2}{3} & \frac{1}{\sqrt{5}} & -\frac{4}{3\sqrt{5}} \\ \frac{2}{3} & 0 & \frac{5}{3\sqrt{5}} \end{vmatrix}.
$$

Нехай  $y_1, y_2, y_3$  — координати вектора у базисі  $\vec{g}_1, \vec{g}_2, \vec{g}_3$ . Тоді

$$
\begin{cases}\nx_1 = \frac{1}{3} y_1 - \frac{2}{\sqrt{5}} y_2 - \frac{2}{3\sqrt{5}} y_3; \\
x_2 = \frac{2}{3} y_1 + \frac{1}{\sqrt{5}} y_2 - \frac{4}{3\sqrt{5}} y_3; \\
x_3 = \frac{2}{3} y_1 + \frac{5}{3\sqrt{5}} y_3.\n\end{cases}
$$

Квадратична форма у головних осях має вигляд:  $F = 9y_1^2 + 18y_2^2 + 18y_3^2$ .

**Перевірка:**  $U^T A U = \begin{bmatrix} 0 \\ 0 \end{bmatrix}$ 9 0 0  $\begin{array}{ccc|c} 0 & 18 & 0 & = \\ 0 & 0 & 18 & \end{array}$  $=A_g$ .  $\square$ 

## **7.5. Дослідження кривих другого порядку за допомогою квадратичних форм**

Нехай на площині введено прямокутну систему координат *XOY* з базисом  $\vec{i}$ ,  $\vec{j}$ . Розглянемо загальне рівняння другого степеня відносно змінних *x*, *y*:

<span id="page-220-0"></span>
$$
a_{11}x^2 + 2a_{12}xy + a_{22}y^2 + 2b_1x + 2b_2y + c = 0.
$$
 (7.8)

BBedemo позначення  $\Delta = \begin{vmatrix} a_{11} & a_{12} & b_1 \\ a_{12} & a_{22} & b_2 \\ b_1 & b_2 & c \end{vmatrix}$ ,  $\delta = \begin{vmatrix} a_{11} & a_{12} \\ a_{12} & a_{22} \end{vmatrix}$ .

Розглянемо квадратичні доданки  $a_{11}x^2 + 2a_{12}x y + a_{22}y^2$  як квадратичну форму  $F(x, y)$ . У підрозділі 7.4 було вказано, що існує ортонормований базис  $\vec{e}_1$ ,  $\vec{e}_2$ , в якому ця квадратична форма зводиться до головних осей:

<span id="page-221-1"></span>
$$
\lambda_1 x_1^2 + \lambda_2 y_1^2. \tag{7.9}
$$

Тут  $\lambda_1, \lambda_2$  — власні значення матриці  $\begin{pmatrix} a_{11} & a_{12} \\ a_{21} & a_{22} \end{pmatrix}$ , а  $\vec{e}_1, \vec{e}_2$  — від-

повідні власні вектори. Зауважимо, що геометричний сенс ортогонального перетворення у площині — обертання системи координат на деякий кут, тобто базис  $\vec{e}_1$ ,  $\vec{e}_2$  одержується з базису  $\vec{i}$ ,  $\vec{j}$  обертанням на кут  $\varphi$ відносно початку координат. Зв'язок між координатами має вигляд:

$$
\begin{pmatrix} x \ y \end{pmatrix} = U \begin{pmatrix} x_1 \ y_1 \end{pmatrix} \text{ afoo } \begin{cases} x = u_{11}x_1 + u_{12}y_1; \\ y = u_{21}x_1 + u_{22}y_1, \end{cases}
$$
\n(7.10)

де  $U$  — матриця переходу від базису  $\vec{i}$ ,  $\vec{j}$  до базису  $\vec{e}_1$ ,  $\vec{e}_2$ .

Після підстановки (7.10) у (7.8) одержимо нове рівняння:

<span id="page-221-0"></span>
$$
\lambda_1 x_1^2 + \lambda_2 y_1^2 + 2b_1' x_1 + 2b_2' y_1 + c = 0, \tag{7.11}
$$

де  $b_1, b_2$  — нові коефіцієнти.

Щоб знайти  $\lambda_1, \lambda_2$ , треба розв'язати рівняння  $\begin{vmatrix} a_{11} - \lambda & a_{12} \\ a_{12} & a_{22} - \lambda \end{vmatrix} = 0$ 

або  $\lambda^2 - (a_{11} + a_{22})\lambda + (a_{11} a_{22} - a_{12}^2) = 0$ . Згідно властивостей симетричних операторів корені цього рівняння  $\lambda_1, \lambda_2$  дійсні, до того Ж  $\lambda_1 + \lambda_2 = a_{11} + a_{22}$ ;  $\lambda_1 \cdot \lambda_2 = a_{11} a_{22} - a_{12}^2 = \delta$ . Розглянемо два випадки.

1. Коефіцієнт  $\delta \neq 0$ . Виділимо в (7.11) повні квадрати:

 $\lambda_1 \left( x_1 + \frac{b_1'}{\lambda_1} \right)^2$ 2  $+\lambda_2 \left( y_1 + \frac{b_2'}{\lambda_2} \right)^2$ 2  $+c' = 0$ . Зробимо заміну змінних:  $x_2 = x_1 + \frac{b_1^{'}}{\lambda}$  $\frac{b_1^{'}}{\lambda_1}; \quad y_2 = y_1 + \frac{b_2^{'}}{\lambda_2}$  $\overline{\lambda_2}$ . Ця підстановка відповідає переносу початку

координат у точку  $\left|-\frac{b_1^{'}}{\lambda_1}\right|$  $\left(\frac{b_1'}{\lambda_1}; -\frac{b_2'}{\lambda_2}\right)$  зі збереженням напряму осей  $\vec{e}_1, \vec{e}_2$ .

Рівняння [\(7.11\)](#page-221-0) приймає вигляд

<span id="page-222-0"></span>
$$
\lambda_1 x_2^2 + \lambda_2 y_2^2 + c' = 0. \tag{7.12}
$$

Можливі два випадки:

1а. Нехай δ>0 (крива еліптичного типу). В цьому випадку геометричне місце точок, координати яких задовольняють рівнянню [\(7.12\)](#page-222-0), є:

- еліпс, якщо  $c'$  та  $\lambda_1$  мають протилежні знаки;
- єдина точка, якщо *c '*=0;
- порожня множина (уявний еліпс), якщо  $c^{'}$  та  $\lambda_1$  мають однакові знаки.

1б. Нехай тепер δ<0 (крива гіперболічного типу). В цьому випадку геометричне місце точок, координати яких задовольняють рівнянню  $(7.12), \epsilon$  $(7.12), \epsilon$ :

- гіпербола, якщо *c '*≠0;
- пара прямих, що перетинаються, якщо  $c' = 0$ .

2. Коефіцієнт δ=0 (крива параболічного типу). Нехай, наприклад,  $\lambda_1 = 0$ ,  $\lambda_2 \neq 0$ . Тоді [\(7.11\)](#page-221-0) набуває вигляду  $\lambda_2 y_1^2 + 2b_1^{'}x_1 + 2b_2^{'}y_1 + c = 0$ .

2а. Якщо  $b_1 \neq 0$ , то виділяємо повний квадрат у змінній  $y_1$ :

$$
\lambda_2 \left( y_1 + \frac{b_2'}{\lambda_2} \right)^2 + 2b_1' \left( x_1 + \frac{c}{2b_1'} - \frac{b_2'^2}{2\lambda_2 b_1'} \right) = 0.
$$
 Ilicля перенесення початку кор-

динат:  $x_2 = x_1 + \frac{c}{24}$  $\frac{c}{2b_1^{'}} - \frac{b_2^{'2}}{2\lambda_2i}$  $\frac{b_2^{'2}}{2\lambda_2 b_1'}$ ;  $y_2 = y_1 + \frac{b_2'}{\lambda_2}$  $\frac{\sigma_2}{\lambda_2}$  рівняння набуде вигляду  $\lambda_2 y_2^2 + 2b_1' x_2 = 0$ , а це канонічне рівняння параболи.

2б. Якщо  $b_1 = 0$ , то рівняння набуває вигляду:

$$
\lambda_2 \left( y_1 + \frac{b_2'}{\lambda_2} \right)^2 + c - \frac{b_2'^2}{\lambda_2} = 0, \text{ та після підстановки: } x_2 = x_1; \ y_2 = y_1 + \frac{b_2'}{\lambda_2} \text{ orри-}
$$

маємо  $\lambda_2 y_2^2 + c' = 0$ , де  $c' = c - \frac{b_2'^2}{\lambda}$  $\frac{\delta_2}{\delta_2}$ . Це рівняння визначає:

- пару паралельних прямих, якщо  $\lambda_2 c' < 0$ ;
- пару прямих, що співпадають, якщо *c '*=0;
- порожню множину (пару уявних паралельних прямих), якщо  $\lambda_2 c$ <sup>'</sup>>0.

Якщо, навпаки,  $\lambda_1 \neq 0$ ,  $\lambda_2 = 0$ , то всі формули набувають симетричного вигляду з заміною індексів 1⇔2.

Нагадаємо, що величини δ, Δ є інваріантами відносно вказаних перетворень. З того, що у канонічному вигляді [\(7.12\)](#page-222-0)

$$
\Delta = \begin{vmatrix} \lambda_1 & 0 & 0 \\ 0 & \lambda_2 & 0 \\ 0 & 0 & c' \end{vmatrix} = \lambda_1 \cdot \lambda_2 \cdot c' = \delta \cdot c', \text{ одержимо } c' = \frac{\Delta}{\delta}. \text{ Звідси дослідження}
$$

типу кривої 2-го порядку можна проводити за допомогою таблиці:

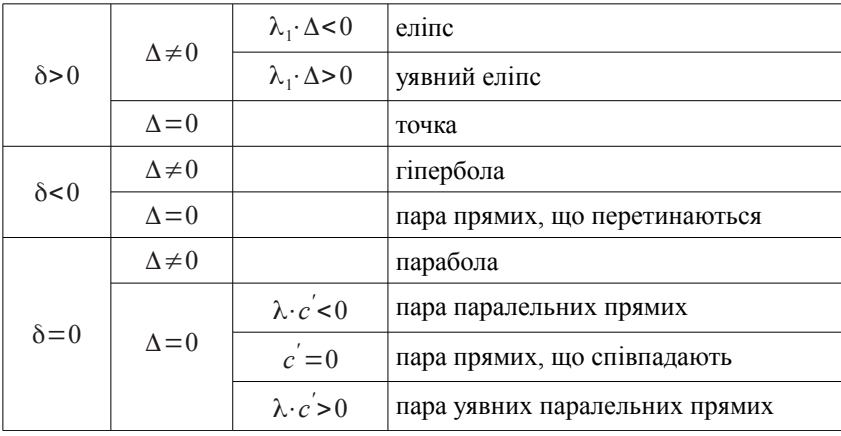

**Приклад 7.6.** Звести рівняння 3 *x* <sup>2</sup>−2 *x y*+3 *y* 2 +2 *x*−4 *y*+1=0 до головних осей та визначити тип кривої 2-го порядку. Записати формули перетворення координат, зробити креслення.

#### **Розвязок.**

1. Знаходимо власні значення з рівняння  $D(\lambda) = \begin{vmatrix} 3-\lambda & -1 \\ -1 & 3-\lambda \end{vmatrix} = 0$ .

 $\lambda^2$ −6 $\lambda$ +8=0; ⇒  $\lambda_1$ =2;  $\lambda_2$ =4 — крива еліптичного типу.

Знайдемо власні вектори для  $\lambda_1 = 2$ :

$$
\begin{pmatrix} 1 & -1 \\ -1 & 1 \end{pmatrix} \sim \begin{pmatrix} 1 & -1 \\ 0 & 0 \end{pmatrix} \rightarrow \begin{pmatrix} x_1 = C_1; \\ x_2 = C_1; \end{pmatrix} \rightarrow \vec{g}_1 = C_1 \begin{pmatrix} 1 \\ 1 \end{pmatrix}.
$$

Отже,  $\vec{g}_1$ ={1; 1} відповідає власному значенню  $\lambda_1$ =2. Далі, для

$$
\lambda_2=4: \begin{pmatrix} -1 & -1 \\ -1 & -1 \end{pmatrix} \sim \begin{pmatrix} 1 & 1 \\ 0 & 0 \end{pmatrix} \rightarrow \begin{pmatrix} x_1 = -C_1; \\ x_2 = C_1; \end{pmatrix} \rightarrow \vec{g}_2 = C_1 \begin{pmatrix} -1 \\ 1 \end{pmatrix}.
$$

Отже,  $\vec{g}_2$ ={-1; 1} відповідає власному значенню  $\lambda_2$ =4. Запишемо ортонормовану систему власних векторів:

$$
|\vec{g}_1| = \sqrt{2}; \text{ } \text{ } \text{ } \text{ } \text{ } \text{ } \vec{e}_1 = \left( \frac{1}{\sqrt{2}}; \frac{1}{\sqrt{2}} \right);
$$
\n
$$
|\vec{g}_2| = \sqrt{2}; \text{ } \text{ } \text{ } \text{ } \text{ } \text{ } \text{ } \text{ } \text{ } \vec{e}_2 = \left( -\frac{1}{\sqrt{2}}; \frac{1}{\sqrt{2}} \right).
$$

Базис  $\vec{e}_1$ ,  $\vec{e}_2$  одержується з базису  $\vec{i}$ ,  $\vec{j}$  обертанням на кут  $\varphi = \frac{\pi}{4}$ <u>л</u> від-<br>4 носно початку координат.

2. Перетворення координат:  $U = (\vec{e}_1 \vec{e}_2)$ =  $\frac{1}{\sqrt{2}}$ 1  $\frac{1}{\sqrt{2}}$   $-\frac{1}{\sqrt{2}}$  $\sqrt{2}$ 1  $\sqrt{2}$  $\frac{1}{\sqrt{2}}$ ;

 $\vert$  1  $\begin{bmatrix} x \\ y \end{bmatrix} = U \begin{bmatrix} x \\ y \end{bmatrix}$ *x*1  $\begin{array}{c} x_1 \\ y_1 \end{array}$   $\rightarrow$  $|y=$  $x = \frac{1}{\sqrt{2}}$  $\frac{1}{\sqrt{2}}x_1 - \frac{1}{\sqrt{2}}$  $\frac{1}{\sqrt{2}}y_1;$  $y = \frac{1}{6}$  $\frac{1}{\sqrt{2}}x_1 + \frac{1}{\sqrt{2}}$  $\frac{1}{\sqrt{2}}y_1;$ після підстановки в рівняння кривої:

$$
3x^2 - 2xy + 3y^2 + 2x - 4y + 1 =
$$
  
=  $\frac{3}{2}(x_1 - y_1)^2 - (x_1^2 - y_1^2) + \frac{3}{2}(x_1 + y_1)^2 + \frac{2}{\sqrt{2}}(x_1 - y_1) - \frac{4}{\sqrt{2}}(x_1 + y_1) + 1 =$   
=  $2x_1^2 + 4y_1^2 - \sqrt{2}x_1 - 3\sqrt{2}y_1 + 1$ 

отримаємо рівняння  $2x_1^2 + 4y_1^2 - \sqrt{2}x_1 - 3\sqrt{2}y_1 + 1 = 0$ . Виділимо повні квадрати за змінними  $x_1, y_1$ :

$$
2\left(x_1 - \frac{\sqrt{2}}{4}\right)^2 + 4\left(y_1 - \frac{3\sqrt{2}}{8}\right)^2 - \frac{1}{4} - \frac{9}{8} + 1 = 0.
$$

Тоді, якщо ввести  $x_2 = x_1 - \frac{\sqrt{2}}{4}$  $\frac{12}{4}$ ,  $y_2 = y_1 - \frac{3\sqrt{2}}{8}$  $\frac{\sqrt{2}}{8}$ , одержимо канонічне рівняння еліпса:  $2x_2^2+4y_2^2-\frac{3}{8}$  $rac{3}{8} = 0 \rightarrow \frac{x_2^2}{\sqrt{3}}$  $\Box$  $\sqrt{3}$  $\overline{4}$  $\frac{y_2^2}{z_2^2 + \frac{y_2^2}{\sqrt{2}}}$  $\sqrt{2}$  $\sqrt{3}$  $4\sqrt{2}$  $\frac{1}{2}$ =1. Ця лінія

показана на рис. [7.1.](#page-226-0)

**Приклад 7.7.** Звести рівняння *x* 2 +4 *x y*+4 *y* <sup>2</sup>−2 *x*−4 *y*−3=0 до головних осей та визначити тип кривої 2-го порядку. Записати формули перетворення координат, зробити креслення.

#### **Розвязок.**

1. Знаходимо власні значення з рівняння  $D(\lambda) = \begin{vmatrix} 1 - \lambda & 2 \\ 2 & 4 - \lambda \end{vmatrix} = 0$ .

 $\lambda^2$ —5  $\lambda$ =0;  $\rightarrow \lambda_1$ =0;  $\lambda_2$ =5 — крива параболічного типу. Знайдемо власні вектори для  $\lambda_1=0$ :

$$
\begin{pmatrix} 1 & 2 \\ 2 & 4 \end{pmatrix} \sim \begin{pmatrix} 1 & 2 \\ 0 & 0 \end{pmatrix} \rightarrow \begin{pmatrix} x_1 = 2C_1; \\ x_2 = -C_1; \end{pmatrix} \rightarrow \vec{g}_1 = C_1 \begin{pmatrix} 2 \\ -1 \end{pmatrix}.
$$

Отже,  $\vec{g}_1$ ={2; -1} відповідає власному значенню  $\lambda_1$ =0. Далі, для

$$
\lambda_2=5: \begin{pmatrix} -4 & 2 \\ 2 & -1 \end{pmatrix} \sim \begin{pmatrix} -2 & 1 \\ 0 & 0 \end{pmatrix} \rightarrow \begin{pmatrix} x_1 = C_1; \\ x_2 = 2C_1; \end{pmatrix} \rightarrow \vec{g}_2 = C_1 \begin{pmatrix} 1 \\ 2 \end{pmatrix}.
$$

Отже,  $\vec{g}_2$ = $\begin{bmatrix} 1; 2 \end{bmatrix}$  відповідає власному значенню  $\lambda_2$ =5. Записуємо ортонормовану систему власних векторів:

$$
|\vec{g}_1| = \sqrt{5}; \text{ } \text{ } \text{ } \text{ } \text{ } \text{ } \text{ } \text{ } \text{ } \vec{e}_1 = \left( \frac{2}{\sqrt{5}}; -\frac{1}{\sqrt{5}} \right);
$$

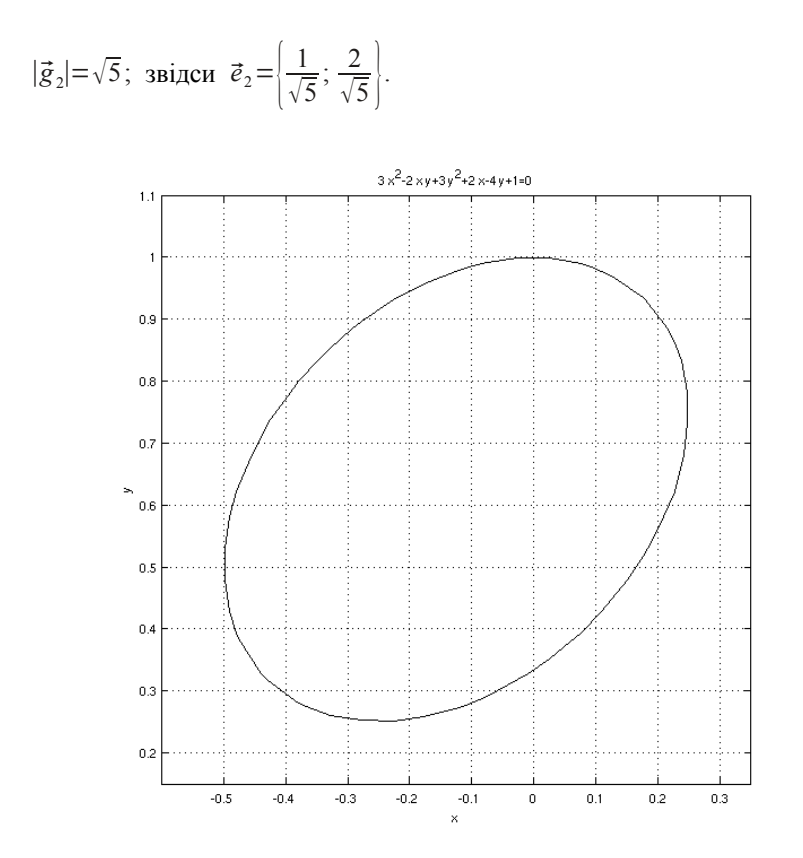

<span id="page-226-0"></span>Рисунок 7.1 − Лінія в прикладі 7.6

Базис  $\vec{e}_1$ ,  $\vec{e}_2$  одержується з базису  $\vec{i}$ ,  $\vec{j}$  обертанням на кут  $\varphi = -\arctg \frac{1}{2}$  $\frac{1}{2}$  відносно початку координат. Цей кут отримуємо зі співвідношень:  $\cos \varphi = \frac{2}{\sqrt{2}}$  $\frac{2}{\sqrt{5}}$ ; sin  $\varphi = -\frac{1}{\sqrt{3}}$  $\frac{1}{\sqrt{5}}$  ⇒ tg $\varphi = -\frac{1}{2}$  $\frac{1}{2}$ .

2. Перетворення координат:  $U = (\vec{e}_1 \vec{e}_2)$ = |--2  $\sqrt{5}$ 1  $\sqrt{5}$  $-\frac{1}{\sqrt{2}}$  $\sqrt{5}$  $\left(\frac{2}{\sqrt{5}}\right)^{1}$ ;

 $\vert$  1  $\begin{bmatrix} x \\ y \end{bmatrix} = U \begin{bmatrix} x \\ y \end{bmatrix}$ *x*1  $\begin{pmatrix} x_1 \\ y_1 \end{pmatrix} \rightarrow$  $|y=$  $x=\frac{2}{2}$  $\frac{2}{\sqrt{5}}x_1 + \frac{1}{\sqrt{4}}$  $\frac{1}{\sqrt{5}}y_1;$  $y=-\frac{1}{6}$  $\frac{1}{\sqrt{5}}x_1 + \frac{2}{\sqrt{5}}$  $\frac{2}{\sqrt{5}}y_1;$  після підстановки в рівняння кривої:  $x^2+4x$  *y*+4  $y^2-2x-4y-3=\frac{1}{5}$  $\frac{1}{5} (2x_1 + y_1)^2 + \frac{4}{5}$  $\frac{1}{5}$  $(2x_1 + y_1)(-x_1 + 2y_1) +$  $+\frac{4}{5}$  $\frac{4}{5}$  $\left(-x_1+2y_1\right)^2 - \frac{2}{\sqrt{3}}$  $\frac{2}{\sqrt{5}}(2x_1+y_1)-\frac{4}{\sqrt{3}}$  $\frac{4}{\sqrt{5}}$  (-*x*<sub>1</sub>+2 *y*<sub>1</sub>) – 3=5 *y*<sub>1</sub><sup>2</sup> –  $\frac{10}{\sqrt{5}}$  $\frac{10}{\sqrt{5}}y_1-3$ 

одержимо рівняння  $5y_1^2 - \frac{10}{5}$  $\frac{10}{\sqrt{5}}y_1-3=0$ .

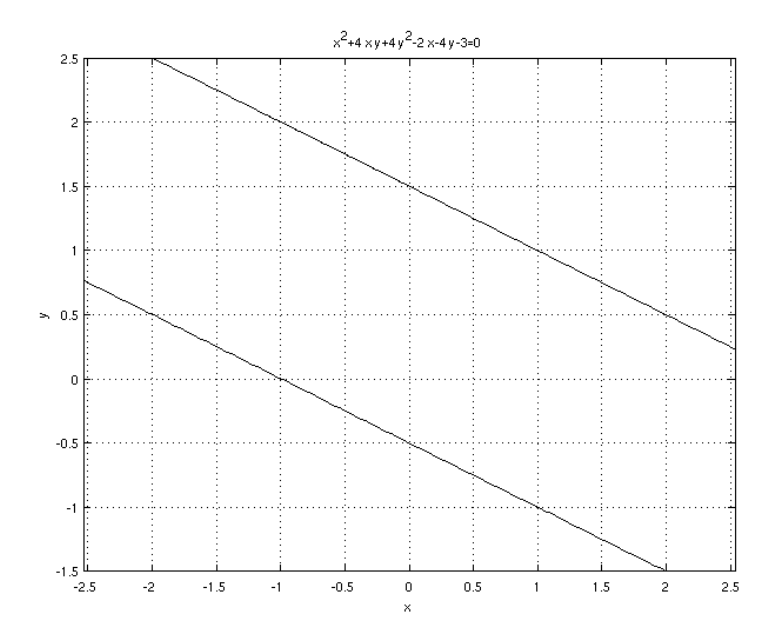

<span id="page-227-0"></span>Рисунок 7.2 − Лінія в прикладі 7.7

Виділимо повний квадрат за змінною  $y_1$ :  $\left(y_1 - \frac{1}{\sqrt{x}}\right)$  $\sqrt{5}$  $\frac{2}{1}$  $\frac{4}{5} = 0$  abo

$$
y_1 - \frac{1}{\sqrt{5}} = \pm \frac{2}{\sqrt{5}}.
$$
Таким чином, маємо пару паралельних прямих:  

$$
y_1 = \frac{3}{\sqrt{5}}; y_1 = -\frac{1}{\sqrt{5}}.
$$
Вони накреслені на рис. 7.2.

### **7.6. Варіанти індивідуальних домашніх завдань**

#### **7.6.1. Зведення квадратичної форми до канонічного вигляду методом Лагранжа**

Для даної квадратичної форми скласти матрицю форми; звести квадратичну форму до канонічного вигляду методом Лагранжа та записати невироджене лінійне перетворення, яке приводить до цього вигляду.

1. 
$$
F = x_1^2 + 2x_1x_2 + 2x_1x_3 + 2x_2^2 + 4x_2x_3 + 3x_3^2
$$
.  
\n2.  $F = x_1^2 + 2x_1x_2 + 2x_1x_3 - x_3^2$ .  
\n3.  $F = 4x_1^2 + 4x_1x_2 + 8x_1x_3 - 3x_2^2 + 4x_3^2$ .  
\n4.  $F = 2x_1^2 + 4x_1x_2 - x_2^2 - 2x_2x_3 + 2x_3^2$ .  
\n5.  $F = x_1x_2 + 2x_1x_3 + 4x_2x_3$ .  
\n6.  $F = 3x_1^2 + 4x_1x_2 + 2x_1x_3 + 3x_2^2 + 2x_2x_3 - x_3^2$ .  
\n7.  $F = 5x_1^2 + 2x_1x_2 + 2x_1x_3 - 3x_2^2 - 6x_2x_3 - 4x_3^2$ .  
\n8.  $F = 2x_1^2 + 4x_1x_2 + 4x_1x_3 - x_3^2$ .  
\n9.  $F = 3x_1^2 + 4x_1x_2 + 4x_1x_3 + 3x_2^2 + 4x_2x_3 - x_3^2$ .  
\n10.  $F = 2x_1x_2 - x_2x_3$ .  
\n11.  $F = 4x_1^2 + 8x_1x_2 + 4x_1x_3 + 3x_2^2 - 4x_3^2$ .  
\n12.  $F = x_1^2 + 4x_1x_2 + 4x_1x_3 + 3x_2^2 + 8x_2x_3 + 2x_3^2$ .  
\n13.  $F = 4x_1^2 + 8x_1x_2 + 4x_1x_3 + 5x_2^2 + 8x_2x_3 + 7x_3^2$ .  
\n14.  $F = x_1^2 + 4x_1x_2 + 4x_1x_3 + 5x_2^2 + 12x_2x_3 + 7x_3^2$ .  
\n15.  $F = 4x_1x_2 -$ 

17. 
$$
F=4x_1^2+4x_1x_2+8x_1x_3+5x_2^2+8x_2x_3+4x_3^2
$$
  
\n18.  $F=x_1^2+2x_1x_3-x_2^2-2x_2x_3+4x_3^2$ .  
\n19.  $F=x_1^2+2x_1x_2+2x_1x_3+x_3^2$ .  
\n20.  $F=x_1x_3+4x_2x_3$ .  
\n21.  $F=x_1^2+2x_1x_2+2x_1x_3-3x_2^2-6x_2x_3-2x_3^2$   
\n22.  $F=x_1^2+4x_1x_2+4x_1x_3+4x_2x_3+4x_3^2$ .  
\n23.  $F=4x_1^2+8x_1x_2+4x_1x_3+x_3^2$ .  
\n24.  $F=x_1^2+4x_1x_2+4x_2x_3+x_3^2$ .  
\n25.  $F=4x_1^2+8x_1x_2+4x_1x_3+3x_2^2-2x_3^2$ .  
\n26.  $F=2x_1x_2+x_1x_3+4x_2x_3$ .  
\n27.  $F=x_1^2+10x_1x_2+x_2^2+2x_2x_3+x_3^2$ .  
\n28.  $F=2x_1x_2+8x_1x_3+x_2^2+4x_2x_3-3x_3^2$ .  
\n29.  $F=x_1x_2+2x_1x_3+4x_2x_3+x_3^2$ .  
\n30.  $F=2x_1x_2-6x_2x_3$ .

#### 7.6.2. Зведення квадратичної форми до канонічного вигляду ортогональним лінійним перетворенням

Скласти ортогональне лінійне перетворення, яке зводить квадратичну форму до головних осей, та записати вигляд форми у головних осях.

1. 
$$
F=4x_2^2-3x_3^2+4x_1x_2-4x_1x_3+8x_2x_3
$$
.

2. 
$$
F=2x_1^2+2x_2^2+2x_3^2+8x_1x_2+8x_1x_3-8x_2x_3
$$

3. 
$$
F = x_1^2 + 2x_3^2 - 4x_1x_2 + 4x_1x_3.
$$

4. 
$$
F = -4x_1^2 - 4x_2^2 + 2x_3^2 - 4x_1x_2 + 8x_1x_3 - 8x_2x_3
$$

5. 
$$
F = 4x_1^2 + 4x_2^2 + x_3^2 + 2x_1x_2 - 4x_1x_3 + 4x_2x_3.
$$

6. 
$$
F = 3x_1^2 + x_2^2 - \frac{3}{2}x_3^2 + 2\sqrt{3}x_1x_2 - x_1x_3 + \sqrt{3}x_2x_3.
$$

7. 
$$
F = -x_1^2 - x_2^2 - 3x_3^2 - 2x_1x_2 - 6x_1x_3 + 6x_2x_3.
$$

8. 
$$
F = x_1^2 - 7x_2^2 + x_3^2 - 4x_1x_2 - 2x_1x_3 - 4x_2x_3.
$$

9.  $F = \frac{1}{3}x_1^2 - x_2^2 + \frac{2}{3}x_3^2 - \frac{8}{3}x_1x_2 + 4x_1x_3 - \frac{4}{3}x_2x_3$ .

10. 
$$
F = x_1^2 + 5x_2^2 + x_3^2 - 4x_1x_2 + 5\sqrt{2}x_1x_3 + \sqrt{2}x_2x_3
$$
.  
\n11.  $F = 3x_1^2 - 7x_2^2 + 3x_3^2 + 8x_1x_2 - 8x_1x_3 - 8x_2x_3$ .  
\n12.  $F = x_1^2 + x_2^2 + x_3^2 - \frac{4}{3}x_1x_2 + \frac{8\sqrt{2}}{3}x_2x_3$ .  
\n13.  $F = -2x_1^2 + 2x_2^2 - 2x_3^2 - 4x_1x_2 + 5\sqrt{2}x_1x_3 + \sqrt{2}x_2x_3$ .  
\n14.  $F = -\frac{1}{2}x_1^2 + 5x_2^2 - \frac{1}{2}x_3^2 - 4x_1x_2 + 3x_1x_3 + 4x_2x_3$ .  
\n15.  $F = x_1^2 + x_2^2 - x_3^2 - 4x_1x_3 + 4x_2x_3$ .  
\n16.  $F = -2x_1^2 + 2x_2^2 - 2x_3^2 + 4x_1x_2 - 6x_1x_3 + 4x_2x_3$ .  
\n17.  $F = -4x_1^2 + x_2^2 - 4x_3^2 + 4x_1x_2 - 4x_1x_3 + 4x_2x_3$ .  
\n18.  $F = 2x_1^2 + 3x_2^2 + 2x_3^2 - 8x_1x_2 - 4\sqrt{2}x_1x_3 + 2\sqrt{2}x_2x_3$ .  
\n19.  $F = 10x_1^2 + 14x_2^2 + 7x_3^2 - 10x_1x_2 - \sqrt{2}x_1x_3 - 5\sqrt{2}x_2x_3$ .  
\n20.  $F = \frac{3}{2}x_1^2 - 5x_2^2 + \frac{3}{2}x_3^2 + 4x_1x_2 - x_1x_3 - 4x_2x_3$ .  
\n21.  $F = 4x_1^2 + 4x_2^2 + x_3$ 

## **7.6.3. Дослідження кривих другого порядку**

Звести рівняння другого порядку до головних осей; визначити тип лінії; скласти формули перетворення змінних; зробити креслення.

1. a)  $5x^2+4xy+8y^2-32x+56y+80=0$ ; б) *x* 2 +4 *x y*+ *y* <sup>2</sup>−8 *x*−4 *y* +1=0;

B) 
$$
4x^2+4xy+y^2+16x+8y+15=0
$$
.  
\n2. a)  $2x^2+4xy+2y^2+8x+8y+1=0$ ;  
\n6)  $-4x^2+2xy-4y^2+10x-10y+1=0$ ;  
\n8)  $5x^2+12xy-22y^2-12x-12y-19=0$ .  
\n3. a)  $7x^2+6xy-y^2+28x+12y+28=0$ ;  
\n6)  $4x^2+2xy+y^2+4x-5=0$ .  
\n4. a)  $25x^2-20xy+4y^2+30x-12y+10=0$ ;  
\n6)  $4xy+4x-4y-2=0$ ;  
\n8)  $4x^2-5xy+4y^2+x+2y-2=0$ .  
\n5. a)  $x^2-4xy+4y^2+4x-3y-7=0$ ;  
\n6)  $17x^2-12xy+8y^2=0$ ;  
\n9)  $xy+x-y=0$ .  
\n6. a)  $3x^2+10xy+9y^2-2x-14y-13=0$ ;  
\n6)  $5x^2-12xy+5y^2+10x-2y+1=0$ ;  
\n7. a)  $16x^2-24xy+y^2+20x-10y+25=0$ .  
\n7. a)  $16x^2-24xy+9y^2-160x+120y+425=0$ ;  
\n8)  $x^2-4xy+y^2+4x-2y+1=0$ .  
\n8. a)  $3x^2+4xy+3y^2+6x-4y-7=0$ ;  
\n10)  $x^2-4xy+y^2+4x-2y+1=0$ .  
\n8. a)  $3x^2+4xy+3y^2+8x+12y+1=0$ ;  
\n10)  $12xy+5y^2-12x-22y-19=0$ ;  
\n10)  $x^2+6xy+9y^2+2x+6y-3=0$ .  
\n11)  $3x^2+6xy+9y^2+$ 

B) 
$$
19x^2+6xy+11y^2+38x+6y+29=0.
$$
  
\n12. a)  $-3x^2+4xy-3y^2-6x+4y+2=0;$   
\n6)  $2x^2-4xy+2y^2+x-5y+2=0;$   
\nB)  $-2xy-2x-2y+1=0.$   
\n13. a)  $5x^2+24x y-5y^2=0;$   
\n6)  $25x^2-14xy+25y^2+64x-64y-224=0;$   
\n14. a)  $6x^2+24x y+16y^2-230x+110y-475=0;$   
\n6)  $9x^2-4xy+6y^2+16x-8y-2=0;$   
\n15. a)  $x^2-8xy+y^2-6x+3y-4=0.$   
\n15. a)  $x^2-8xy+y^2-6x+3y-4=0.$   
\n15. a)  $x^2-8xy+y^2-4x-6y+1=0;$   
\n(b)  $4x^2+12xy+9y^2-4x-6y+1=0;$   
\n16. a)  $5x^2-2xy+5y^2-4x+18y-129=0.$   
\n16. a)  $5x^2-2xy+5y^2-4x+20y+5=0;$   
\n6)  $4xy+3y^2+16x+12y-36=0;$   
\n17. a)  $4x^2-4xy+y^2-3x+4y-7=0;$   
\n17. a)  $4x^2-4xy+y^2-3x+4y-7=0;$   
\n18. a)  $8x^2+6xy-26x-12y+11=0;$   
\n19. a)  $4x^2-4xy+y^2-6x+6y+3=0;$   
\n19. a)  $4x^2-4xy+y^2-6x+4y-4=0.$   
\n19. a)  $4x^2-12xy+9y^2-20x+30y+16=0;$   
\n19. a)  $4x^2-12xy+9y^2-20x+30y+16=0;$   
\n19

B) 
$$
-x^2-4xy-y^2-4x-2y-2=0
$$
.  
\n22. a)  $4xy+4x+4y+4=0$ ;  
\n6)  $2x^2+4xy+5y^2-6x-8y-1=0$ ;  
\nB)  $4x^2-4xy+y^2+4x-2y+1=0$ .  
\n23. a)  $x^2+2xy+y^2+2x+2y-4=0$ ;  
\n6)  $5x^2+6xy+5y^2-6x-10y-3=0$ ;  
\nB)  $-2xy-2x+2y+3=0$ .  
\n24. a)  $x^2-12xy+4y^2+12x+8y+5=0$ ;  
\n6)  $5x^2+4xy+y^2-32x-56y+80=0$ ;  
\nB)  $x^2+2xy+y^2-8x-8y+1=0$ .  
\n25. a)  $9x^2+24xy+16y^2-230x+110y-375=0$ ;  
\n6)  $-x^2+4xy-y^2+2x-4y+1=0$ ;  
\n8)  $2x^2-2xy+2y^2-2x-2y+1=0$ .  
\n26. a)  $3x^2+10xy+3y^2-6x+y=0$ ;  
\n6)  $3x^2+6xy+3y^2+1=0$ ;  
\n8)  $4x^2-12xy+13y^2+x+y+1=0$ .  
\n27. a)  $3x^2-8xy+3y^2+x+2=0$ ;  
\n6)  $x^2+6xy+9y^2+4y-3=0$ ;  
\n8)  $4x^2-6xy+12y^2+x-y+5=0$ ;  
\n8)  $4x^2-6xy+12y^2+x-y+5=0$ ;  
\n8)  $2x^2-8xy+17y^2+x+2y-20=0$ .  
\n29. a)  $2x^2-8xy+17y^2+1=0$ ;  
\n10)  $8x^2-8xy+16y^2-2x+4y+1=0$ ;  
\n11)  $8x^2-8xy+16y^$ 

# **Список літератури**

- 1. Беклемишев Д. В. Курс аналитической геометрии и линейной алгебры – М., Наука, 1980. – 336 с.
- 2. Геворкян Ю. Л., Григорьев А. Л. Основы линейной алгебры и её приложений в технике – Харьков, НТУ "ХПИ", 2002. – 542 с.
- 3. Ильин В. А., Позняк Э. Г. Линейная алгебра М., Наука Физматлит, 1999. – 297 с.
- 4. Кашуба Ж. Б., Одинцова Е. В., Сенчук Ю. Ф., Склепус Н. Г., Ушакова И.В. Линейная алгебра. Сборник заданий и методика решений. Под ред. Л. В. Курпы – Харьков, ХГПУ, 2000. – 178 с.
- 5. Курош А. Г. Курс высшей алгебры М., Наука, 1968. 331 с.
- 6. Проскуряков И. В. Сборник задач по линейной алгебре М., Наука,  $1966. - 381$  c.
- 7. Сенчук Ю. Ф. Лінійна алгебра. Теорія лінійних просторів Харків, НТУ "ХПІ", 2001. – 200 с.
- 9. Фаддеев Д. К., Соминский И. С. Задачи по высшей алгебре СПб., Лань, 1999. – 298 с.
- 8. Фаддеев Д. К., Фаддеева В. Н. Вычислительные методы линейной алгебры – М., Наука, 1963. – 656 с.

# **Зміст**

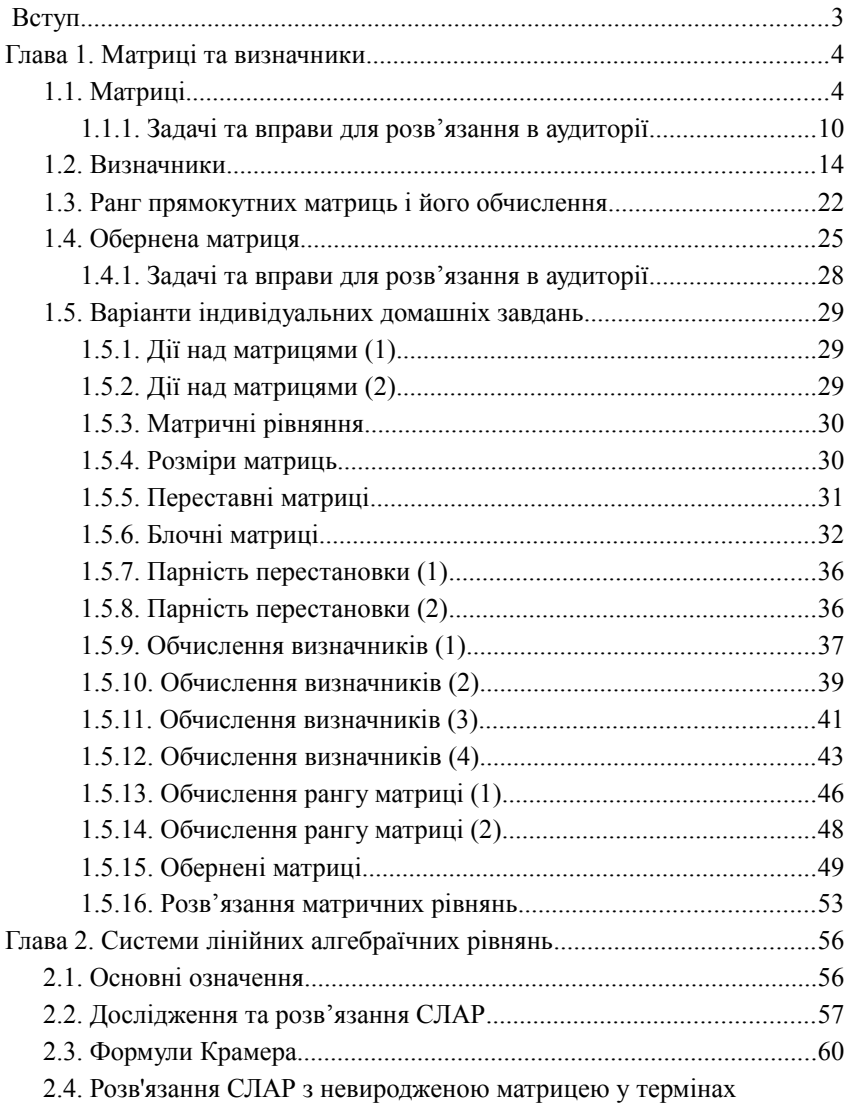

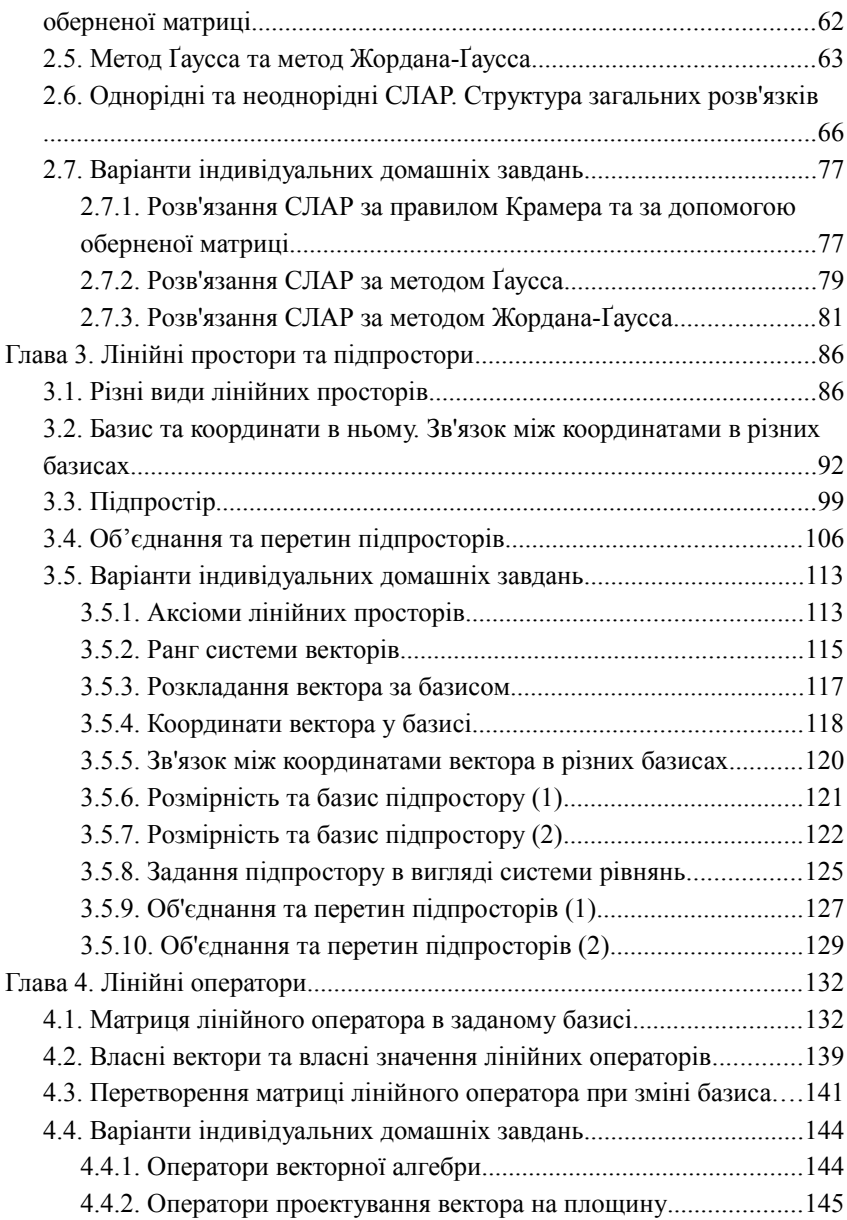

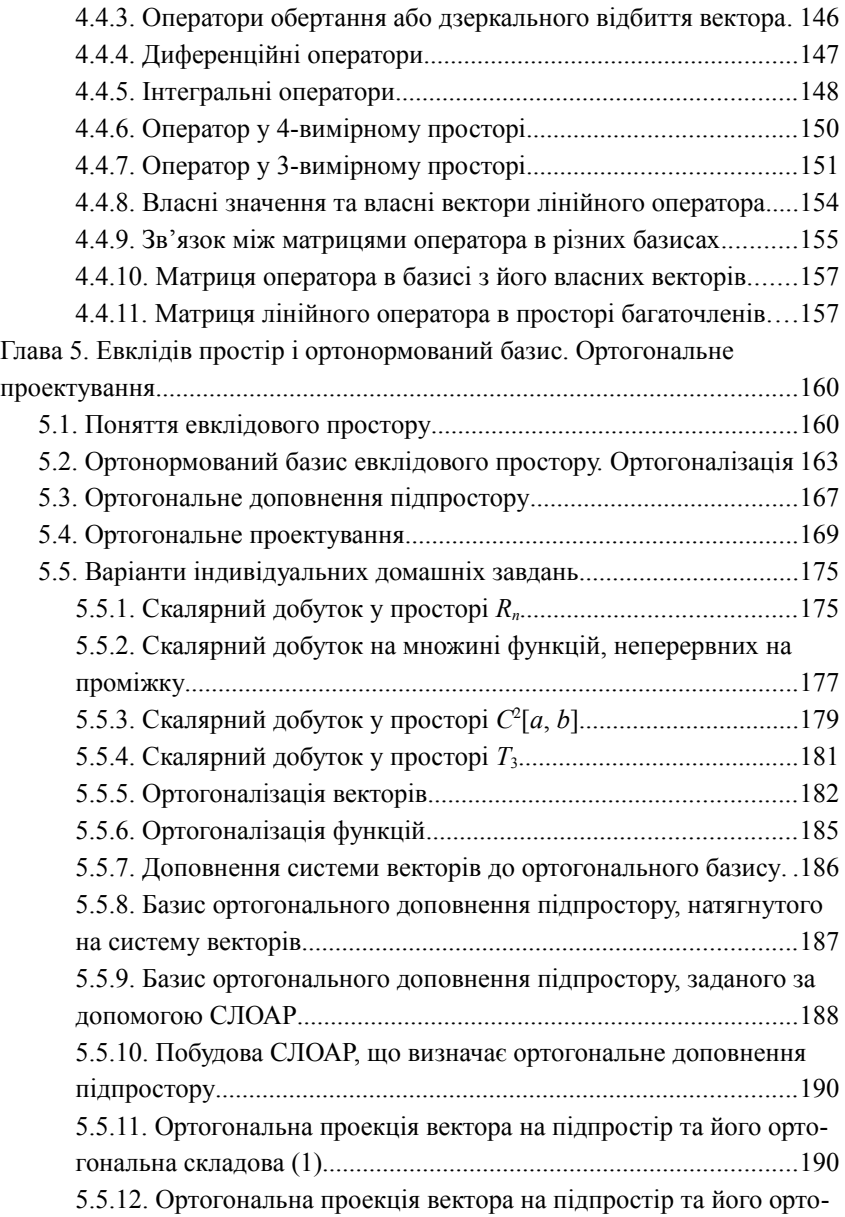

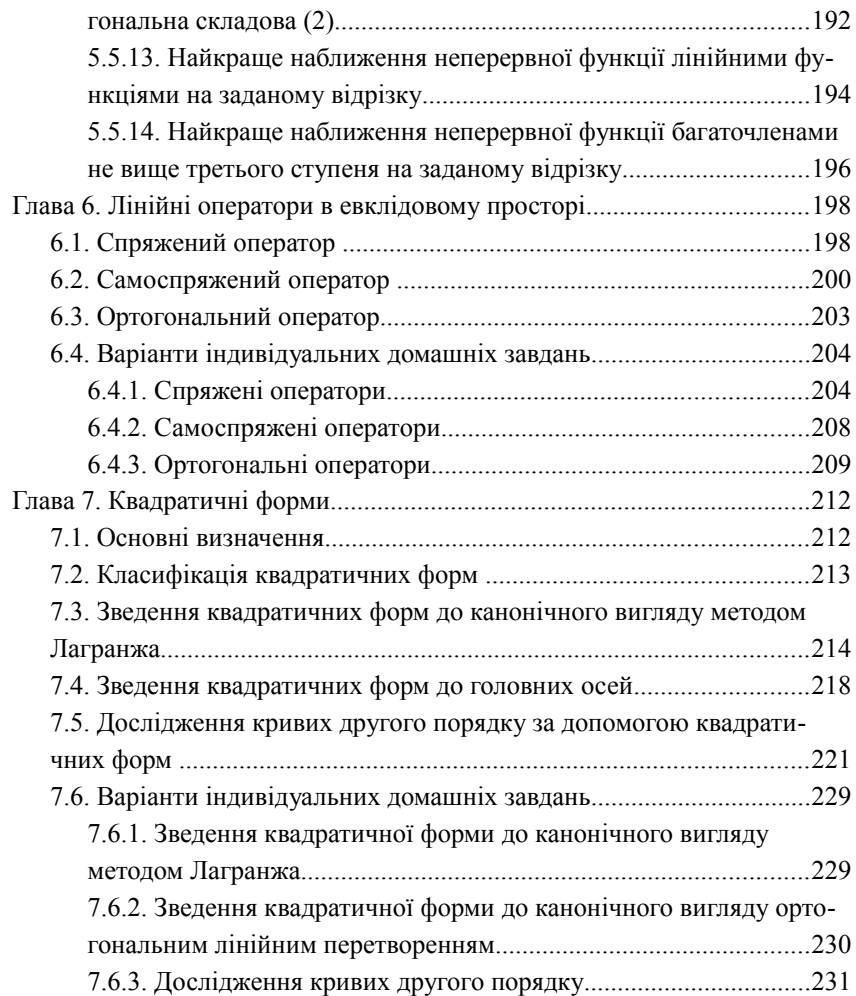

Навчальне видання

ДЗЮБАК Лариса Петрівна ІГЛІН Сергій Петрович ЛІННИК Ганна Борисівна МОРАЧКОВСЬКА Ірина Олегівна

# **Лінійна алгебра. Збірка завдань та методика розв'язання**

Навчально-методичний посібник

Відповідальний за випуск *Л. В. Курпа*

В авторській редакції

План 2013 р., поз. 7

Підп. до друку ??.??.2012 р. Формат  $60 \times 80^{-1}$ <sub>16</sub>. Папір офісний. Riso-друк. Гарнітура Таймс. Ум. друк. Арк. ??,?. Наклад 300 прим. 1-й завод 1-100. Зам. №??. Ціна договірна.

Видавничий центр НТУ "ХПІ". Свідоцтво про державну реєстрацію ДК № 116 від 10.07.2000 р. 61002, Харків, вул. Фрунзе, 21.

Друкарня НТУ "ХПІ", 61002, Харків, вул. Фрунзе, 21